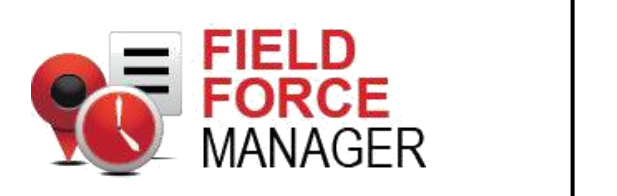

**Web Services Developer Guide**

# Contents

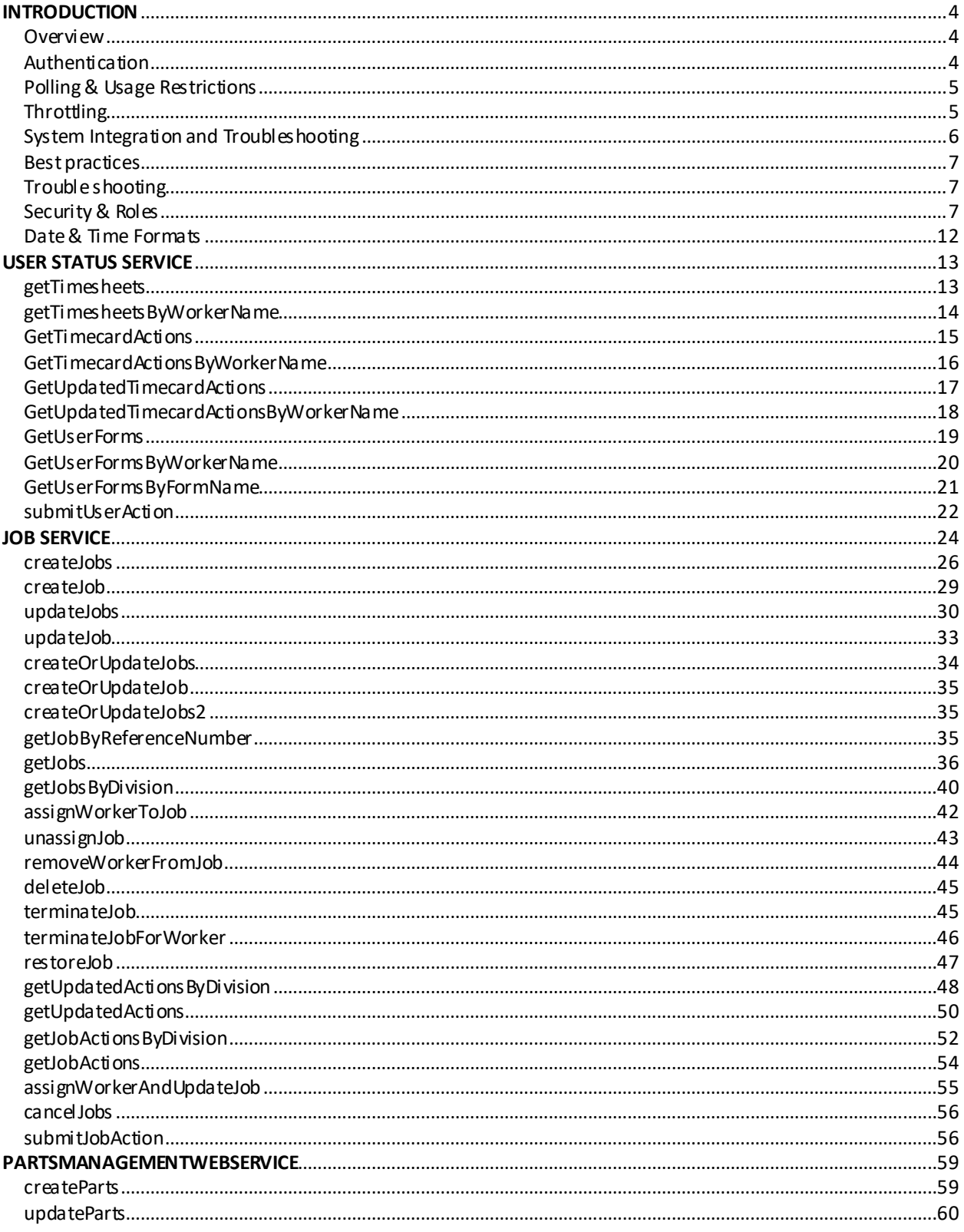

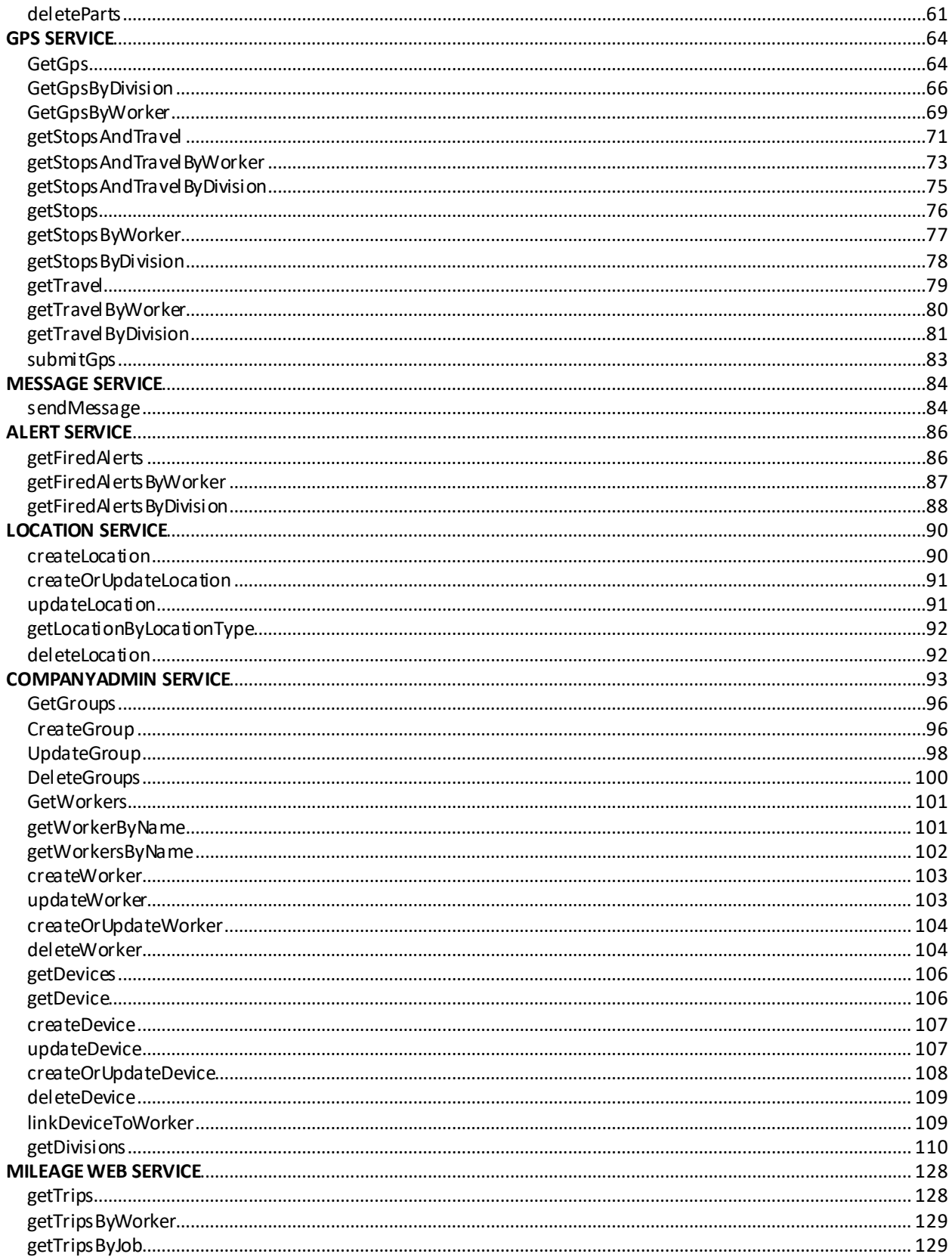

# <span id="page-3-0"></span>**Introduction**

Verizon Field Force Manager is mobile workforce management application that is delivered as an on-demand application. Field Force Manager allows companies to measure manage and optimize their mobile service organizations through a suite of application functionality. The Field Force Manager suite of web services allows 3rd party software systems to send and retrieve information from the Field Force Manager system.

Integration can be accomplished using a series of different technologies depending upon your needs and existing infrastructure.

Integration can be accomplished in many ways. Depending on whether you need t o information returned to you on a five-minute interval or only need informat ion on a daily or weekly basis will affect which integration technology you choose. Below are the available technologies and suggested uses.

## <span id="page-3-1"></span>**Overview**

Field Force Manager offers a series of web services that allow customers and partners to extend and leverage existing investments in other software and systems by synchronizing and sharing data between the systems. Field Force Manager web service APIs are SOAP based implementation. The list of services and APIs are exposed through WSDL. A WSDL document describes web service. In WSDL you may notice multiple versions (v0.0.1, v0.0.2, etc .) and types (wrapped and RPC). The difference between wrapped and RPC is, the response in wrapped service will not have type encoding info (ex. integer/String/float) and size is less compared to the RPC response. The SOAP based services are strictly typed so adding new version is the only way to add new properties without breaking the existing integration. The latest version will have additional data so always integrate with latest version.

## <span id="page-3-2"></span>**Authentication**

Access to the Field Force Manager web services is provided via a username/password/company id combination of authentication information. This combination of information must be passed on each web service request. The capabilities and access of the requesting user are determined by t he web servic es user specified role and associated security permissions.

The authentication parameters are passed in the http header, this is c ommonly confused with the SOAP header. The parameters need to be passed wit h each request.

To view WSDL or connect to web services go to the following URL: [https://webservices.fieldforcemanager.com](https://webservices.fieldforcemanager.com/)

You will be prompted to enter your web service user credentials to gain access t o t he services and WSDL"s. You can create a web service user by logging into the application as an administrator and creating a user with a web service role.

The username for web services will be a combination of the username for t he user and the [company \(username@companyID\). F](mailto:username@companyID)or example, the username for a user with a username of bob in company 9999 [would be bob@9999. Th](mailto:bob@9999)e password will be the password for the web service user.

# <span id="page-4-0"></span>**Polling & Usage Restrictions**

The Field Force Manager web services system is designed to allow t he user t o keep their system synchronized with other back office systems. Here are a couple restrictions to keep in mind when querying the system for data.

- The Field Force Manager systemlimits web service responses to returning up to 500 items. If you request returns more than 500 items, try limiting the date range or other filter ranges you're querying for.
- The Field Force Manager system limits querying for data from a specific web service method to once every five minutes. Web service requests that happen more often are subject to being rejected by the system. The service will ret urn an error if hourly usage is exceeded.
- The Field Force Manager system is monitored for excessive usage and reserves the right to turn off web service accounts for excessive usage. Customers whose web services accounts are turned off due to excessive usage will be notified of the revoked credentials by Field Force Manager customer support.

# <span id="page-4-1"></span>**Throttling**

The Throttling filter protects a Web Service or Service Oriented Architecture (SOA) from message flooding. The throttle is in place to protect the system performance from customers who may be experiencing an issue with their integration from overwhelming the system for long periods of time. If the number of calls exceeds the specified limit, the filter rejects the calls. If a c all is rejected, then wait for the specified period and then calls will start working automatically. There are a very few specific scenarios which might nec essit ate raising the throttles slightly, if you believe your business requires this, please contact our support department for guidance and review of your int egrat ion t o determine if your throttle limit can/will be modified.

We have following type of throttling

## **Time based limits:**

- a. **Per minute throttling**  25 calls per service
- b. **Per hour throttling**  250 calls per service

## **Per hour throttling**

This rule limits the total number of API calls per service per hour. The default limit is 250 request/service/hour. This means if your integration is using UserStatusService and JobService, you are allowed to make 250 call for UserStatusService and 250 calls for JobService within an hour. If you const antly get throttling exception, then please check the call pattern. For example, a company having 200 mobile workers and 4 divisions which requires to create 400 jobs in a day can use following call pattern

Call createJobs API with 25-50 jobs instead of calling createJob 400 times.

Make one getJobs call or four getJobsByDivision calls (1 call per division), instead of calling getJobsByWorker 200 times (1 call for each worker).

Make 1 getWorkers or 4 getWorkersByDivision call instead of calling getWorkerByName 200 times.

## **Per minute throttling**

This rule limits the total number of API calls per service per minute. The default limit is 25 requests per minute. This throttle makes sure you aren't overwhelming the system with a ton of near-simultaneous requests. If your application makes relatively few requests (under your hourly limit described above), you may need to ensure your integration does not try to make too many requests at a time. For example, if you need to call getJobByReferenceNumber on 100 different jobs every hour, plan on taking over 4 minutes to complete (25/minute) by giving 3-5 seconds delay between consecutive calls. If you have to create 1000 jobs for the whole day, then use createJobs API with 20-50 jobs in each call and make 1 to 2 calls per minute. This pattern would create all the jobs within an hour.

## **Volume based limits:**

The maximum image size in get calls is 500 MB.

This rule limits the total size of all images in a single "get" call. T he limit is 500 MB. If a call has images more 500 MB, then the service will throw an exc eption. If the client gets this exception, then call the API by reducing the date range or number of groups.

# <span id="page-5-0"></span>**System Integration and Troubleshooting**

The client system can be integrated with web services using various technologies or 3rd party software systems. When choosing amongst alternatives for creating web services clients choose the latest and best technologies which is cost effective and easy to integrate. The best approach to have integration which can be scheduled and having a back-end storage system (like MSACCESS, Oracle, MySQL) to store the data.

Before starting the integration, identify the APIs that best suits your business/requirement. Make regular requests for small and fixed duration and store the data. This will make your integration robust. We have exposed large number of APIs for convenience. Select the APIs based on the number of Mobile workers, Number of divisions, Number of Jobs per day etc. You can contact our support department for more assistance.

## **Example 1**:

**Requirement**: Need to create jobs 1 at a time based on need and no fixed number of jobs per day. **Solution**: Can use createJob or createJobs API to create Job. To get the job information can use getJobs API or getJobsByDivision if the data is required per division separately.

The get calls can made 1 call per hour for 1 hour duration / 2 calls per hour for 30 mins duration / 1 call per 2 hours for 2 hour duration.

## **Example 2**:

**Requirement**: Need to create 1000 Jobs before 5:00 AM.

**Solution**: Use createJobs API with 50-100 jobs in a call. Make sure that client will wait sufficient time (2-5 minutes) before resubmitting same data in case of no response. It is better to give 1-3 minutes delay between the calls. The client should not try to push all the jobs at a time with multiple threads.

## <span id="page-6-0"></span>**Best practices**

- 1. Make calls at regular interval.
- 2. Use multi-threads but make sure that client doesn't make all the calls at a time. Give sufficient time gaps between the calls.
- 3. Make different API calls in different try catch block so if one API fails it will not bring the client to halt.

# <span id="page-6-1"></span>**Trouble shooting**

## **General**

Check the time-out value of the client, other network devices like router, proxy etc. and make sure that it is not less than 1 minute. It is preferable to set the client timeout to 5-10 mins in cases when there is a large response size and/or when the calls take a longer duration to complete.

## **.Net**

- 1. Make sure that client is using the most recent version of the .NET Framework.
- 2. Disable the keep-alive feature. In the .NET Framework, set the HttpWebRequest.KeepAlive property to FALSE. Setting the keep-alive to false sets it to close and reopen connections for each request.
- 3. Set ServicePointManager.MaxServicePointIdleTime property to less than the timeout value of the server keep-alive connection.

# <span id="page-6-2"></span>**Security & Roles**

Access to Field Force Manager web services are controlled by t he role of t he user making the request. Each web service request must contain a valid username and password for the requesting user. If an invalid username and password are provided access to the service is restricted. The default web service role is configured with all web service permissions for the company. The permissions available to roles within a company are controlled by the package or features available to a company or account. The following is a list of all permissions that are available:

Web Service available by package:

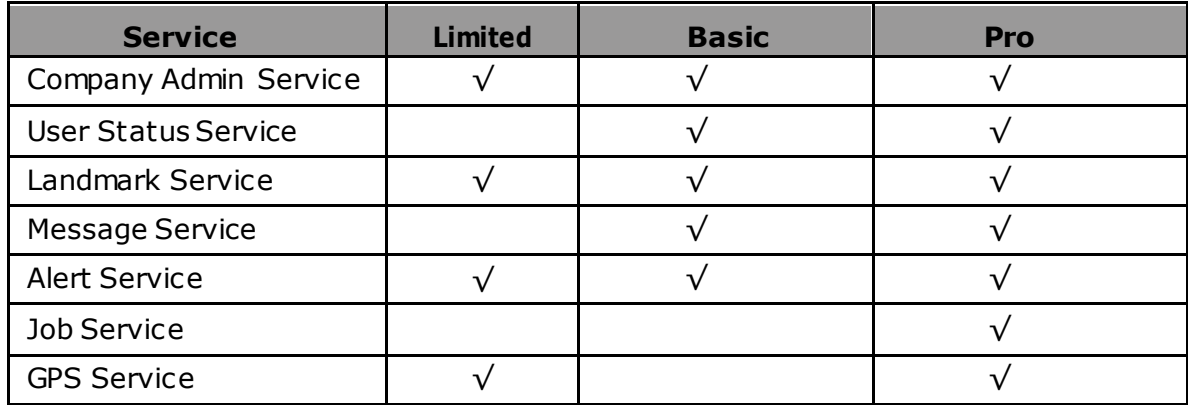

Methods available by Service:

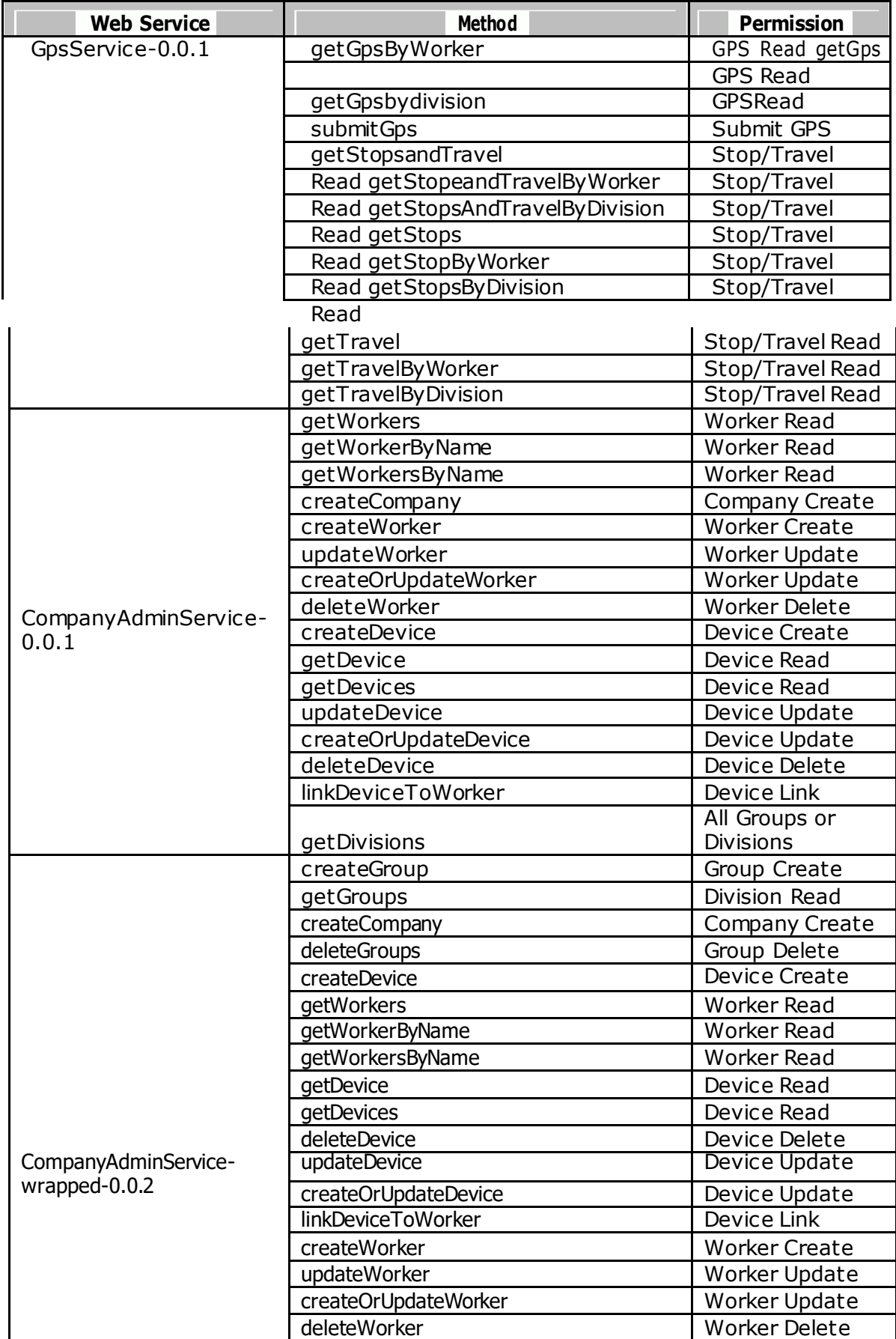

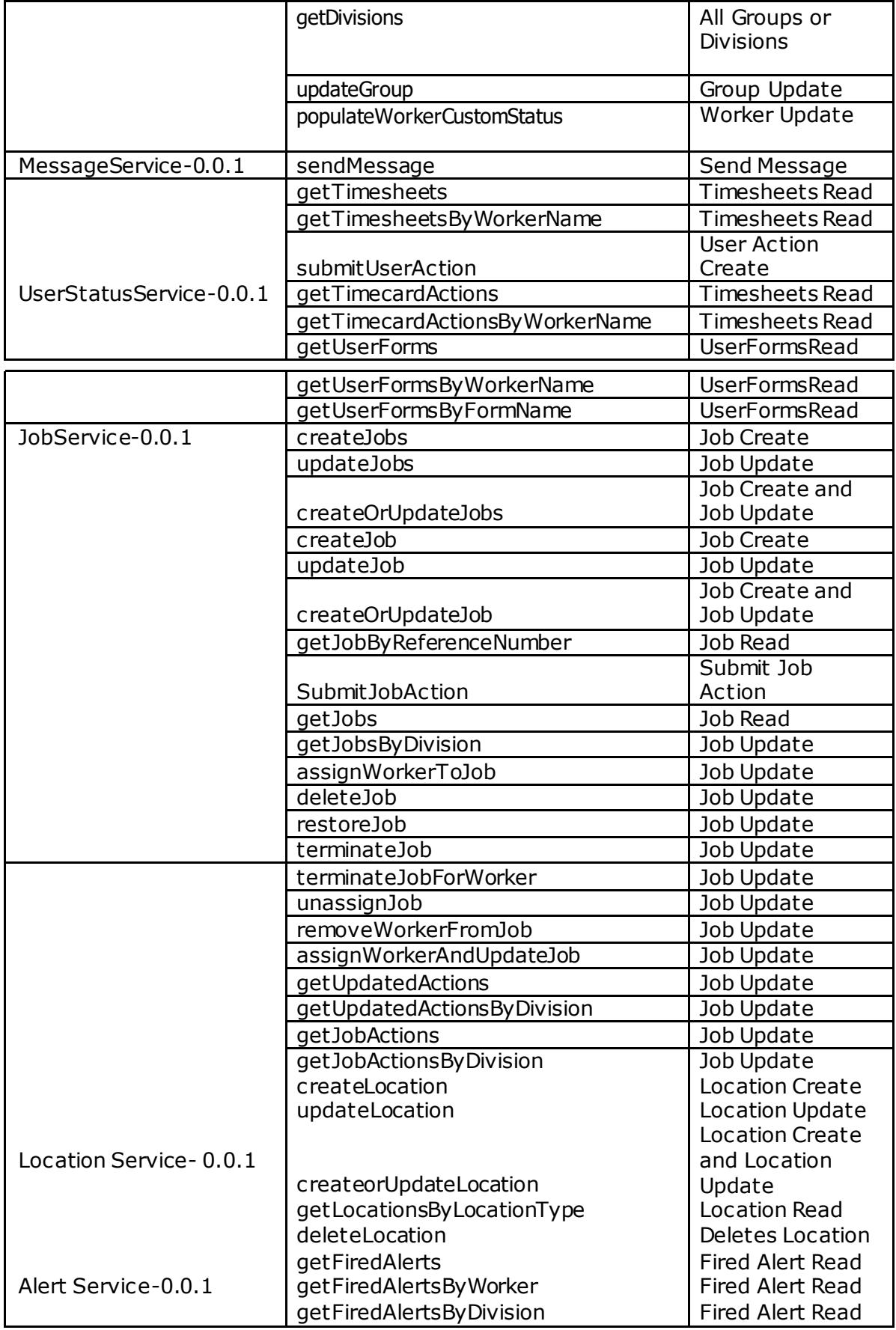

## **Methods Available by Service:**

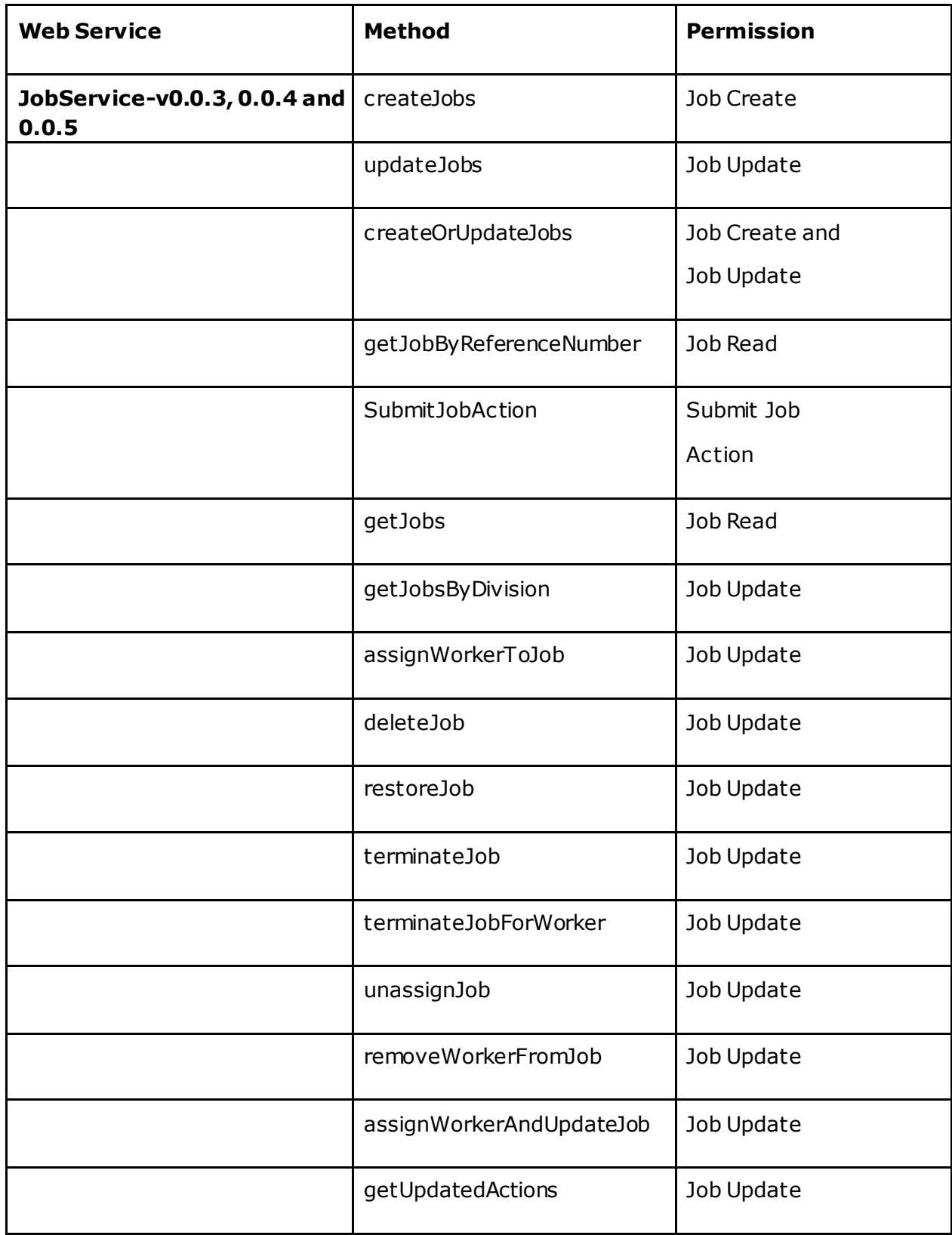

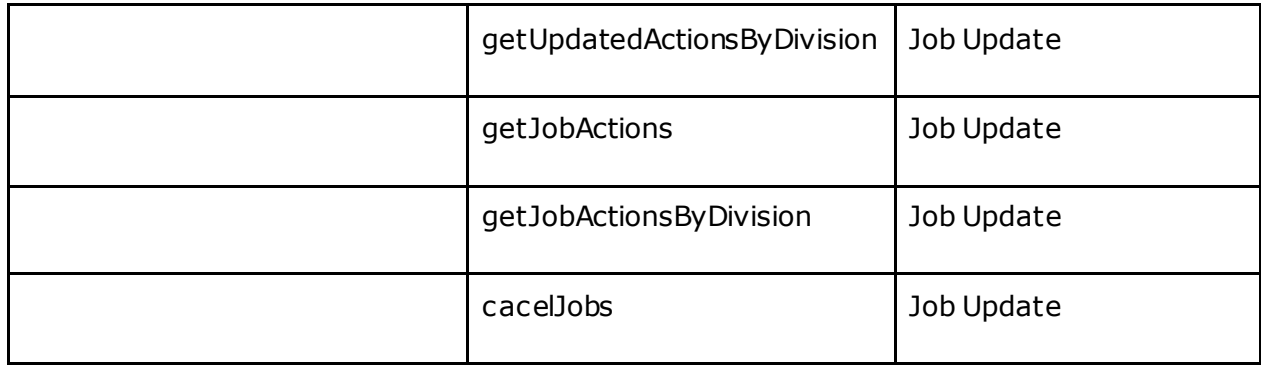

## <span id="page-11-0"></span>**Date & Time Formats**

The Field Force Manager web services utilize dates and date ranges to allow the web service user to poll for data over a specified date range. The Field Force Manager web services use GMT/UTC date time zone for the date ranges of all queries. When making a web service request to the Field Force Manager system, the web service will query items that have been created or updat ed during t he date range specified. The date range queried looks at changes to the Field Force Manager system during that timeframe, meaning that events that may have taken place in the past (GPS, Timecard Actions) which may have been stored and forwarded on a device will have a last updated date time of when they"re received. These events will also have an entry date time that specifies when the event actually took place. The Field Force Manager system allows you to synchronize data using continuous date ranges that are inclusive on the startDate but exclusive on the endDate. When querying over a date range you should use the endDate provide to you as the startDate for your next query. The endDate ret urned is t he Field Force Manager system time and using it as your start date time will ensure no data is duplicated or missed.

The format of the date/time is as

follows: YYYY-MM-DD HH:MM:SS.MMM

Dates are stored in GMT/UTC so query parameters and returned data will be in this offset and format.

For example February 13, 2006 12:45 PM would

be 2006-02-13 12:45:00.000

# <span id="page-12-0"></span>**User Status Service**

# <span id="page-12-1"></span>**getTimesheets**

(SvDate start, SvDateHolder end)

## **Description**

This web service allows the retrieval of all timesheets completed by *all* workers in a company within a date range. The start and end dates must be spec ified in UT C. A timesheet is only created once a shift is completed. For example a shift starts when a user performs a Start Shift and ends once a Start Break or End Shift action is performed. The timesheet shift will not be available to be queried until the shift is complete or closed.

## **Method Signature**

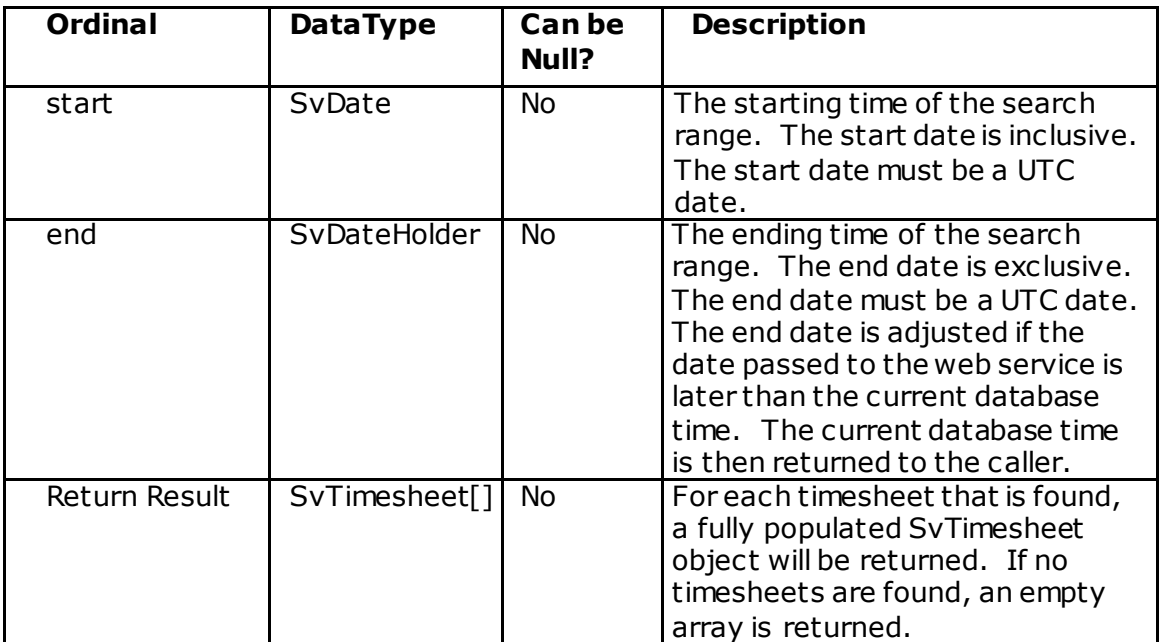

## **SvTimesheet**

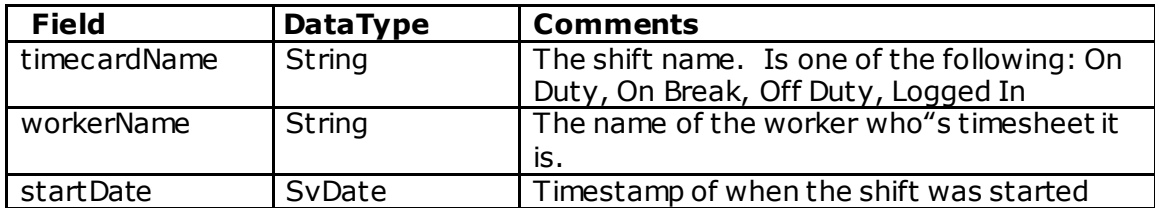

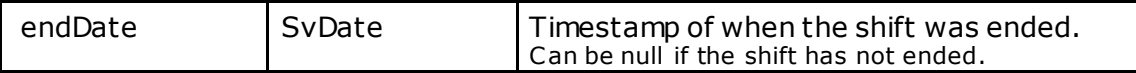

## **Validation Errors**

*"The start date cannot be null."* – thrown if the start date is null *"The end date cannot be null."* – thrown if the end date is null *"The end date must be after the start date."* – thrown if the start date is after the end date. *"You are only allowed to query for 7 days of data at a time*." – thrown if an attempt is made to query for more than 7 days of data.

## <span id="page-13-0"></span>**getTimesheetsByWorkerName**

(String workerName, SvDate start, SvDateHolder end)

## **Description**

This web service allows the retrieval of all timesheets completed by a specified worker within a date range.

## **Method Signature**

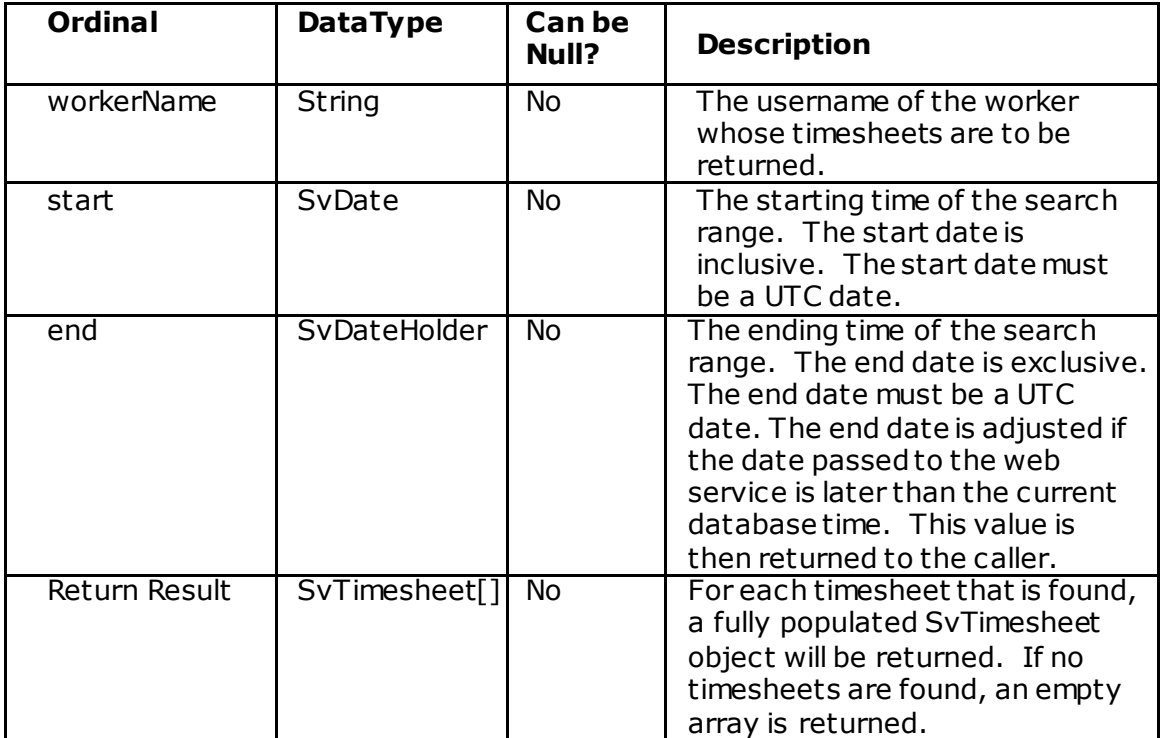

## **SvTimesheet**

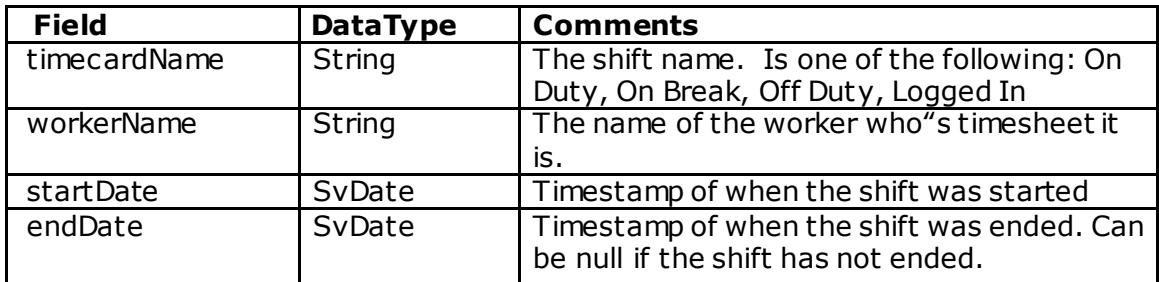

#### **Validation Errors**

*"The start date cannot be null."* – thrown if the start date is null *"The end date cannot be null."* – thrown if the end date is null *"The end date must be after the start date."* – thrown if the start date is after the end date.

*"You are only allowed to query for 7 days of data at a time*." – thrown if an attempt is made to query for more than 7 days of data.

*"The worker name cannot be null."* – Thrown if the workerName is null or blank.

*"Could not find a worker with the username."* – Thrown if the worker corresponding to the input workerName cannot be found.

## <span id="page-14-0"></span>**GetTimecardActions**

(SvDate start, SvDateHolder end)

## **Description**

The *getTimecardActions* service method provides the ability to retrieve timecard information over a specified time range. Only timecard data which was actually received by the system during the time range is returned. Thus, due to network latency or cell coverage issues between the mobile device and the server, t his may result in SvUserAction objects being returned that have an excutionDateTime earlier than the startDate of the query. Form data is included within the SvUserAction object if a form was associated with the timecard. Note that login and logout actions are also returned as timecard data.

## **Method Signature**

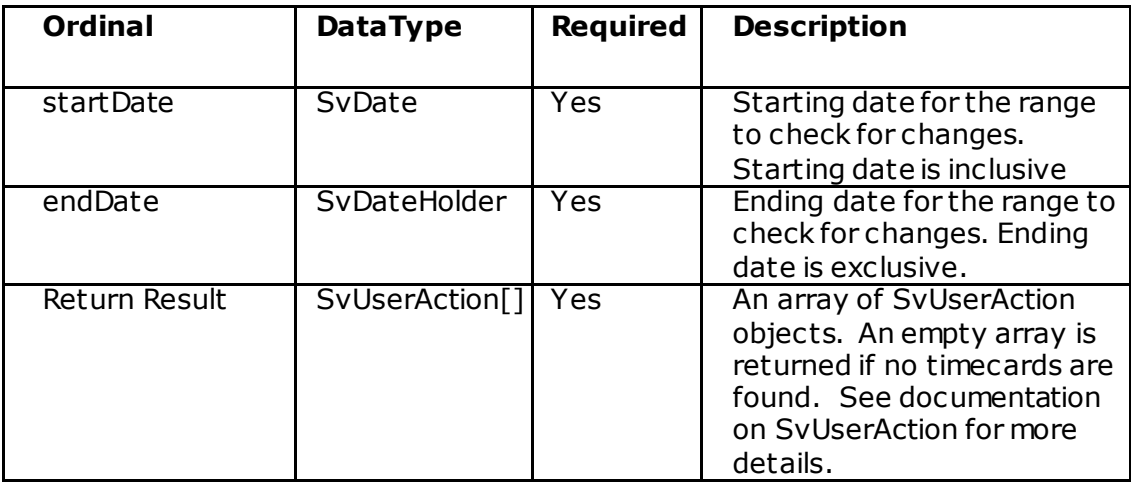

## **Validation Errors**

*"The start date cannot be null."* – thrown if the start date is null

- *"The end date cannot be null."*  thrown if the end date is null
- *"The end date must be after the start date."*  thrown if the start date is after the end date.

*"You are only allowed to query for 7 days of data at a time*." – thrown if an attempt is made to query for more than 7 days of data.

"*Media size exceeded max allowed bytes of 524288000*." – thrown if total size of all the images returned in a single API call exceeds 500 MB. Reduce date range and try again.

# <span id="page-15-0"></span>**GetTimecardActionsByWorkerName**

(String workerName, SvDate start, SvDateHolder end)

## **Description**

The getTimecardActionByWorkerName service method provides the ability to retrieve timecard information for a specific worker over a specified time range. Only timecard data which was actually received by the system during the time range is ret urned. Thus, due to network latency or cell coverage issues between the mobile device and the server, this may result in SvUserAction objects being returned that have an excutionDateTime earlier than the startDate of the query. Form data is included within the SvUserAction object if a form was associated with the timecard.

## **Method Signature**

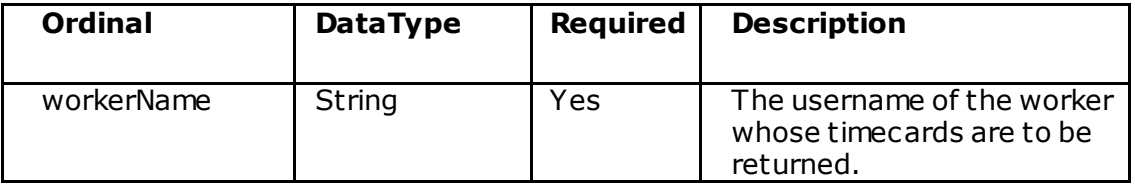

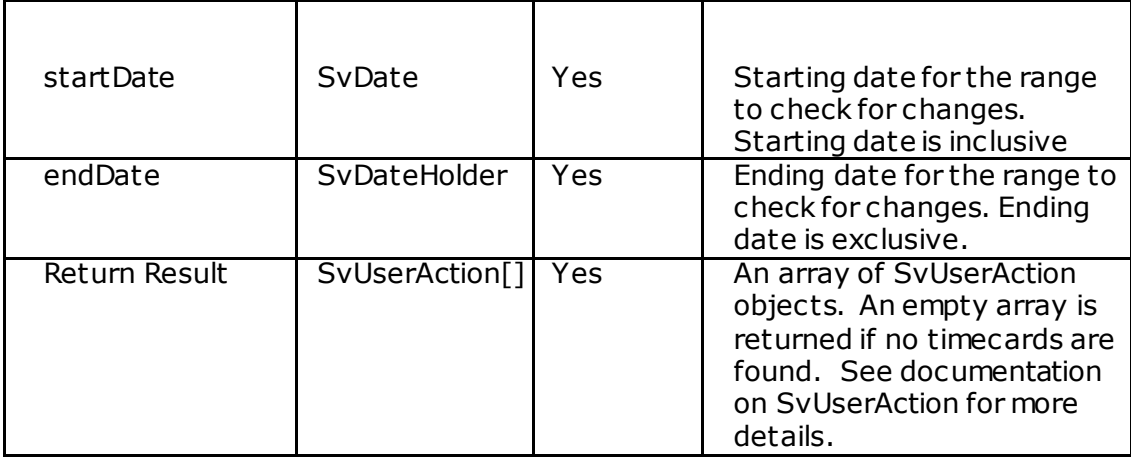

## **Validation Errors**

*"The start date cannot be null."* – thrown if the start date is null *"The end date cannot be null."* – thrown if the end date is null

- *"The end date must be after the start date."*  thrown if the start date is after the end date.
- *"You are only allowed to query for 7 days of data at a time*." thrown if an attempt is made to query for more than 7 days of data.
- *"The worker name cannot be null."*  Thrown if the workerName is null or blank.
- *"Could not find a worker with the username."*  Thrown if the worker corresponding to the input workerName cannot be found.

*"Media size exceeded max allowed bytes of 524288000."* – thrown if t ot al size of all the images returned in a single API call exceeds 500 MB. Reduce date range and try again.

# <span id="page-16-0"></span>**GetUpdatedTimecardActions**

(SvDate start, SvDateHolder end)

## **Description**

This *API* works similar to getTimecardActions. The API returns the timecard ac tions created or edited during the specified time range. The response includes an additional property actionId which can be used to uniquely identify a timecard action. Form data is included within the SvUserActionUpdate object if a form was associated with the timecard. The excutionDateTime in SvUserActionUpdate might be earlier than the start date some time due to network latency or cell coverage issues between the mobile device and the server. Note that login and logout actions are also returned as timecard data.

#### **Method Signature**

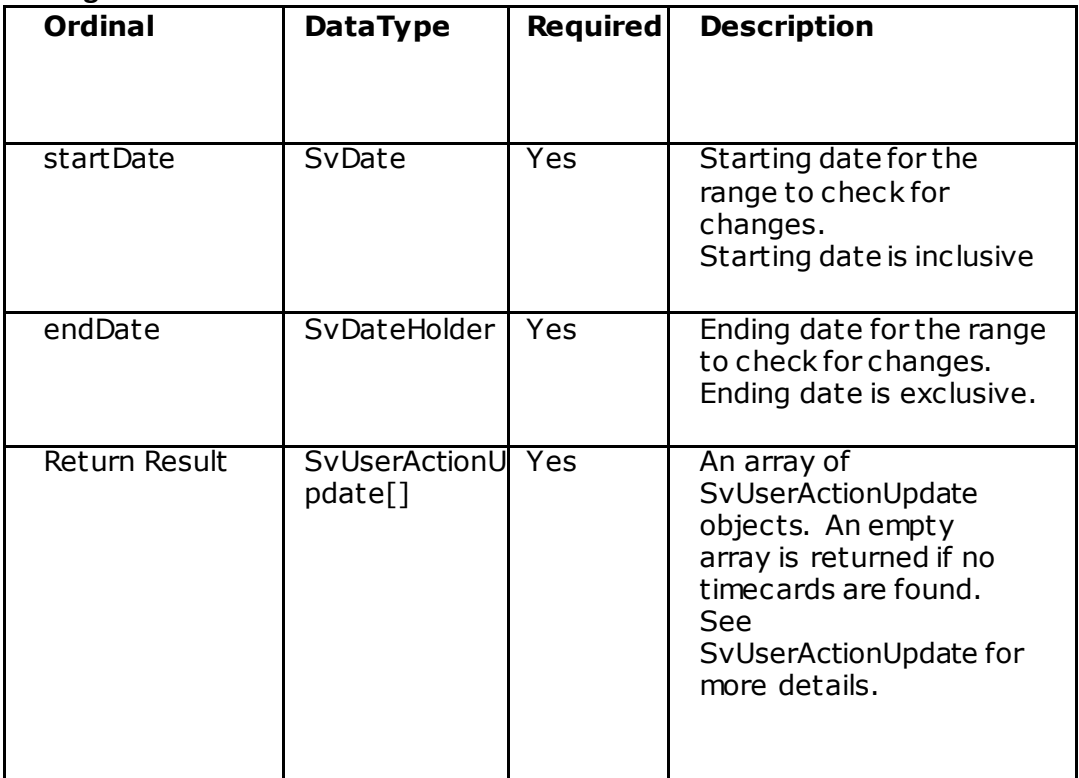

## **Validation Errors**

*"The start date cannot be null."* – thrown if the start date is null

*"The end date cannot be null."* – thrown if the end date is null

*"The end date must be after the start date."* – thrown if the start date is after the end date.

*"You are only allowed to query for 7 days of data at a time*." – thrown if an attempt is made to query for more than 7 days of data.

*"Media size exceeded max allowed bytes of 524288000."* – thrown if t ot al size of all the images returned in a single API call exceeds 500 MB. Reduce date range and try again.

## <span id="page-17-0"></span>**GetUpdatedTimecardActionsByWorkerName**

(String workerName, SvDate start, SvDateHolder end)

## **Description**

This *API* works similar to getTimecardActionsByWrokerName. The API ret urns t he timecard actions created or edited during the specified time range for a given worker. The response includes an additional property actionId which can be used t o uniquely identify a timecard action. Form data is included within the SvUserActionUpdate object if a form was associated with the timecard. The excutionDateTime in SvUserActionUpdate might be earlier than the start date some

time due to network latency or cell coverage issues between the mobile devic e and the server. Note that login and logout actions are also returned as timecard data.

## **Method Signature**

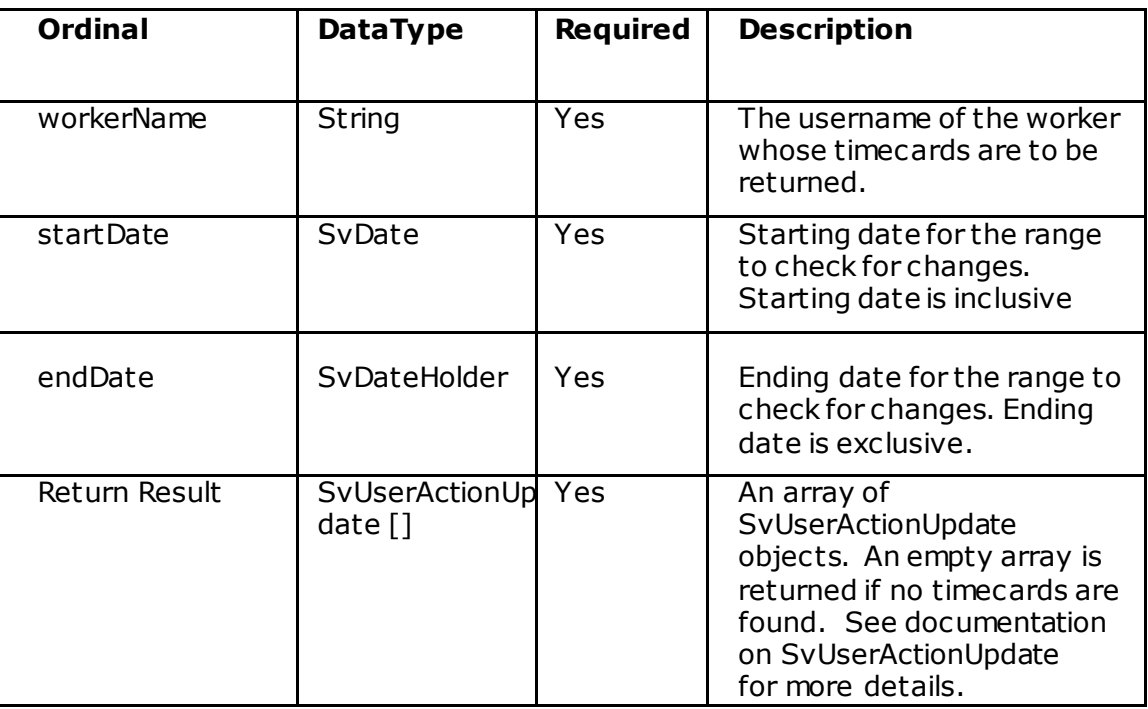

## **Validation Errors**

*"The start date cannot be null."* – thrown if the start date is null *"*The end date cannot be null." – thrown if the end date is null "The end date must be after the start date." – thrown if the start date is

- after the end date.
- "You are only allowed to query for 7 days of data at a time." thrown if an attempt is made to query for more than 7 days of data.

"The worker name cannot be null." – Thrown if the workerName is null or blank. "Could not find a worker with the username." – Thrown if the worker

corresponding to the input workerName cannot be found. *"Media size exceeded max allowed bytes of 524288000."* – thrown if total size

of all the images returned in a single API call exceeds 500 MB. Reduce date range and try again.

## <span id="page-18-0"></span>**GetUserForms**

(SvDate start, SvDateHolder end)

## **Description**

The *getUserForms* service method allows the download of user forms bot h adhoc forms and those forms associated with a timecard action. Only forms whic h were actually received by the system during the time range is returned. Thus, due to

network latency or cell coverage issues between the mobile device and the server, this may result in SvUserAction objects being returned that have an excutionDateTime earlier than the startDate of the query. There are multiple overloaded versions of this method.

## **Method Signature**

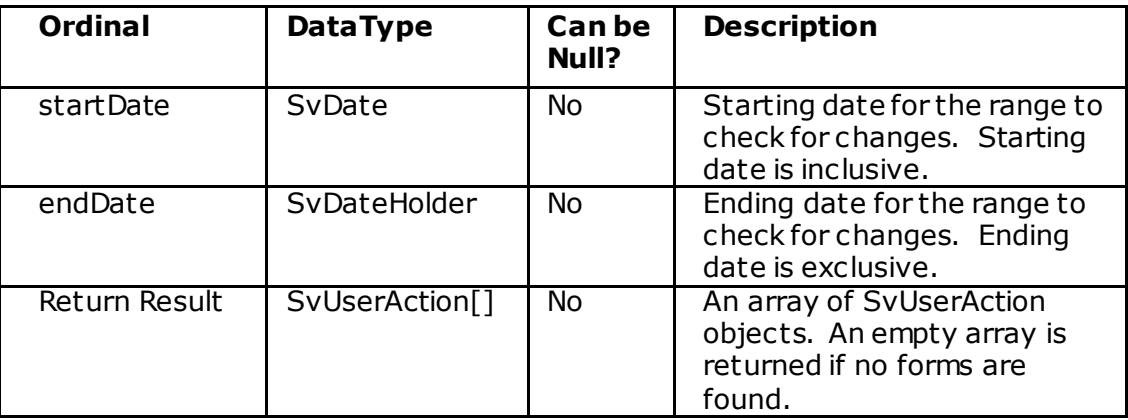

## **Validation Errors**

*"The start date cannot be null."* – thrown if the start date is null

*"The end date cannot be null."* – thrown if the end date is null

*"The end date must be after the start date."* – thrown if the start date is after the end date.

*"You are only allowed to query for 7 days of data at a time*." – thrown if an attempt is made to query for more than 7 days of data.

"*Media size exceeded max allowed bytes of 524288000.*" – thrown if t ot al size of all the images returned in a single API call exceeds 500 MB. Reduce date range and try again.

## <span id="page-19-0"></span>**GetUserFormsByWorkerName**

(String workerName, SvDate start, SvDateHolder end)

## **Description**

The *getUserFormsByWorkerName* service method allows the download of user forms both adhoc forms and those forms associated with a timecard action. Only forms which were actually received by the system during the time range is returned. Thus, due to network latency or cell coverage issues between the mobile devic e and t he server, this may result in SvUserAction objects being returned that have an excutionDateTime earlier than the startDate of the query.

#### **Method Signature**

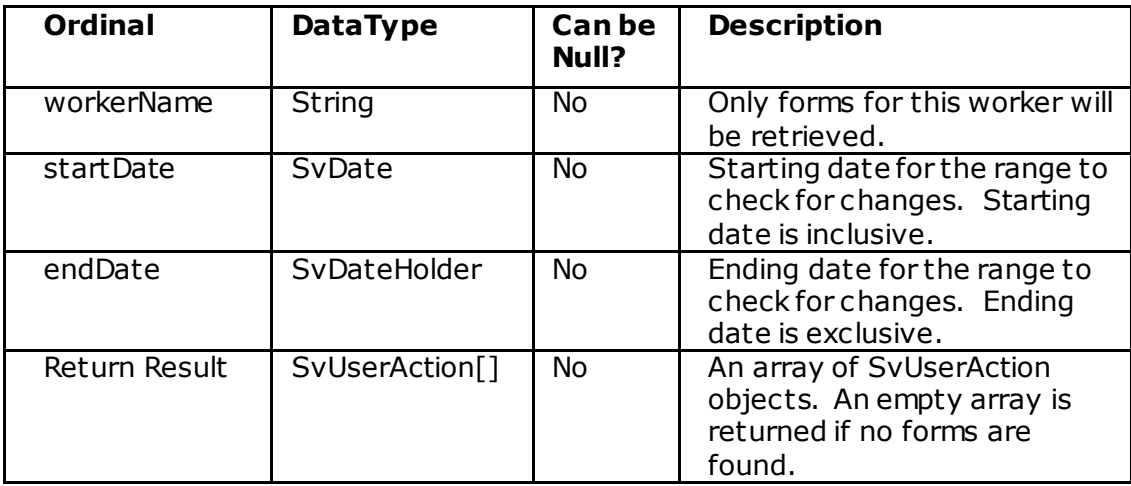

## **Validation Errors**

*"The start date cannot be null."* – thrown if the start date is null

- *"The end date cannot be null."*  thrown if the end date is null
- *"The end date must be after the start date."*  thrown if the start date is after the end date.
- *"You are only allowed to query for 7 days of data at a time*." thrown if an attempt is made to query for more than 7 days of data.

*"The worker name cannot be null."* – Thrown if the workerName is null or

blank. *"Could not find a worker with the username."* – Thrown if the worker corresponding to the input workerName cannot be found.

*"Media size exceeded max allowed bytes of 524288000."* – thrown if total size of all the images returned in a single API call

exceeds 500 MB. Reduce date range and try again.

## <span id="page-20-0"></span>**GetUserFormsByFormName**

(String formName, SvDate start, SvDateHolder end)

## **Description**

The *getUserFormsByFormName* service method allows the download of user forms both adhoc forms and those forms associated with a timecard action. Only forms which were actually received by the system during the time range is returned. Thus, due to network latency or cell coverage issues between the mobile devic e and t he server, this may result in SvUserAction objects being returned that have an excutionDateTime earlier than the startDate of the query.

## **Method Signature**

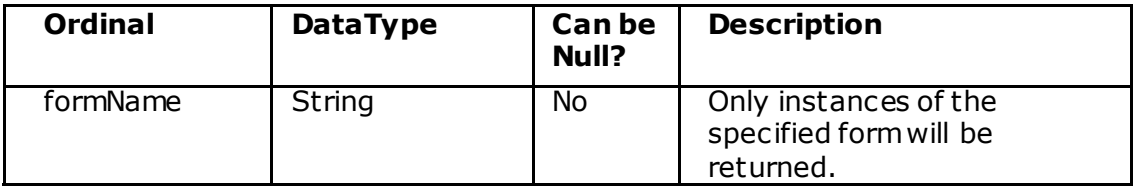

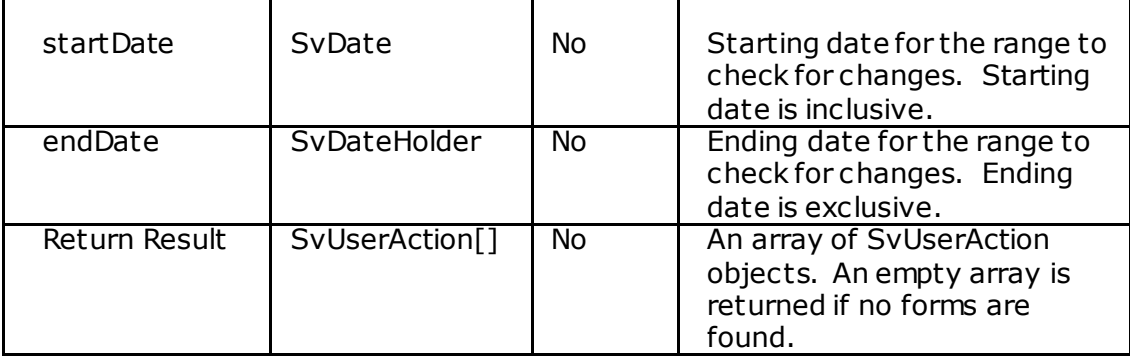

## **Validation Errors**

*"The start date cannot be null."* – thrown if the start date is null *"The end date cannot be null."* – thrown if the end date is null

- *"The end date must be after the start date."*  thrown if the start date is after the end date.
- *"You are only allowed to query for 7 days of data at a time*." thrown if an attempt is made to query for more than 7 days of data.
- *"The form name must be populated"*  Returned if the form name is blank.
- *"Could not find an active form with form name = <formName*>" Returned if a form with the submitted form name cannot be found in the Field Force Manager system.

"Media size exceeded max allowed bytes of 524288000." – thrown if total size of all the images returned in a single API call exceeds 500 MB. Reduce date range and try again.

## <span id="page-21-0"></span>**submitUserAction**

(SvUserAction userAction)

## **Description**

This service allows a user action to be submitted. It is similar in functionality to the MDM1013 that exists on the device bridge. The SvUserAction object must have a workerName value of a worker that is in the Field Force Manager system. T he actionName must be

one of a set of valid actions. At this time, form data cannot be submitted through this method. This method requires that the specified worker must already be associated with a device in the Field Force Manager system.

## **Method Signature**

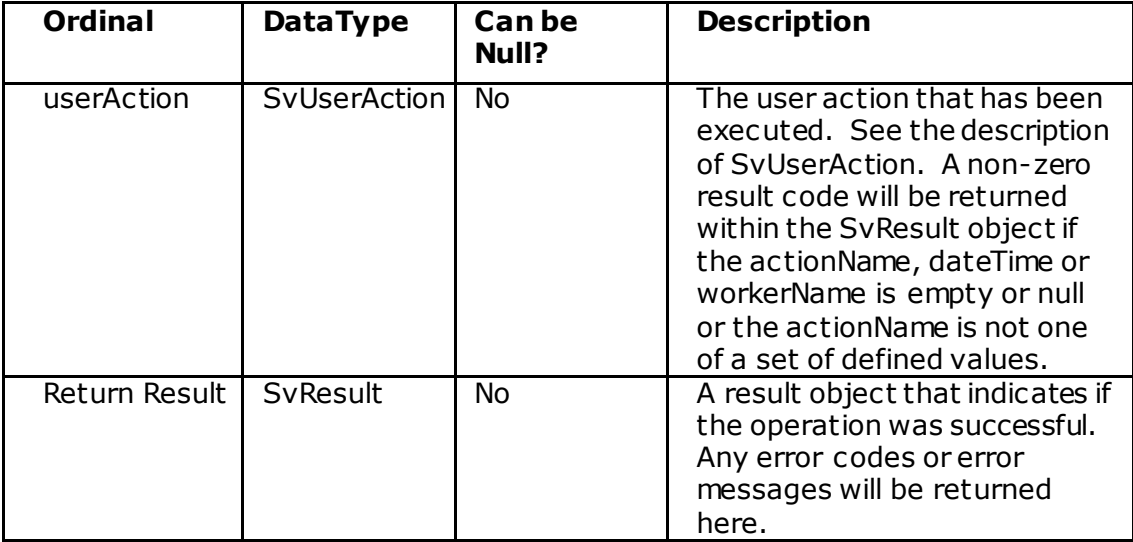

#### **Validation Errors**

- *"The worker name cannot be null."*  Returned if the workerName field on the SvUserAction object is null or blank.
- *"Could not find a worker with the username: <username>"* Returned if the worker specified cannot be found.
- *"The execution datetime must be populated in the SvUserAction object."*  – Returned if the dateTime field on the SvUserAction object is null or blank.
- *"The action name must be populated in the SvUserAction object."*  Returned if the actionName field on the SvUserAction object is null or empty.
- *"Unrecognized action name. The action name must be one of: 'Login',*
- 'Exit', 'Start Shift', 'End Shift', 'Start Break', 'End Break' " Returned if an invalid value is entered for the action name.
- *"A device could not be found for the input worker."*  Returned if the worker is not associated with a device in the Field Force Manager system.

# <span id="page-23-0"></span>**Job Service**

Job service provides a set of APIs to manage jobs. This service includes APIs to create/update/ delete job, get job details, actions and action updates. As a part of enhancement, we have added new features like invoice, dispatcher Id etc. To provide the web service support for these enhancements we have added new versions over time. The latest version of job service is jobservice-0.0.6. The following table will help to identify the new features in each version.

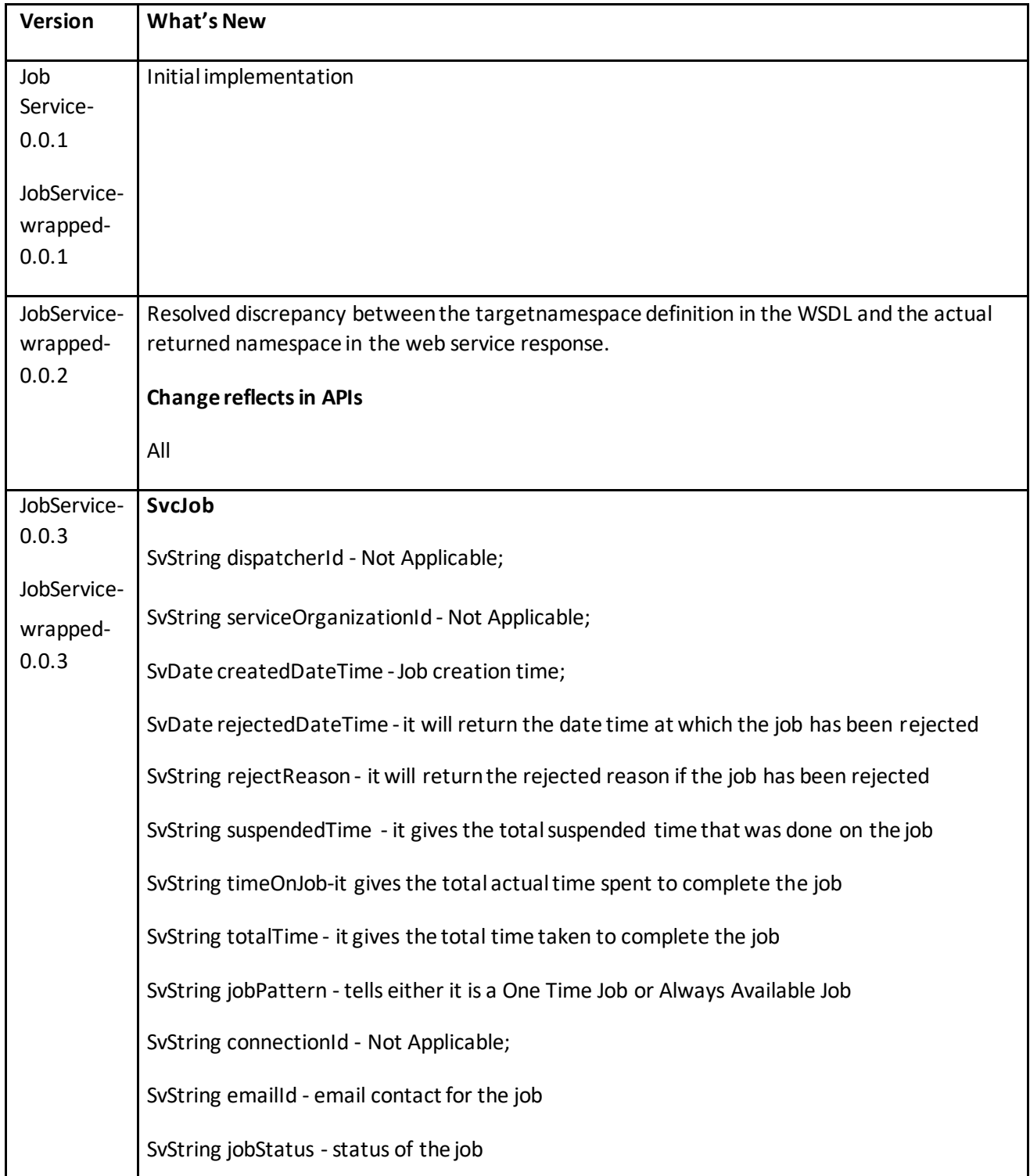

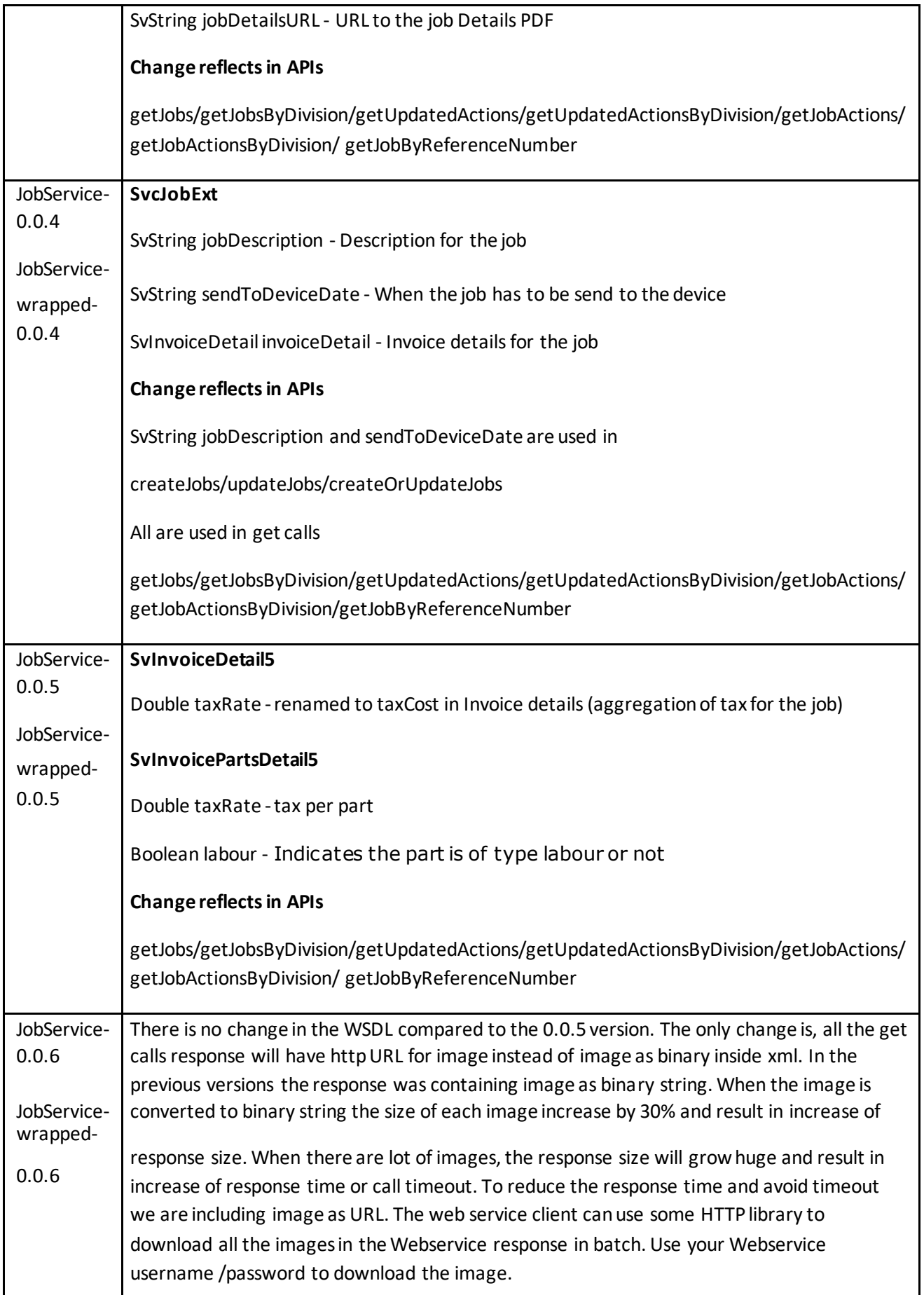

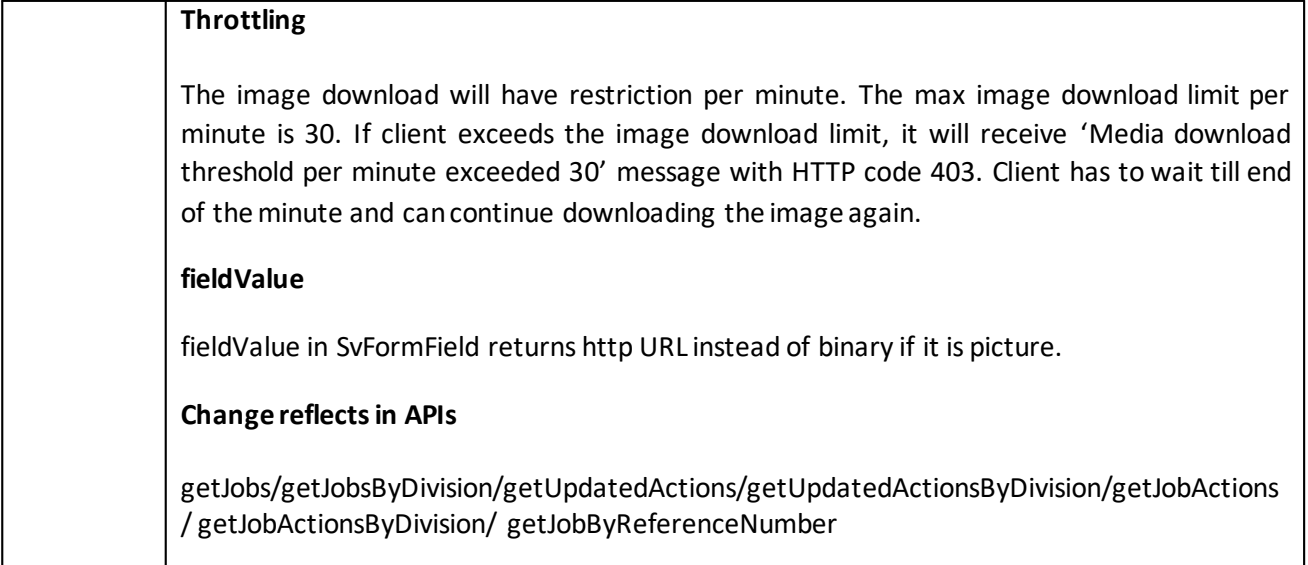

# <span id="page-25-0"></span>**createJobs**

The JobWebService v0.0.1 and v0.0.2 takes in an array of objects of type (**SvJob).** The JobWebService v0.0.3 takes in an array of objects of type (**SvcJob).** The JobWebService v0.0.4 takes in an array of objects of type (**SvcJobExt)** and jobWebService v0.0.5 takes in an array of objects of type (**SvcJob5).** The jobWebService v0.0.6 takes in an array of objects of type (**SvcJob6).** The difference between v0.0.3 and v0.0.4/ v0.0.5/v0.0.6 is, the later accepts job description.

## **Description**

This web service call creates jobs in the Field Force Manager. In each c all 1- 100 jobs can be submitted. If there are more than 100 jobs then it can be submitted with multiple calls. If a call has more than 100 jobs then, the additional jobs will be ignored and an error code and error message will be returned for these extra jobs. This API handles error conditions gracefully by returning an error code and error message back to the caller with job reference number. The new (SvJob/SvcJob/SvcJobExt/SvcJob5/SvcJob6) object is similar to the deprecated SvWorkItem object but provides the ability to allow callers to do differential updat es (see UpdateJobs web service). If actual start date and/or actual end date is provided for a job, the actual duration is computed as the difference of actual start and end date and persisted.

An error condition in one job does not prevent other jobs from being c reat ed. As an example, say that 3 jobs are input. If one job in the set has a validat ion error, t hen the SvJobServiceResult object for that job will indicate the error. The other t wo jobs will still be created.

## **Method Signature**

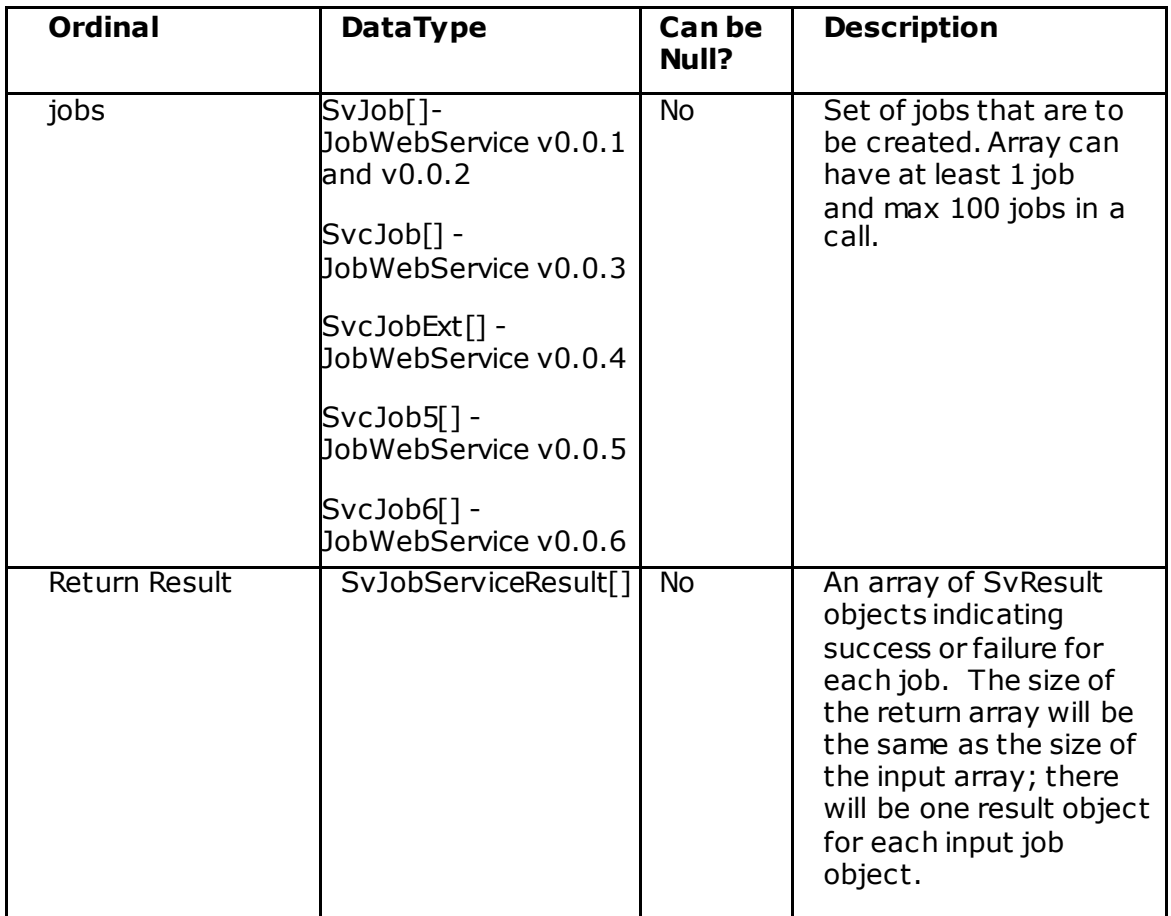

## **Validation Errors**

*"The input job array is null." –* Thrown if the input SvJob array is null. *"The input job array is empty." –* Thrown if the input SvJob array is input.

## **Error Messages (on the SvResult object)**

- *"The reference number must be populated." –* Returned if the reference number on the SvJob object is blank or null.
- *"CreateJob called with a reference number that already exists in the system." –* Returned if the reference number specified already exists.
- *"The reference number must be less than 95 characters in length." – Returned if a reference number greater than 95 characters in length*.
- *"The job description (Job Name) must be less than 300 characters in length." – Returned if the job description (Job Name) is greater than 300 characters in length.*
- *"The work item type name is required for job create." –* Returned if the work item (Job type) type name is not valued on the SvJob object.

*"The work item type specified in job create was not found." –* Returned if the work item type name is valued but is not a valid work item type name.

*"The priority is required for job create." –* Returned if the priority is not valued on the SvJob object.

*"The priority name specified in job create was not found." –* Returned if the priority is valued but is not a valid priority.

*"The worker specified in job create was not found." –* Returned if the

workerName field is valued but a worker with that username cannot be found.

*"The division specified in job create was not found." –* Returned if the divisionName field is valued but a division with that name cannot be found.

*"Scheduled start must be before scheduled end." –* Returned if the scheduledStartTime field is later than the scheduledEndTime field.

*"Cannot input actual start or actual end on job create." –* Returned if the actualStartTime or actualEndTime fields are populated.

*"Cannot set the deleted datetime on job create or job update.*" – Returned if the deleted datatime field is populated.

*"Actions are not supported." –* Returned if any actions are input. *"Only 100 jobs can be processed in a single request. Additional jobs were ignored."* – Returned if the user inputs more than 100 jobs. *"The description (Job Name) must be populated" –* Returned when the Job

Type has a mandatory Job Name field*.*

## **Error Messages (on the SvResult object - (JobWebService v0.0.3))**

*"Cannot set rejected date/time and/or reject reason on the job" - thrown if trying to set the reject date time or reject reason.*

*"Cannot assign worker to a rejected job "- thrown if trying to assign worker to a rejected job.*

*"Specified service organization id does not exist." - thrown if the service organization id doesn't belong to the company.*

*"Specified emailID is not valid" - thrown if the email id is not in a valid format.*

## **Error Messages (on the SvResult object -Validation Erros(JobWebService v0.0.4))**

*"Send to device date should not be after scheduled start time"*

*"Send to device date should not be in past"*

*"Send to device date should not be after scheduled end time"*

*"Description should not exceed 2000 characters"*

## **SvJob, SvcJob and SvcJobExt, SvcJob5, SvcJob6 Required Fields**

The following fields are required for job create: ReferenceNumber, WorkItemTypeName and Priority. If a status is specified it will be used but may be overridden by a system calculated status.

## <span id="page-28-0"></span>**createJob**

(SvJob job)

## **Description**

This web service allows the creation of a single job in the Field Force Manager system. The reference number must be populated and must not already exist in the Field Force Manager system. If actual start date and/or actual end date is provided for a job, the actual duration is computed as the difference of actual start and end date and persisted.

## **Method Signature**

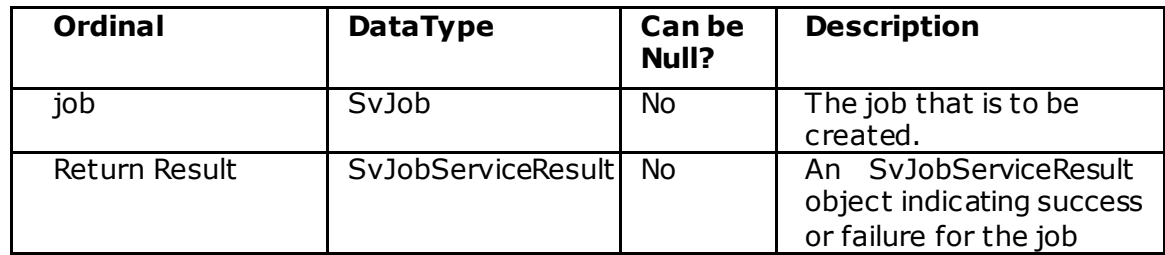

## **Validation Errors**

*"The input job object is null." –* Thrown if the input SvJob object is null.

## **Error Messages (on the SvResult object)**

- *"The reference number must be populated." –* Returned if the reference number on the SvJob object is blank or null.
- *"CreateJob called with a reference number that already exists in the system." –* Returned if the reference number specified already

#### exists.

- *"The reference number must be less than 95 characters in length." – Returned if a reference number greater than 95 characters in length*.
- *"The job description (Job Name) must be less than 300 characters in length." – Returned if the job description (Job Name) is greater than 300 characters in length.*
- *"The work item type name is required for job create."–* Returned if the work item (job type) type name is not valued on the SvJob object.
- *"The work item type specified in job create was not found." –* Ret urned if the work item type name is valued but is not a valid work it em t ype name.
- *"The priority is required for job create." –* Returned if the priority is not valued on the SvJob object.
- *"The priority name specified in job create was not found." –* Returned if the priority is valued but is not a valid priority.
- *"The worker specified in job create was not found." –* Returned if the workerName field is valued but a worker with that username c annot be found.
- *"The division specified in job create was not found." –* Returned if the divisionName field is valued but a division with that name c annot be found.
- *"Scheduled start must be before scheduled end." –* Returned if the

scheduledStartTime field is later than the scheduledEndTime field. *"Cannot input actual start or actual end on job create." –* Returned if the actualStartTime or actualEndTime fields are populated. *"Cannot set the deleted datetime on job create or job update.*" – Returned if the deleted datatime field is populated. *"Actions are not supported." –* Returned if any actions are input. *"Only 100 jobs can be processed in a single request.Additional jobs were ignored."* – Returned if the user inputs more than 100 jobs.

## **SvJob Required Fields**

The following fields are required for job create: ReferenceNumber, WorkItemTypeName and Priority. If a status is specified it will be used but may be overridden by a system calculated status.

## <span id="page-29-0"></span>**updateJobs**

The JobWebService v0.0.1 and v0.0.2 takes in an array of objects of type (**SvJob).** T he JobWebService v0.0.3 takes in an array of objects of type (**SvcJob).** The JobWebService v0.0.4 takes in an array of objects of t ype (**SvcJobExt)** and jobWebService v0.0.5 takes in an array of objects of type (**SvcJob5).** The jobWebService v0.0.6 takes in an array of objects of type (**SvcJob6).** The difference between v0.0.3 and v0.0.4/ v0.0.5/ v0.0.6 is, the later accepts job description.

## **Description**

This web service enables updating of one to many jobs in the Field Force Manager system. This method uses the new SvJob object as input. If the reference number of a job is not in the database, then an error is returned to the c aller. If over 100 jobs are input to be updated, the additional jobs will be ignored and an error c ode and error message will be returned for these extra jobs. If actual start date and/or actual end date is provided for a job, the actual duration is computed as the difference of actual start and end date and persisted.

*Ignorable Values versus Null Values*: The caller will be able to specify that certain values in the SvJob object should be ignored and the current value in the database maintained. This will allow a caller to choose which fields should be updated. Each field in the SvJob object is "wrapped" by a container object. For example the SvString holder object contains a single String as a value. To set the job description, the value string within the jobDescription SvString object will be set to the description. If the server is not to update the description, then the container SvString object should be set to null. See the SvJob documentation for more details.

*Location updates:* The ability to specify that a value is to be ignored only applies to the first level of the object graph. If the location field is non-null then the job"s location is updated fully with the values of the SvLocation object and any null values in the SvLocation object cause null or empty values to be inserted in the database. For example, if the address field is null, any address currently existing in the database will be removed.

## *Attribute updates:*

On a job update, only the attributes that are supplied in the input attribute array will be modified. Any other attributes will be untouched. If an attribute is specified in the input array that is not currently created for the job, that attribute will be added to the job.

## **Method Signature**

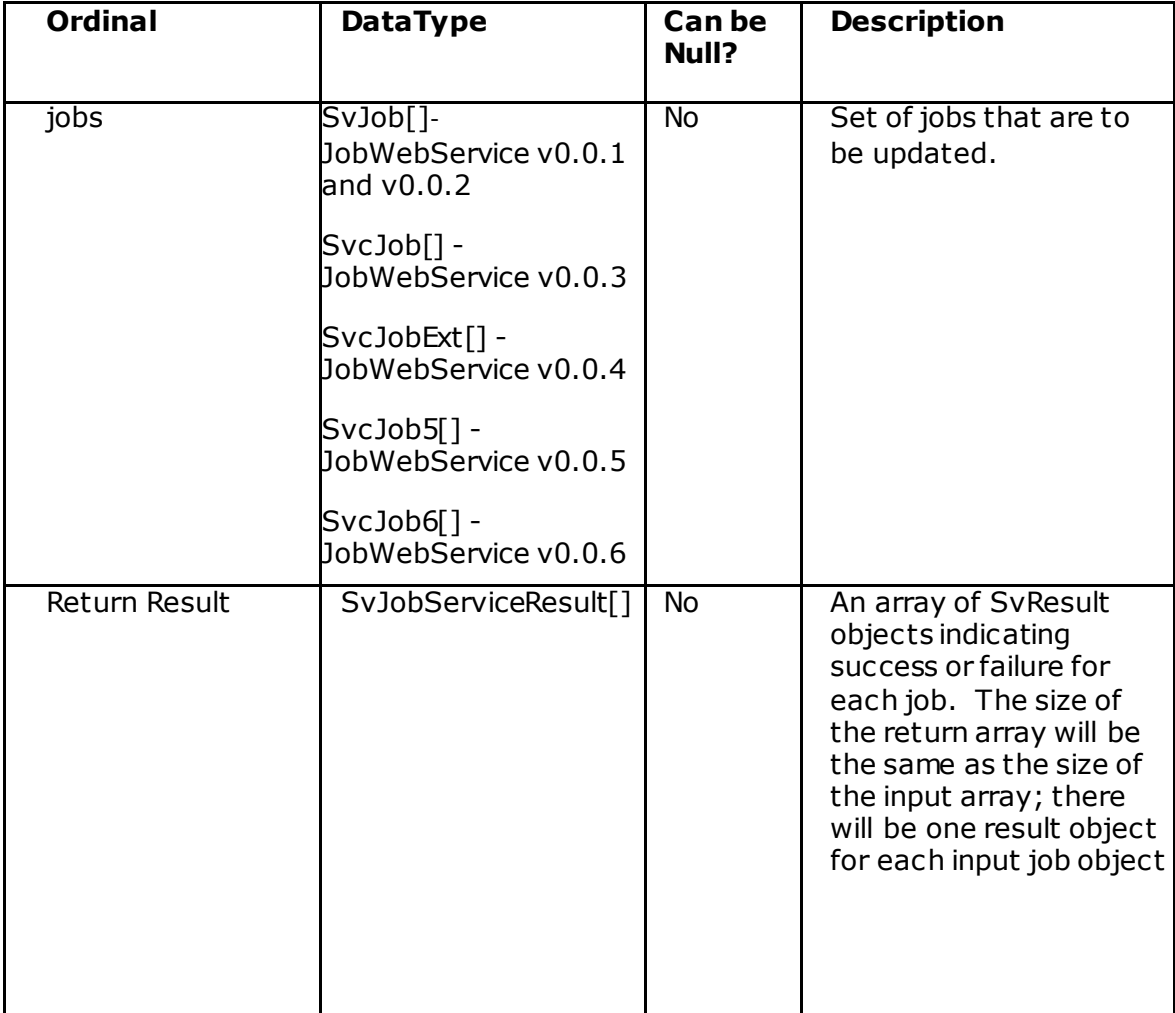

## **Validation Errors**

*"The input job array is null." –* Thrown if the input SvJob array is null. *"The input job array is empty." –* Thrown if the input SvJob array is empty.

## **Note:**

Unassign a job from a wroker through updateJob is not possible, need to use either assignJob or removeWorkerFromJob API can be used for the same.

## **Error Messages (on the SvResult object)**

- *"The reference number must be populated." –* Returned if the reference number on the SvJob object is blank or null.
- *"UpdateJob called with a reference number that does not exist in the system." –* Returned if the reference number specified does not exist.
- *"The reference number must be less than 95 characters in length." – Returned if a reference number greater than 95 characters in length*.
- *"The job description (Job Name) must be less than 300 characters in lengt h. " – Returned if the job description (Job Name) is greater than 300 characters in length.*

*"Actions are not supported." –* Returned if any actions are input.

- *"Different job type than original not allowed." –* Returned if the workItemTypeName input on job update is different than the job type that the job was created under.
- *"The worker specified in job update was not found." –* Returned if the worker to assign the job to could not be found.
- *"The division specified in job update was not found." –* Returned if the division specified was not found.
- *"The priority name specified in job update was not found." –* Returned if the priority name was not found.
- *"Actual start must be before actual end if they are input." –* Returned if the actual end time is valued and is before the actual start time.
- *"Cannot set the deleted datetime on job create or job update.*" Returned if the deleted datatime field is populated.
- *"Only 100 jobs can be processed in a single request. Additional jobs were ignored."* – Returned if the user inputs more than 100 jobs.

## **Error Messages (on the SvResult object - JobWebService v0.0.3))**

*"The service organization id should not exceed 100 characters." thrown if the service organization id is more than 100 characters.*

*"Cannot set rejected date/time and/or reject reason on the job." thrown if trying to set the reject date time or reject reason.*

*"Cannot assign worker to a rejected job "- thrown if trying to assign worker to a rejected job.*

*"Specified service organization id does not exist." - thrown if the service organization id doesn't belong to the company.*

*"The Dispatcher id should not exceed 100 characters." - thrown if the dispatcher id is more than 100 characters.*

*"The service organization id must be populated. " - thrown if the service organization is not specifed.*

*"Specified emailID is not valid" - thrown if the email id is not in a valid format.*

## **Error Messages (on the SvResult object - JobWebService v0.0.4))**

*"Description should not exceed 2000 characters" – Returned if the description is more than 2000 characters*

*"Job is already downloaded. Cannot set Send to device date" – Returned if the job is already retrieved on device and updating the send to device of job.*

*"Send to device date should not be in past " – Returned if the send to device date is of past time.*

*"Send to device date should not be after scheduled start time" – Returned if the send to device date is earlier than the scheduled start time.*

*"Send to device date should not be after scheduled end time" – Returned if the send to device date is later after the scheduled end time.*

#### **SvJob ,SvcJob , SvcJobExt,SvcJob5, SvcJob6 Required Fields**

The only field that is required for updateJobs is the ReferenceNumber.

## <span id="page-32-0"></span>**updateJob**

(SvJob job)

#### **Description**

This web service allows the update of a single job in the Field Force Manager system. The reference number must be populated and must exist in the Field Forc e Manager system. See the description of updateJobs for more informat ion on how differential updates are implemented. If actual start date and/or actual end date is provided for a job, the actual duration is computed as the difference of actual st art and end date and persisted.

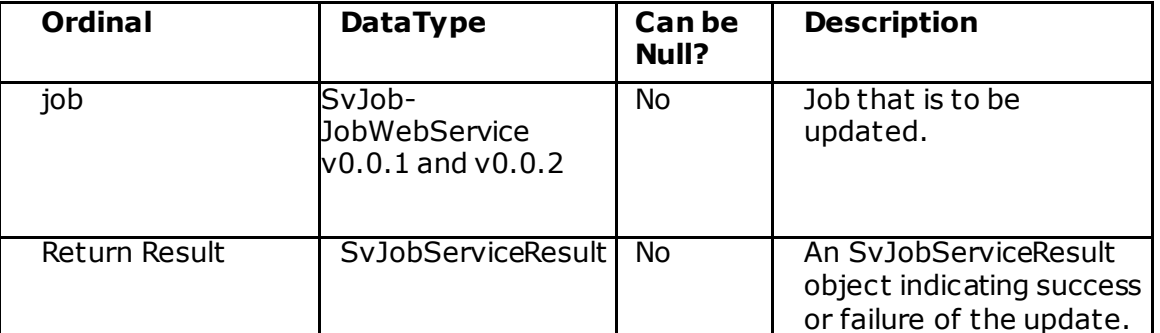

#### **Method Signature**

## **Validation Errors**

*"The input job object is null." –* Thrown if the input SvJob object is null.

## **Error Messages (on the SvResult object)**

- *"The reference number must be populated." –* Returned if the reference number on the SvJob object is blank or null.
- *"UpdateJob called with a reference number that does not exist in the system." –* Returned if the reference number specified does not exist.
- *"The reference number must be less than 95 characters in length." – Returned if a reference number greater than 95 characters in length*.
- *"The job description (Job Name) must be less than 300 characters in lengt h." – Returned if the job description (Job Name) is greater than 300 characters in length.*
- *"Actions are not supported." –* Returned if any actions are input.
- *"Different job type than original not allowed." –* Returned if the workItemTypeName input on job update is different than the job type that the job was created under.
- *"The worker specified in job update was not found." –* Returned if the worker to assign the job to could not be found.
- *"The division specified in job update was not found." –* Returned if the division specified was not found.
- *"The priority name specified in job update was not found." –* Returned if the priority name was not found.
- *"Actual start must be before actual end if they are input." –* Returned if the actual end time is valued and is before the actual start time.
- *"Cannot set the deleted datetime on job create or job update.*" Returned if the deleted datetime field is populated.
- *"Only 100 jobs can be processed in a single request.Additional jobs were ignored."* – Returned if the user inputs more than 100 jobs.

## **SvJob Required Fields**

The only field that is required for updateJobs is the ReferenceNumber.

## <span id="page-33-0"></span>**createOrUpdateJobs**

The JobWebService v0.0.1 and v0.0.2 takes in an array of objects of type (**SvJob).** The JobWebService v0.0.3 takes in an array of objects of type (**SvcJob).** The JobWebService v0.0.4 takes in an array of objects of type (**SvcJobExt)** and JobWebService v0.0.5 takes in an array of objects of type (**SvcJob5).** The JobWebService v0.0.6 takes in an array of objects of type (**SvcJob6).** The difference between v0.0.3 and v0.0.4/ v0.0.5/ v0.0.6 is, the later accepts job description.

## **Description**

This Web Service will do the work of determining whether or not each job is to be created or updated. If the reference number already exists in the database, then the job will be updated. Otherwise the job will be created. This Web Service will call into the same code as the createJob or updateJob web services. It is provided primarily as a convenience to our clients. If actual start date and/or actual end date is provided for a job, the actual duration is computed as the difference of actual start and end date and persisted.

## **Note:**

Unassign a job from a wroker through updateJob is not possible, need to use either assignJob or removeWorkerFromJob API can be used for the same.

# <span id="page-34-0"></span>**createOrUpdateJob**

(SvJob job)

## **Description**

This Web Service will do the work of determining whether or not the job is to be created or updated. If the reference number already exists in the database, then the job will be updated. Otherwise the job will be created. This Web Service will call into the same code as the createJob or updateJob web service met hods . It is provided primarily as a convenience to our clients. If actual start date and/or actual end date is provided for a job, the actual duration is computed as the difference of actual start and end date and persisted.

## <span id="page-34-1"></span>**createOrUpdateJobs2**

(SvJobExt job)

## **Description**

This Web Service will do the work of determining whether or not the job is to be created or updated. If the reference number already exists in the database, then the job will be updated. Otherwise the job will be created. This Web Service will call

into the same code as the createOrUpdateJobs web service method with extra feature, which will provide the option for creating location. It is provided primarily as

convenience to our clients.

## **Method Signature**

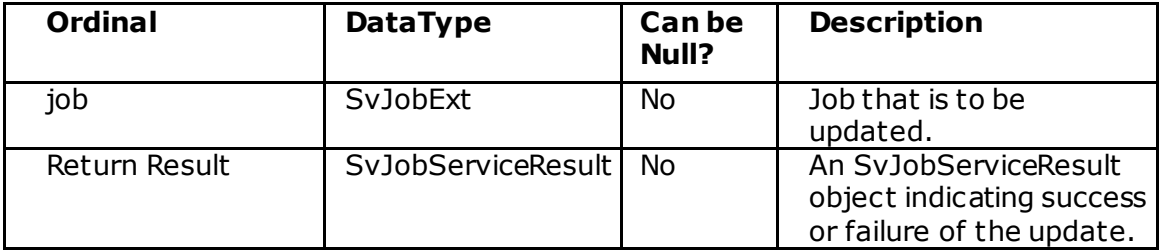

# <span id="page-34-2"></span>**getJobByReferenceNumber**

(String referenceNumber)

## **Description**

The *getJobByReferenceNumber* service method provides the ability to retrieve a single job from the Field Force Manager system.

## **Method Signature**

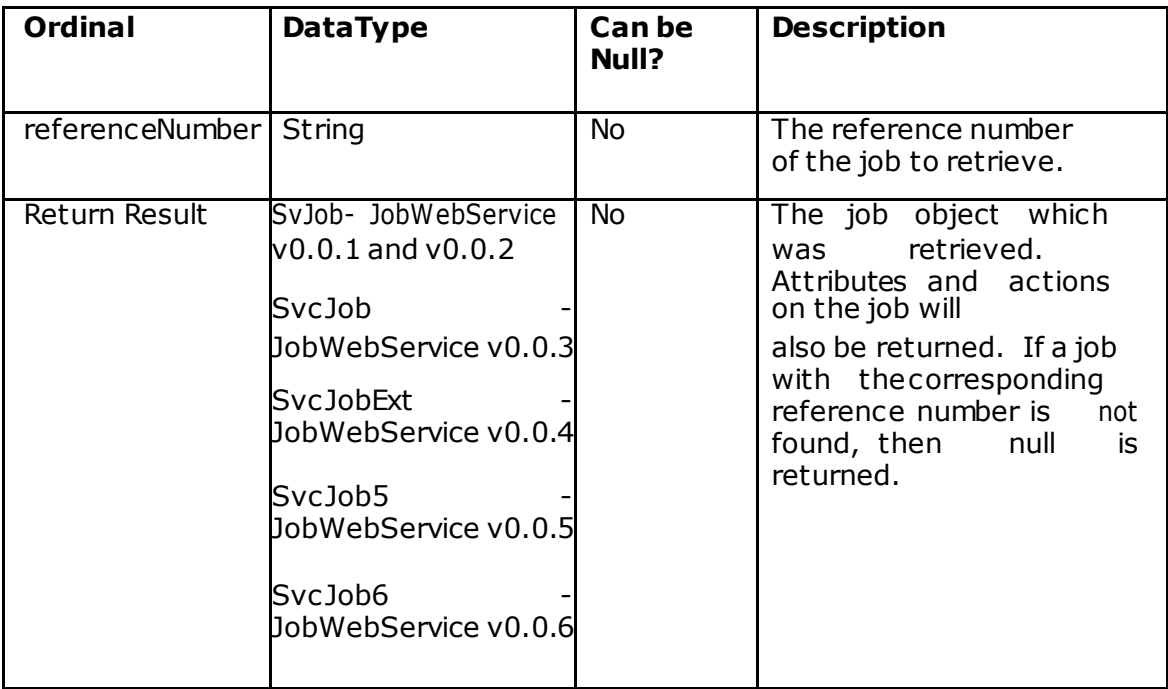

## **Validation Errors**

*"The reference number must be populated."* – thrown if the reference number is null or blank

# <span id="page-35-0"></span>**getJobs**

The JobWebService v0.0.1 and v0.0.2 take objects **SvDate, SvDateHolder, boolean, boolean**

The JobWebService v0.0.3, 0.0.4, 0.0.5 and 0.0.6 take objects **SvDate, SvDateHolder, boolean , boolean ,String , String**

## **Description**

The *getJobs* service method provides the ability to retrieve Jobs from Field Force Manager that have been changed, created or deleted within a specified time range . Examples of changes include status updates from devices (worker performed actions), worker assignment or un-assignment, and updates to the job informat ion such as the scheduled time or duration. Setting the includeAttributes and includeActions flags to false will minimize the length of time it takes the call to return.
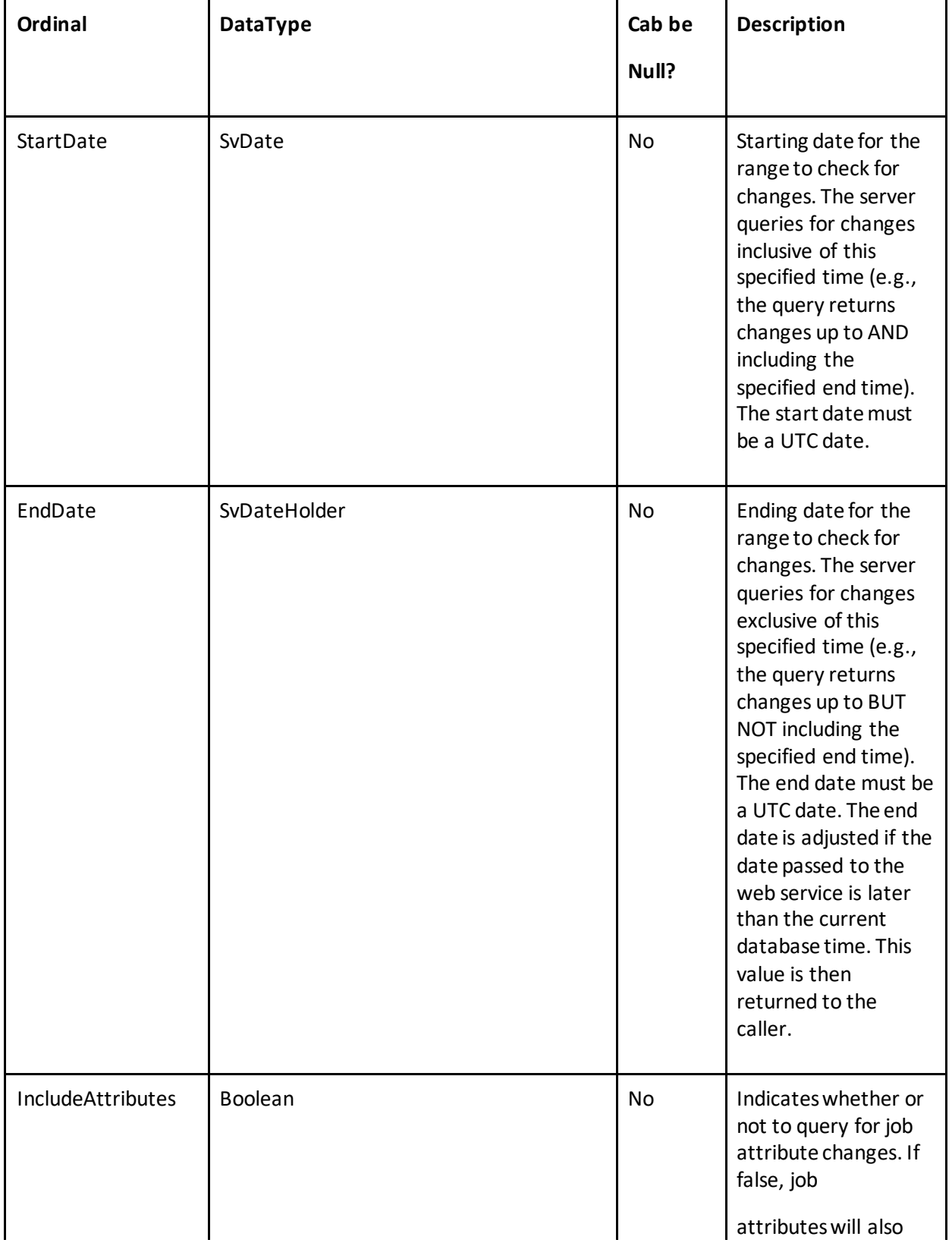

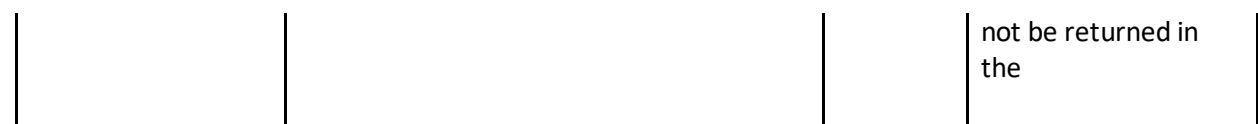

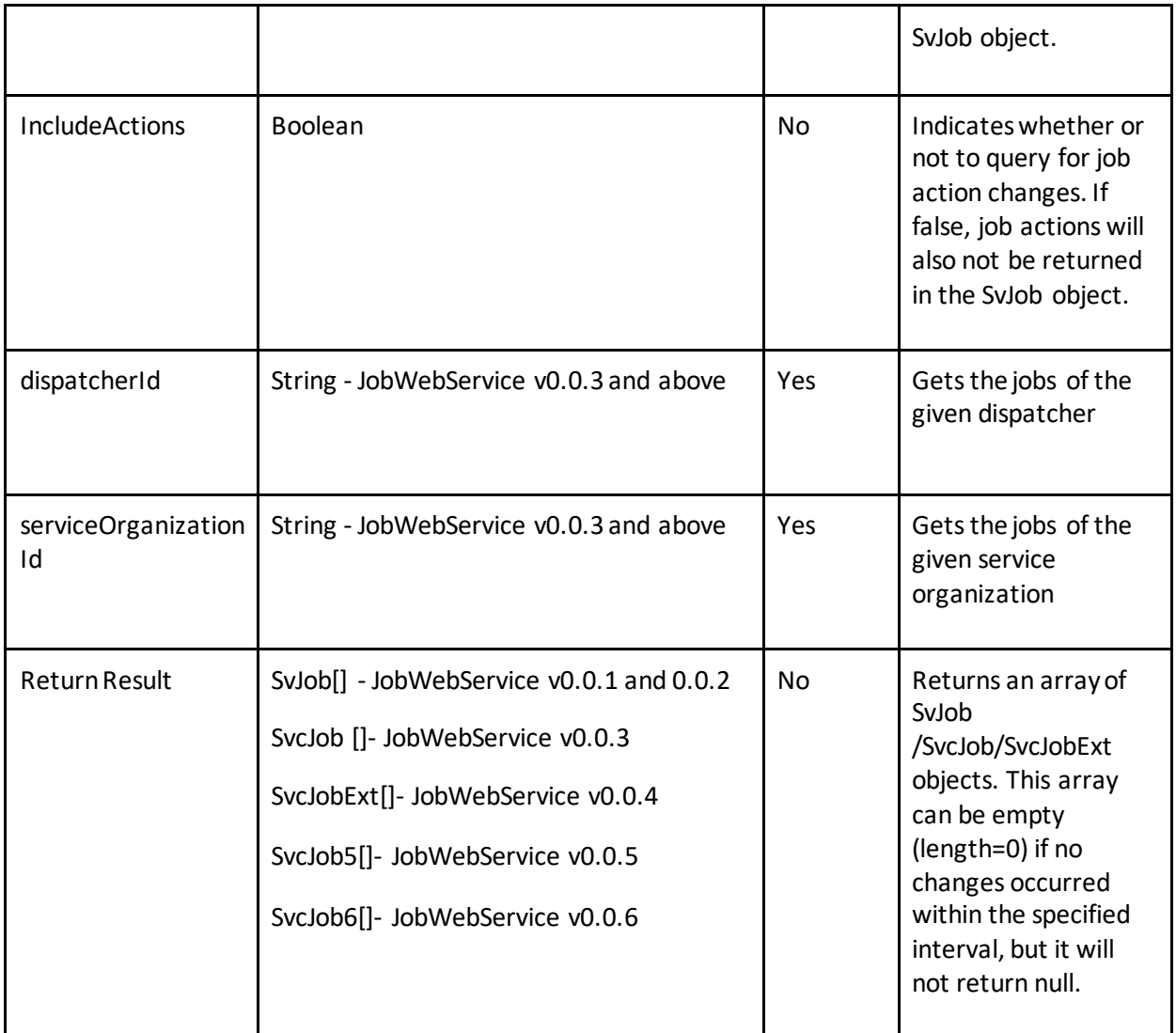

## **Validation Errors**

*"The start date cannot be null."* – thrown if the start date is null *"The end date cannot be null."* – thrown if the end date is null *"The end date must be after the start date."* – thrown if the start date is after the end date. *"You are only allowed to query for 7 days of data at a time*." – thrown if an attempt is made to query for more than 7 days of data. *"Media size exceeded max allowed bytes of 524288000."* – thrown if t ot al size of all the images returned in a single API call exceeds 500 MB.

# **getJobsByDivision**

The JobWebService v0.0.1 and v0.0.2 take objects **SvDate, SvDateHolder, boolean, boolean, SvDivision[]**

The JobWebService v0.0.3, 0.0.4, 0.0.5 and 0.0.6 take objects **SvDate, SvDateHolder, boolean, boolean, SvDivision[], String , String**

Reduce date range and try again.

## **Description**

The *getJobsByDivision* service method provides the ability to retrieve Jobs from Field Force Manager that have been changed, created or deleted within a specified time range and belong to one of the input divisions. It has the same behavior as the getJobs service method but allows filtering by division. If a null or empty divisions array is input then all divisions are searched.

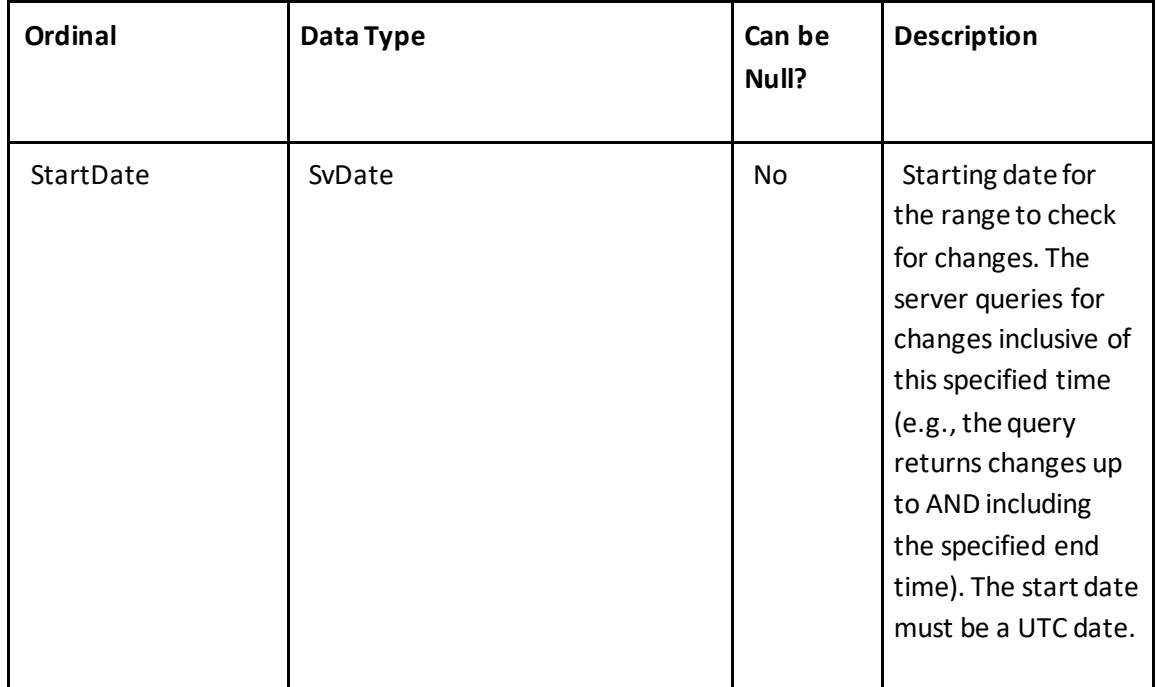

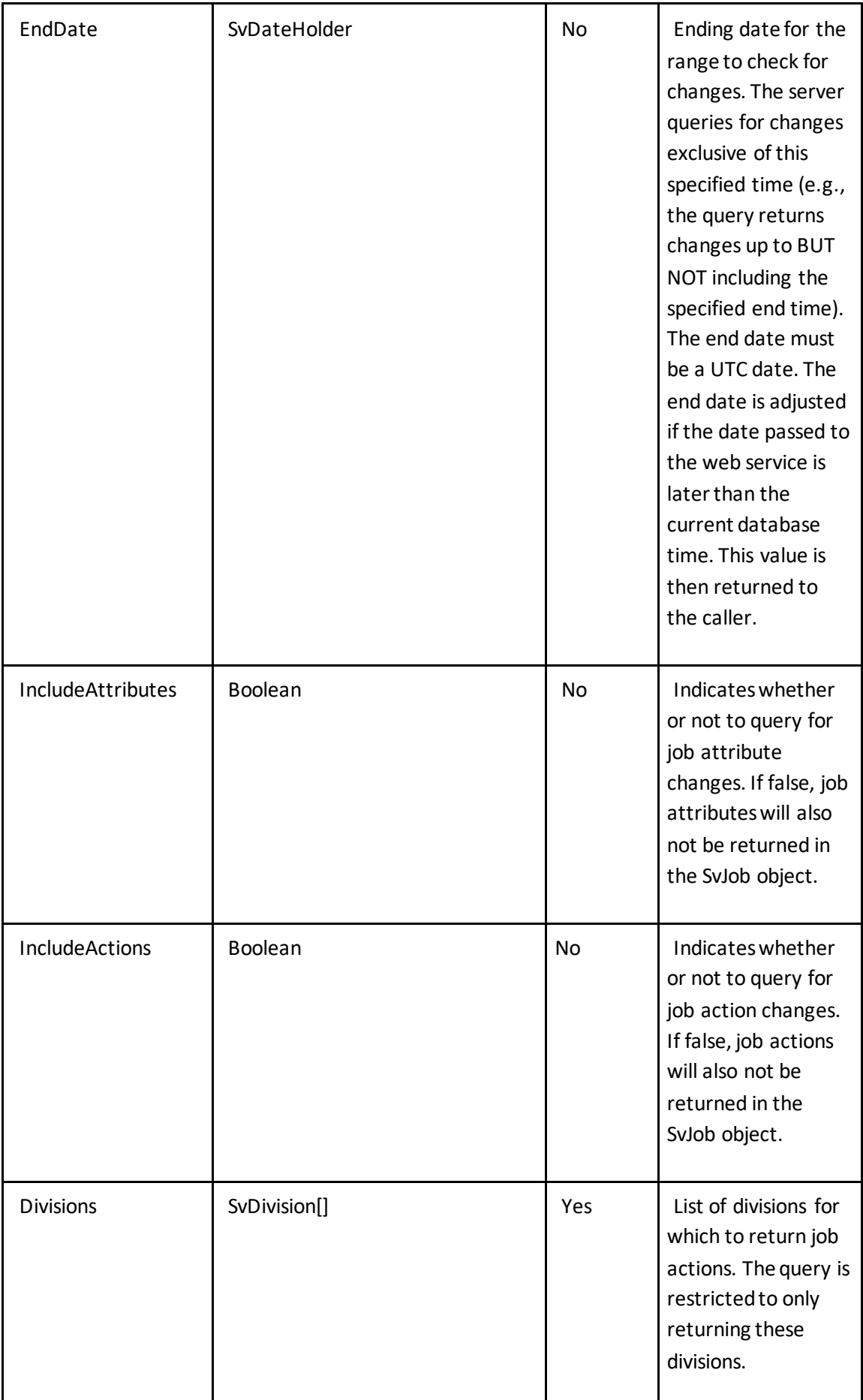

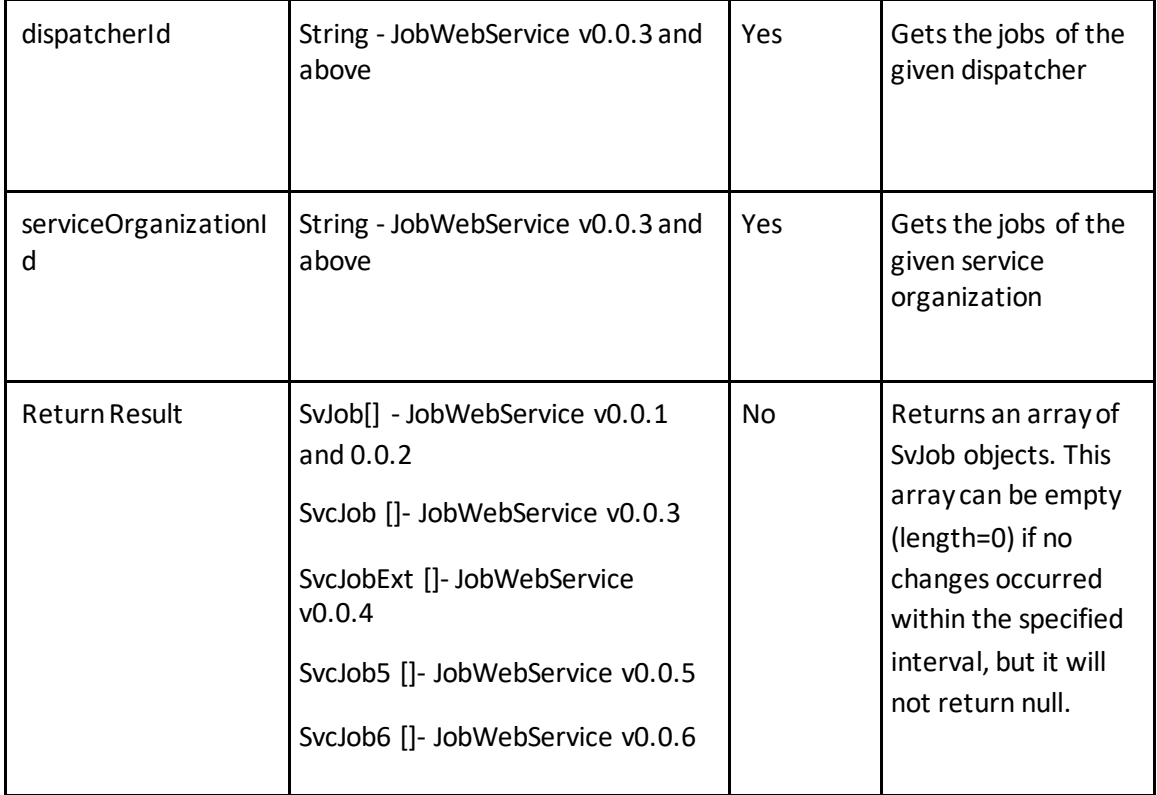

## **Validation Errors**

*"The start date cannot be null."* – thrown if the start date is null *"The end date cannot be null."* – thrown if the end date is null *"The end date must be after the start date."* – thrown if the start date is after the end date. *"You are only allowed to query for 7 days of data at a time*." – thrown if an attempt is made to query for more than 7 days of data.

*"Media size exceeded max allowed bytes of 524288000."* – thrown if t ot al size of all the images returned in a single API call exceeds 500 MB. Reduce date range or number of divisions and try again.

# **assignWorkerToJob**

(String referenceNumber, String workerName)

#### **Description**

The *assignWorkerToJob* service method provides the ability to assign a worker to a job. The referenceNumber and workerName must be unique within the company.

Note that if a job has been completed, additional assignments are ignored.

#### **Method Signature**

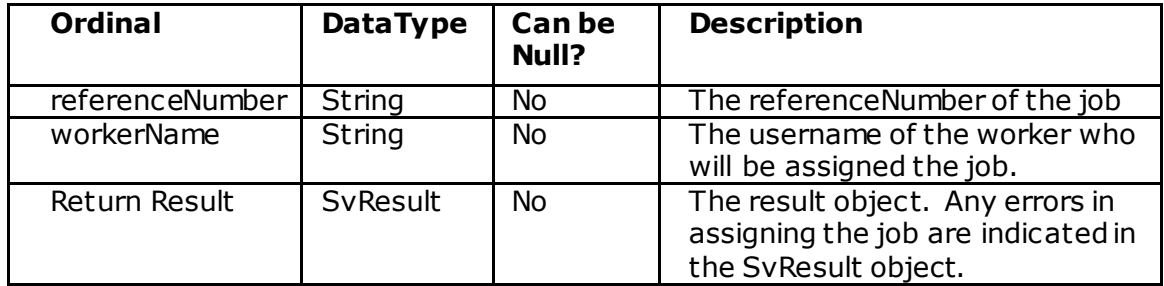

### **Error Messages (on the SvResult object)**

- *"The worker with the following name is already assigned to the job: <workerName>."* – Returned if the worker is already assigned to the job.
- *"The reference number must be populated."* Returned if the reference number parameter is blank.
- *"The reference number supplied does not exist in the system. Reference number: <referenceNumber>"* – Returned if a job with the supplied reference number cannot be found.
- *"The worker name must be populated*." Returned if the worker name parameter is blank.
- *"The worker with the following name was not found: <workerName>*." Returned if a user with the supplied worker name cannot be found.

# **unassignJob**

(String referenceNumber)

## **Description**

The *unassignJob* service method provides the ability to remove the active assignment from a job. The referenceNumber must be unique within the c ompany . Jobs which are completed will not be affected by unassignment.

#### **Method Signature**

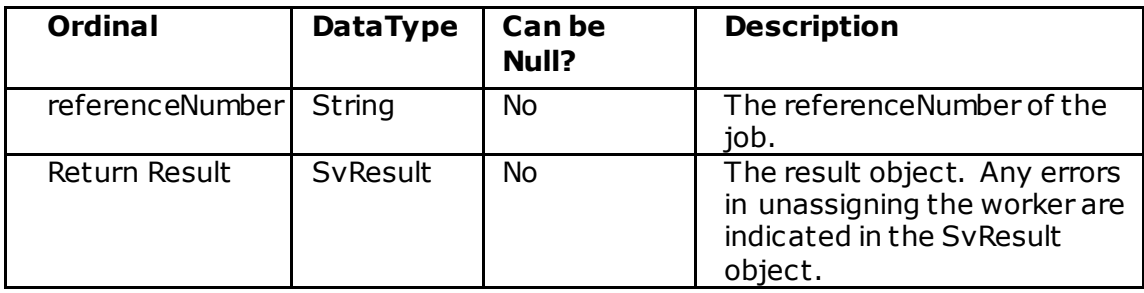

## **Error Messages (on the SvResult object)**

*"The reference number must be populated."* – Returned if the reference number parameter is blank.

*"The reference number supplied does not exist in the syst em. Reference number: <referenceNumber>"* – Returned if a job with the supplied reference number cannot be found.

# **removeWorkerFromJob**

(String referenceNumber, String workerName)

#### **Description**

The *removeWorkerFromJob* service method provides the ability to unassign a worker from a job. It differs from the *unassignJob* method in that it checks that the worker input is actually assigned to the job before removing the worker assignment. The worker name and the reference number must be unique within the company. Jobs which are completed will not be affected.

#### **Method Signature**

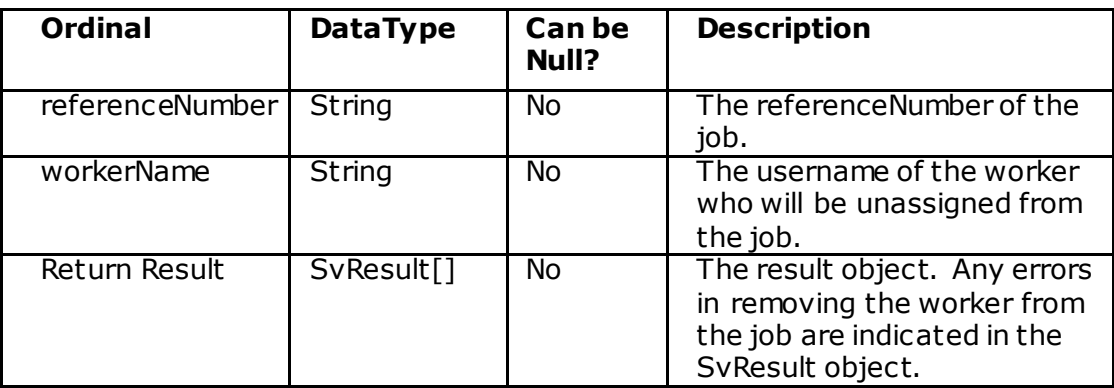

#### **Error Messages (on the SvResult object)**

- *"The worker with the following name is not currently assigned to the job: <workerName>."* – Returned if the worker is not assigned to the job. *"The reference number must be populated."* – Returned if the reference number parameter is blank.
- *"The reference number supplied does not exist in the syst em. Reference number: <referenceNumber>"* – Returned if a job with the supplied reference number cannot be found.
- *"The worker name must be populated*." Returned if the worker name parameter is blank.
- *"The worker with the following name was not found: <workerName>*." Returned if a user with the supplied worker name cannot be found.

# **deleteJob**

(String referenceNumber)

## **Description**

The *deleteJob* method provides the ability to unconditionally delete a job regardless of its current status. The referenceNumber must be unique within the company.

#### **Method Signature**

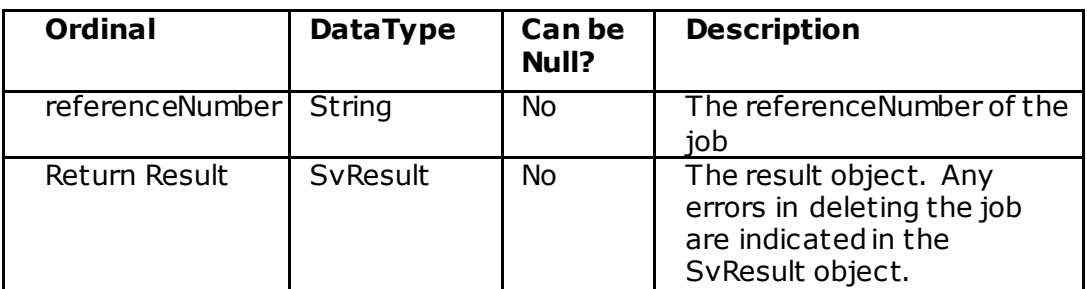

### **Error Messages (on the SvResult object)**

*"The reference number must be populated."* – Returned if the reference number parameter is blank.

*"The reference number supplied does not exist in the syst em. Re ference number: <referenceNumber>"* – Returned if a job with the supplied reference number cannot be found.

# **terminateJob**

(String referenceNumber, SvDate completionDateTime)

#### **Description**

The *terminateJob* method provides the ability to unconditionally terminate (complete) a job. The actual end time on the job will be set to the time supplied (or the system time if no end time is supplied) and the job status will be set to "Terminated". If actual start date and/or actual end date is provided for a job, the actual duration is computed as the difference of actual start and end date and persisted.

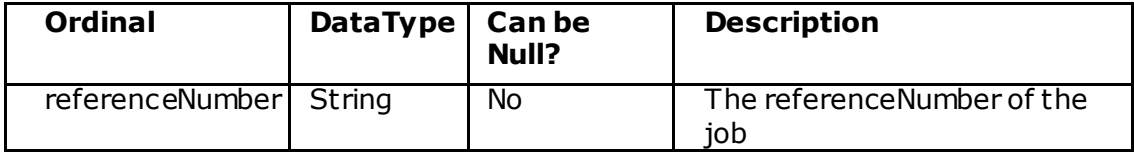

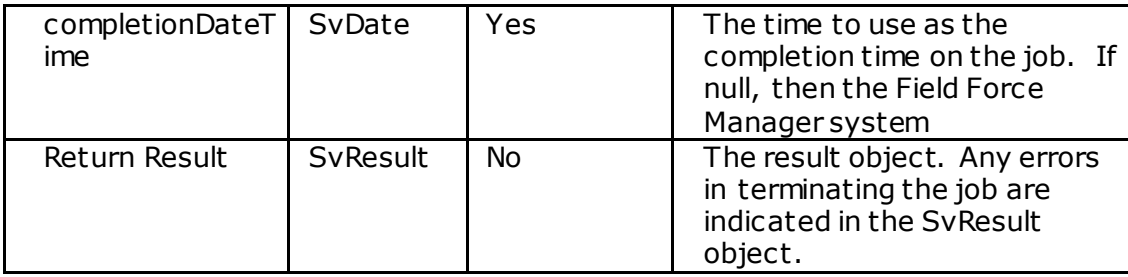

## **Error Messages (on the SvResult object)**

*"The reference number must be populated."* – Returned if the reference number parameter is blank.

*"The reference number supplied does not exist in the syst em. Re ference number: <referenceNumber>"* – Returned if a job with the supplied reference number cannot be found.

# **terminateJobForWorker**

(String referenceNumber, String workerName, SvDate completionDateTime)

### **Description**

The *terminateJobForWorker* method provides the ability to unconditionally terminate (complete) a job. The actual end time on the job will be set to the time supplied (or the system time if no end time is supplied) and the job status will be set to "Terminated". This method differs from the *terminateJob* method in that it checks that the worker is actually assignedto the job before terminating the job. The worker name and the reference number must be unique within the company. If actual start date and/or actual end date is provided for a job, the actual duration is computed as the difference of actual start and end date and persisted.

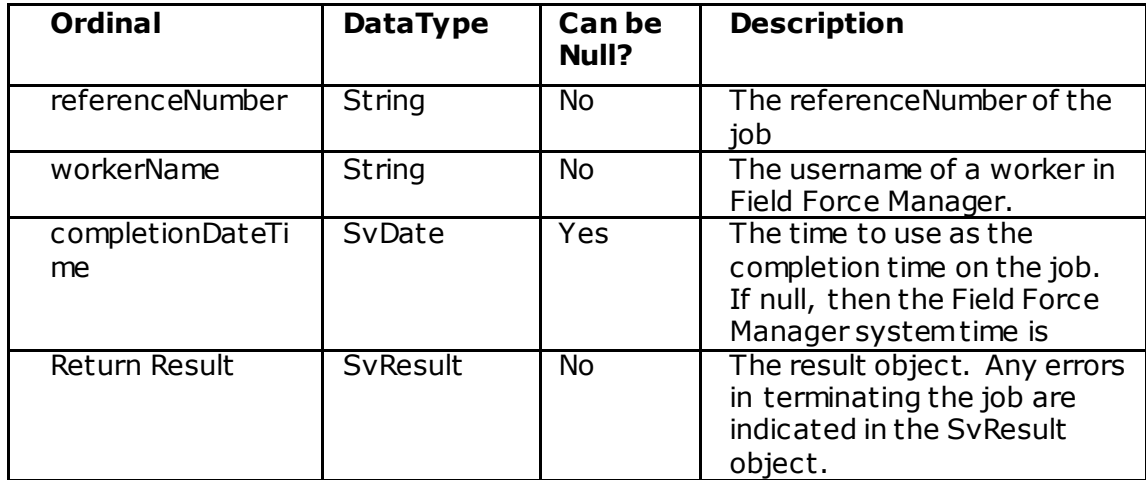

### **Error Messages (on the SvResult object)**

- *"The worker with the following name is not currently assigned to the job: <workerName>."*
	- Returned if the worker is not assigned to the job.
- *"The reference number must be populated."*  Returned if the reference number parameter is blank.
- *"The reference number supplied does not exist in the system. Reference number: <referenceNumber>"* – Returned if a job with the supplied reference number cannot be found.
- *"The worker name must be populated*." Returned if the worker name parameter is blank.
- *"The worker with the following name was not found: <workerName>*." Returned if a user with the supplied worker name cannot be found.

# **restoreJob**

(String referenceNumber)

#### **Description**

The *restoreJob* method provides the ability to restore (undelete) a job whic h has previously been deleted. The job will be restored in the same state as when it was deleted.

#### **Method Signature**

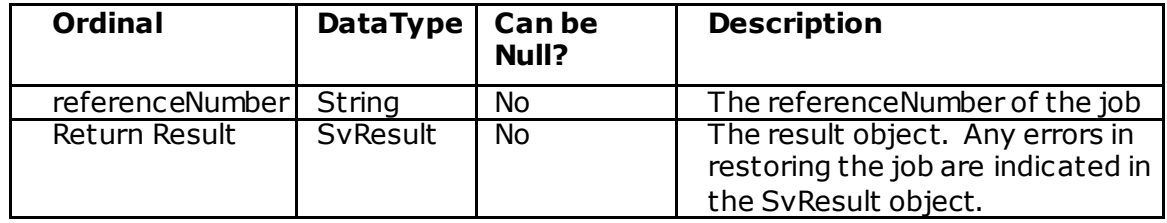

#### **Error Messages (on the SvResult object)**

*"The reference number must be populated."* – Returned if the reference number parameter is blank.

*"The reference number supplied does not exist in the syst em. Re ference number: <referenceNumber>"* – Returned if a job with the supplied reference number cannot be found.

# **getUpdatedActionsByDivision**

(SvDate start, SvDateHolder end, SvDivision[] divisions)

## **Description**

The *getUpdatedActionsByDivision* service method provides the ability to retrieve job actions from Field Force Manager that have been created or changed within a specified time range. Only changed actions are returned, the accumulated set of actions that have been performed can only be returned by retrieving the job it self . Actions are returned in the order that they were performed.

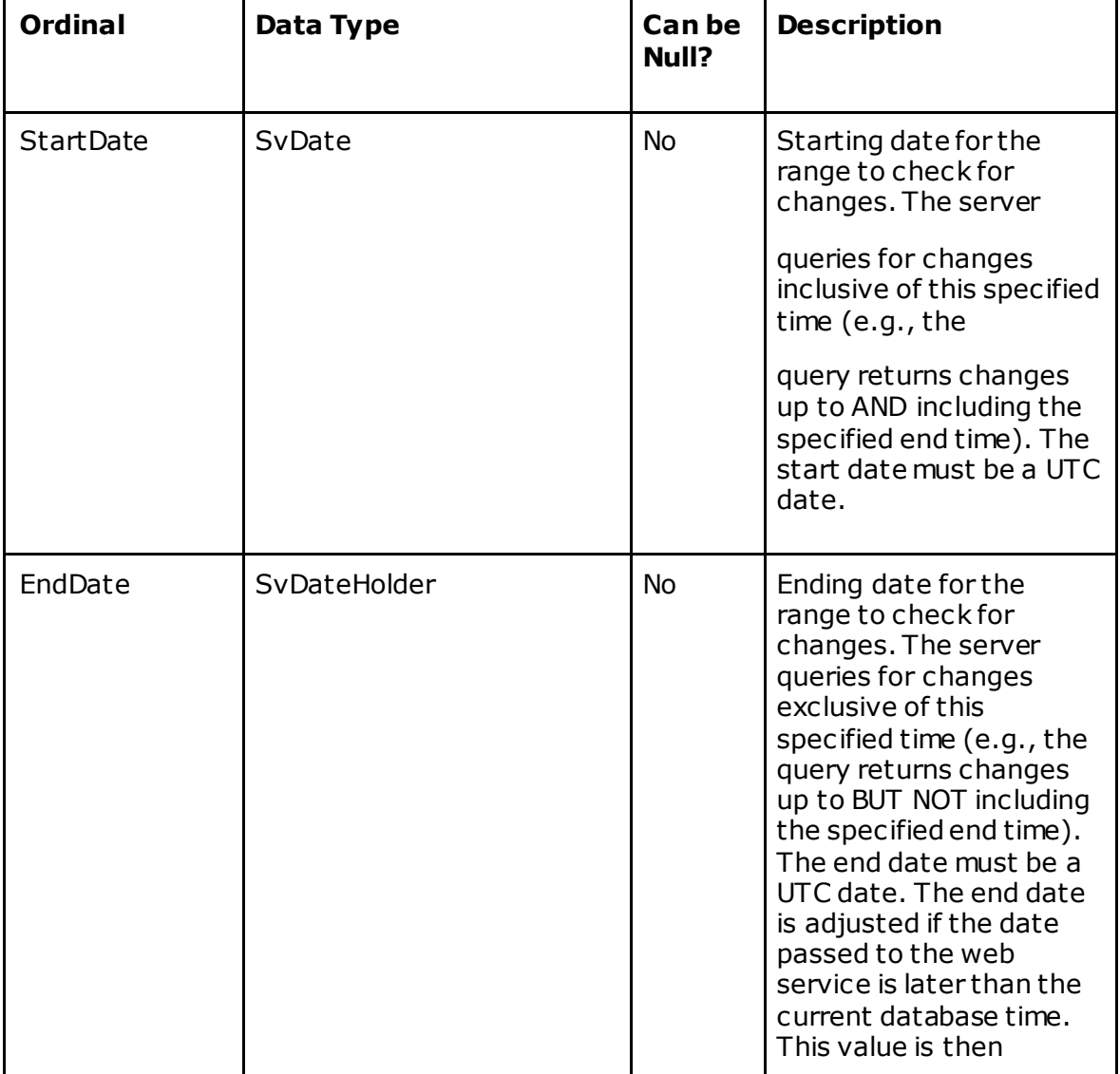

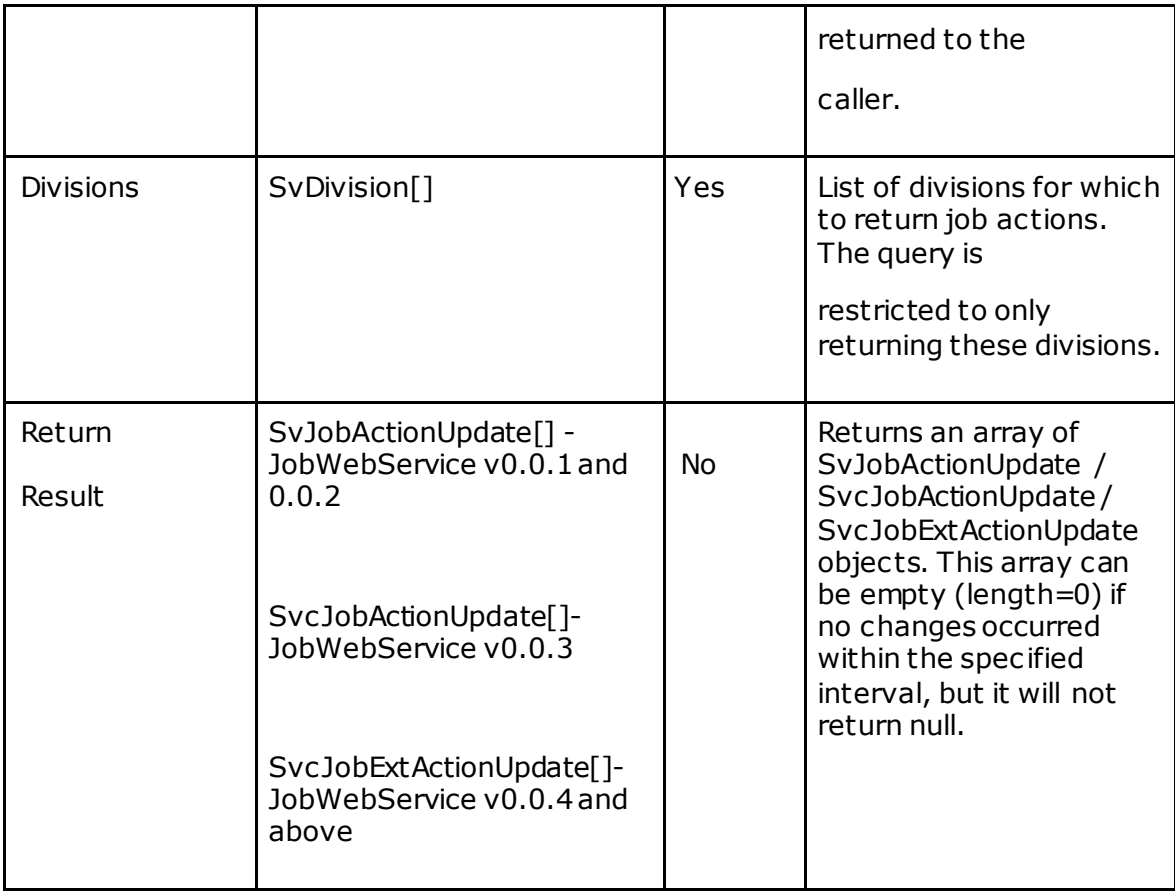

The intended usage of this service call is to provide a way to periodically synchronize an external system's data with Field Force Manager. The external system is expec ted to call this service incrementally using adjacent time ranges such as:

Call 1: 2004-01-28 13:50:00.0000 to 2004-01-28 14:52:00.000 Call 2: 2004-01-28 14:52:00.0000 to 2004-01-28 15:49:07.000 Call 3: 2004-01-28 15:49:07.0000 to 2004-01-28 16:55:43.000

In this example, the external system is querying at intervals of 1 hour. The external system must keep track of the last call's endTime and should use the last endTime as the startTime for the next call. The results returned are inclusive on the st artTime and exclusive on the endTime to prevent the returned results from overlapping between two adjacent calls.

### **Expected behaviors**

- If no changes are detected for any WorkItems, an empty array is returned.
- If either the start or end timedate parameters are null, an exception is thrown.
- If the endDate is equal to or before the startData, an exception is thrown.

### **Validation Errors**

*"The start date cannot be null."* – thrown if the start date is null *"The end date cannot be null."* – thrown if the end date is null *"The end date must be after the start date."* – thrown if the start date is after the end date.

*"You are only allowed to query for 7 days of data at a time*." – thrown if an attempt is made to query for more than 7 days of data.

"*Media size exceeded max allowed bytes of 524288000." –* thrown if total size of all the images returned in a single API call exceeds 500 MB. Reduce date range or number of divisions and try again.

# **getUpdatedActions**

(SvDate start, SvDateHolder end)

## **Description**

The *getUpdatedActions* method functions the same as the *getUpdatedActionsByDivision* method but does not filter the result by division. All updated actions within the company are returned.

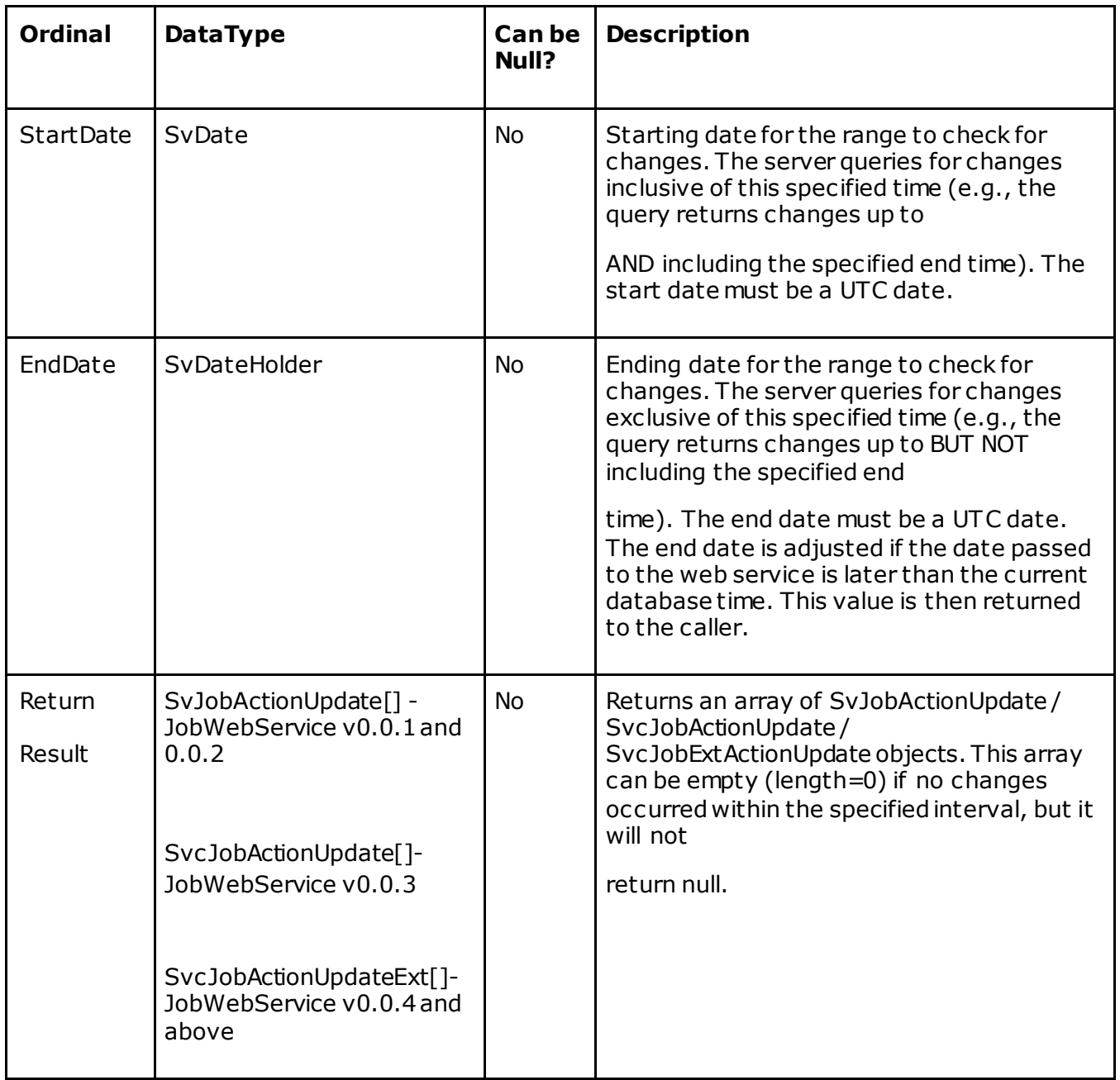

# **Validation Errors**

*"Media size exceeded max allowed bytes of 524288000." –* thrown if total size of all the images returned in a single API call exceeds 500 MB. Reduce date range and try again.

# **getJobActionsByDivision**

(SvDate start, SvDateHolder end, SvDivision[] divisions)

## **Description**

The *getJobActionsByDivision* service method provides the ability to ret rieve job actions from Field Force Manager that have been created within a specified t ime range. Only new created actions are returned, the accumulated set of actions that have been performed can only be returned by retrieving the job itself. Actions are returned in the order that they were performed.

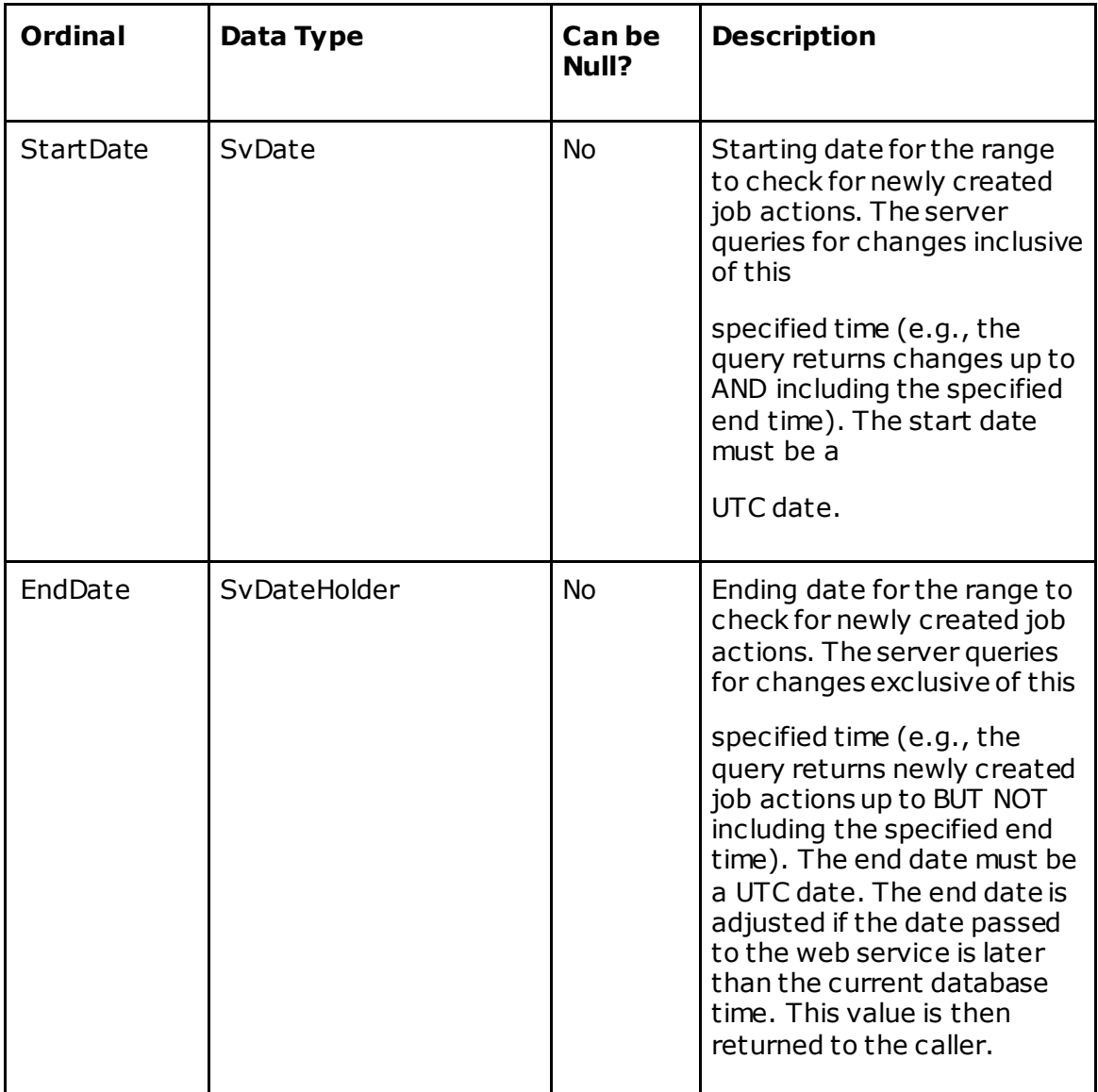

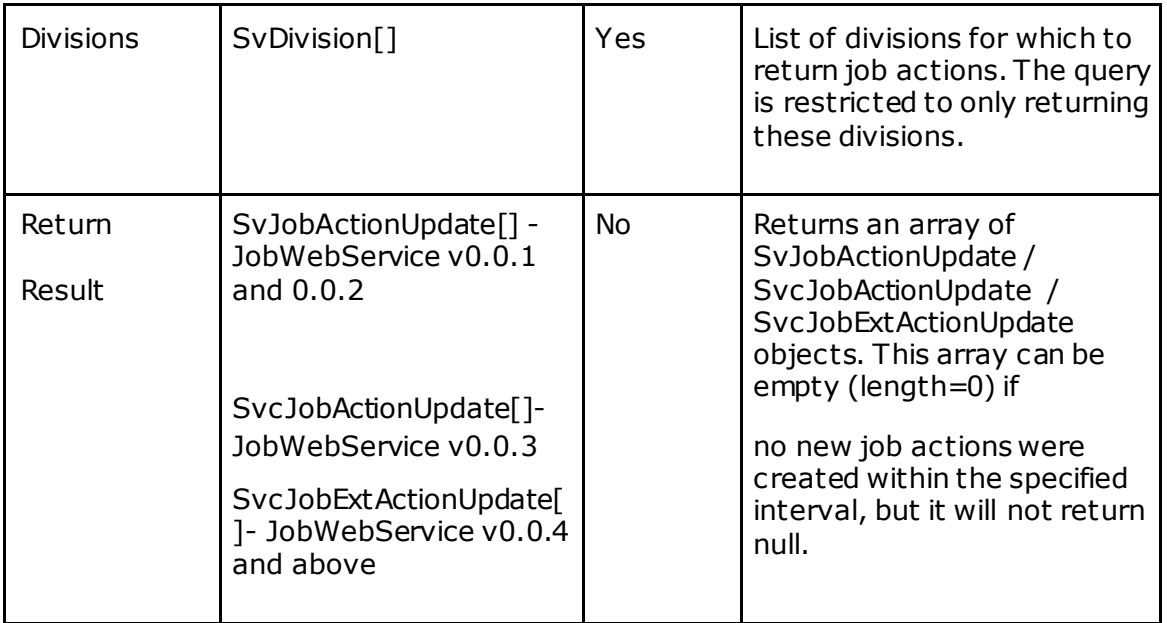

The intended usage of this service call is to provide a way to periodically synchronize a n external system"s data with Field Force Manager. The external system is expected to call this service incrementally using adjacent time ranges such as:

Call 1: 2004-01-28 13:50:00.0000 to 2004-01-28 14:52:00.000 Call 2: 2004-01-28 14:52:00.0000 to 2004-01-28 15:49:07.000 Call 3: 2004-01-28 15:49:07.0000 to 2004-01-28 16:55:43.000

In this example, the external system is querying at intervals of 1 hour. The external system must keep track of the last call "s endTime and should use the last endTime as the startTime for the next call. The results returned are inclusive on the startTime and exclusive on the endTime to prevent the returned results from overlapping between two adjacent calls.

## **Expected behaviors**

- If no new job actions are detected for any WorkItems, an empty array is returned.
- If either the start or end timedate parameters are null, an exception is thrown.
- If the endDate is equal to or before the startData, an exception is thrown.

#### **Validation Errors**

*"The start date cannot be null."* – thrown if the start date is null *"The end date cannot be null."* – thrown if the end date is null *"The end date must be after the start date."* – thrown if the start date is after the end date. *"You are only allowed to query for 7 days of data at a time*." – thrown if an attempt is made to query for more than 7 days of data.

*"Media size exceeded max allowed bytes of 524288000." –* thrown if total size of all the images returned in a single API call exceeds 500 MB. Reduce date range or number of divisions and try again.

# **getJobActions**

(SvDate start, SvDateHolder end)

# **Description**

The *getJobActions* method functions the same as the *getJobActionsByDivision* method but does not filter the result by division. All newly created job actions within the company are returned.

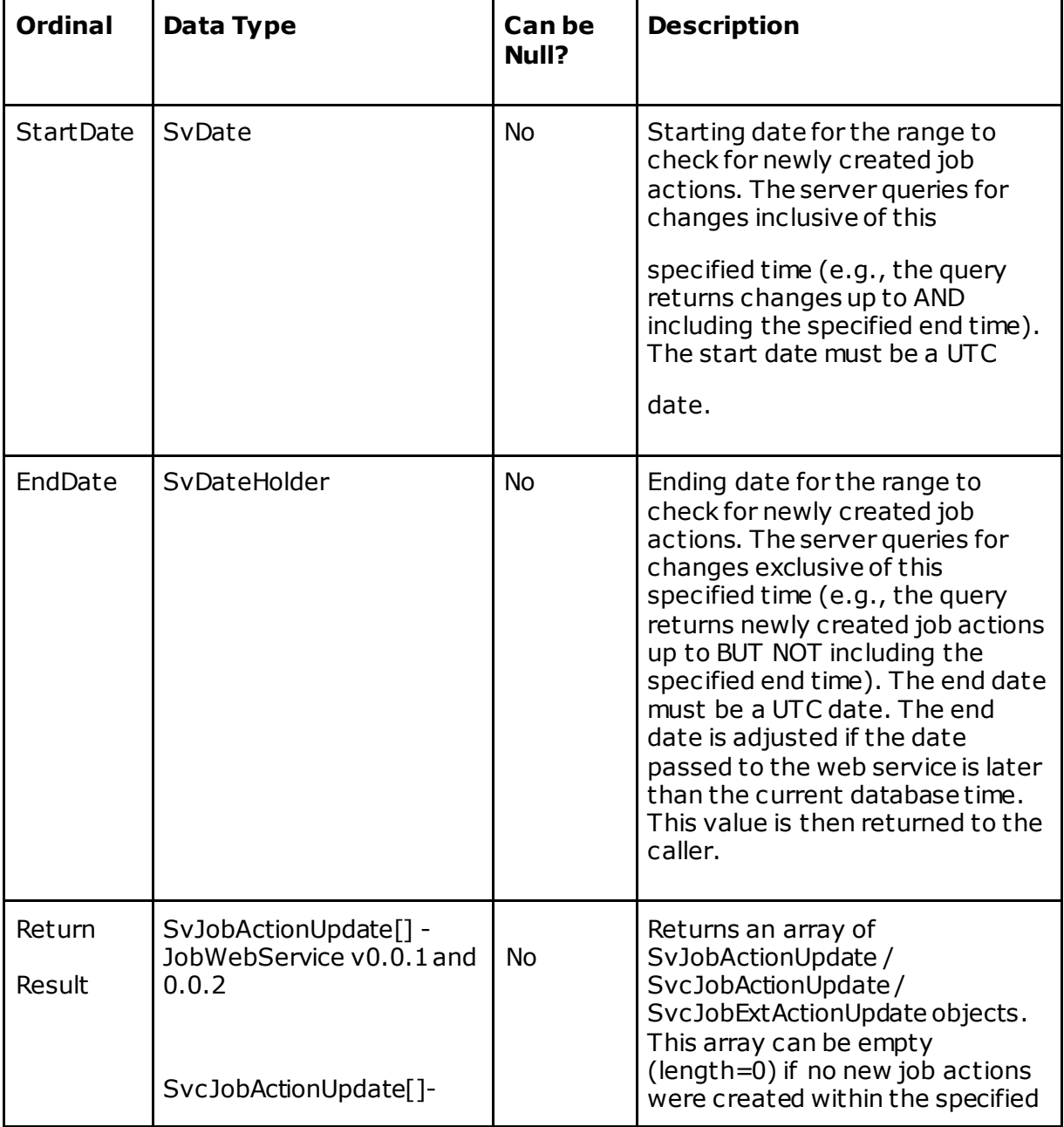

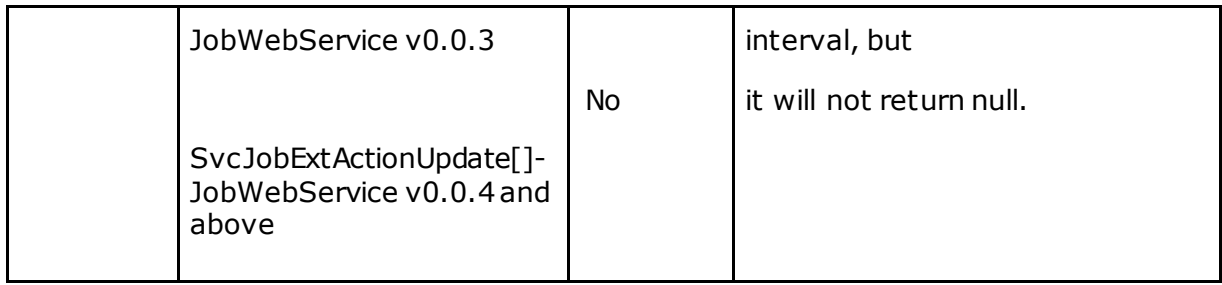

# **Validation Errors**

# **assignWorkerAndUpdateJob**

(String workerName, SvJob svJob)

### **Description**

This method is available in the wsdl but will throw an exception if called. It is not supported for general usage. It is possible to assign a worker during the updateJob method call by setting the workerName property. If actual start date and/or actual end date is provided for a job, the actual duration is computed as the difference of actual start and end date and persisted.

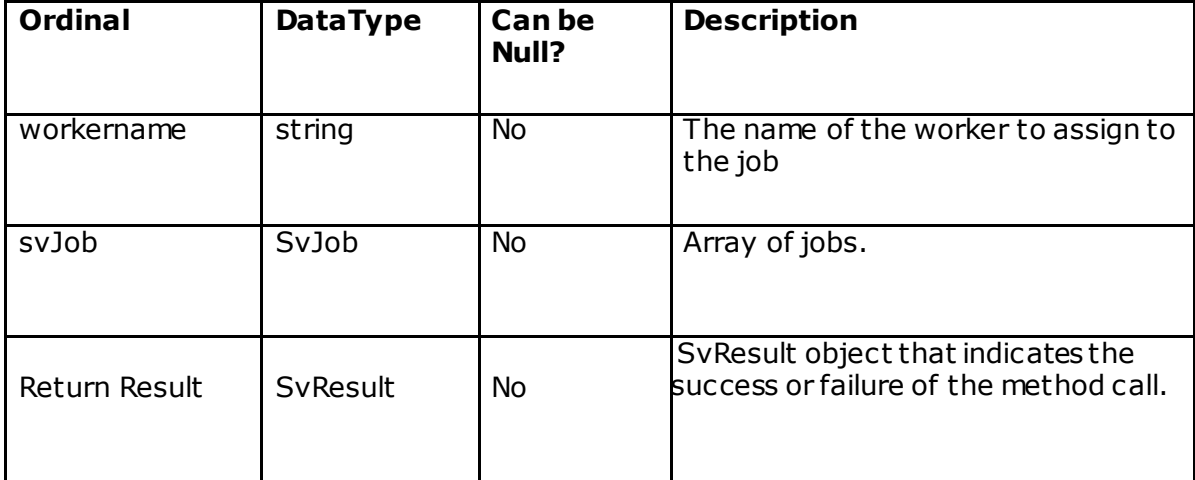

*<sup>&</sup>quot;Media size exceeded max allowed bytes of 524288000."* – thrown if total size of all the images returned in a single API call exceeds 500 MB. Reduce date range and try again.

# **cancelJobs**

The JobWebService v0.0.3 and above takes in a list of objects (String[] referenceNumbers)

#### **Description**

The cancelJobs service method provides the ability to cancel the job. The referenceNumber should be unique with the company and jobs that are delet ed will not get cancelled. Cancelled jobs can be viewed by the user but the job status cannot be changed.

### **Method Signature**

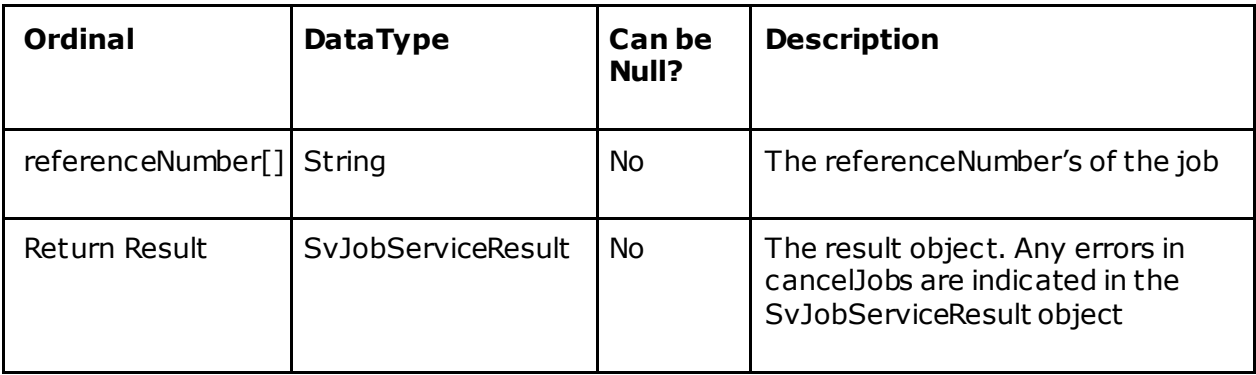

## **Error Messages (on the SvJobServiceResult object)**

*"CancelJob called with a reference number that does not exist in t he syst em." - Returned if the referenceNumber is not found in companies jobs or if the serviceOrganizationId associated to the job is different from the logged in serviceOrganizationId.*

*"Cannot cancel a deleted job" - Returned if the referenceNumber is already a deleted job in the company.*

# **submitJobAction**

(SvJobAction jobAction, String referenceNumber)

### **Description**

This method is used to submit job actions

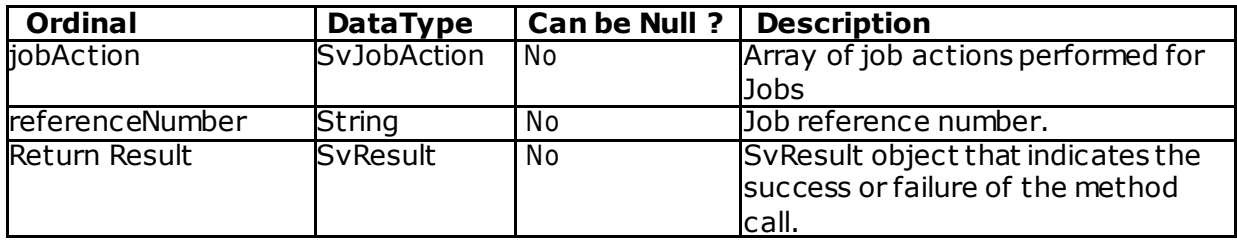

# **JobService Error Codes**

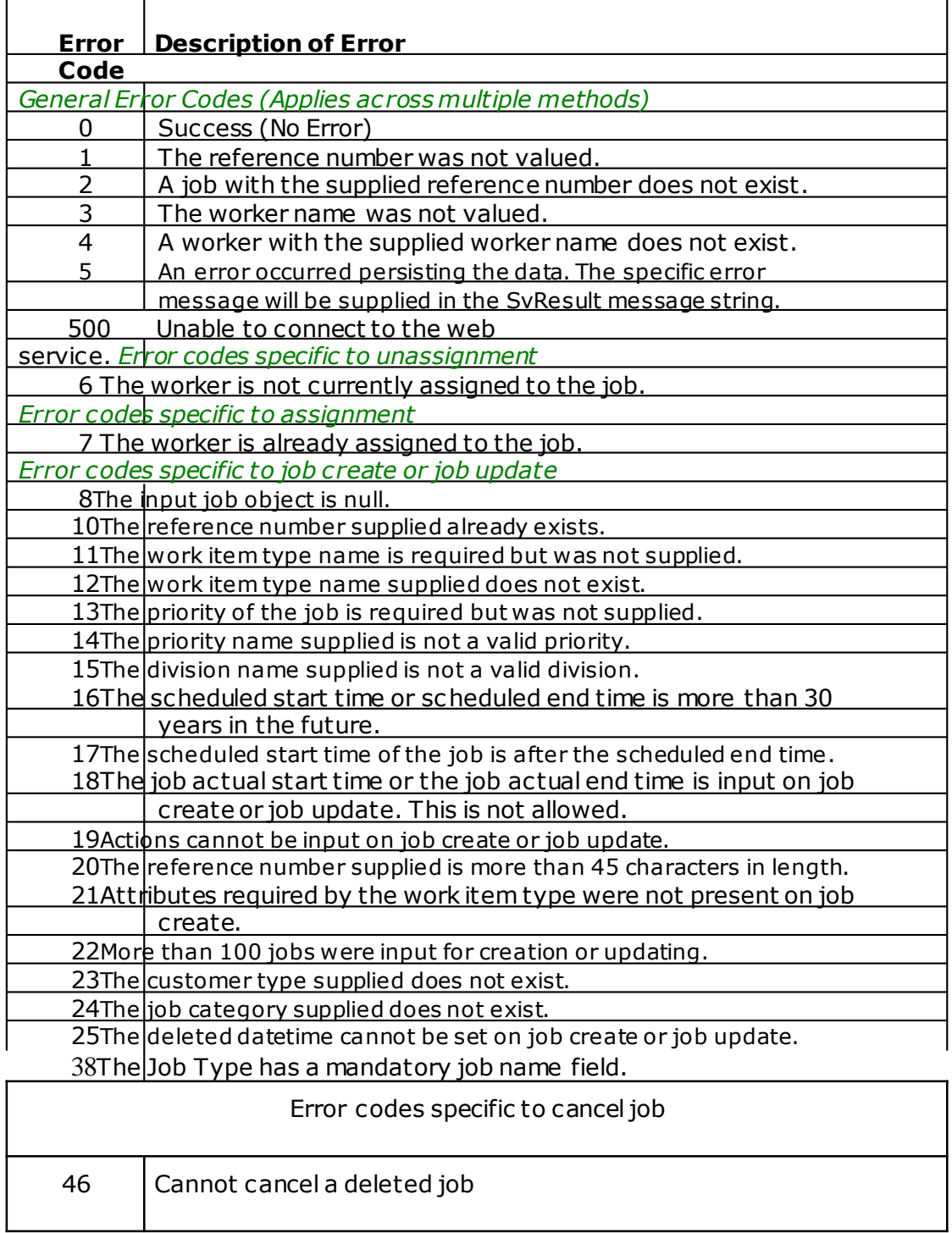

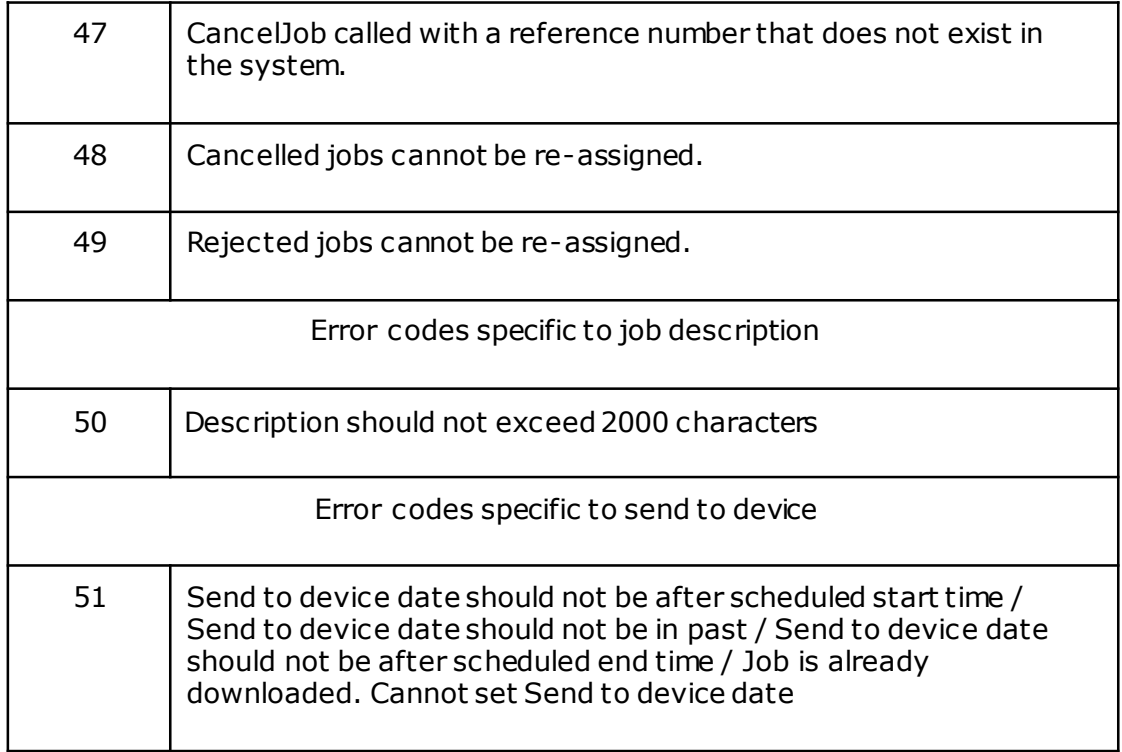

# **PartsManagementWebService**

# **createParts**

(SvMpPart[] svMpParts)

# **Description**

The createParts service methods creates a unique part for the specified serviceOrganizationId checks the categoryName if it exists or not for the serviceOrganizationId if exists it uses the same categoryName to create the part else it will create a new categoryName along with the new part with the partNumber.

# **Method Signature**

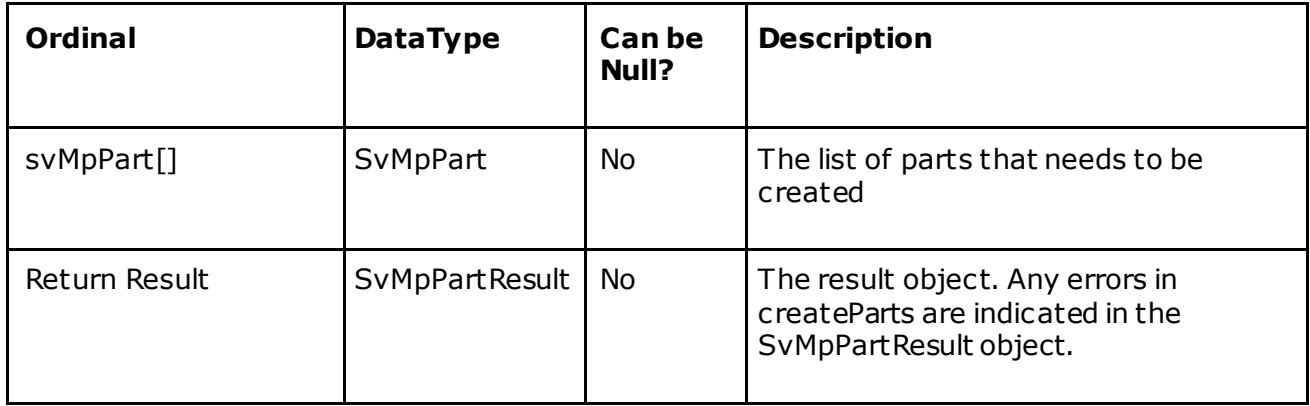

# **Error Messages (on the SvMpPartResult object)**

*"PartCategory should not be more than 60 characters" - Returned if the categoryName is more than 60 characters.*

*"PartNumber cannot be blank" - Returned if the partNumber is empty*

*"PartNumber should not be more than 15 characters" - Returned if the partNumber is more tha 15 characters.*

*"PartNumber should not have special characters" - Returned if the partNumber is not alphanumeric and contains special characters in it.*

*"PartName should not be more than 100 characters" - Returned if the partName is more than 100 characters.*

*"Suggested Unit Price should not be less than 0" - Returned if the suggested unit price is a negative value.*

*"Suggested Unit Price should not be greater than 9999.99f " - Returned if the unit price is more than the maximum unit price accepted.*

*"Barcode should not be more than 15 characters" - Returned if the barcode value is more than 15 characters.*

*"PartCategory cannot be blank" - Returned if the catergoryName is empty.*

*"PartNumber should be unique for the ServiceOrganization" - Returned if the partNumber is already associated with the serviceOrganizationId.*

# **updateParts**

(SvMpPart[] svMpParts)

# **Description**

The updateParts service methods updates part for the specified serviceOrganizationId checks the categoryName if it exists or not for the serviceOrganizationId if exists it uses the same categoryName to update the part else it will create a new category along wit h the updating part details with the partNumber.

## **Method Signature**

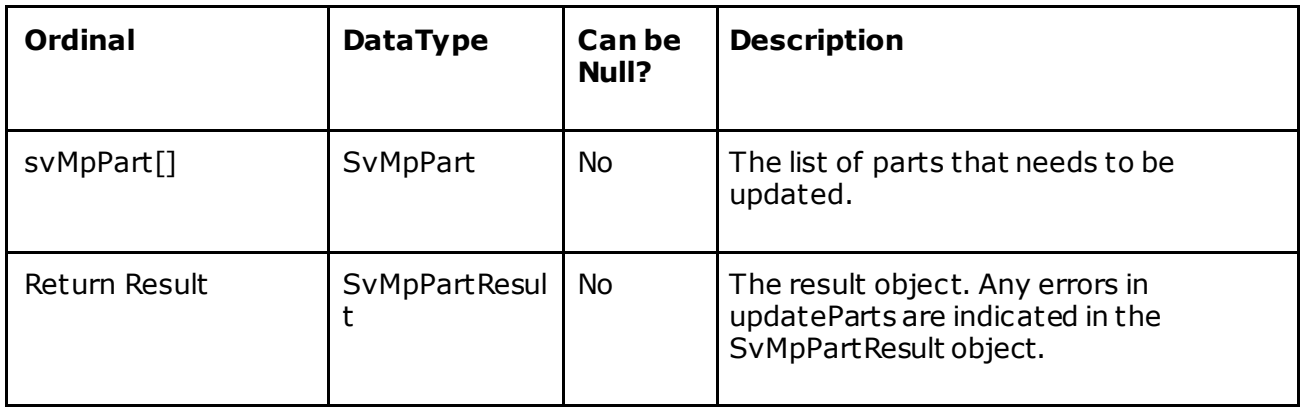

## **Error Messages (on the SvMpPartResult object)**

*"PartCategory should not be more than 60 characters" - Returned if the categoryName is more than 60 characters.*

*"PartNumber cannot be blank" - Returned if the partNumber is empty*

*"PartNumber should not be more than 15 characters" - Returned if the partNumber is more tha 15 characters.*

*"PartNumber should not have special characters" - Returned if the partNumber is not alphanumeric and contains special characters in it.*

*"PartName should not be more than 100 characters" - Returned if the partName is more than 100 characters.*

*"Suggested Unit Price should not be less than 0" - Returned if the suggested unit price is a negative value.*

*"Suggested Unit Price should not be greater than 9999.99f " - Returned if the unit price is more than the maximum unit price accepted.*

*"Barcode should not be more than 15 characters" - Returned if the barcode value is more than 15 characters.*

*"PartNumber used for update doesn't exist with the ServiceOrganization" - Returned if the partNumber is not found with the serviceOrganizationId.*

# **deleteParts**

(String[] partNumbers)

#### **Description**

The deleteParts service methods deletes the parts of the specific serviceOrganization.

#### **Method Signature**

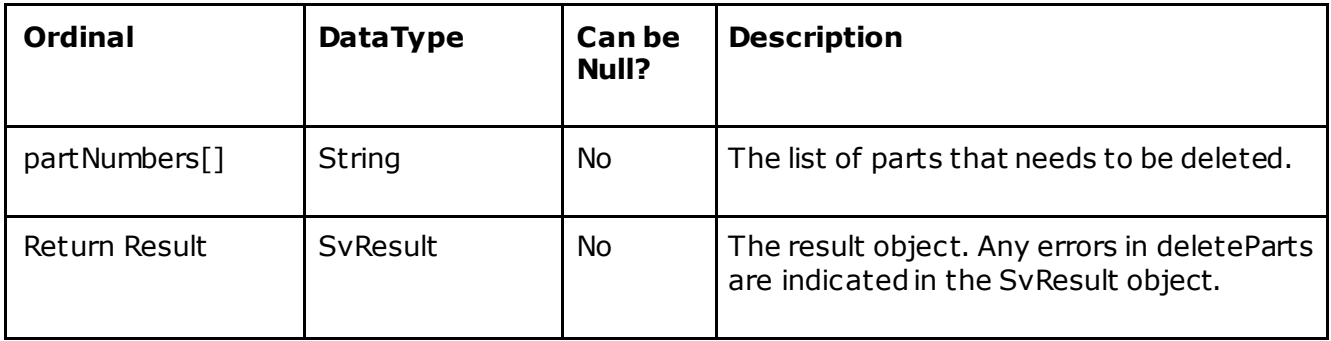

#### **Error Messages (on the SvResult object)**

*"PartNumber cannot be blank" - Returned if the partNumbers array is empty or the partNumber is blank.*

*"Number of input exceeds max allowed (5000) per API call." - Returned if the deleteParts array is more than the allowed size.*

*"PartNumber should not be more than 15 characters" - Returned if the partNumber length is more than 15 characters.*

*"PartNumber should not have special characters" - Returned if the partNumber is not alphanumeric and contains special characters in it.*

*"Part deletion failed." - If any internal server error occurs while deleting the part.*

# **PartsManagementWebService Error Codes**

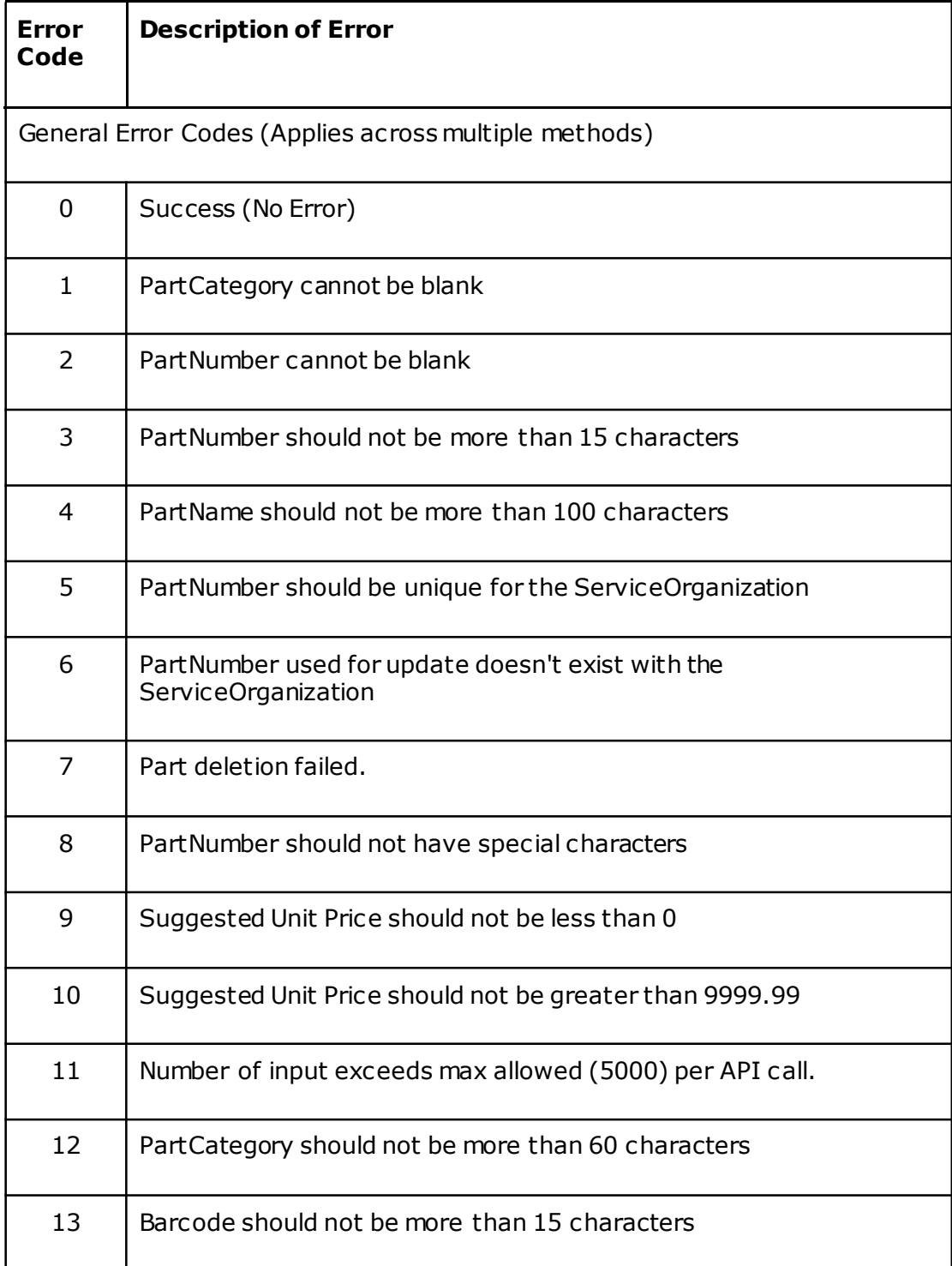

# **SvMpPart**

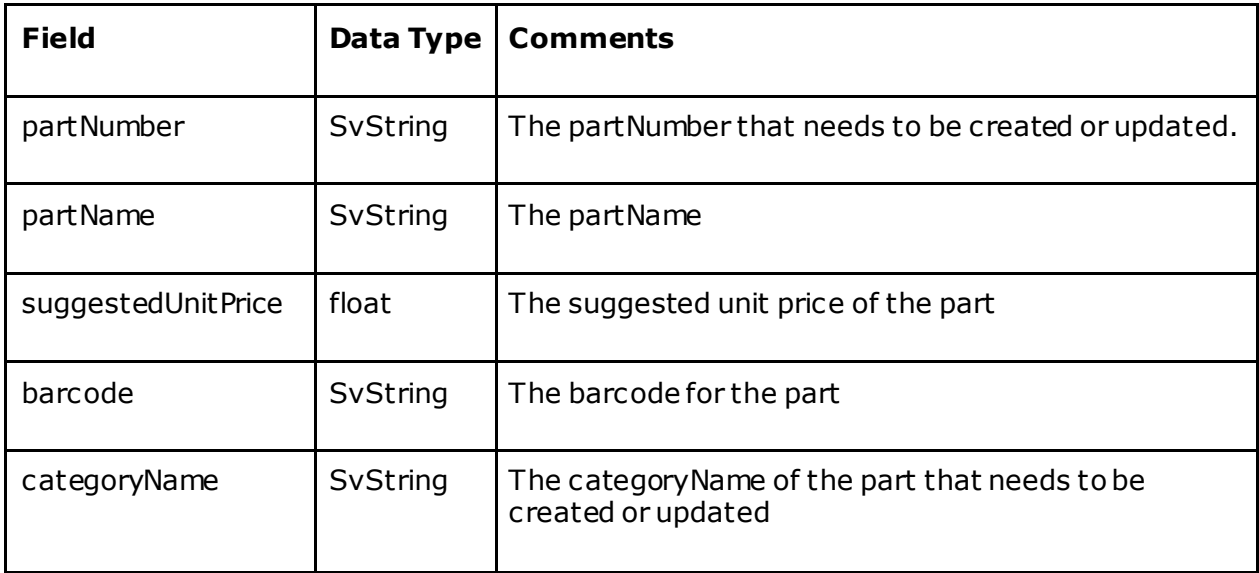

# **SvMpPartResult**

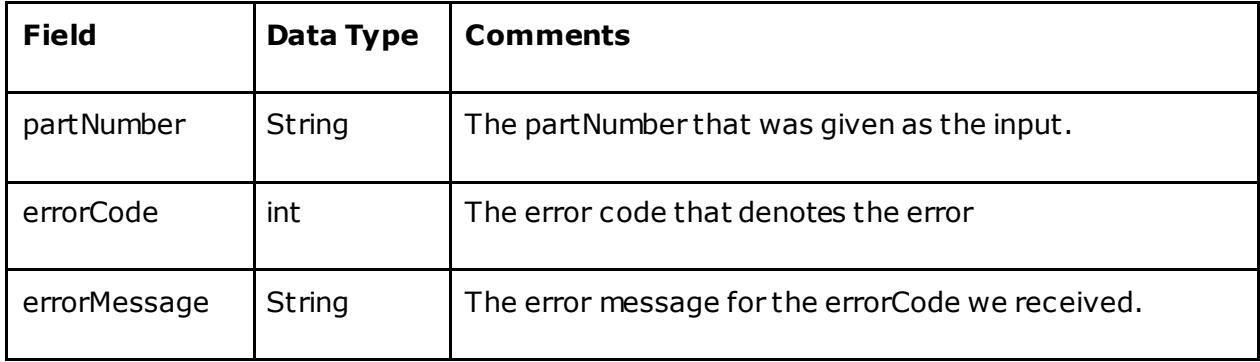

# **GPS Service**

# **GetGps**

#### **Description**

The getGps (String, SvDate, SvDateHolder) service method provides the ability to retrieve GPS information for an entire company over a specified time range. The intended usage of this service call is to provide a way to periodically synchronize an external system's data with Field Force Manager. The external system is expected t o call this service incrementally using adjacent time ranges such as:

Call 1: 2004-01-28 13:50:00.0000 to 2004-01-28 14:52:00.000 Call 2: 2004-01-28 14:52:00.0000 to 2004-01-28 15:49:07.000 Call 3: 2004-01-28 15:49:07.0000 to 2004-01-28 16:55:43.000

In this example, the external system is querying at an intervals of 1 hour. The external system must keep track of the last call's endTime and should use t he last endTime as the startTime for the next call. The results returned are inc lusive on t he startTime and exclusive on the endTime to prevent the returned results from overlapping between two adjacent calls.

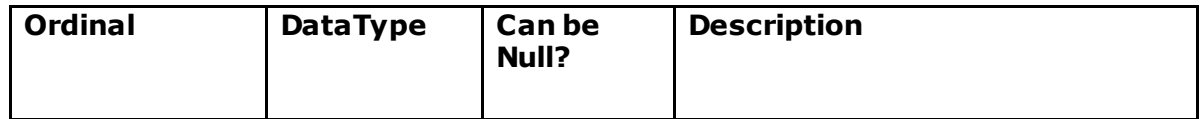

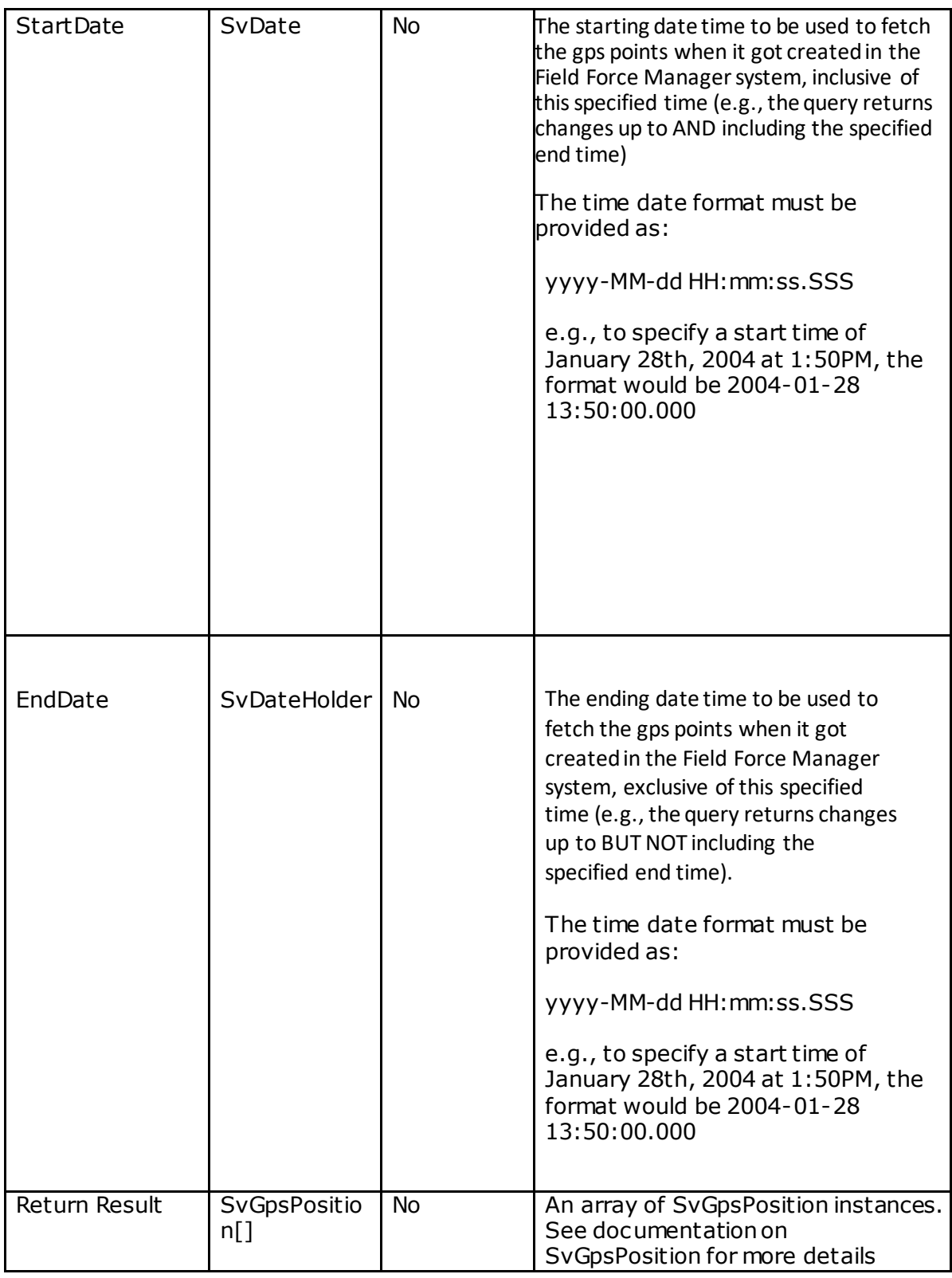

# **Expected behaviors**

• GPS positions are returned with a coverage status code. Valid GPS positions have a value of 0 for the status code. Invalid GPS position will have a non-

0 status code value. The status code values indicate why the GPS acquisition failed (e.g., user indoors and cannot get GPS, battery too low, user turned off GPS permissions, etc.)

- If the status code value for a position is non-0 (invalid), the latitude and longitude will be 0.
- If the endDate is equal to or before the startDate, an exception is thrown.
- If either the start or end time date parameters are null, an exception is thrown.
- If no new GPS are detected for the company, an empty array is returned (i.e., Field Force Manager received no GPS information for the specified time range).
- The maximum date range that can be requested is 7 days. If the date range exceeds 7 days, a validation exception is thrown.
- The maximum number of GPS points returned is 500.
- If the difference between the GPS collection date (fix) on the mobile device and the date when the GPS point actually reached t he Field Force Manager server, is more than 4 days, then that GPS point is not ret urned bac k in t he web service response. This may happen if the GPS was collected on the mobile device (but not sent to Field Force Manager yet), and then device was t urned off and then back on after 4 days.

# **GetGpsByDivision**

#### **Description**

The getGpsByDivision(String, SvDate, SvDateHolder) service met hod provides t he ability to retrieve GPS information for a specified division over a specified time range. The division must exist in Field Force Manager, otherwise an exc eption is t hrown. The intended

usage of this service call is to provide a way to periodically synchronize an external system's data with Field Force Manager. The external system is expected to call this service incrementally using adjacent time ranges such as:

Call 1: 2004-01-28 13:50:00.0000 to 2004-01-28 14:52:00.000 Call 2: 2004-01-28 14:52:00.0000 to 2004-01-28 15:49:07.000 Call 3: 2004-01-28 15:49:07.0000 to 2004-01-28 16:55:43.000

In this example, the external system is querying at an interval of 1 hour. The external system must keep track of the last call's endTime and should use the last endTime as the startTime for the next call. The results returned are inclusive on the startTime and exclusive on the endTime to prevent the returned results from overlapping between two adjacent calls.

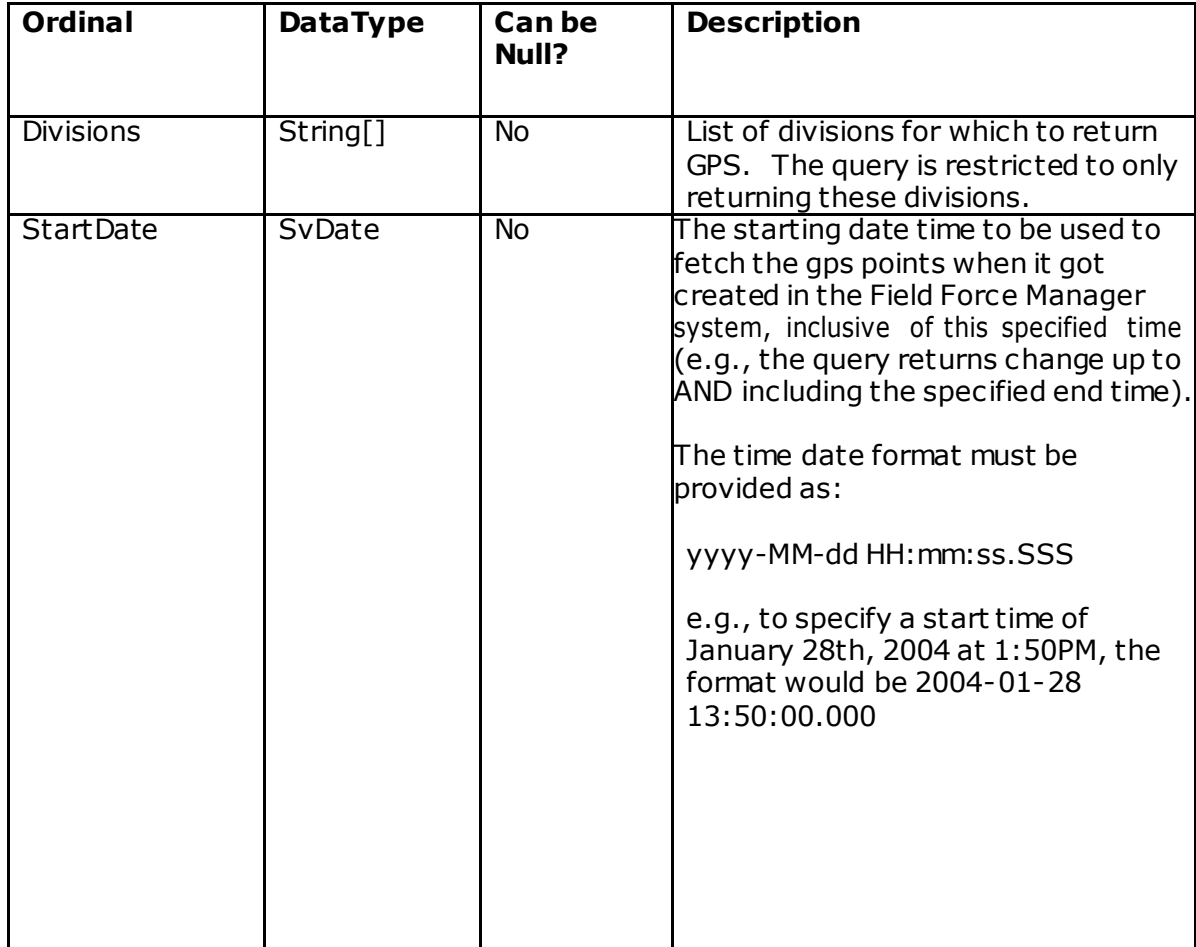

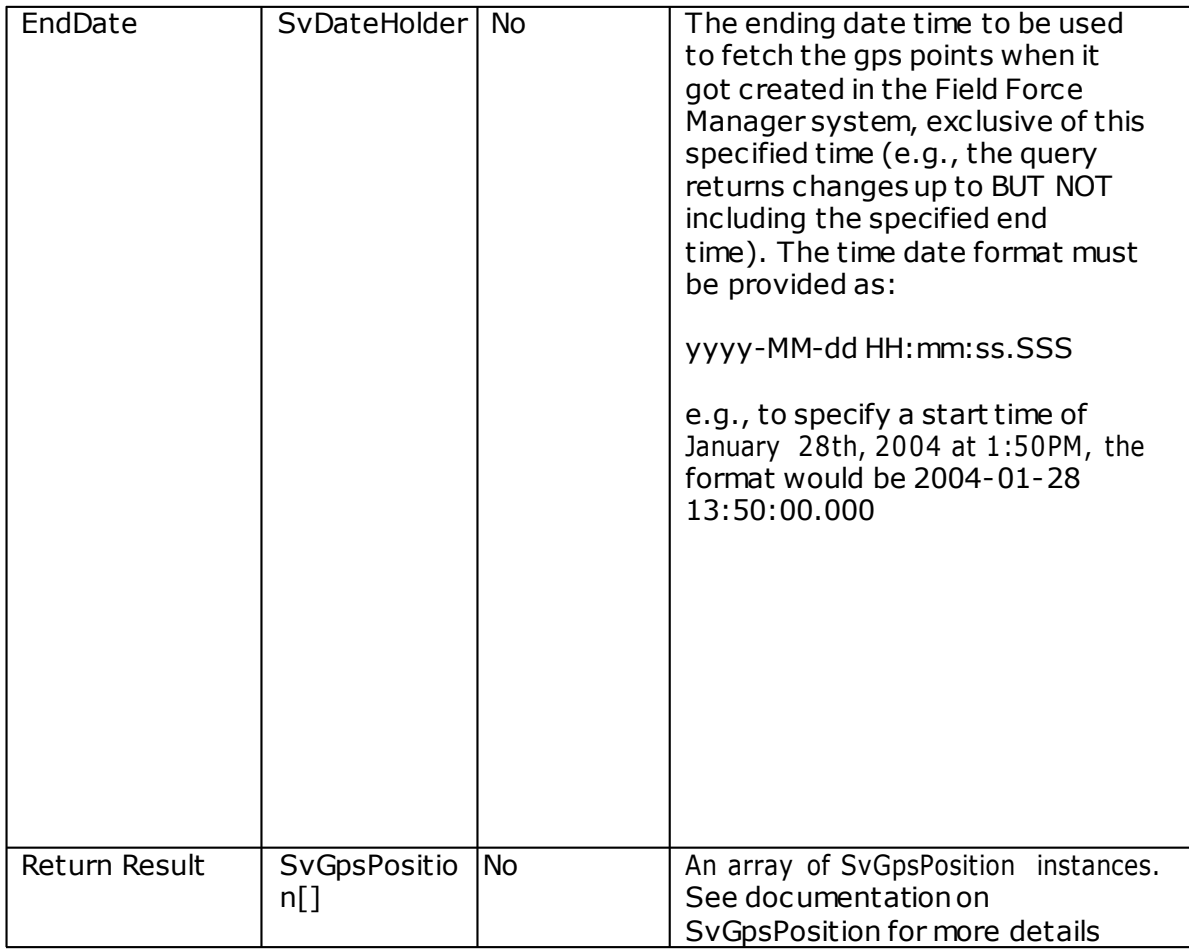

#### **Expected behaviors**

• GPS positions are returned with a coverage status code. Valid GPS positions have a value of 0 for the status code. Invalid GPS position will have a non-0 status code value. The status code values indicate why the GPS acquisition failed (e.g., user

indoors and cannot get GPS, battery too low, user turned off GPS permissions, etc .)

- If the status code value for a position is non-0 (invalid), the latitude and longitude will be 0.
- If the endDate is equal to or before the startDate, an exception is thrown.
- If either the start or end timedate parameters are null, an exception is thrown.
- If no new GPS are detected for the division, an empty array is returned (i.e., Field Force Manager received no GPS information for the specified time range).
- The maximum date range that can be requested is 7 days. If the date range exceeds 7 days, a validation exception is thrown.
- The maximum number of GPS points returned is 500.
- If the difference between the GPS collection date (fix) on the mobile device and the date when the GPS point actually reached the Field Force Manager server, is more than 4 days, then that GPS point is not returned bac k in t he web service response. This may happen if the GPS was collected on the mobile device (but not sent to Field Force Manager yet), and then device was turned off and then back on after 4 days.

# **GetGpsByWorker**

#### **Description**

The getGpsByWorker(String, SvDate, SvDateHolder) service method provides the ability to retrieve GPS information for a specified worker over a specified time range. The worker must exist in Field Force Manager, otherwise an exception is thrown. The intended usage of this service call is to provide a way to periodically synchronize an external System's data with Field Force Manager. The external system is expected to call this service incrementally using adjacent time ranges such as:

Call 1: 2004-01-28 13:50:00.0000 to 2004-01-28 14:52:00.000 Call 2: 2004-01-28 14:52:00.0000 to 2004-01-28 15:49:07.000 Call 3: 2004-01-28 15:49:07.0000 to 2004-01-28 16:55:43.000

In this example, the external system is querying at an interval of 1 hour. The external system must keep track of the last call's endTime and should use the last endTime as the startTime for the next call. The results returned are inclusive on the startTime and exclusive on the endTime to prevent the returned results from overlapping bet w een two adjacent calls.

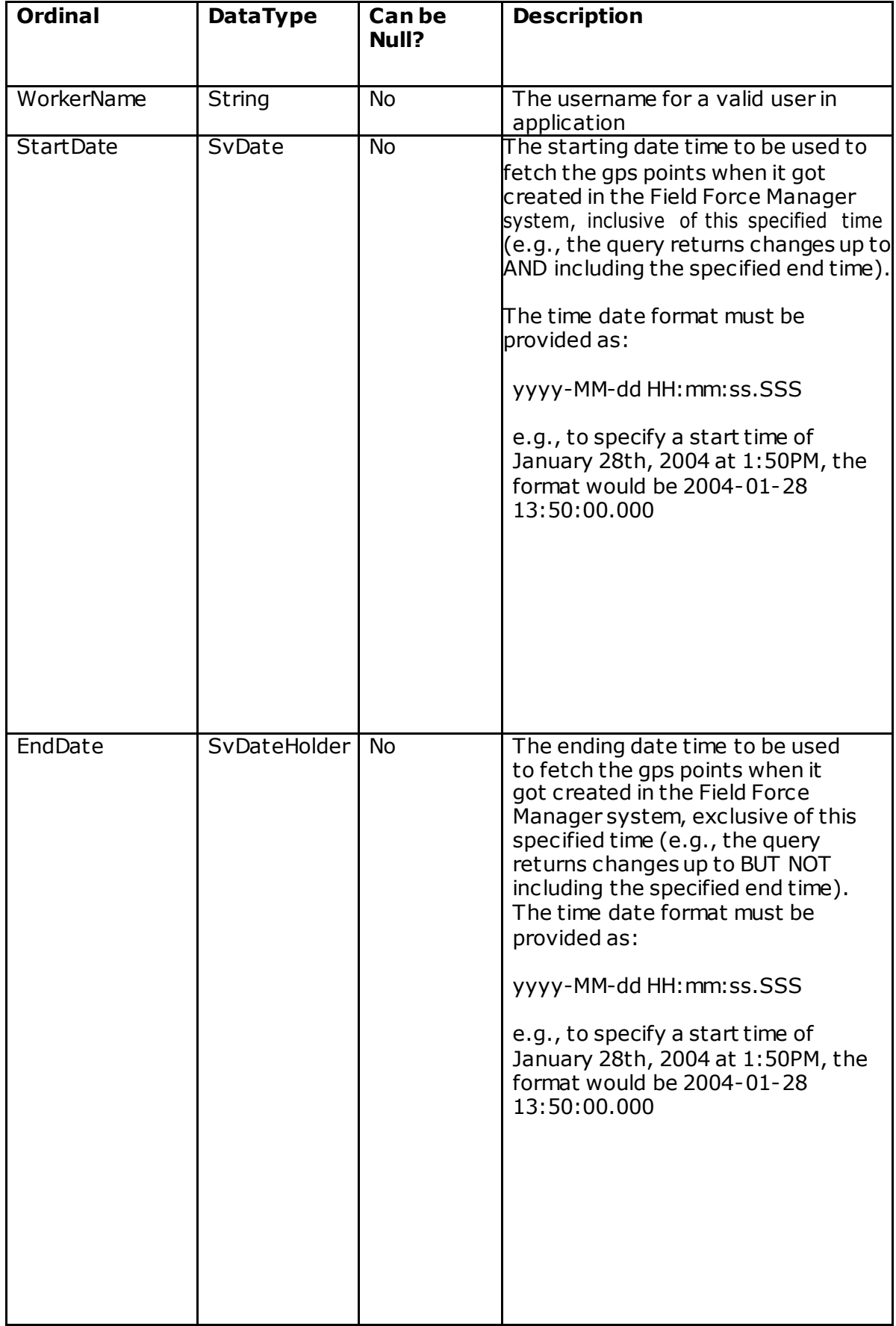

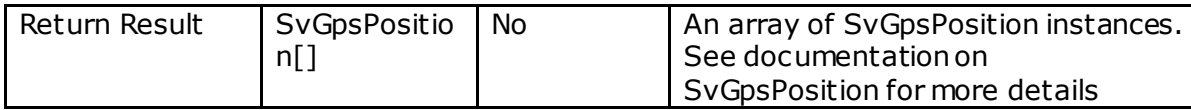

### **Expected behaviors**

- The worker specified by the WorkerName parameter must exist, otherwise an exception is thrown.
- GPS positions are returned with a coverage status code. Valid GPS positions have a value of 0 for the status code. Invalid GPS position will have a non-0 status code value. The status code values indicate why the GPS acquisition failed (e.g., user indoors and cannot get GPS, battery too low, user turned off GPS permissions, etc .)
- If the status code value for a position is non-0 (invalid), the latitude and longitude will be 0.
- If the endDate is equal to or before the startData, an exception is thrown.
- If either the start or end timedate parameters are null, an exception is thrown.
- If no new GPS are detected for the worker, an empty array is returned (i.e., Field Force Manager received no GPS information for the specified time range).
- The maximum date range that can be requested is 7 days. If the date range exceeds 7 days, a validation exception is thrown.
- The maximum number of GPS points returned is 500.
- If the difference between the GPS collection date (fix) on the mobile device and the date when the GPS point actually reached the Field Force Manager server, is more than 4 days, then that GPS point is not returned bac k in t he web service response. This may happen if the GPS was collected on the mobile device (but not sent to Field Force Manager yet), and then device was turned off and then back on after 4 days.

# **getStopsAndTravel**

#### **Description**

The getStopsandTravel service method provides the ability to ret rieve stop or travel segments for all workers for a specified time period. The method will return stop/travel segment where both the start and end datetime fall within the specified date time range.

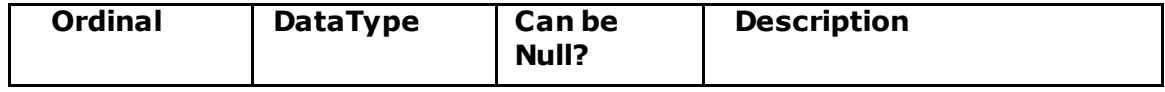

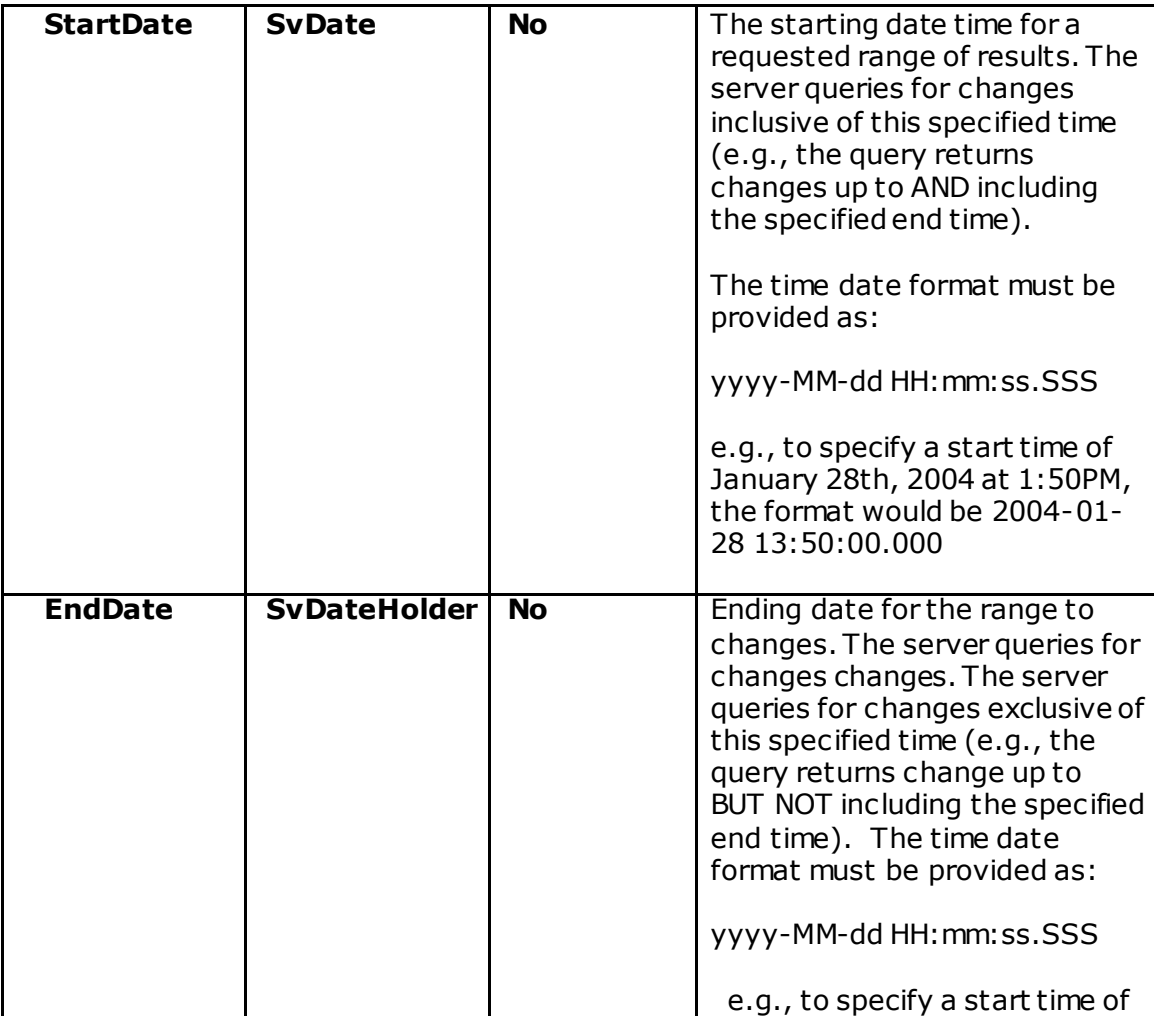
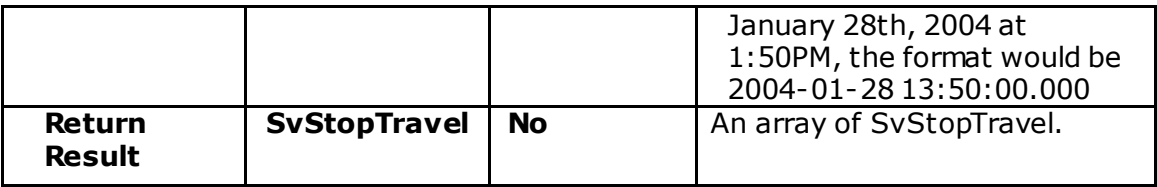

### **SvStopTravel**

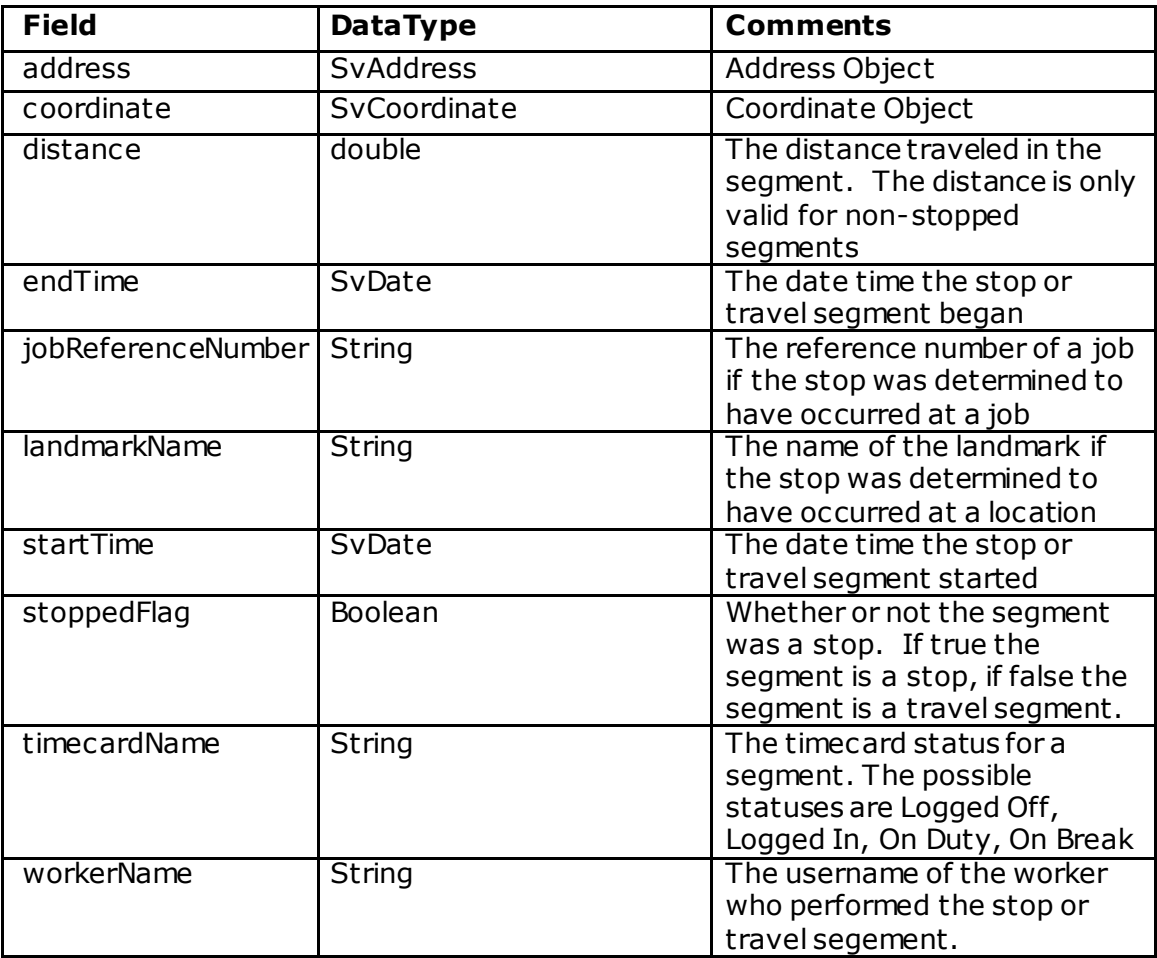

# **getStopsAndTravelByWorker**

### **Description**

This service method returns stop and travel for the specified time range and specified worker. The method will return stop/travel segment where both the start and end datetime fall within the specified date time range.

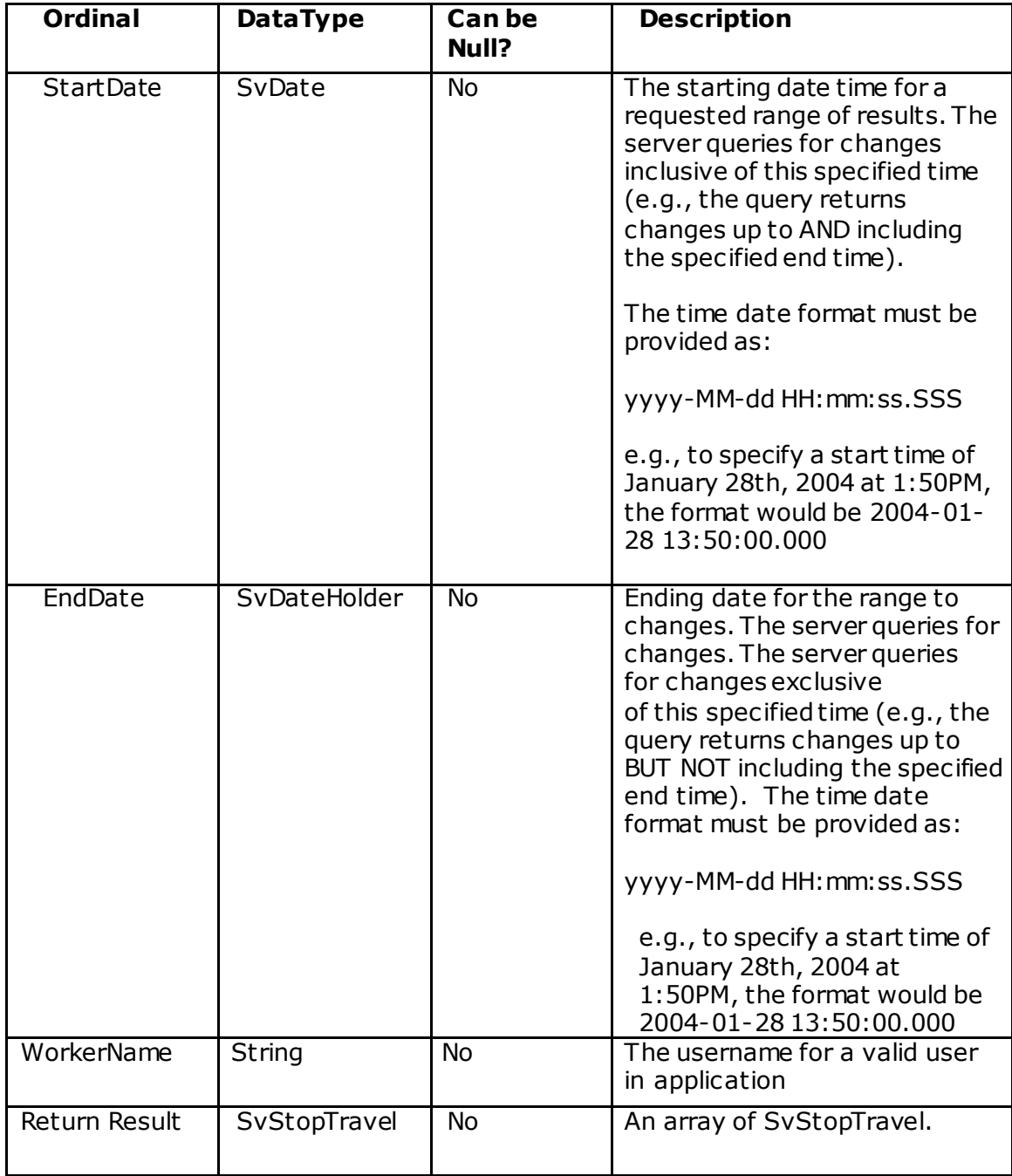

### **getStopsAndTravelByDivision**

### **Description**

This service method returns stops and travel for the specified time range and divisions(groups) The method will return stop/travel segment where both the start and end datetime fall within the specified date time range.

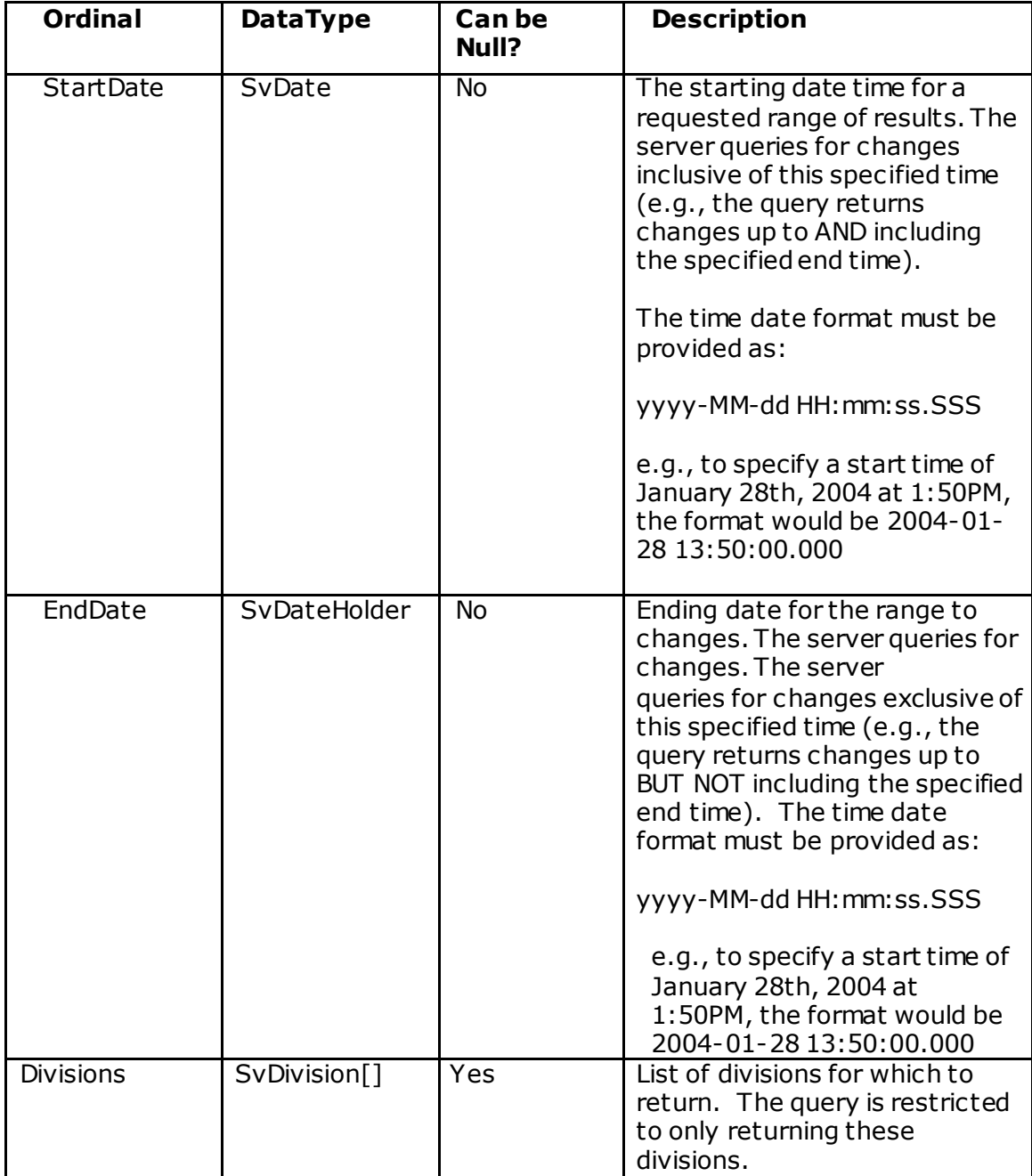

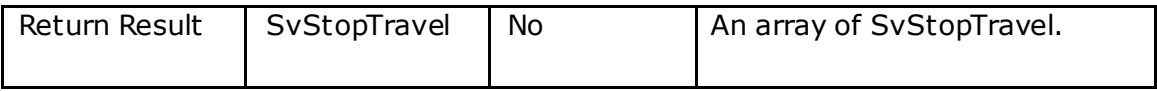

### **getStops**

### **Description**

This method returns stops for the specified time range. The method will return stop/travel segment where both the start and end datetime fall within the specified date time range.

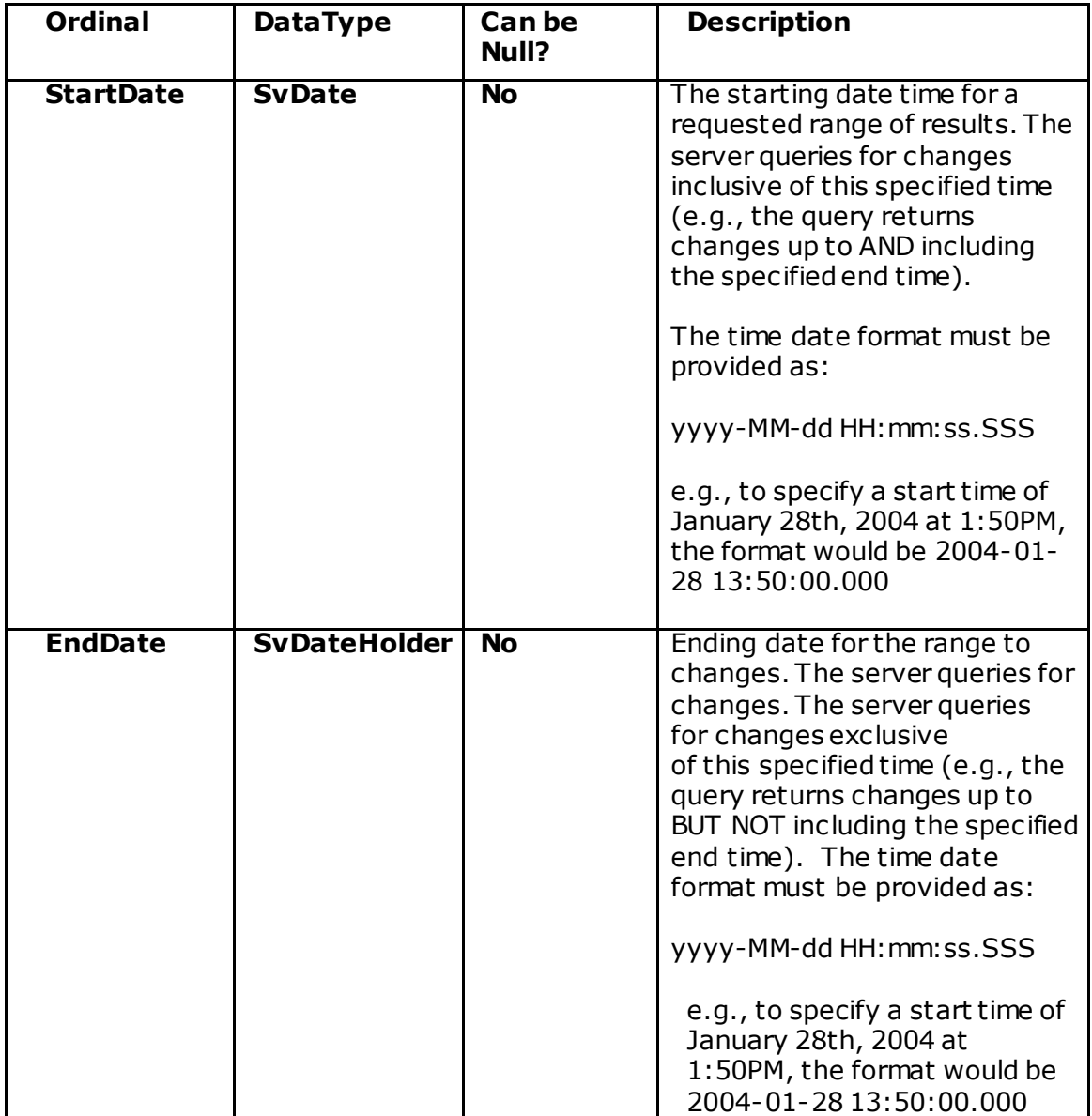

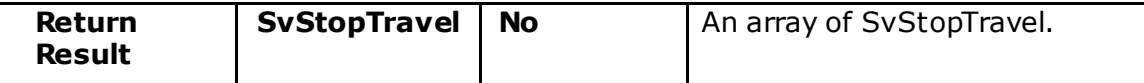

### **getStopsByWorker**

#### **Description**

This method returns stop for a specified time range for a spec ified worker. T he method will return stop/travel segment where both the start and end datetime fall within the specified date time range.

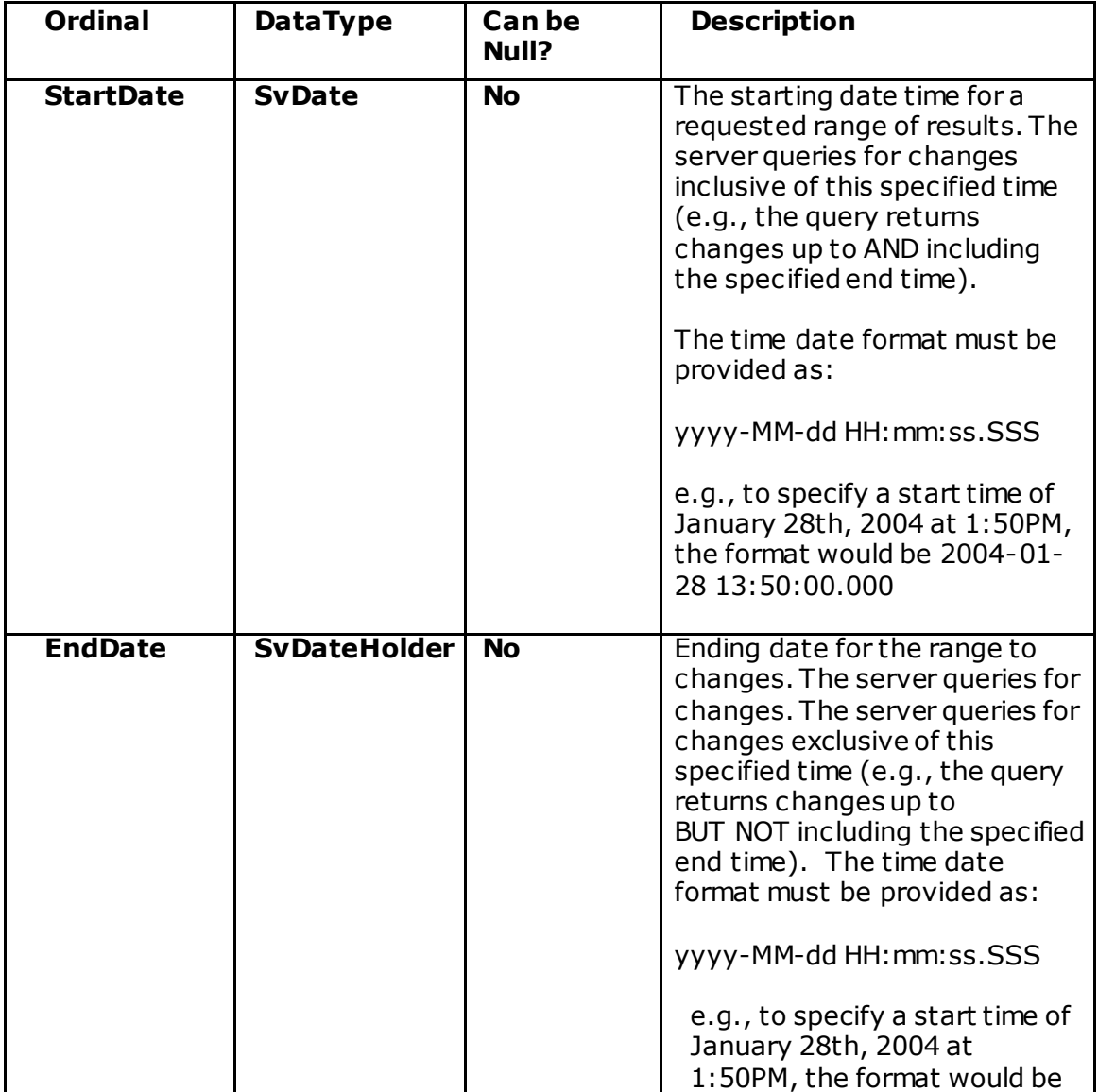

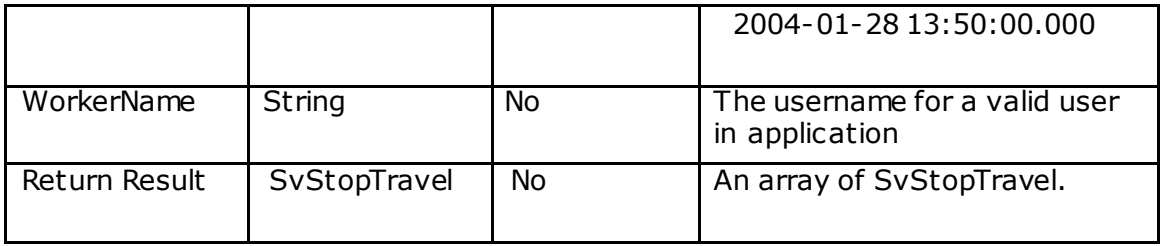

### **getStopsByDivision**

### **Description**

This method returns stop for a specified time range for specified divisions(Groups) The method will return stop/travel segment where both the start and end datetime fall within the specified date time range.

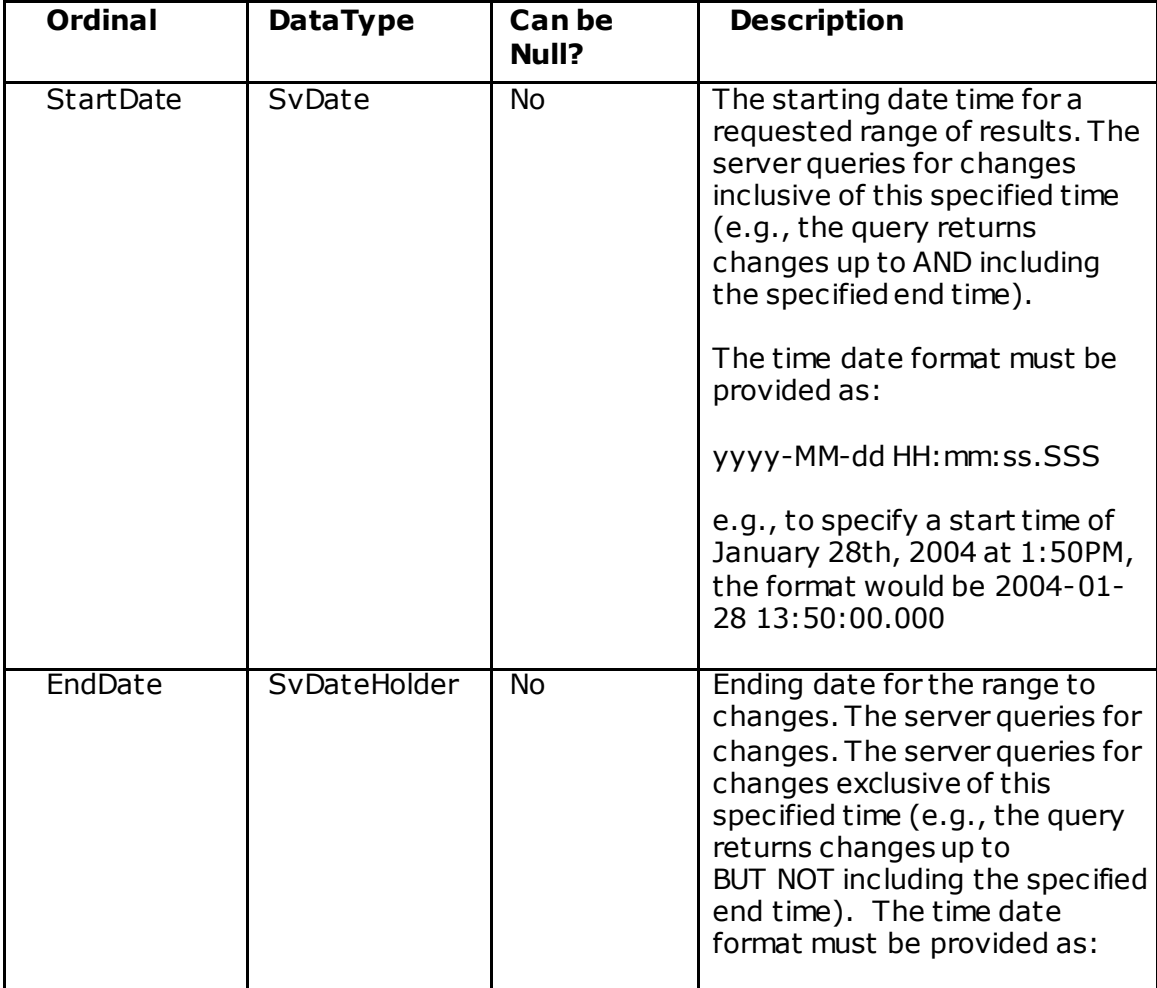

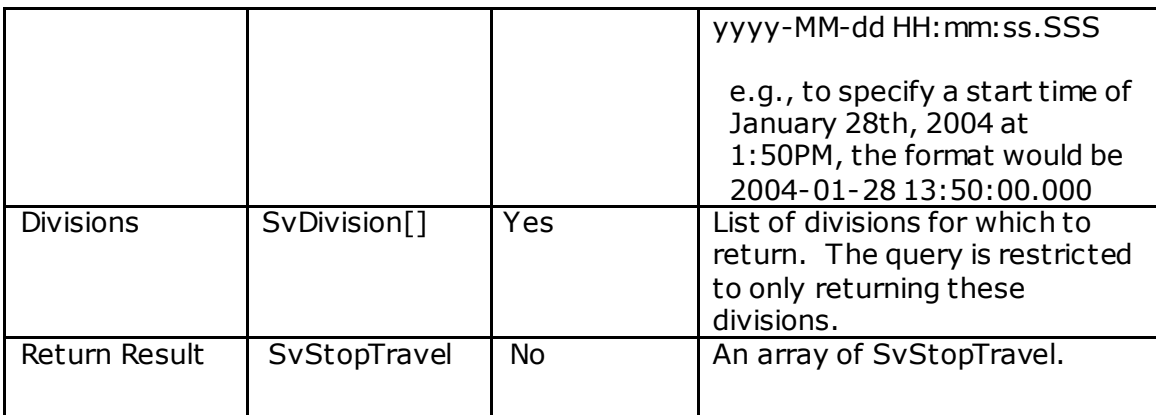

# **getTravel**

### **Description**

This method returns travel for a specified time range. The method will return stop/travel segment where both the start and end datetime fall within the specified date time range.

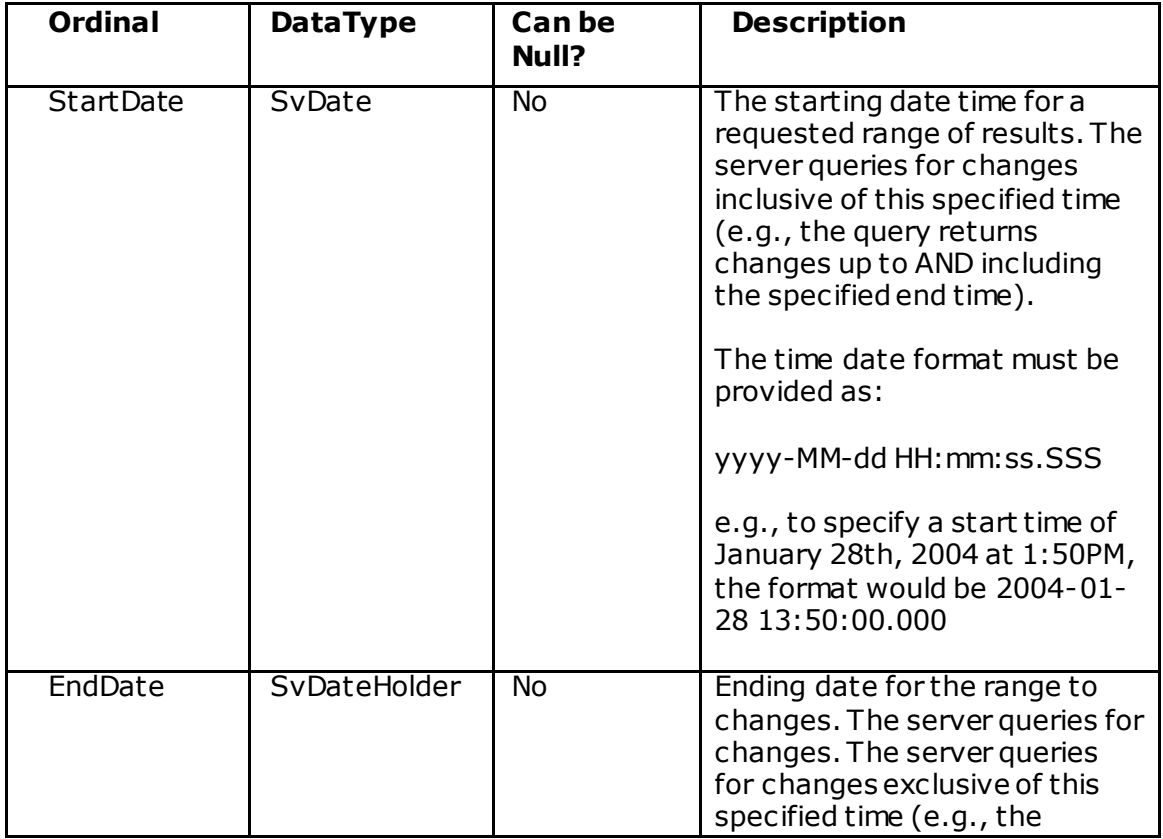

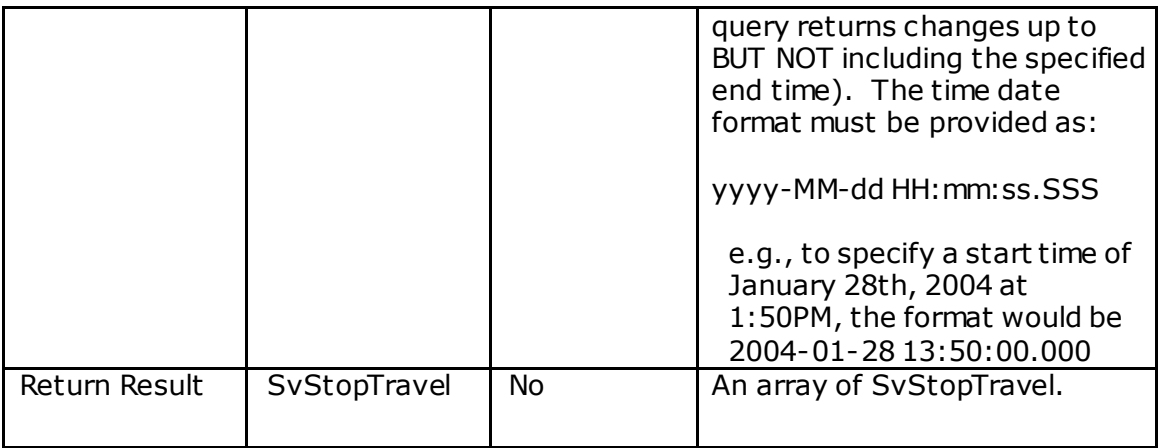

# **getTravelByWorker**

### **Description**

This method returns travel for a specified time range for a specified worker. T he method will return stop/travel segment where both the start and end datetime fall within the specified date time range.

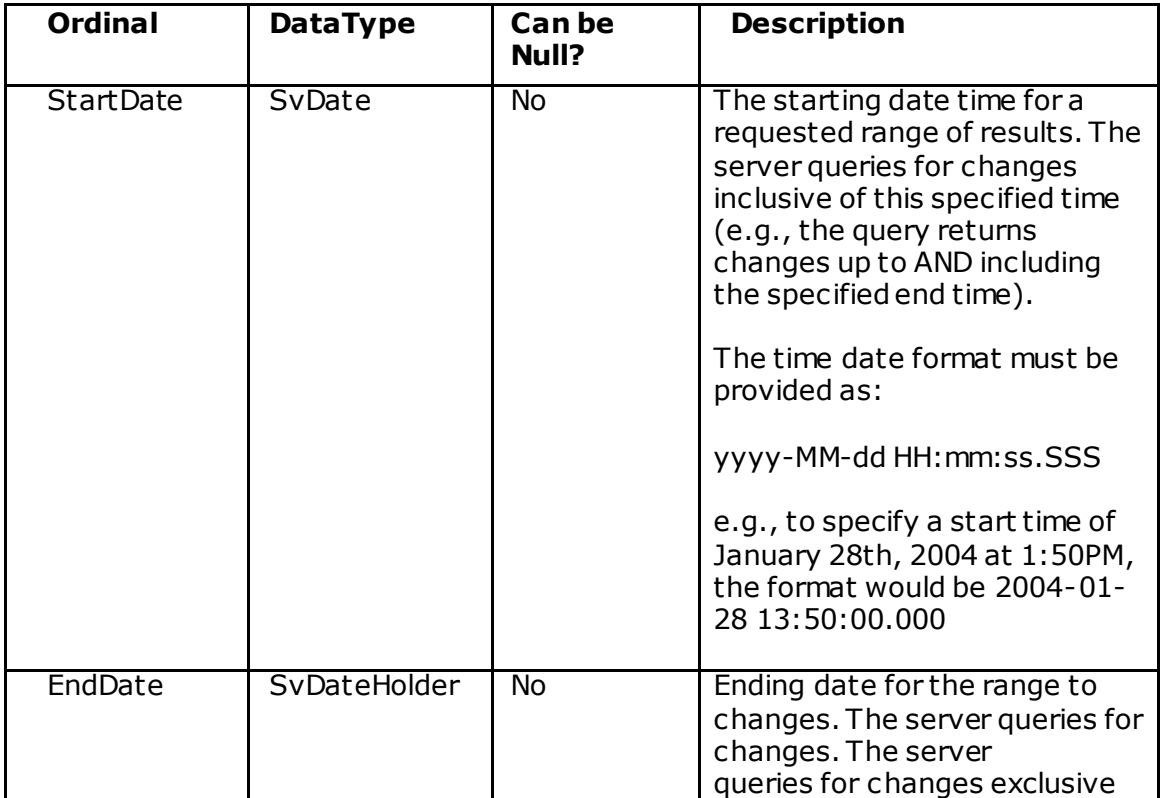

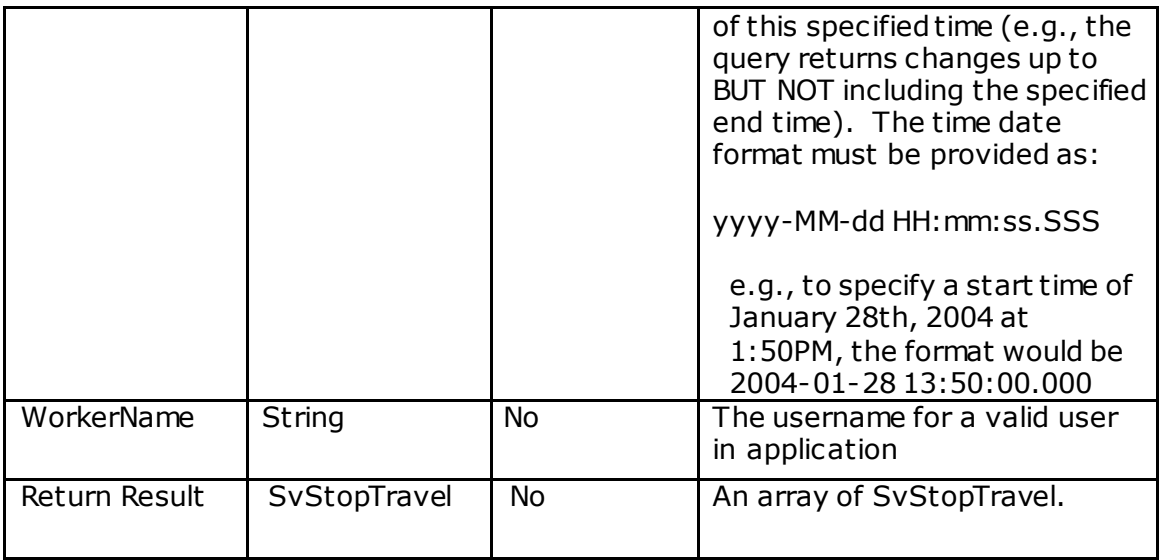

## **getTravelByDivision**

### **Description**

This method returns travel for a specified time range for specified divisions(Groups). The method will return stop/travel segment where both the start and end datetime fall within the specified date time range.

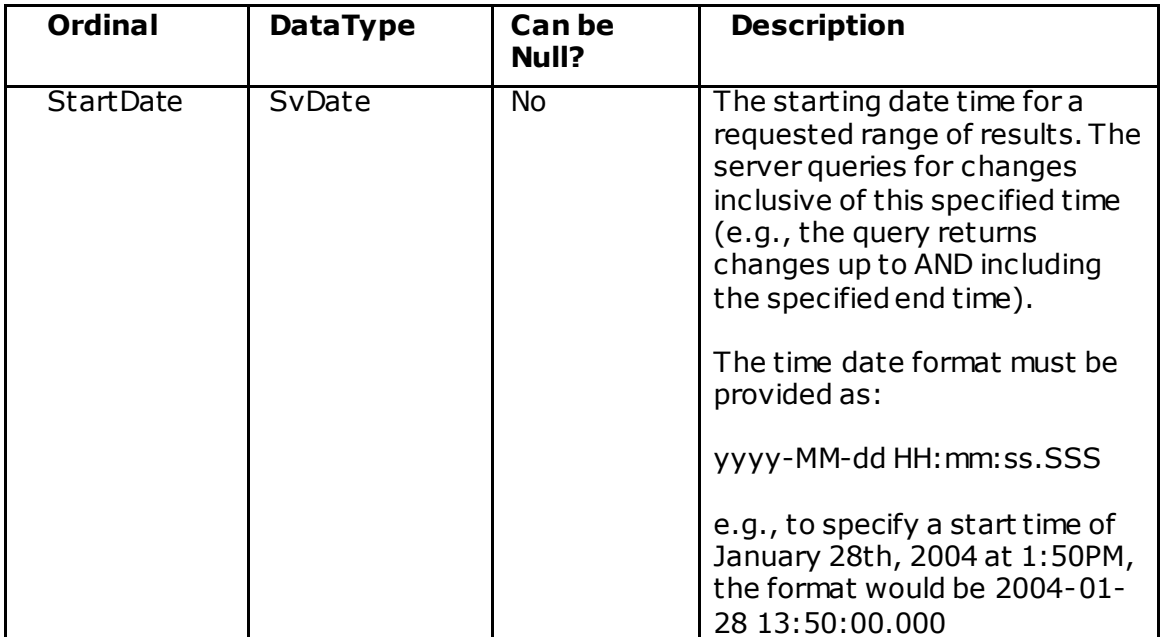

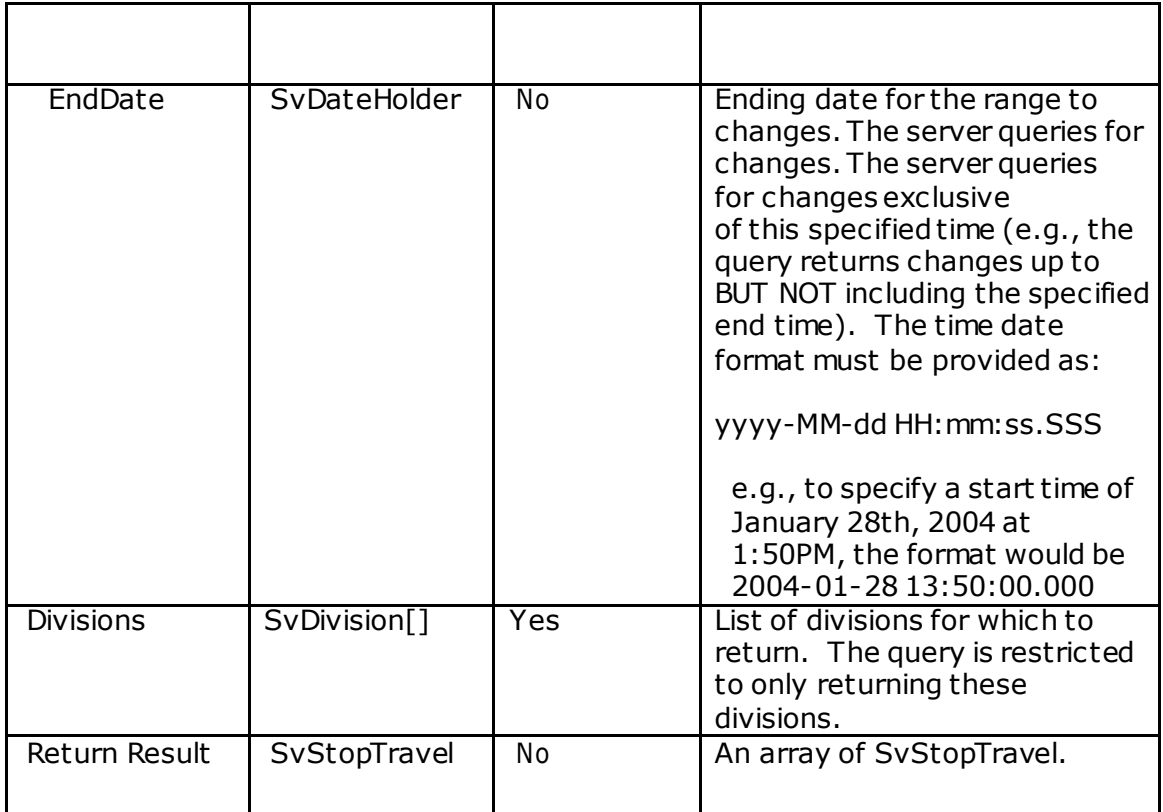

### **submitGps**

(SvGpsPosition[] points)

#### **Description**

The *submitGps* method provides the ability to send gps points to the Field Force Manager system. Up to a maximum of 1000 gps points can be submitted in a single call. The points can belong to different users but all users must belong t o the same company. In order for the gps points to be ac cepted for a user, t hat user must be linked to a device. The caller of the *submitGps* service must also call the *submitUserAction* web service and login the user if the user wants the system to determine and create stop/travel segments for the submitted GPS pts.

#### **Method Signature**

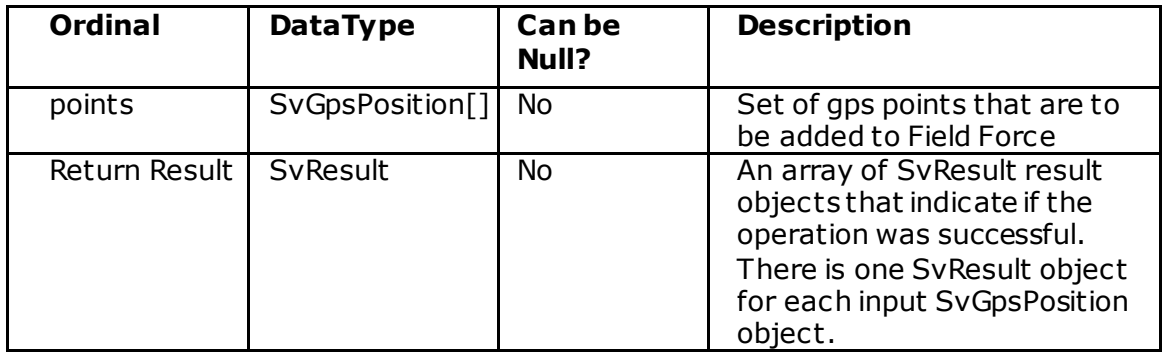

#### **Error Messages (on the SvResult object)**

*"The input array for gps points is null." – thrown if input array is null*. *"Only 1000 points can be processed in a single request. Additional points were ignored." –* Returned on each SvResult object for points over the max of 1000.

*"A worker with the following username was not found: <workerName> " –* Returned if the workerName in the SvGpsPosition object cannot be found.

*"A device could not be found for the worker with username:: <workerName>" –* Returned if the worker is not associated with a device in the Field Force Manager system.

*"The worker name is required." –* Returned if the workerName in the SvGpsPosition object is not valued.

*"The timestamp when the gps point was collected must be supplied." –* Returned if the timestamp in the SvGpsPosition object is not valued.

*"The position coordinate must be either "DEGREES" or "RADIANS"" –* Returned if the positionCoordinateSystem field of the SvGpsPosition object is not set to an acceptable value. If nothing is specified, Radians is used be default.

# **Message Service**

### **sendMessage**

(SvMessage message)

#### **Description**

The *sendMessage* method provides the ability to send Field Force Manager messages to one or multiple recipients.

#### **Method Signature**

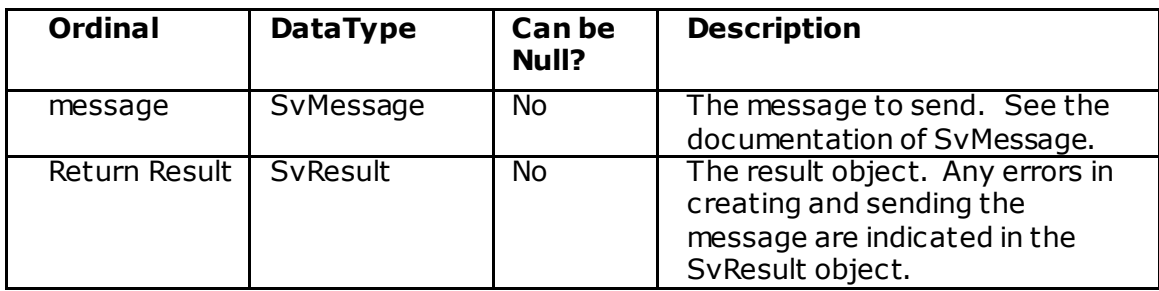

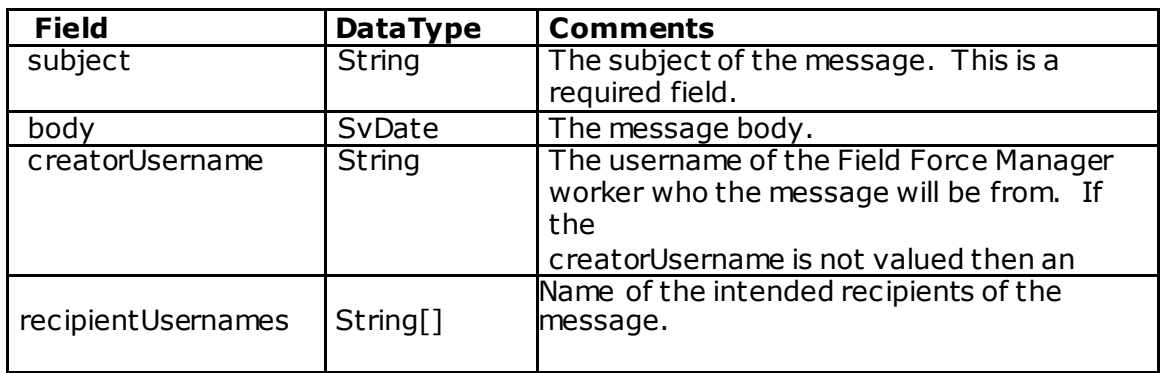

#### **Error Messages (on the SvResult object)**

- *"The input SvMessage object cannot be null." –* Returned if the input object is null.
- *"There must be a message subject on the SvMessage object." –* Returned if the message subject is not valued.
- *"The creator with username <username> cannot be null." –* Returned if the input object is null.
- *"No recipients with the input usernames could be found." –* Returned if none of the usernames of recipients could be found.

*"One or more message recipients could not be found. The message was sent t o the other recipients. Missing recipients: <missing recipient list>"* – Returned if one or more recipients could not be found by username.

### **MessageService Error Codes**

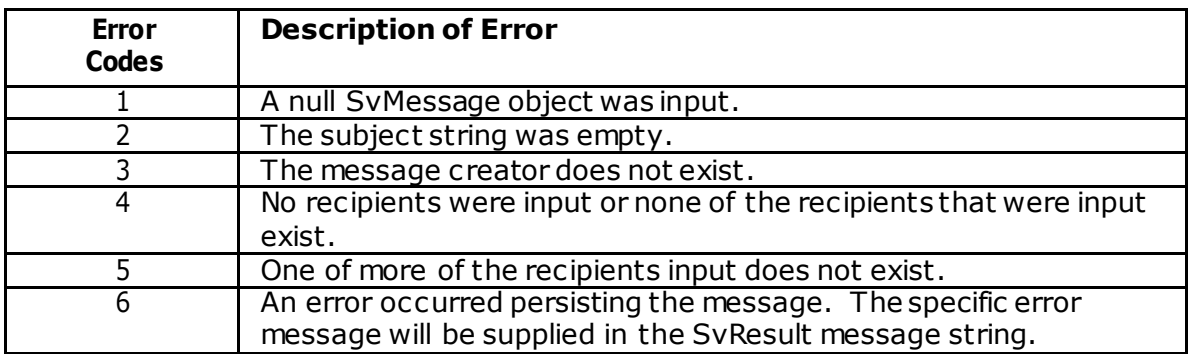

# **Alert Service**

# **getFiredAlerts**

### **Description**

This service method allows fired alert to be returned for a specified time range.

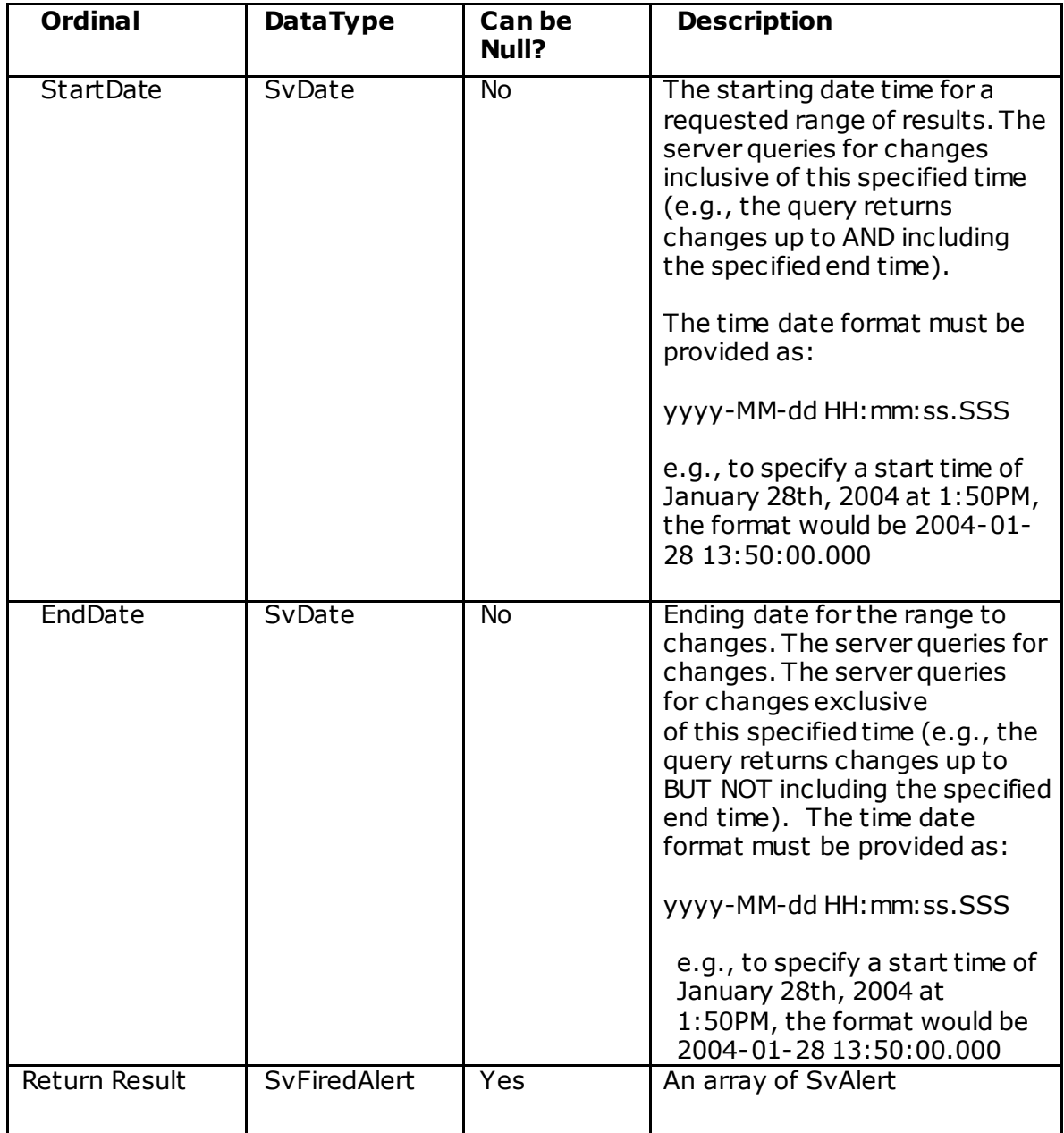

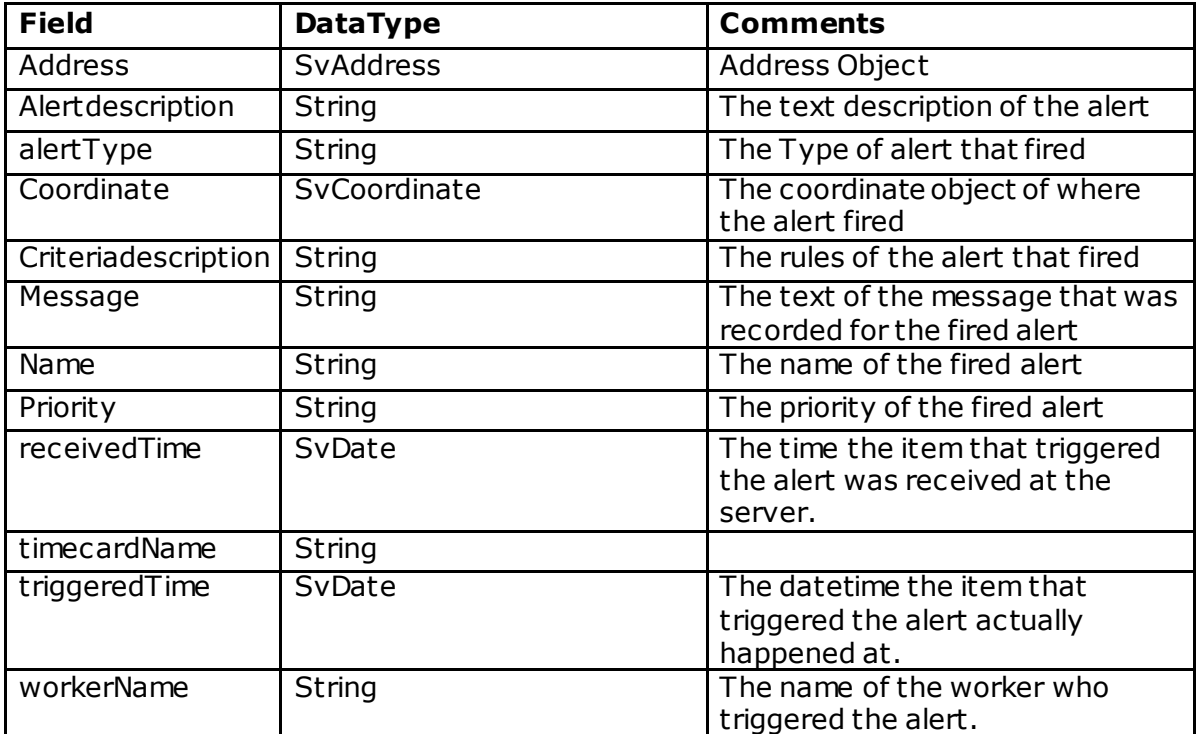

# **getFiredAlertsByWorker**

### **Description**

This service method allows fired alert to be returned for a specified time range and a specified worker.

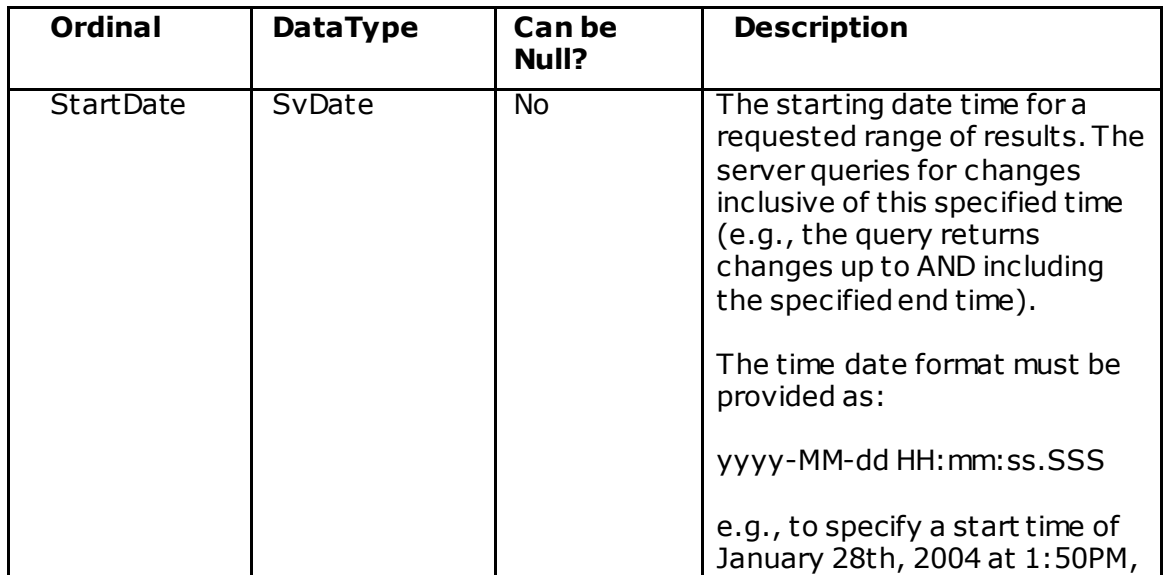

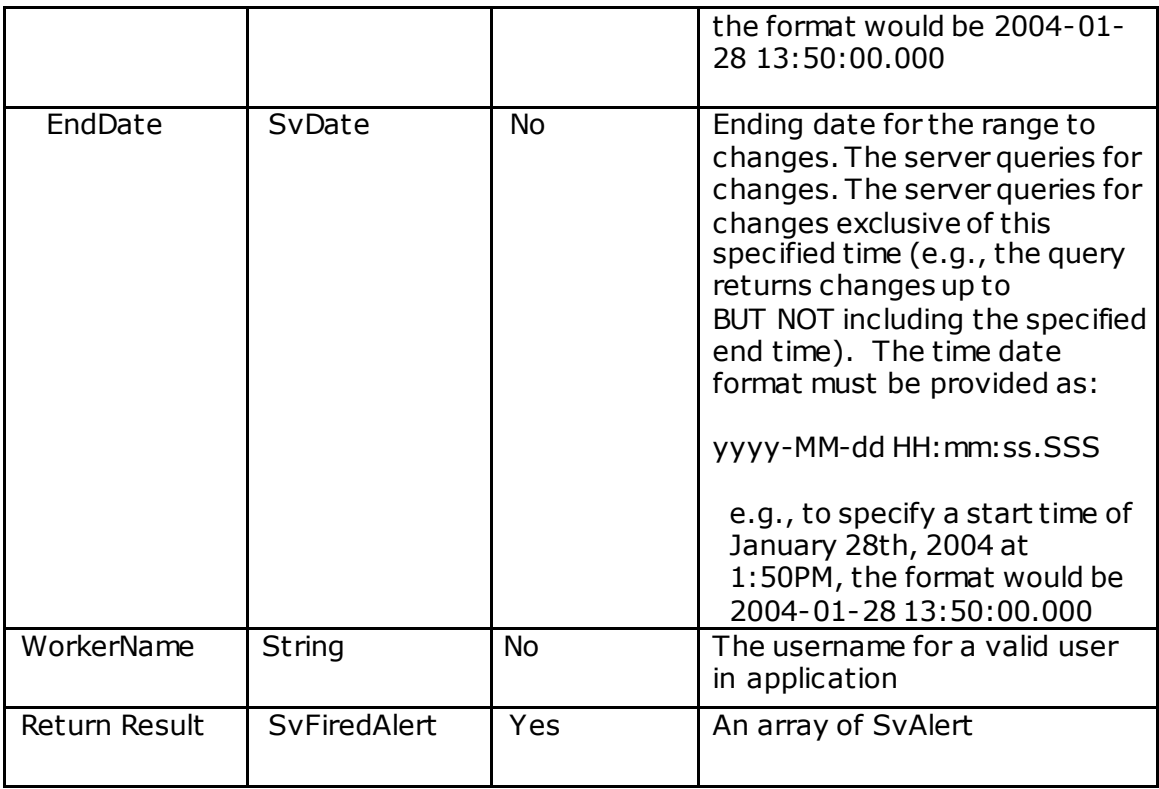

# **getFiredAlertsByDivision**

### **Description**

This service method allows fired alert to be returned for a specified time range and specified divisions (Groups)

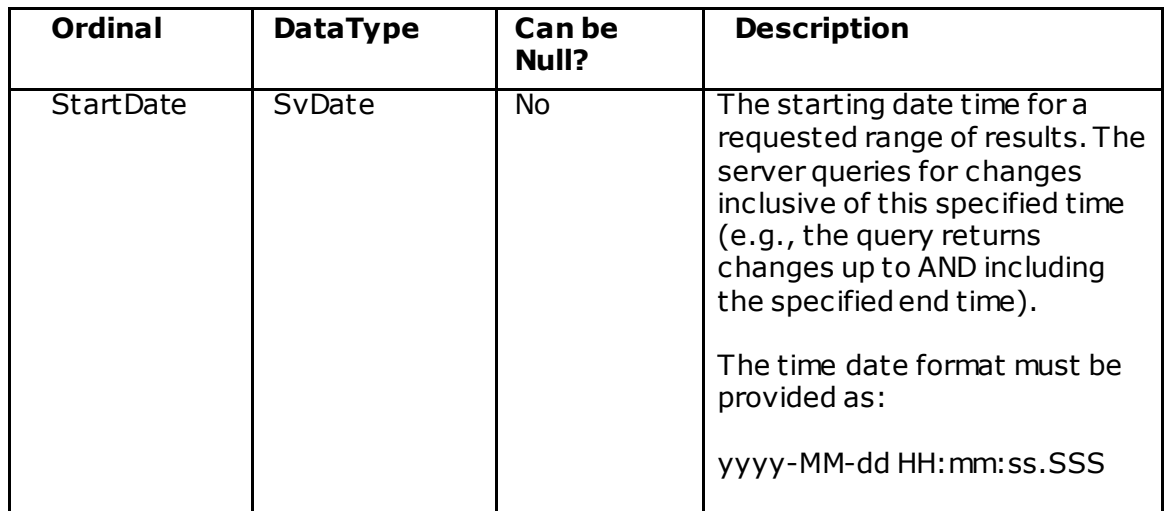

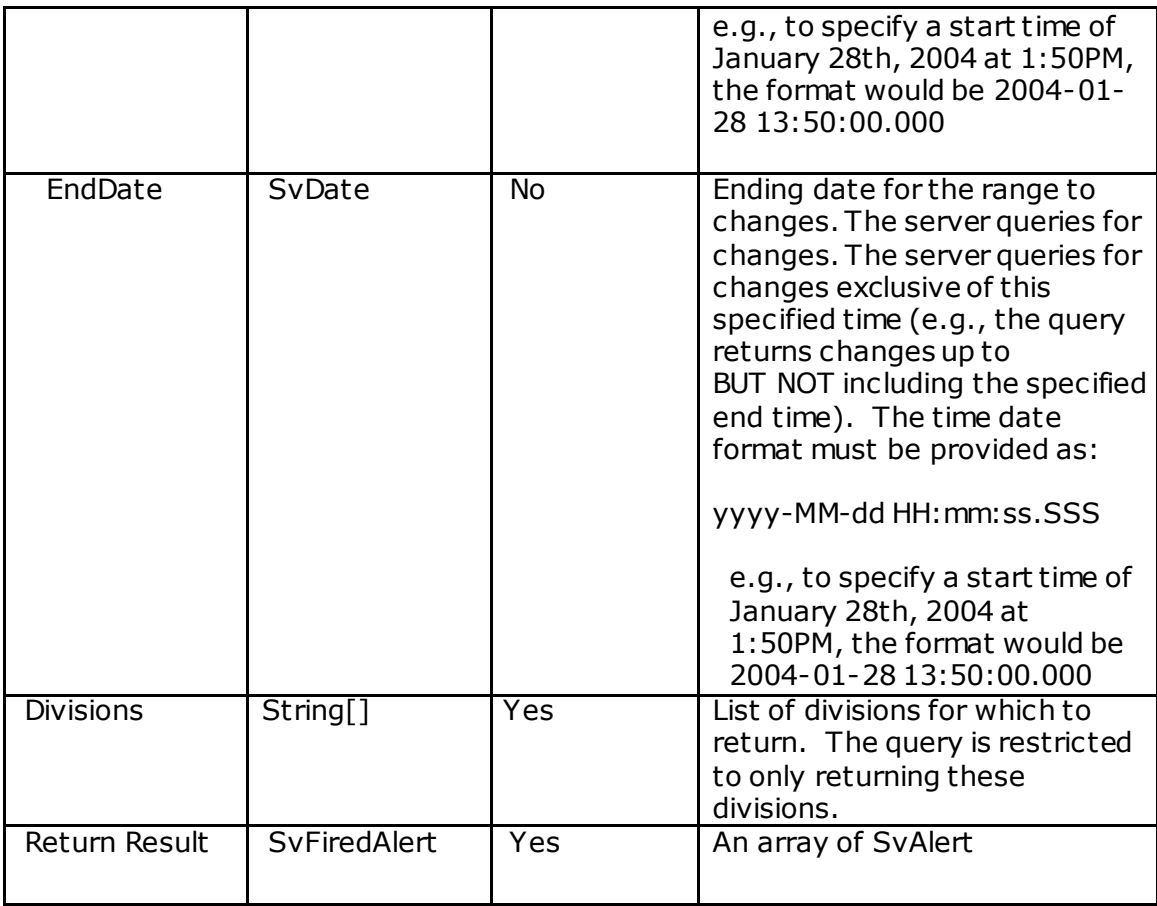

# **Location Service**

The old Landmark service was deprecated with Field Force Manager 7.0 T he new Location service adds the ability to specify divisions (Groups) for each Location and also renames the old Landmark service to match the name of the functionality wit h the web application.

### **createLocation**

#### **Description**

This service method allows a Location to be created.

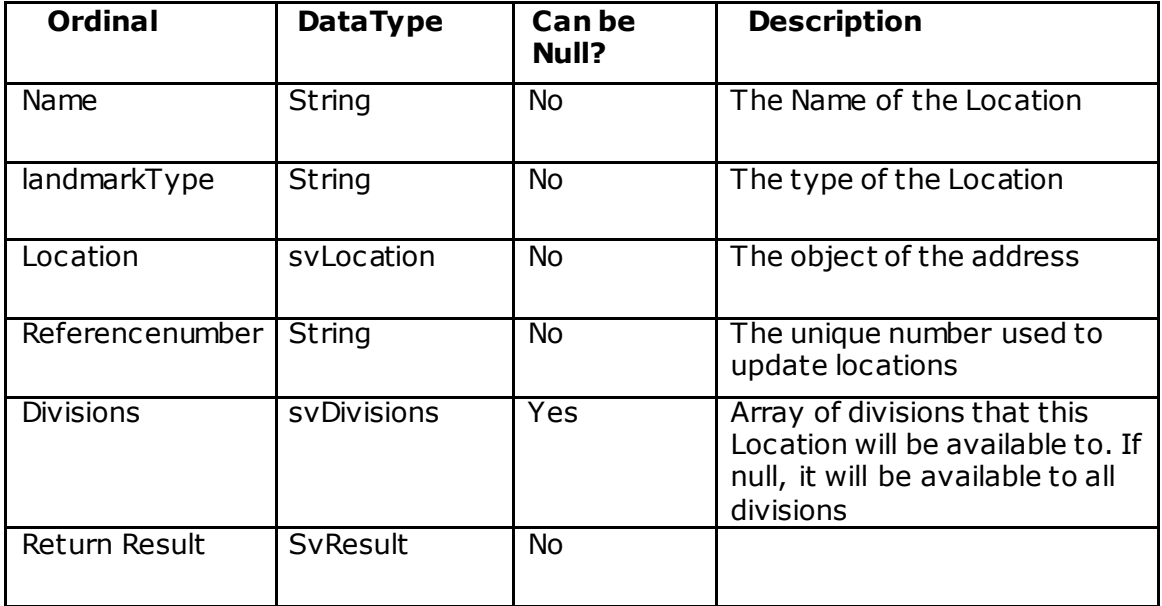

# **createOrUpdateLocation**

### **Description**

This service method allows a Location to be created or updated.

### **Method Signature**

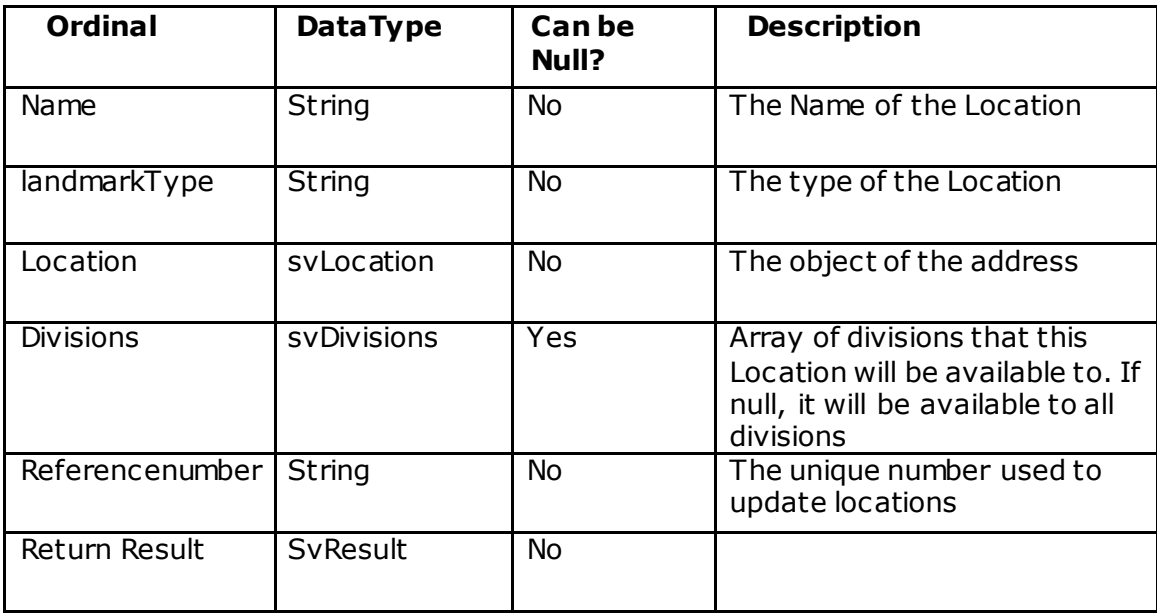

# **updateLocation**

### **Description**

This service method allows Location to be updated.

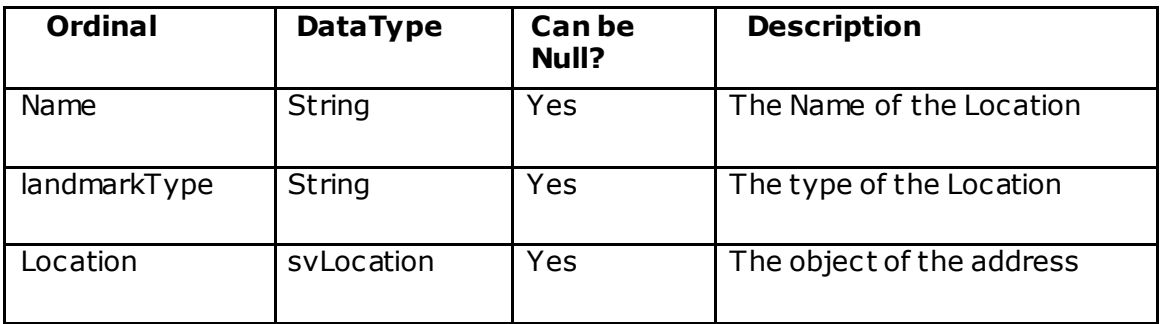

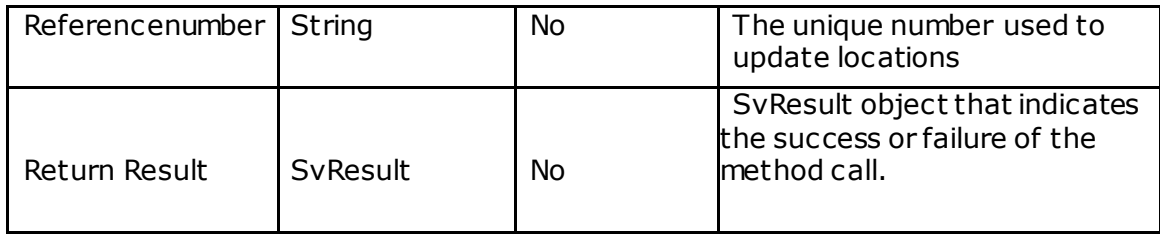

# **getLocationByLocationType**

### **Description**

This service method returns all Locations for specified landmark types.

### **Method Signature**

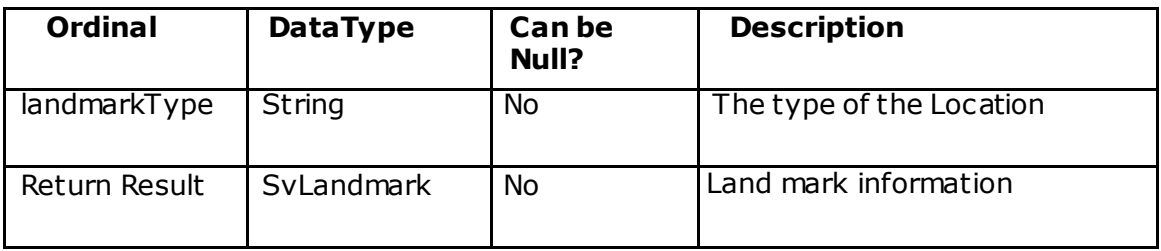

## **deleteLocation**

### **Description**

This service method deletes a Location.

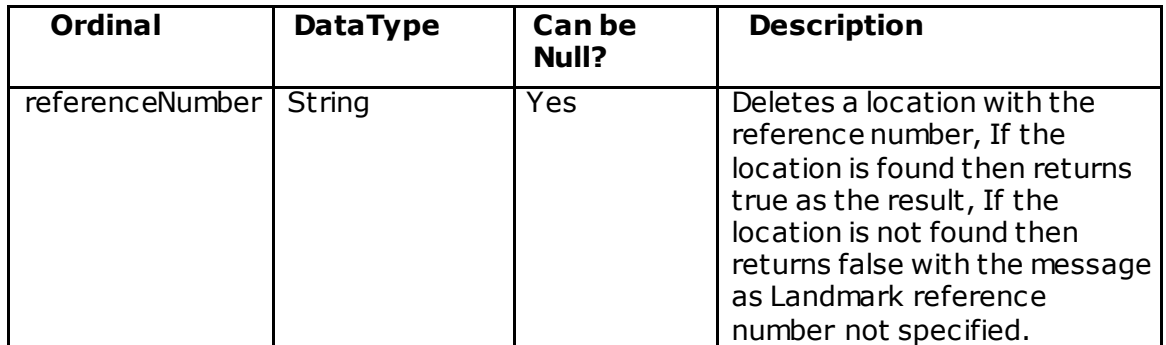

# **CompanyAdmin Service**

# **SvWorker**

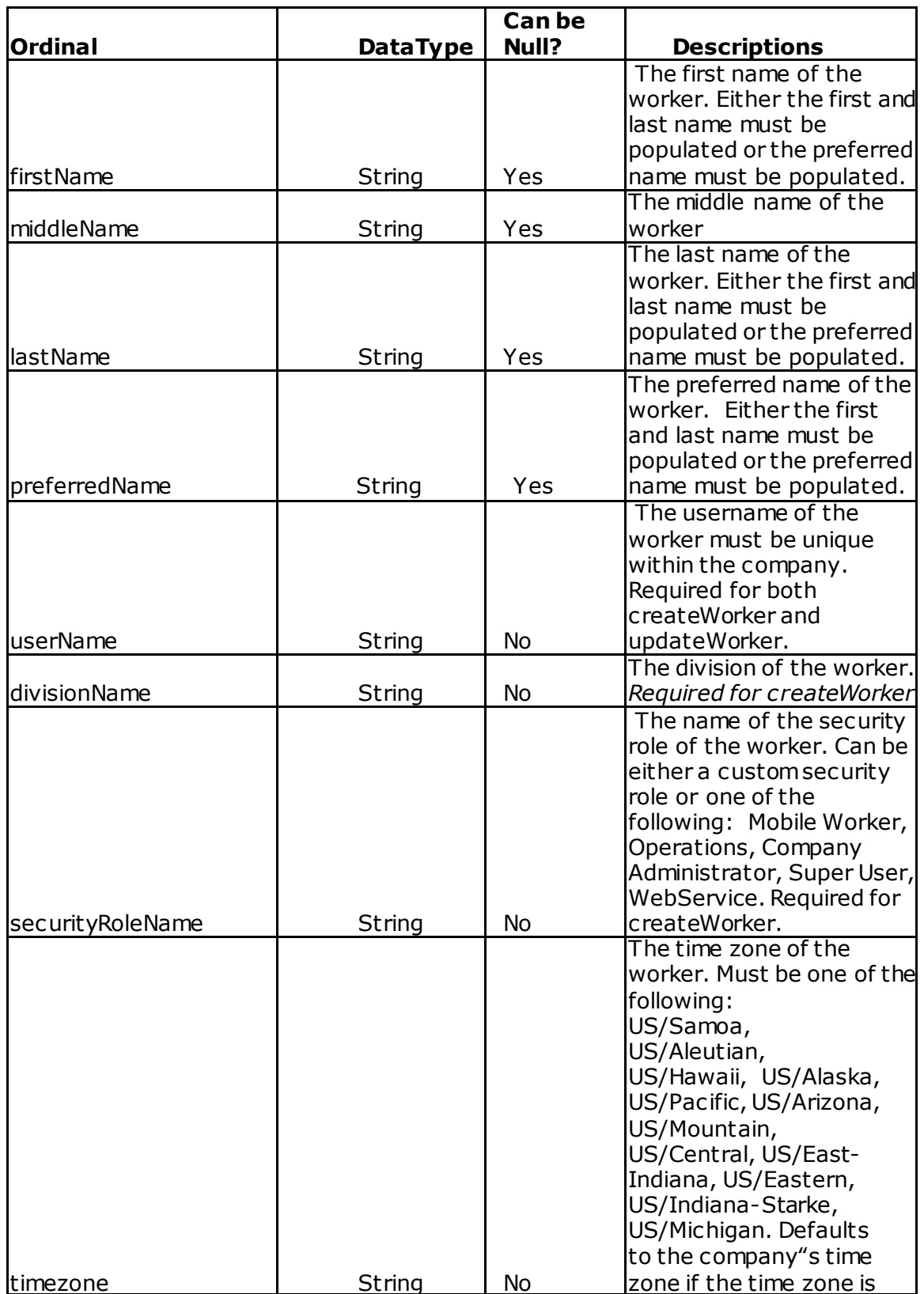

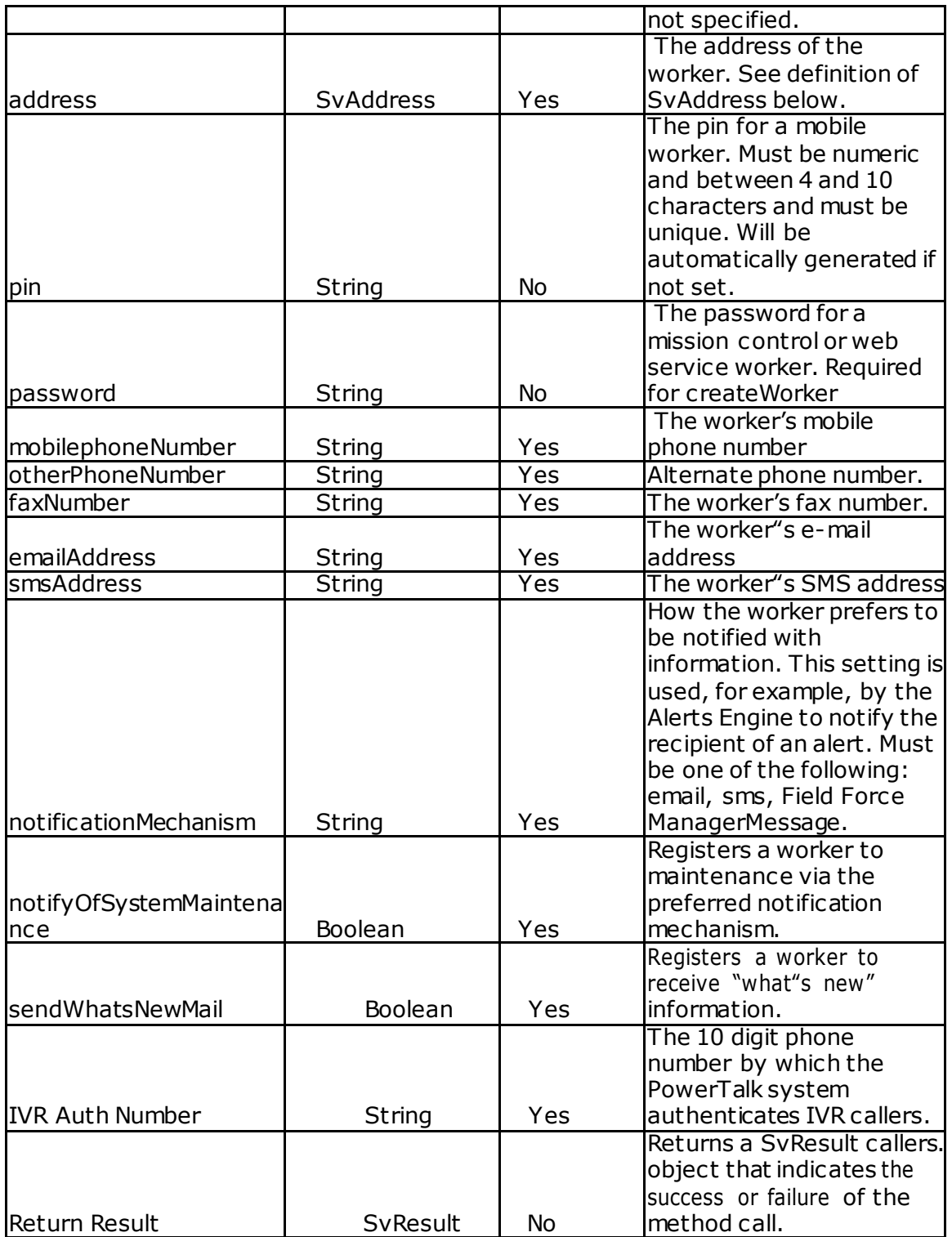

### **SvResult**

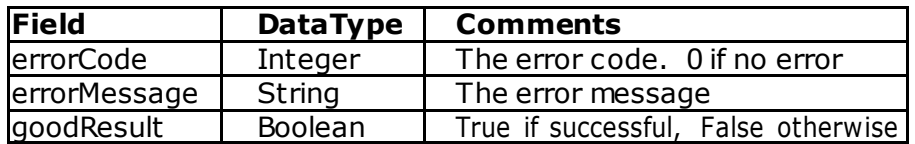

#### **SvAddress**

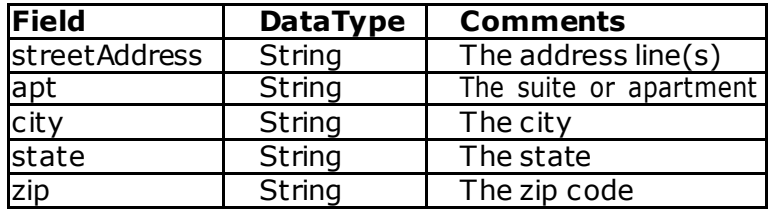

### **Error Messages**

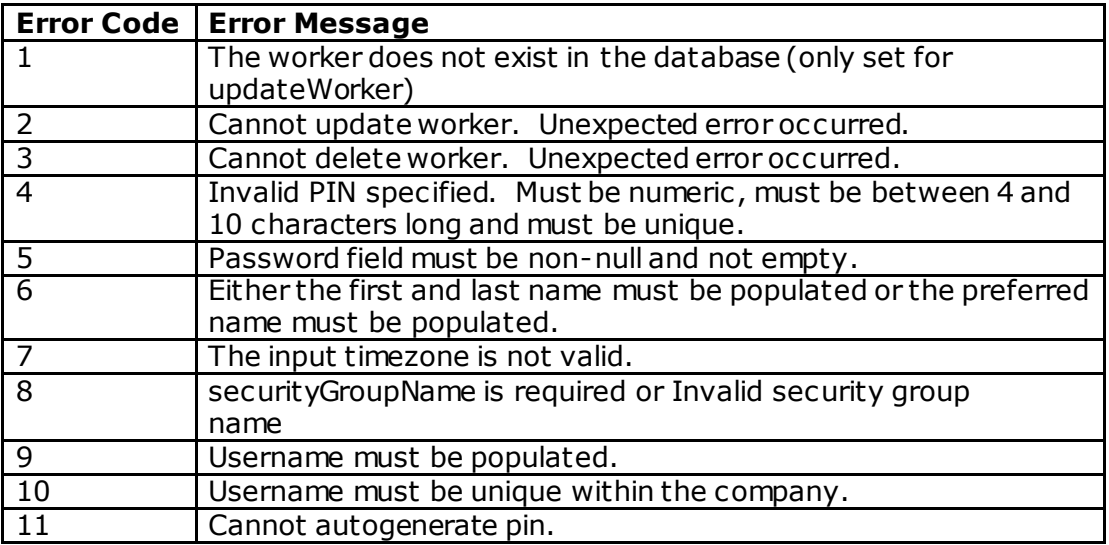

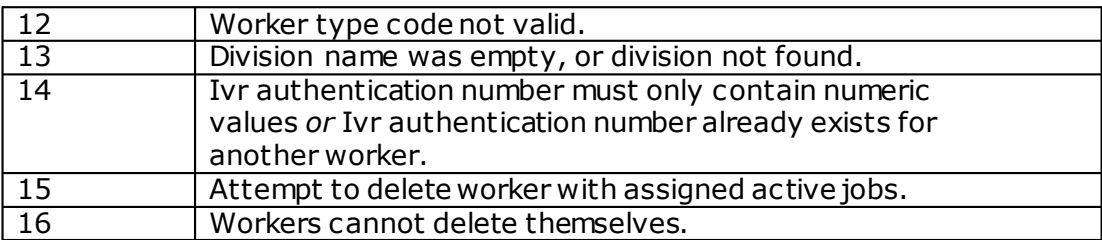

### **GetGroups**

### **Description**

Returns all groups available including its parent, children hierarchy and profile name, to the calling user.

Note: The getDivisions API does not return the parent and children hierarchy information and returns only the group names.

#### **Method Signature**

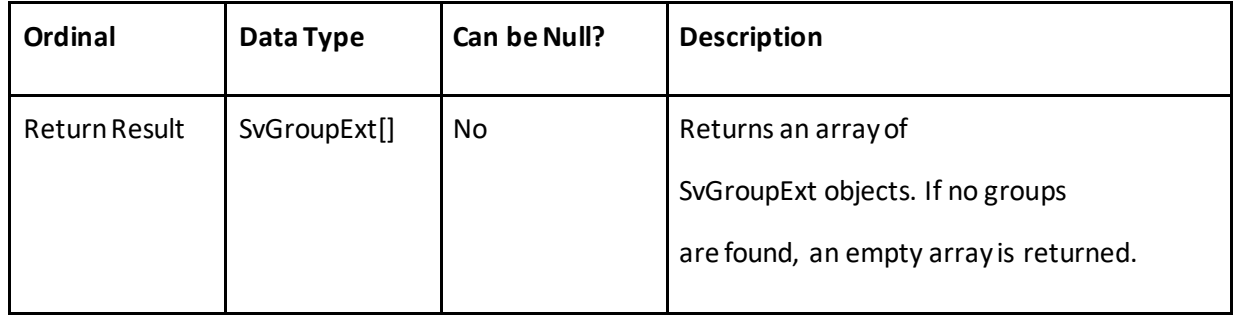

### **CreateGroup**

#### **Description**

This API will provide the ability to create a new group, and assign a parent group and a profile(if feature available) for the company. The new group will automatically be associated with all alerts configured for the new group's parent.

# **Method Signature**

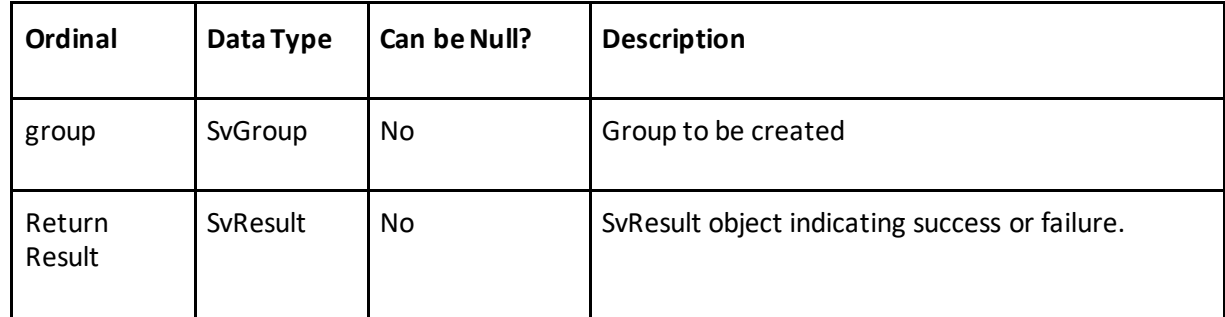

### **Validation Errors**

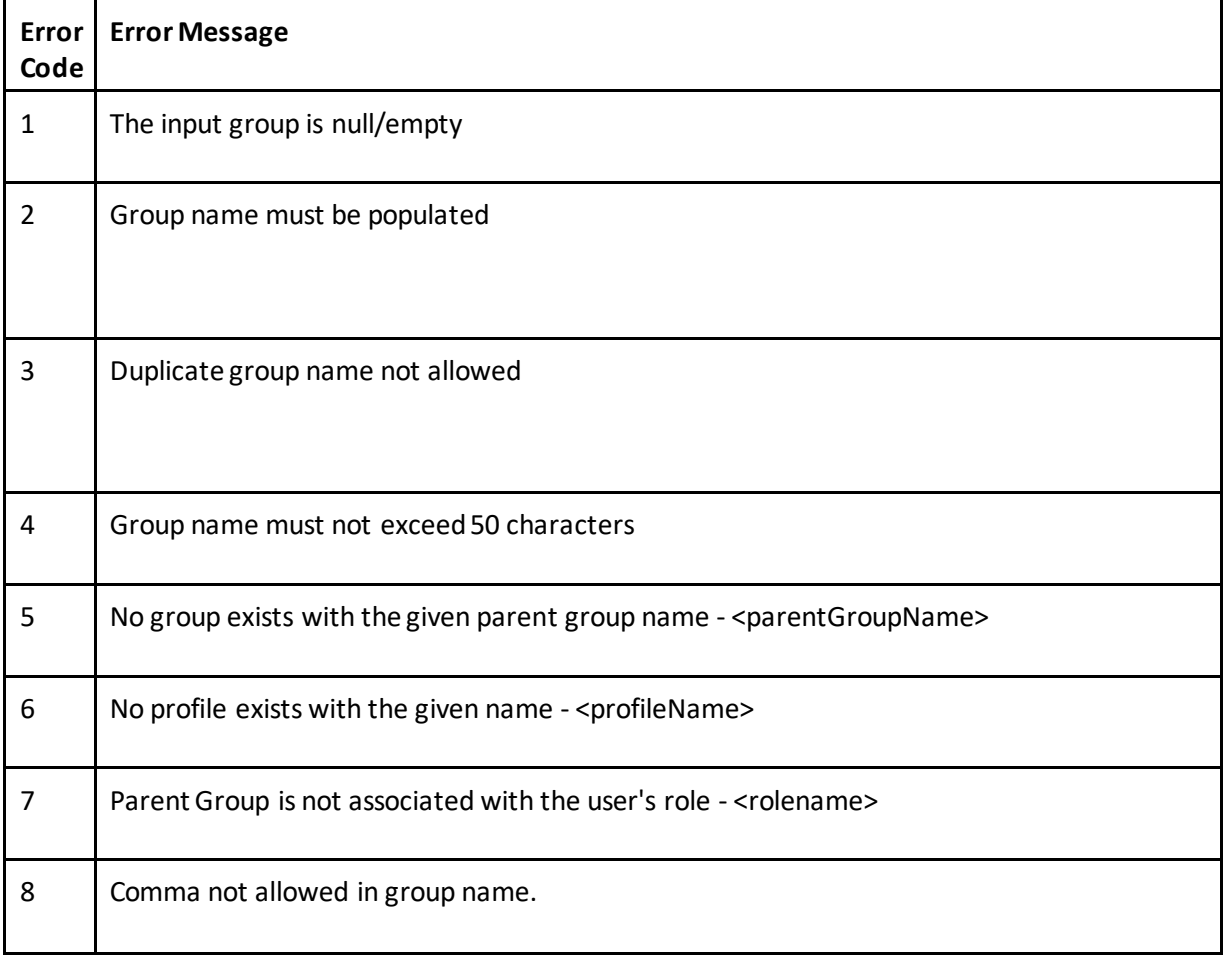

### **UpdateGroup**

#### **Description**

This API will provide the ability to update an existing group, assign or change a parent group and profile (if feature available).

When a group is moved from one parent group to another parent group, all alerts linked to the new parent group are linked to the group being moved.

At the same time this group gets **disassociated**with all alerts which are linked with the old parent group. If the parent is not associated to an alert and the child group is, then the group remains associated to the alert.

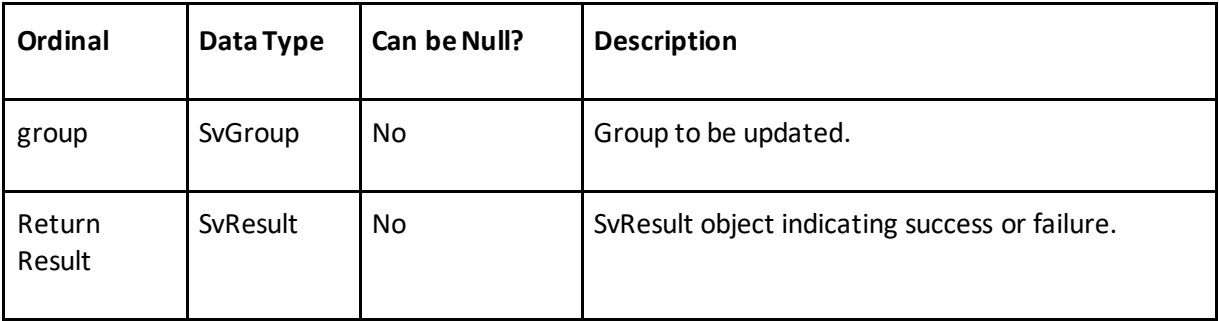

### **Validation Errors**

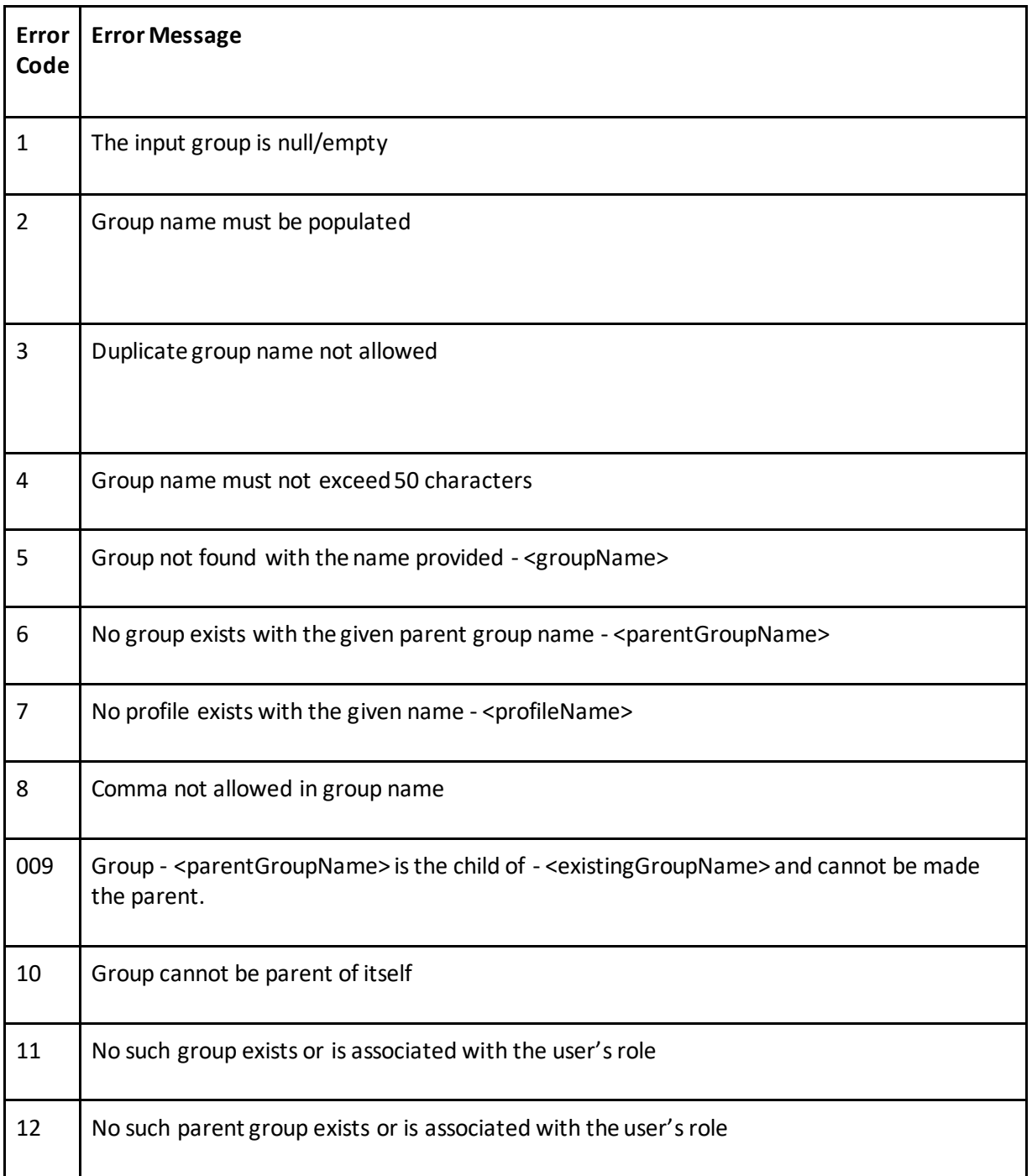

# **DeleteGroups**

### **Description**

This API will provide the ability to delete group/s. A maximum of 100 groups could be passed in the input.

### **Method Signature**

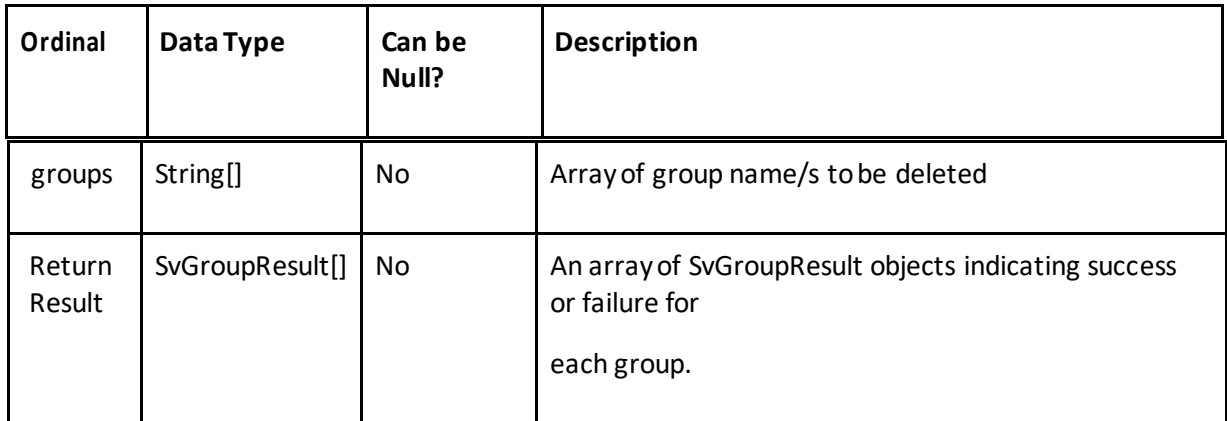

### **Validation Errors**

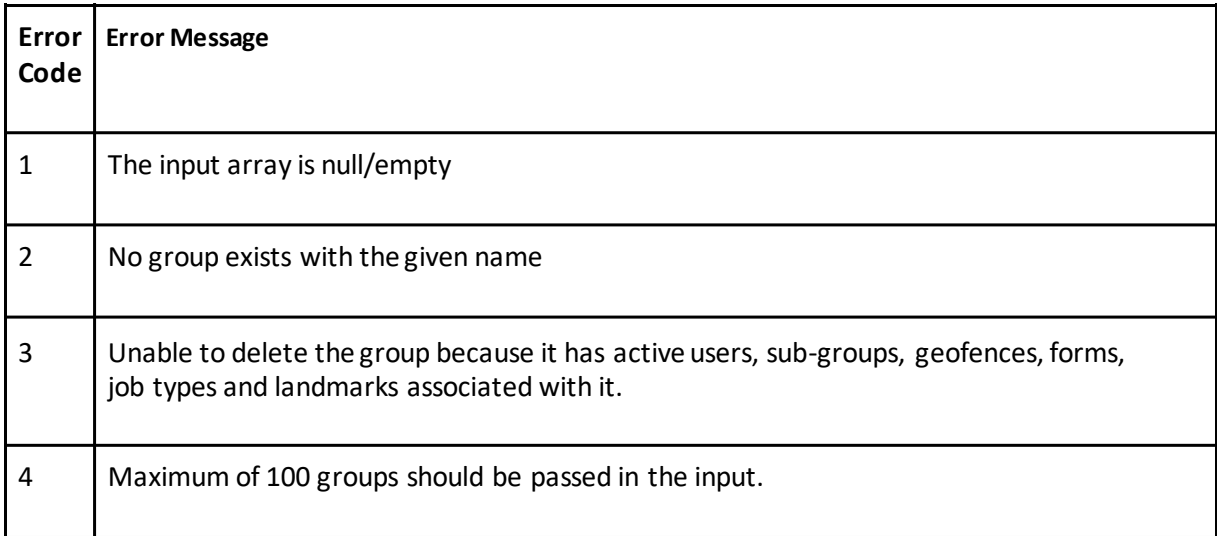

### **GetWorkers**

### [CompanyAdminService]

#### **Description**

The getWorkers() service method provides the ability to query for all workers in a company.

#### **Method Signature**

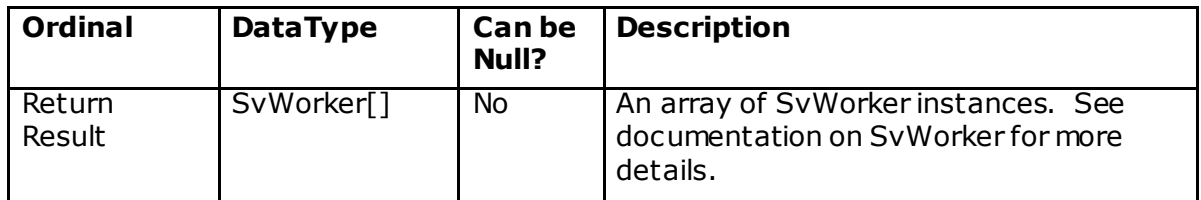

#### **Expected behaviors**

- All workers (except deleted) are returned by this service call.
- Each SvWorker has a boolean active flag that indicates if the worker/user is active in Field Force Manager. A worker/user must be active to log in.
- Each SvWorker is assigned to a security group. The caller needs to inspect these values in order to determine the role of the worker. For example , operations users (Mission Control) cannot be assigned jobs, etc. To assign jobs to workers, the SvWorker"s security group must indicate they are a mobile worker.

### **getWorkerByName**

(String workerName)

#### **Description**

This web service allows the retrieval of a worker by the worker"s username. It is assumed that the worker name that is input is unique within the company.

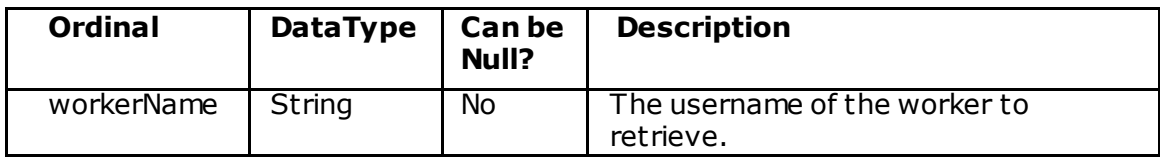

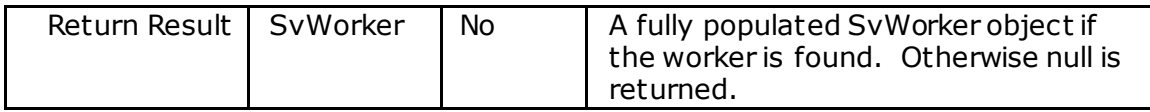

#### **Validation Errors**

*"Worker name must be supplied."* – thrown if the worker name is blank or null.

### **getWorkersByName**

#### (String[] workerNameArray)

#### **Description**

This web service allows the retrieval of a set of workers by username. It is assumed that the worker names that are input are unique within the company. Note that the size of the returned array may be different than the size of the input array if one or more workers are not found.

#### **Method Signature**

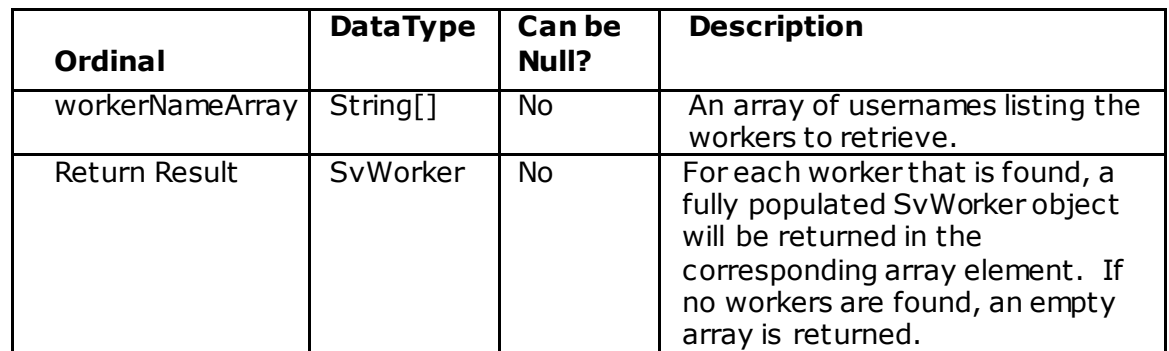

#### **Validation Errors**

*"The worker name array cannot be null."* – thrown if the array is null or empty. *"Worker name must be supplied."* – thrown if an array element is blank or null.

### **createWorker**

#### **Description**

SvResult createWorker(SvWorker worker) The createWorker web service method will create a new worker in Field Force Manager. See the documentation below for details on the fields that can be populated on the SvWorker object.

#### **Method Signature**

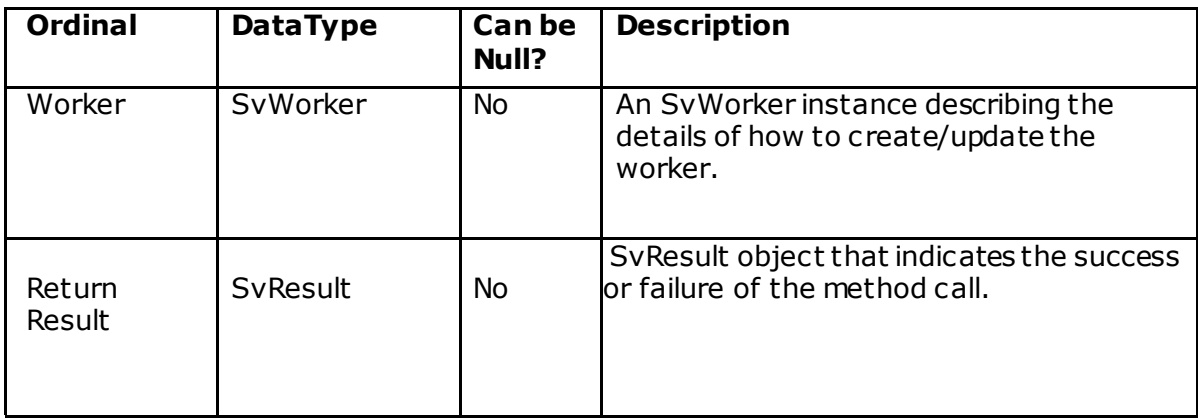

### **updateWorker**

#### **Description**

SvResult updateWorker(SvWorker workers)

The updateWorker web service method updates an existing worker. If the worker does not exist in Field Force Manager, an error is returned. Only fields specified in the SvWorker object will be updated. All other fields will remain at their previous values.

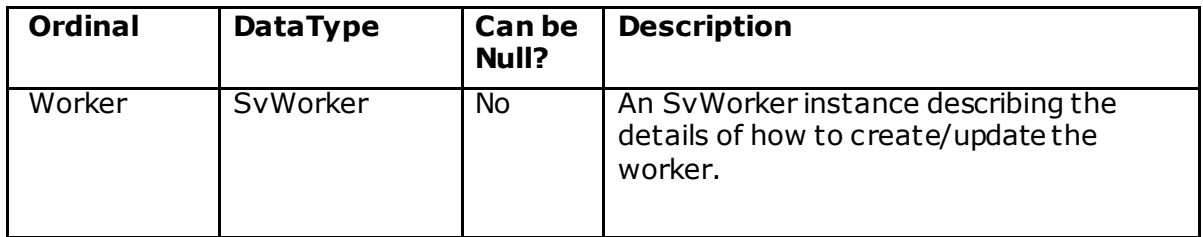

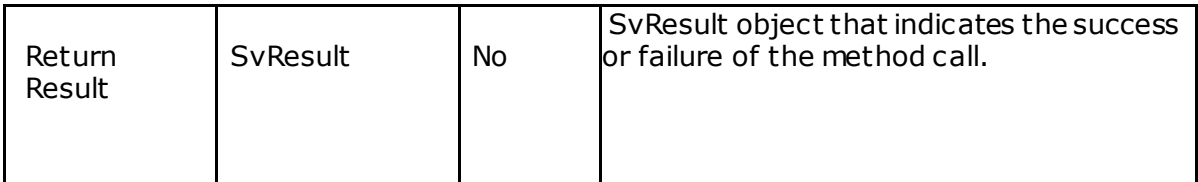

### **createOrUpdateWorker**

#### **Description**

SvResult createOrUpdateWorker(SvWorker workers) The createOrUpdateWorker web service method will create a new worker if the worker doesn"t already exist. In this case, it will be subject to the same validation rules as createWorker. If the worker is determined to already exist, that worker will be updated as in the updateWorker method.

#### **Method Signature**

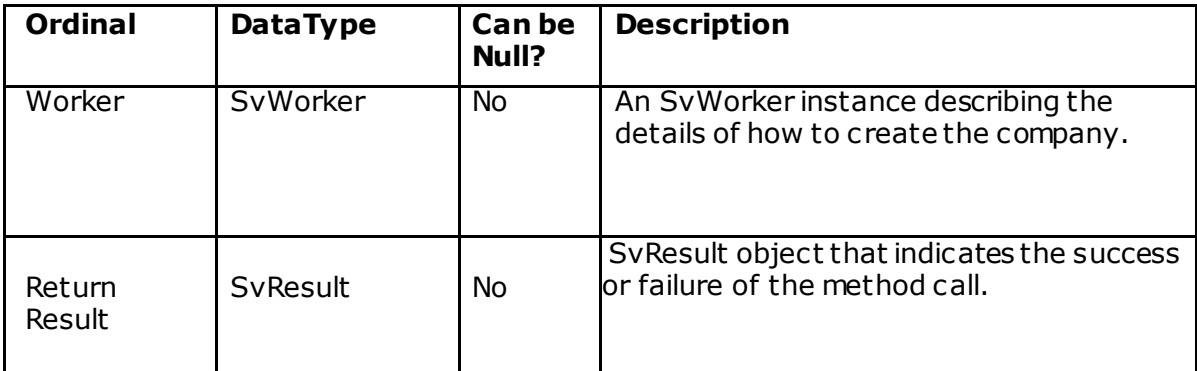

### **deleteWorker**

#### **Description**

SvResult deleteWorker(String username) The deleteWorker webservice method will delete an existing worker. The worker must have no active jobs assigned to them.

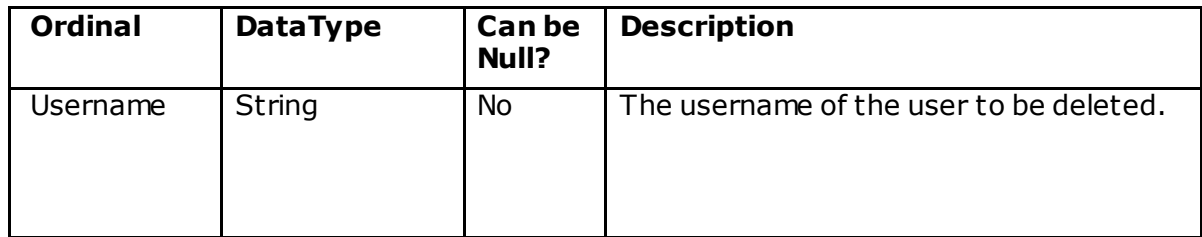

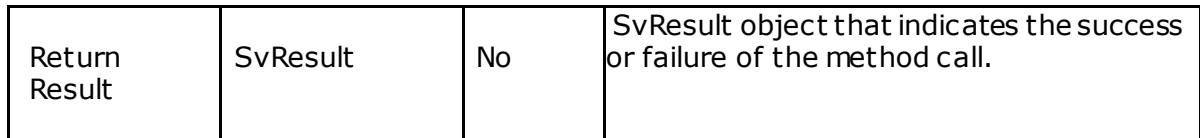

# **SvDevice**

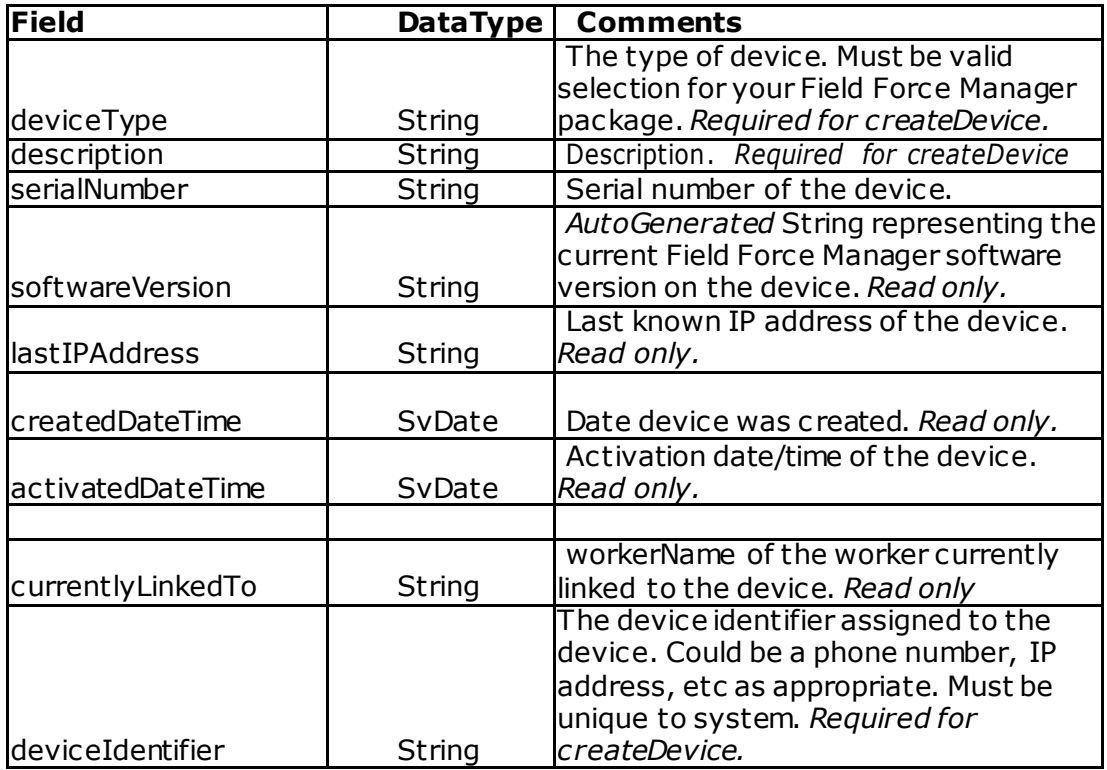

### **SvResult**

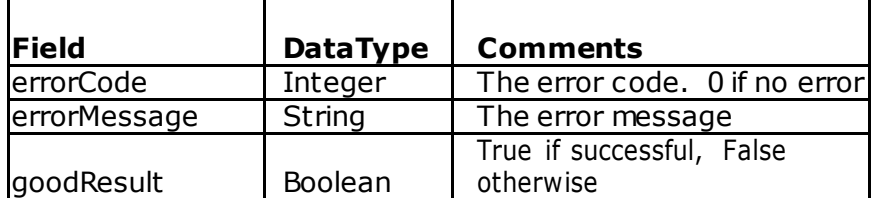

#### **SvAddress**

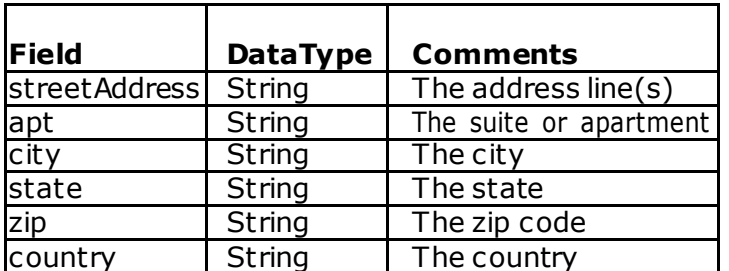

#### **Error Messages**

**Code Message** Invalid device type. Type specified does not exist in the system. description is required.

### **getDevices**

SvDevice[] getDevices()

#### **Description**

The getDevices method will retrieve a list of all devices in the system for a company.

#### **Method Signature**

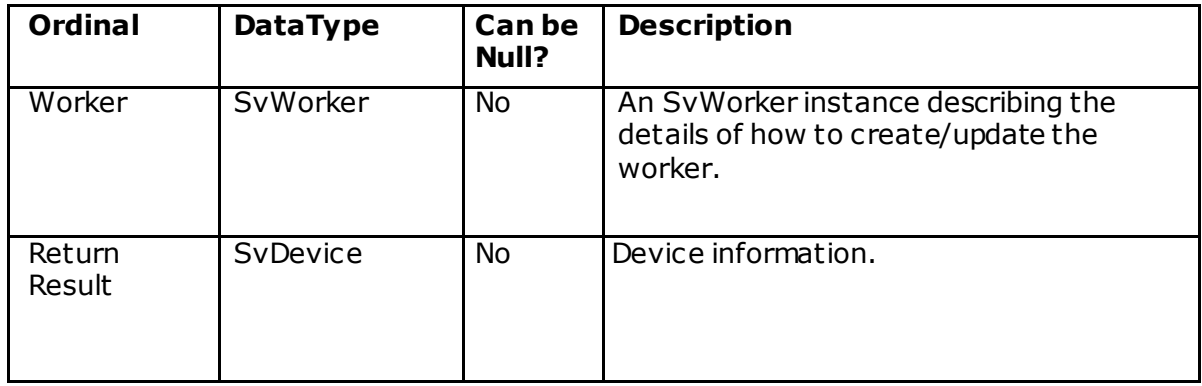

### **getDevice**

#### **Description**

SvDevice getDevice(String deviceIdentification) The getDevice web service method will retrieve information about a Device by its phone number.

#### **Method Signature**

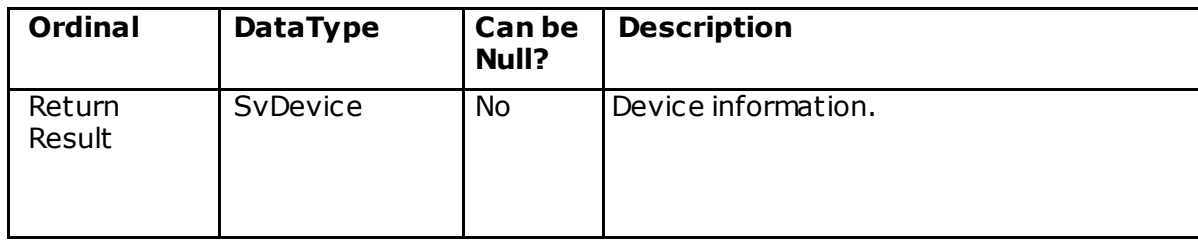

#### **createDevice**

#### **Description**

SvResult createDevice(SvDevice device)

The createDevice web service method will create a new device in Field Force Manager. See the documentation below for details on the fields that can be populated on the SvDevice object.

#### **Method Signature**

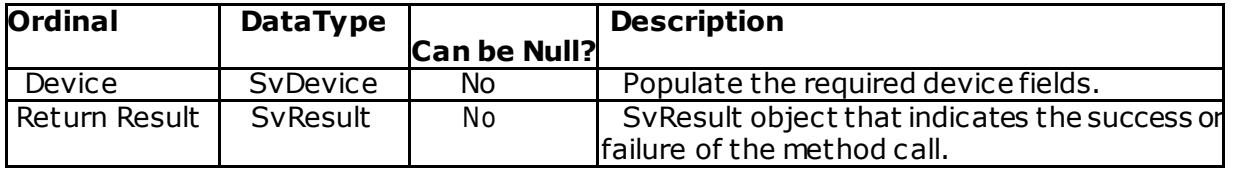

#### **updateDevice**

#### **Description**

SvResult updateDevice(SvDevice devices)

The updateDevice web service method updates an existing device. If the device does not exist in Field Force Manager, an error is returned. Only fields specified in the SvDevice object will be updated. All other fields will remain at their previous values.

#### **Method Signature**

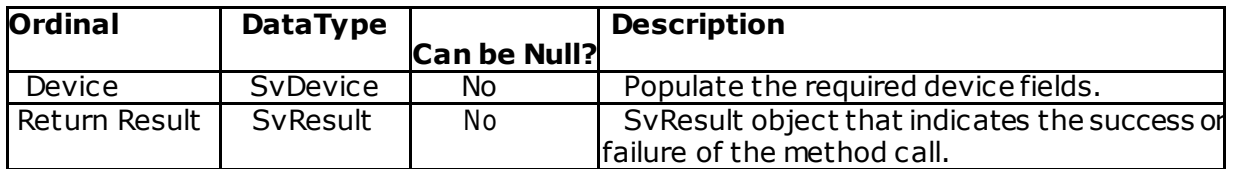

### **createOrUpdateDevice**

#### **Description**

SvResult createOrUpdateDevice(SvDevice devices) The createOrUpdateDevice web service method will create a new device if the device doesn"t already exist. In this case, it will be subject to the same validat ion rules as createDevice. If the device is determined to already exist, that device will be updated as in the updateDevice method.

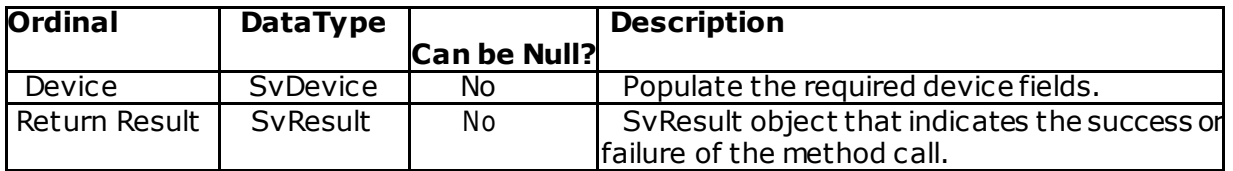
## **deleteDevice**

#### **Description**

SvResult deleteDevice(String deviceIdentification) The deleteDevice webservice method will delete an existing device. The device must have no active jobs assigned to it.

#### **Method Signature**

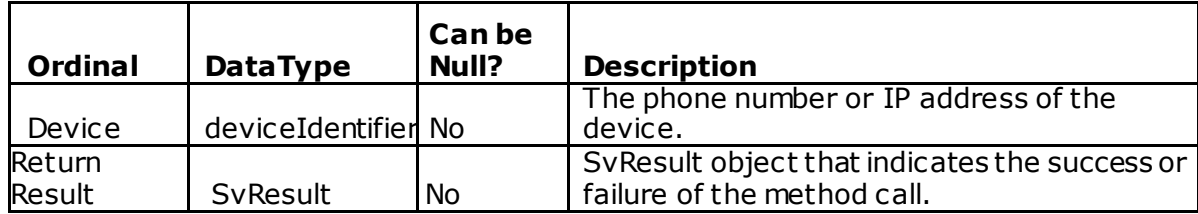

#### **linkDeviceToWorker**

#### **Description**

SvResult linkDeviceToWorker(String deviceIdentifier, String workerName) [CompanyAdminService]

The linkDeviceToWorker web service method will creat e a new devic e in Field Force Manager. The specified username will be linked to the device represented by the specified phone number.

If the device has previously been linked to a worker, linkDevic eT oWorker will override the current setting and reassign the device to the worker specified.

Attempt to link a device or user from a company that is not within the security context of the WS user should result in an error.

# **Method Signature**

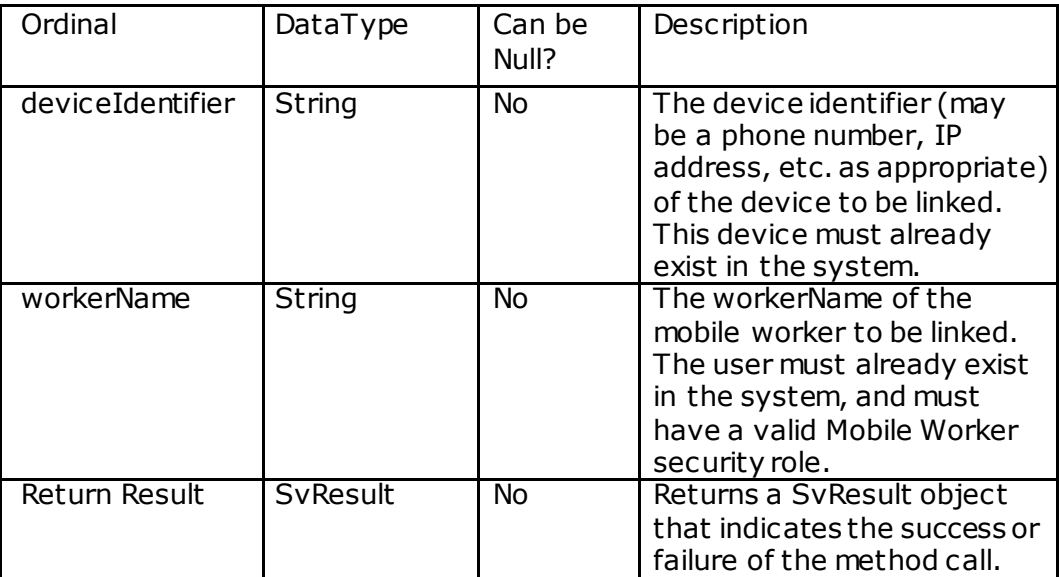

# **getDivisions**

## **Description**

This service returns all Groups/Divisions available to the calling user.

## **Method Signature**

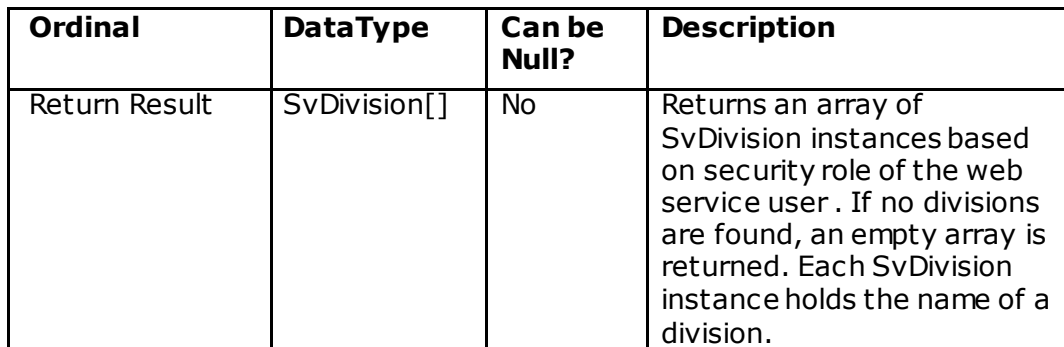

# Interface Objects

# **SvGroupExt**

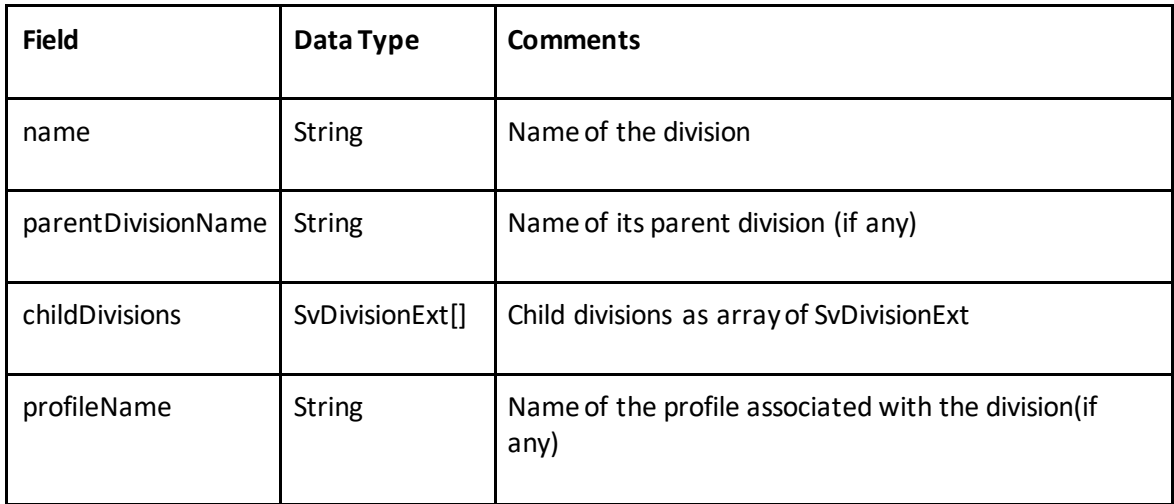

## **SvGroup**

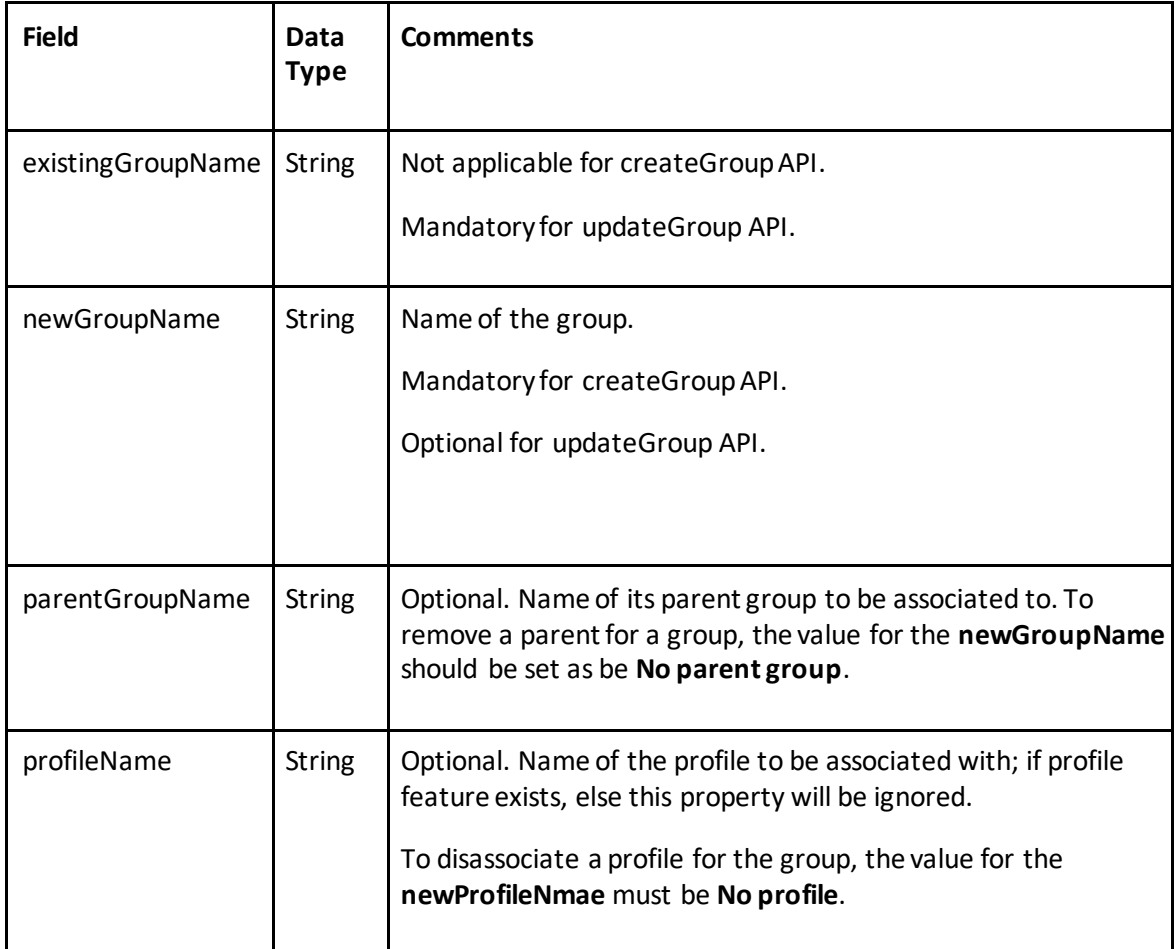

# **SvGroupResult**

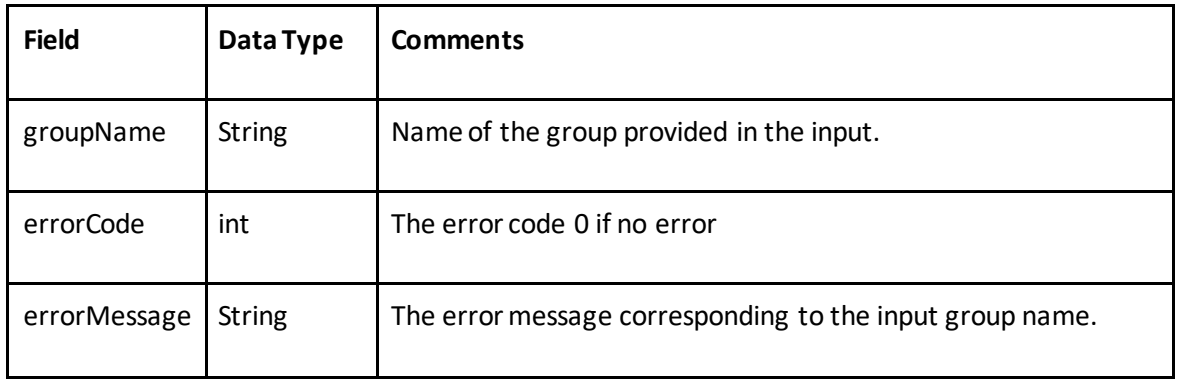

## **SvResult**

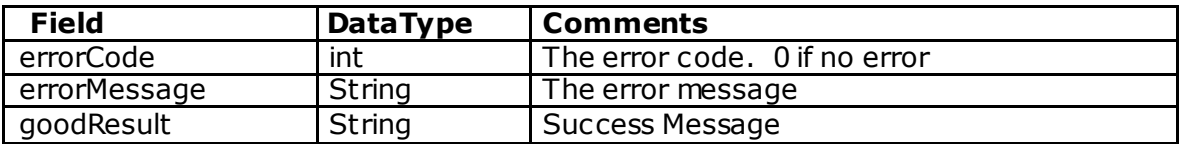

#### **SvJobServiceResult (subclass of SvResult)**

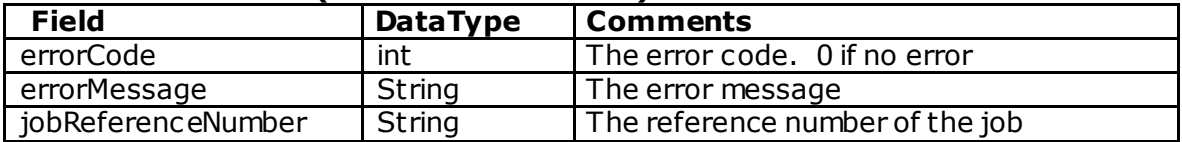

# **SvJobActionUpdate**

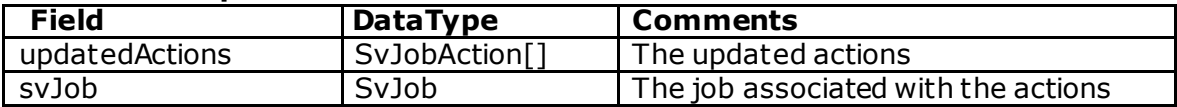

#### **SvUserAction**

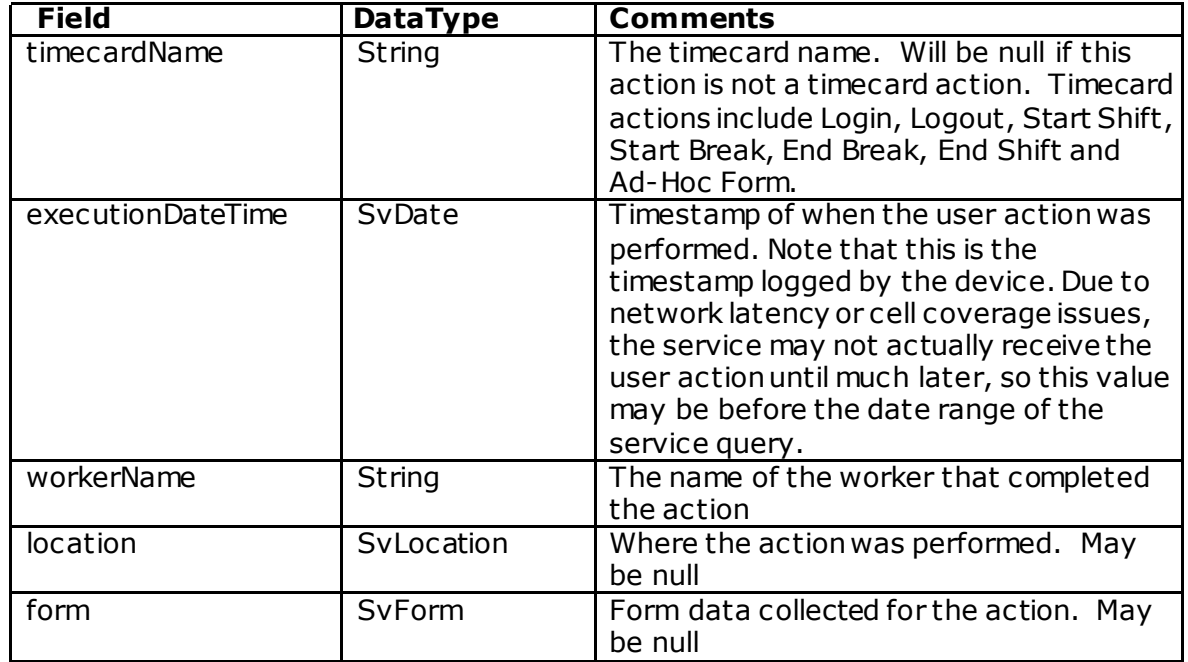

#### **SvMessage**

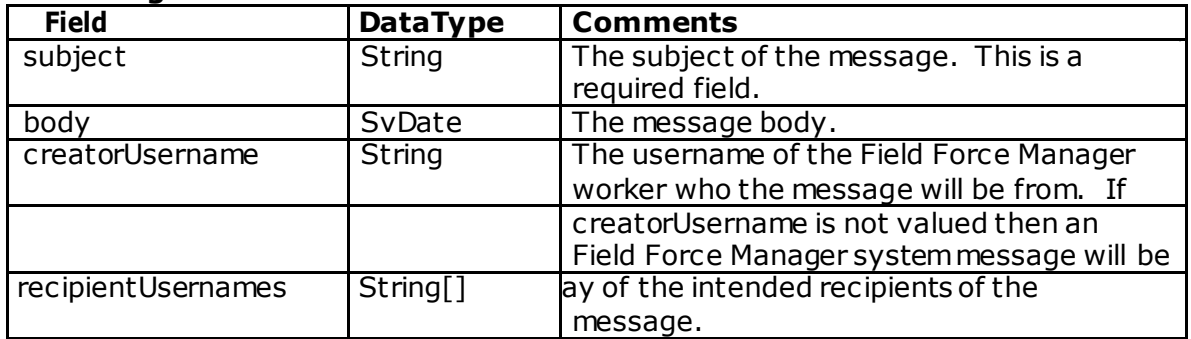

#### **SvTimesheet**

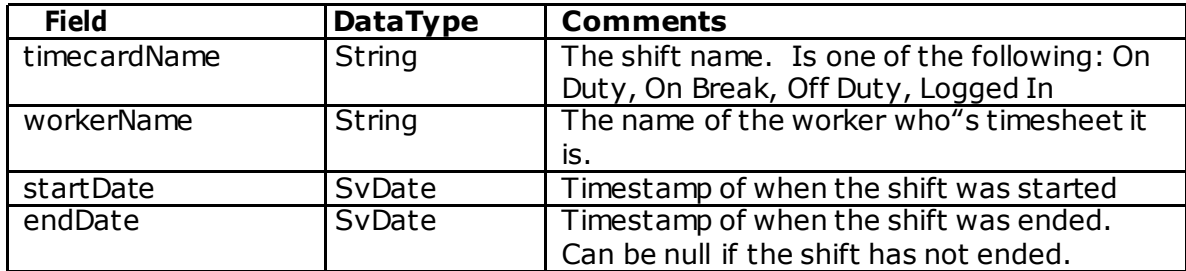

#### **SvJobAction**

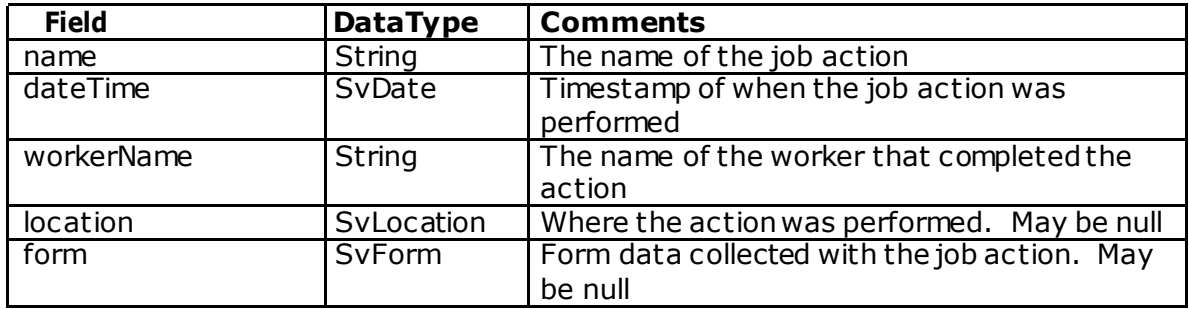

#### **SvForm**

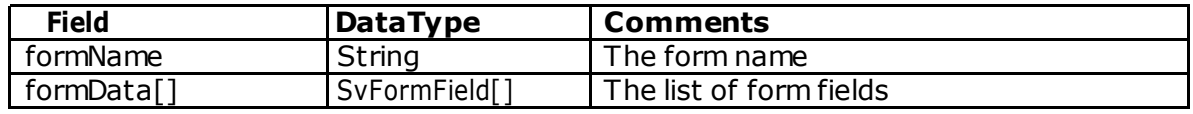

## **SvFormField**

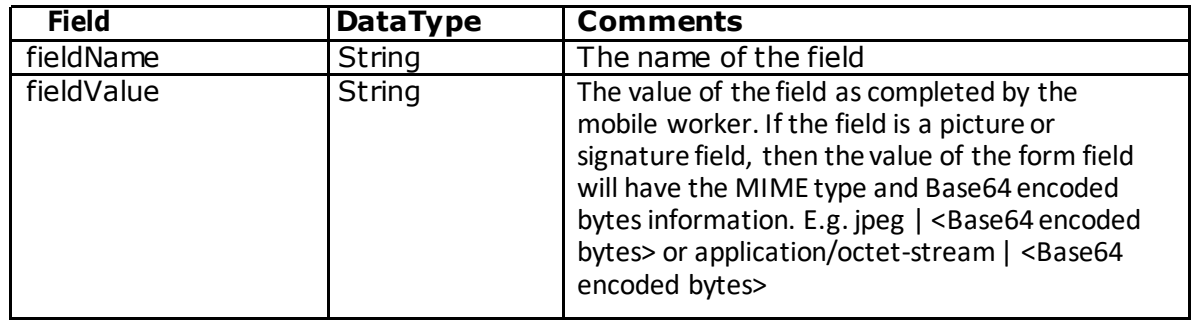

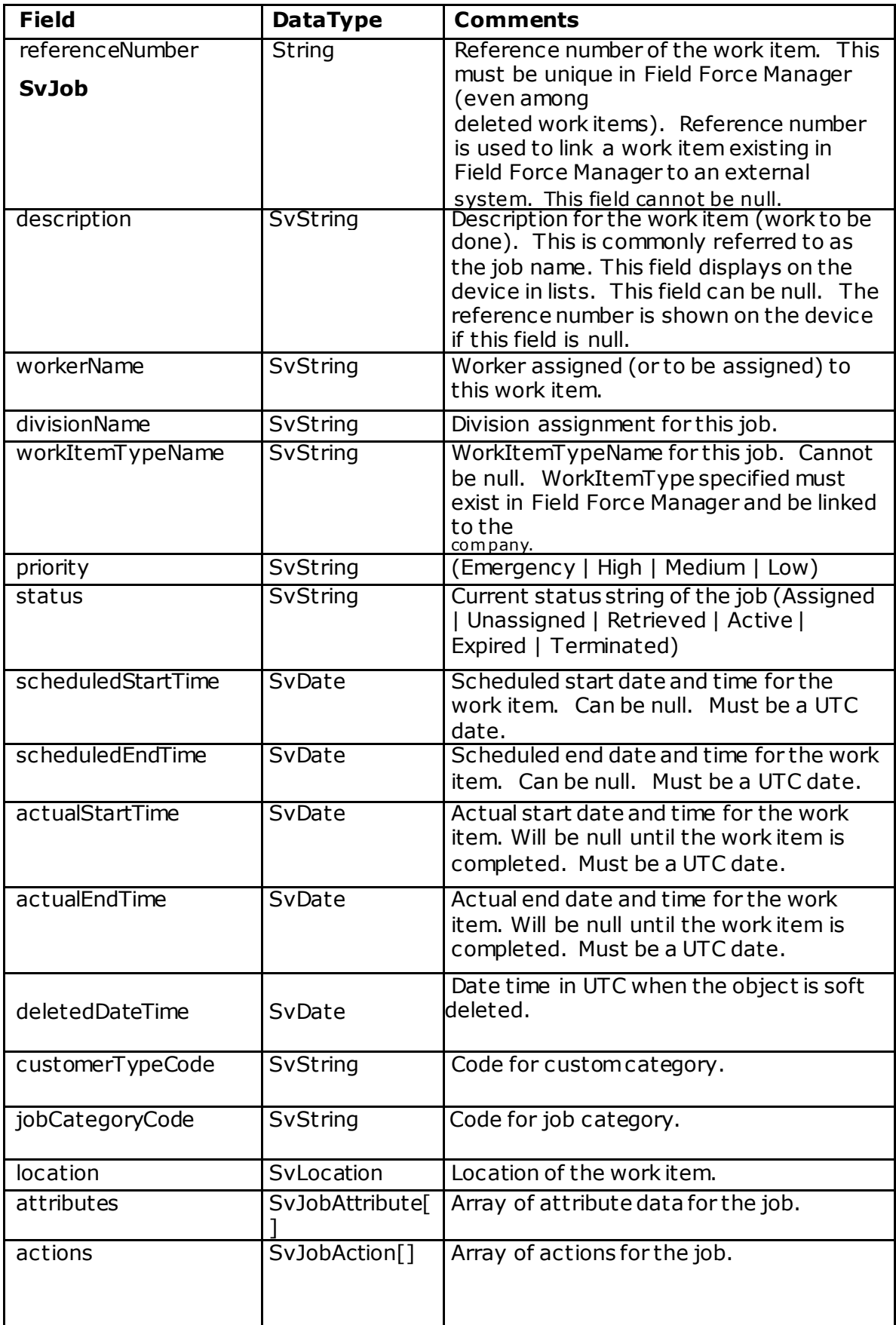

## **SvJobExt- SubClass of SvJob**

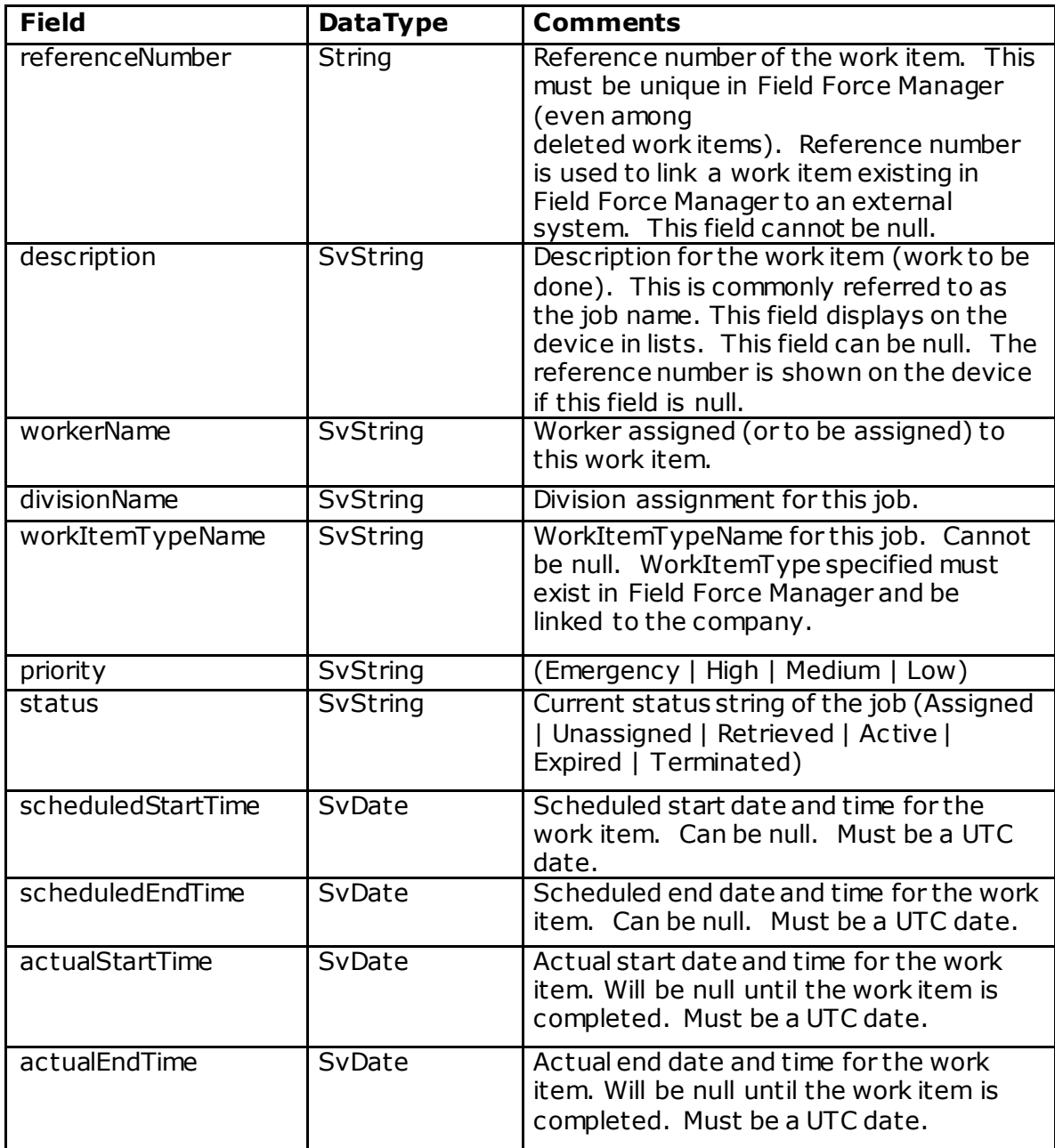

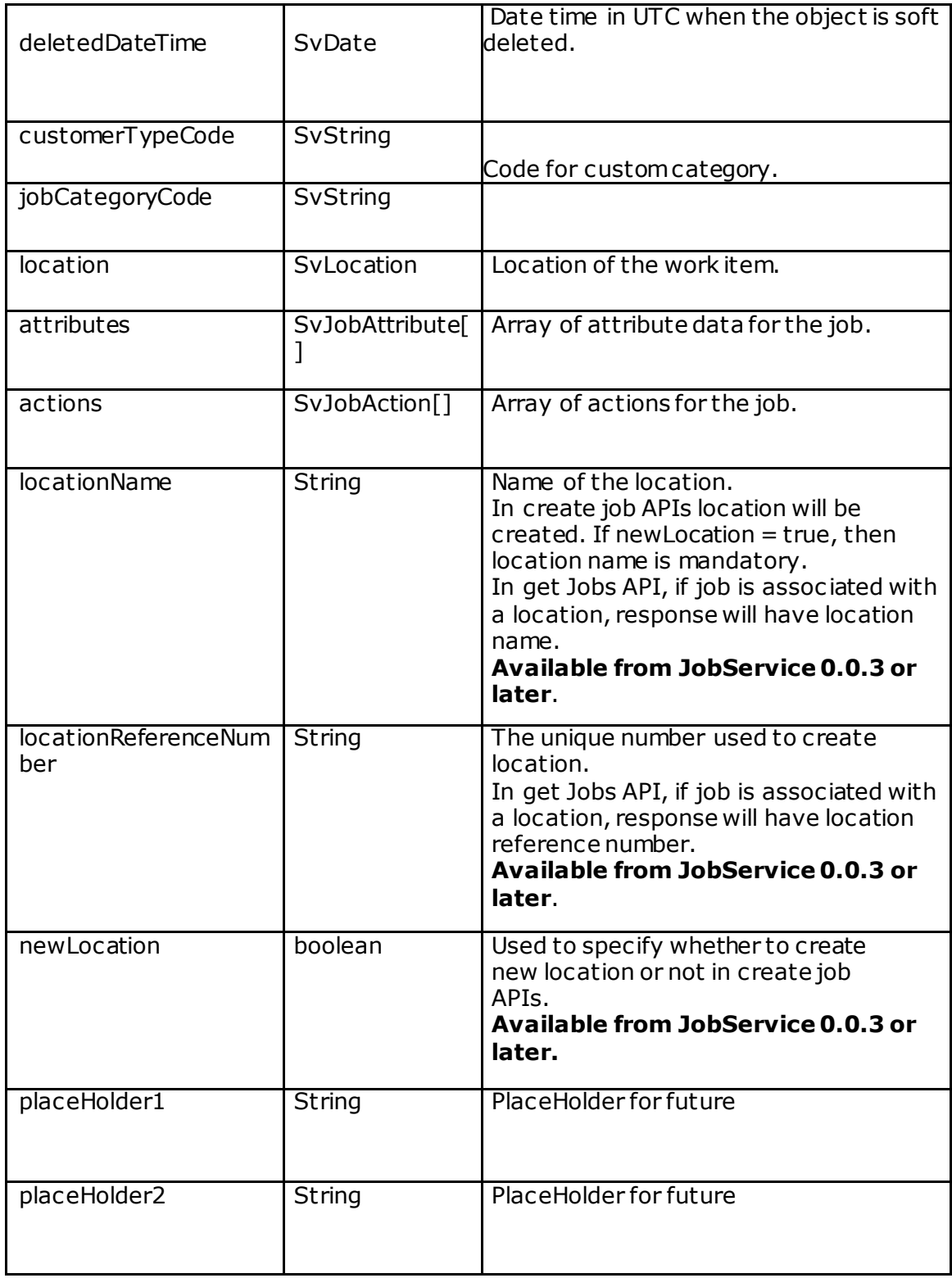

## **SvcJob - SubClass of SvJobExt**

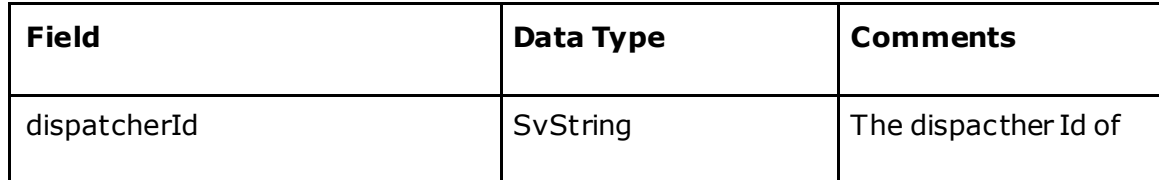

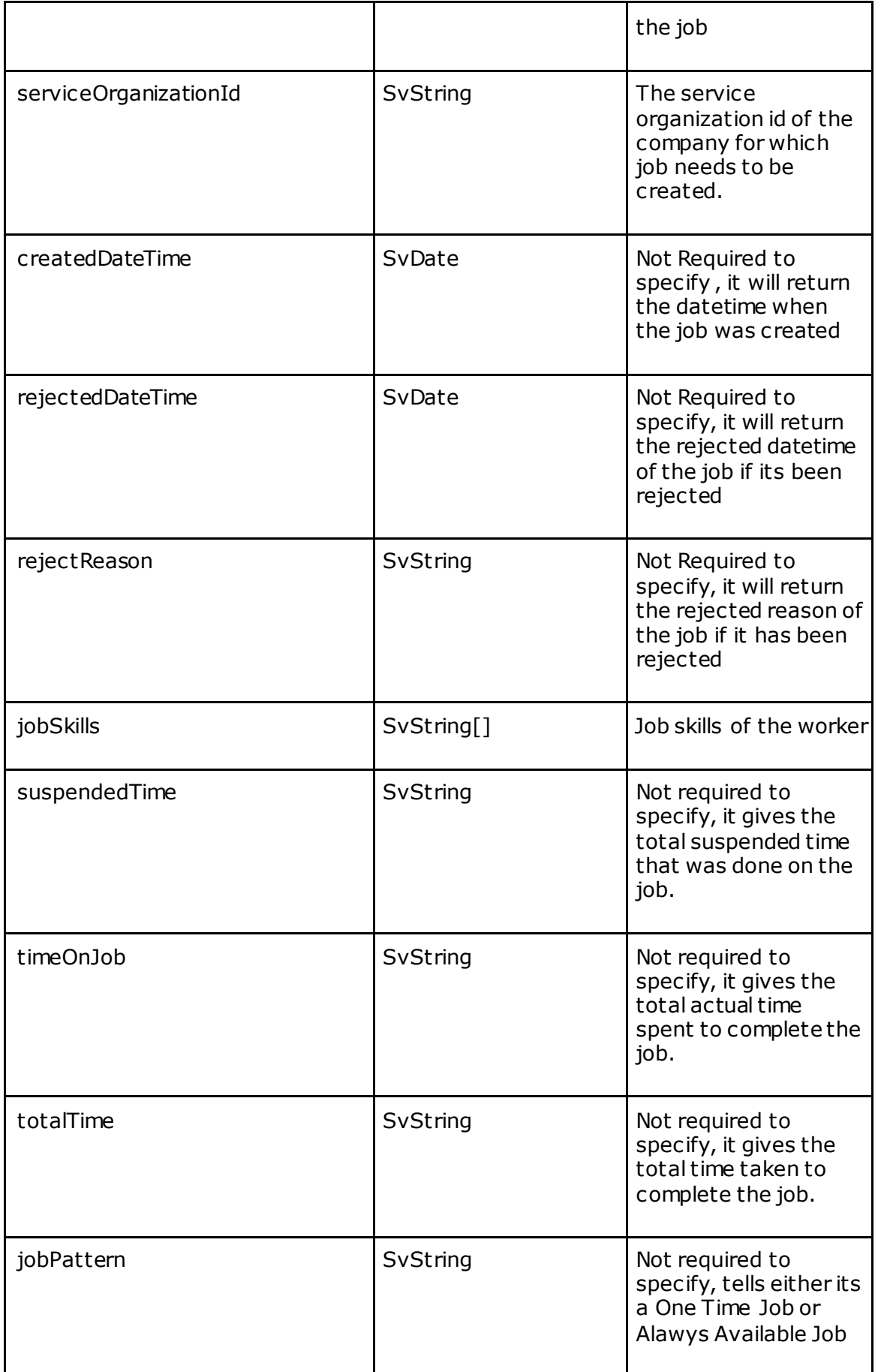

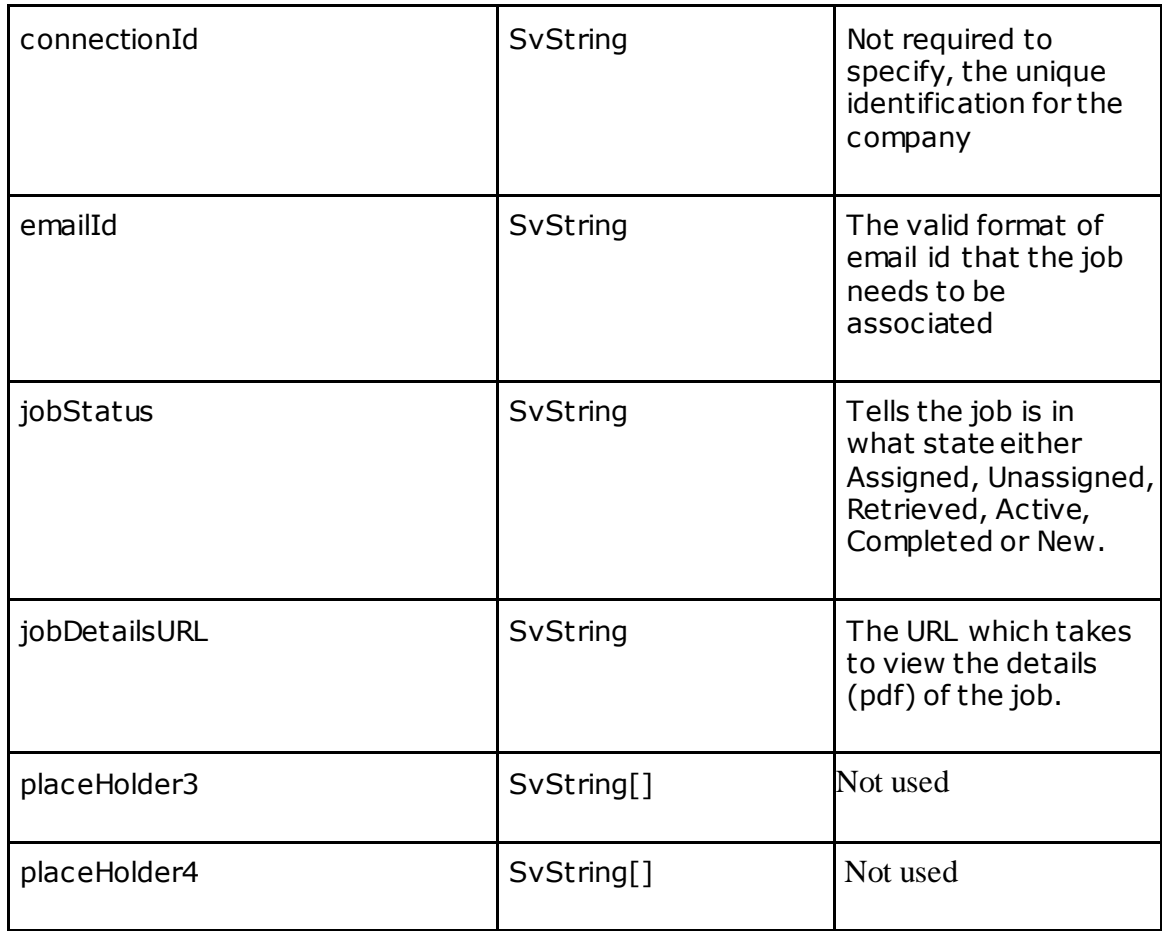

# **SvcJobActionUpdate**

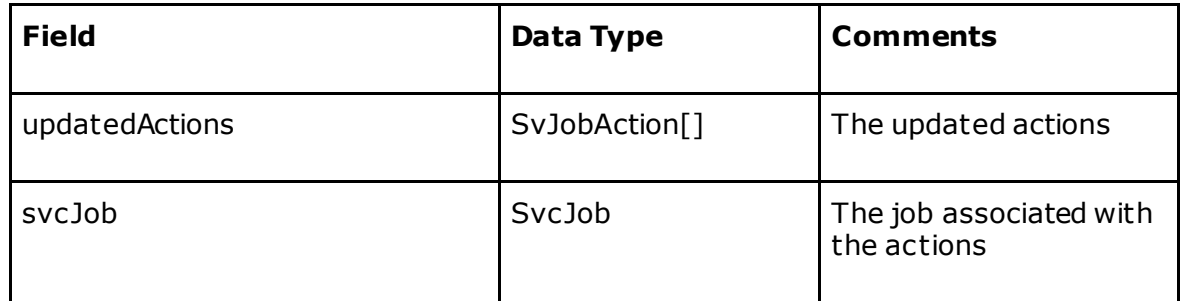

# **SvcJobExt- SubClass of SvcJob (v0.0.4)**

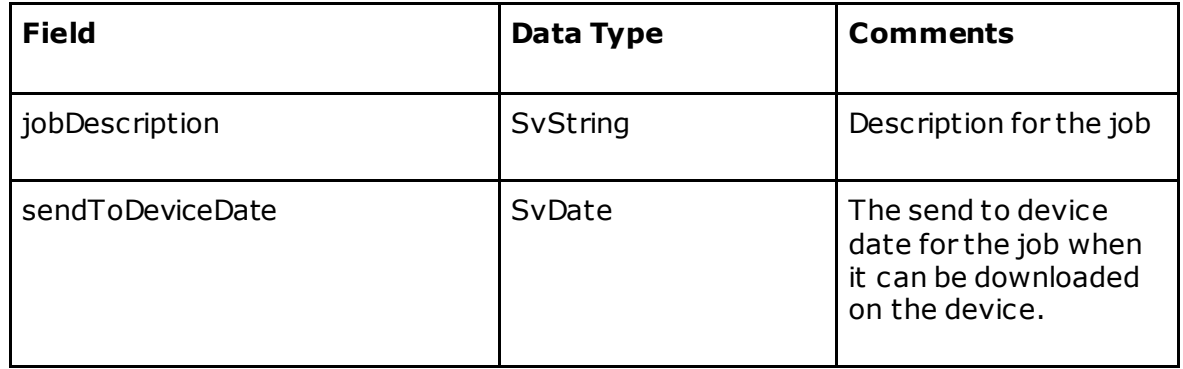

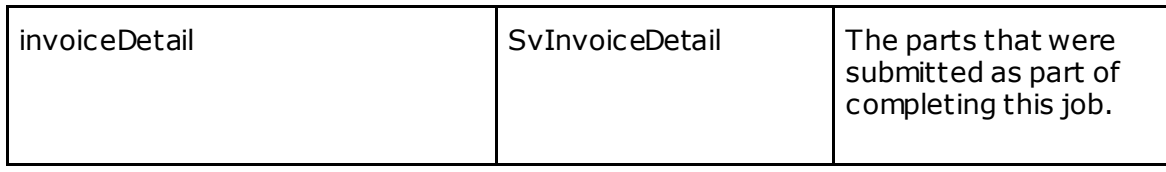

# **SvInvoiceDetail (v0.0.4)**

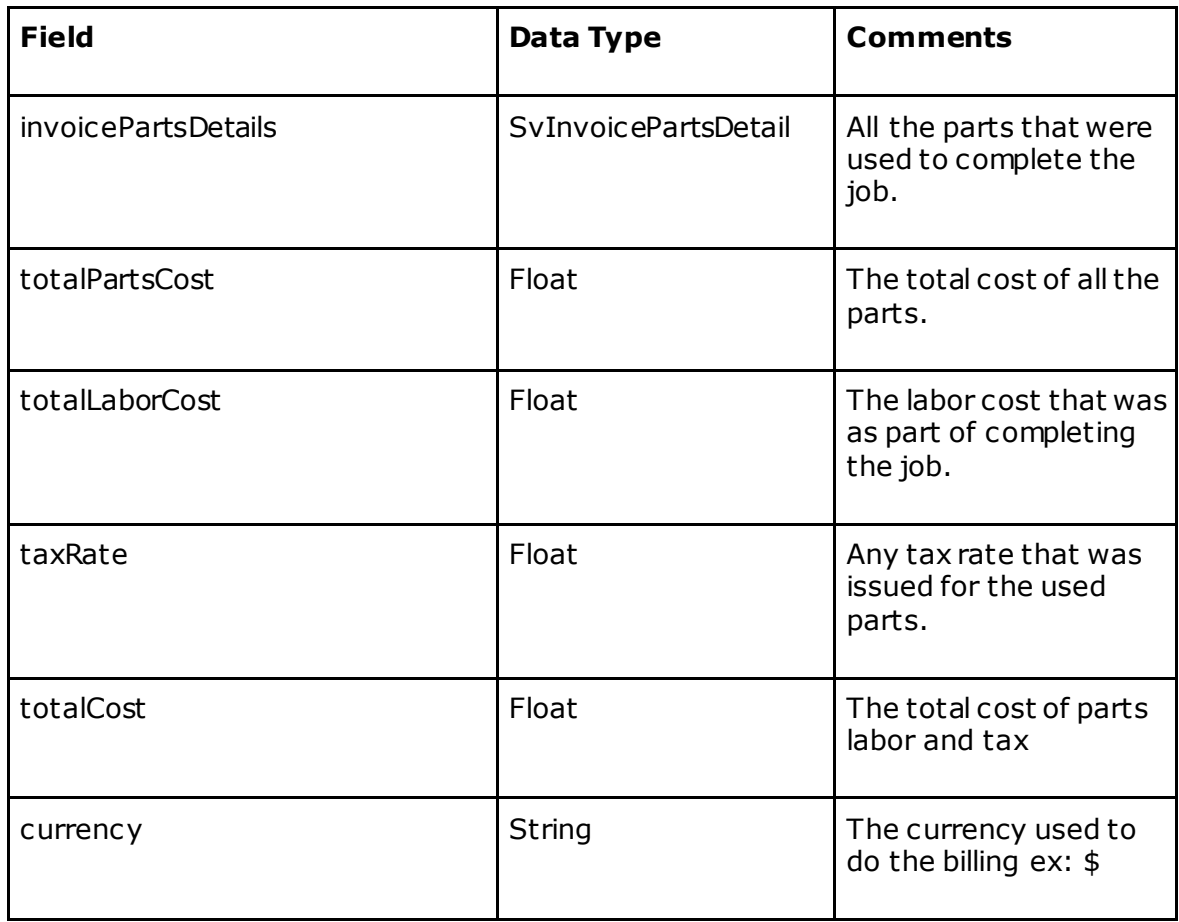

# **SvInvoicePartsDetail (v0.0.4)**

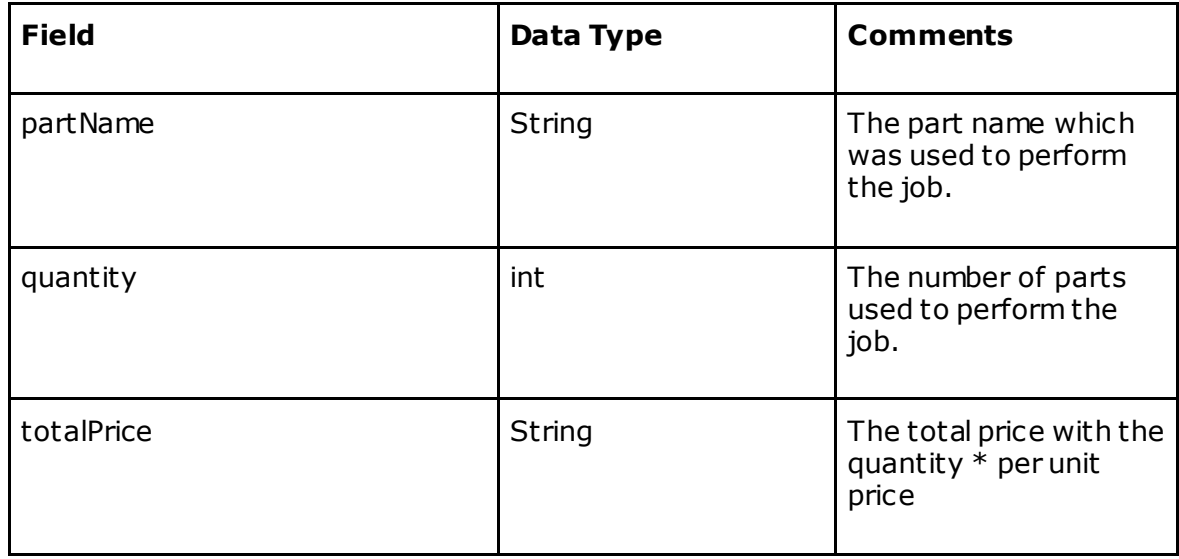

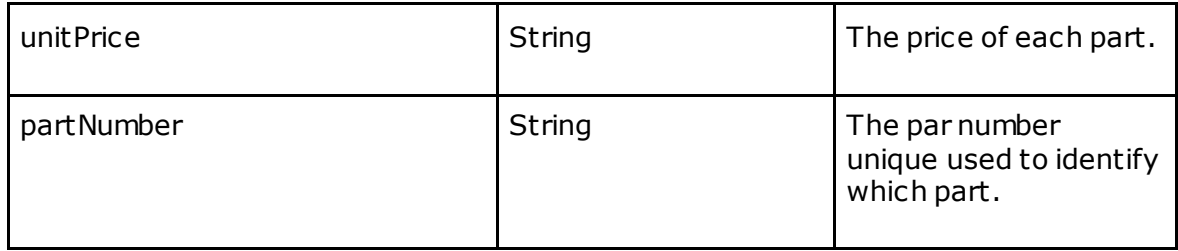

# **SvcJob5- SubClass of SvcJob (v0.0.5)**

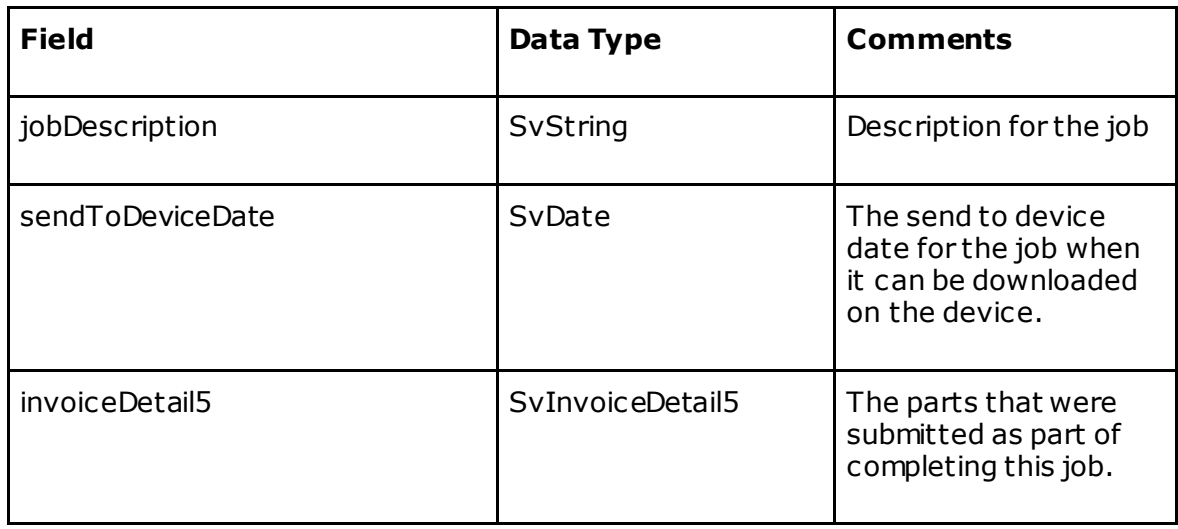

# **SvInvoiceDetail5 (v0.0.5)**

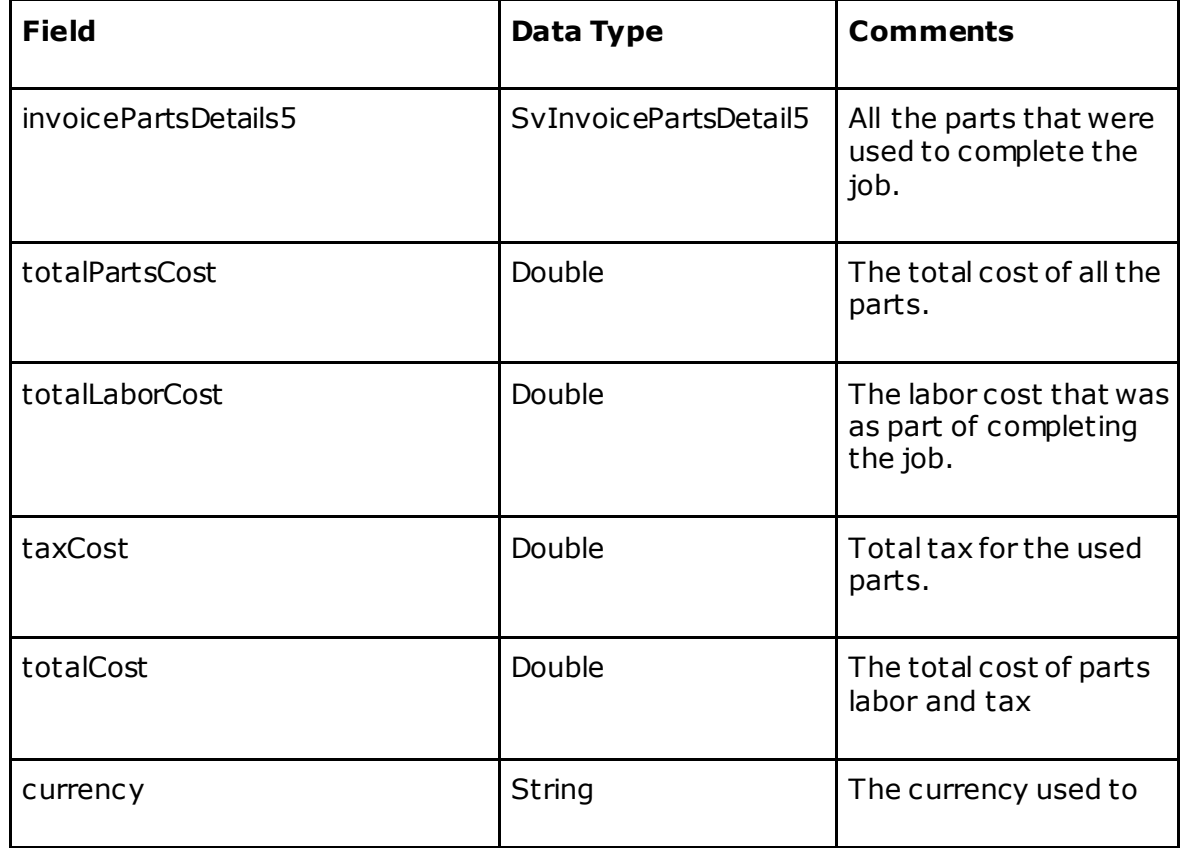

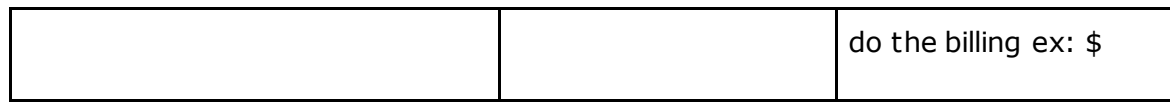

# **SvInvoicePartsDetail5 (v0.0.5)**

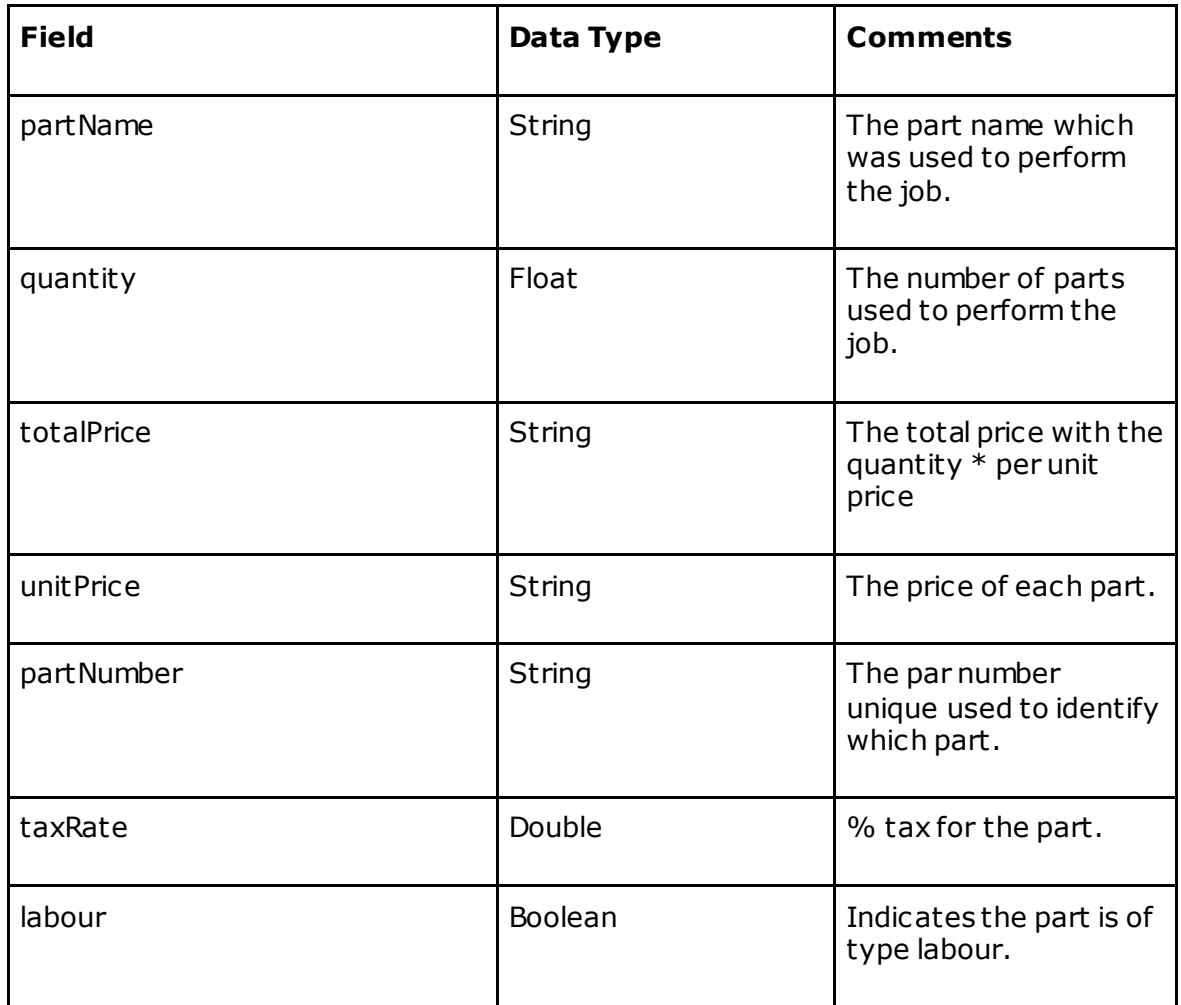

## **SvcJobExtActionUpdate**

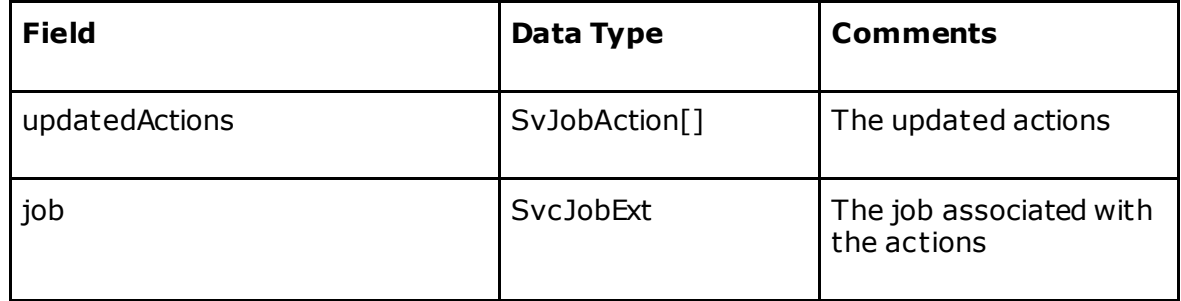

#### **SvJobAttribute**

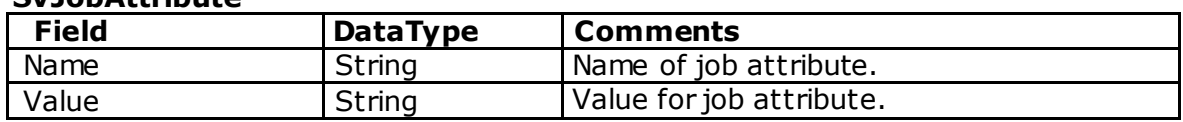

**SvCompany**

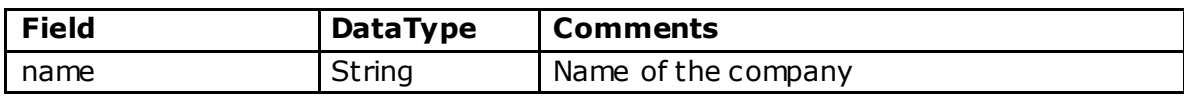

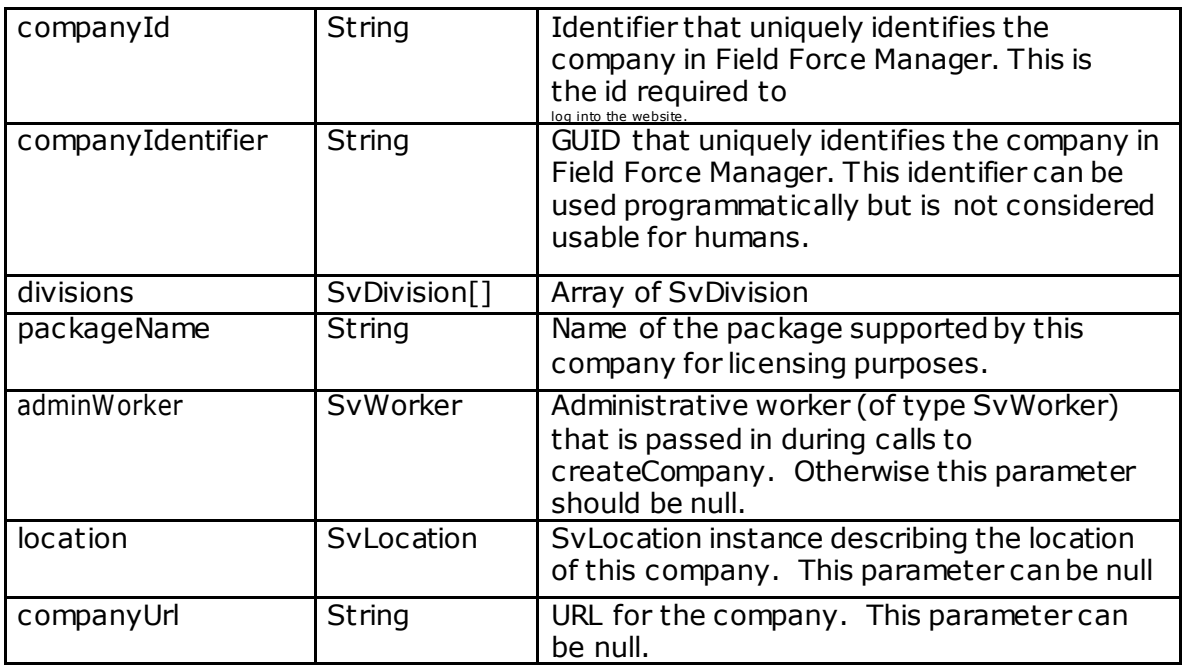

#### **SvDate**

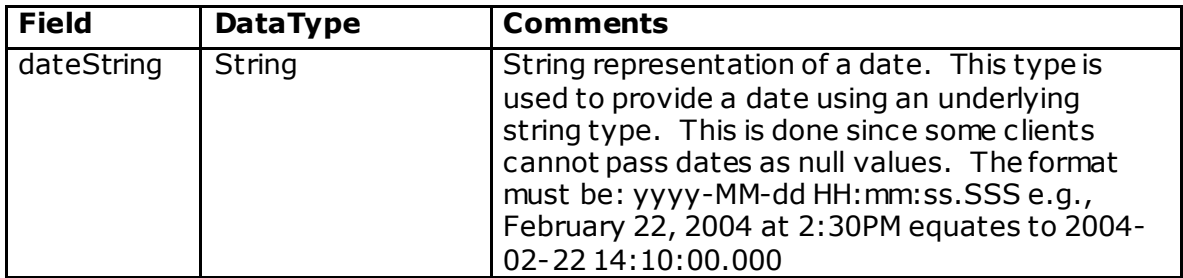

#### **SvDivision**

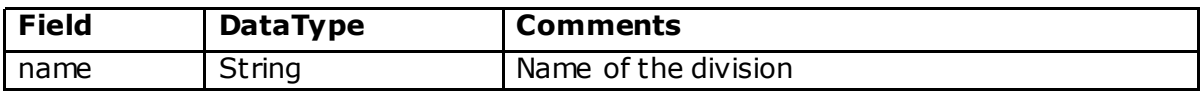

#### **SvGpsPosition**

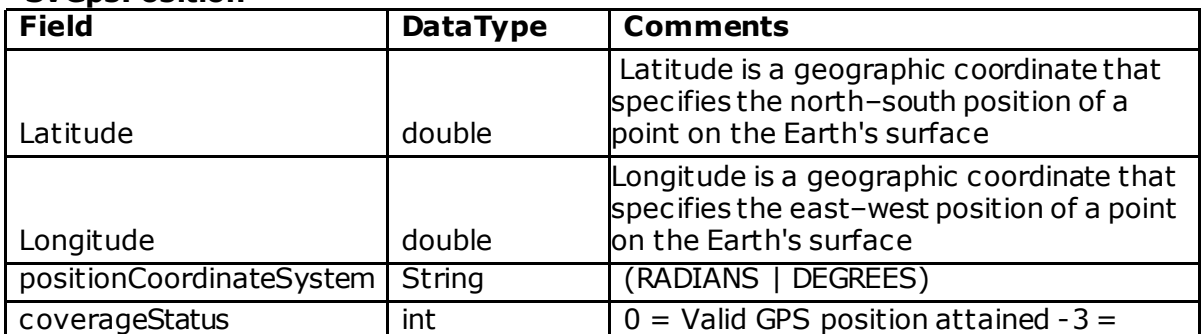

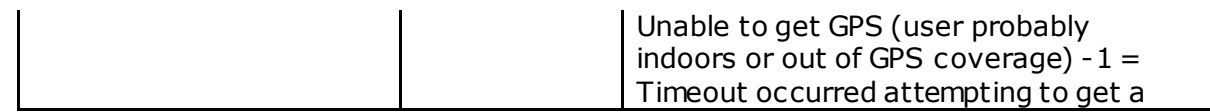

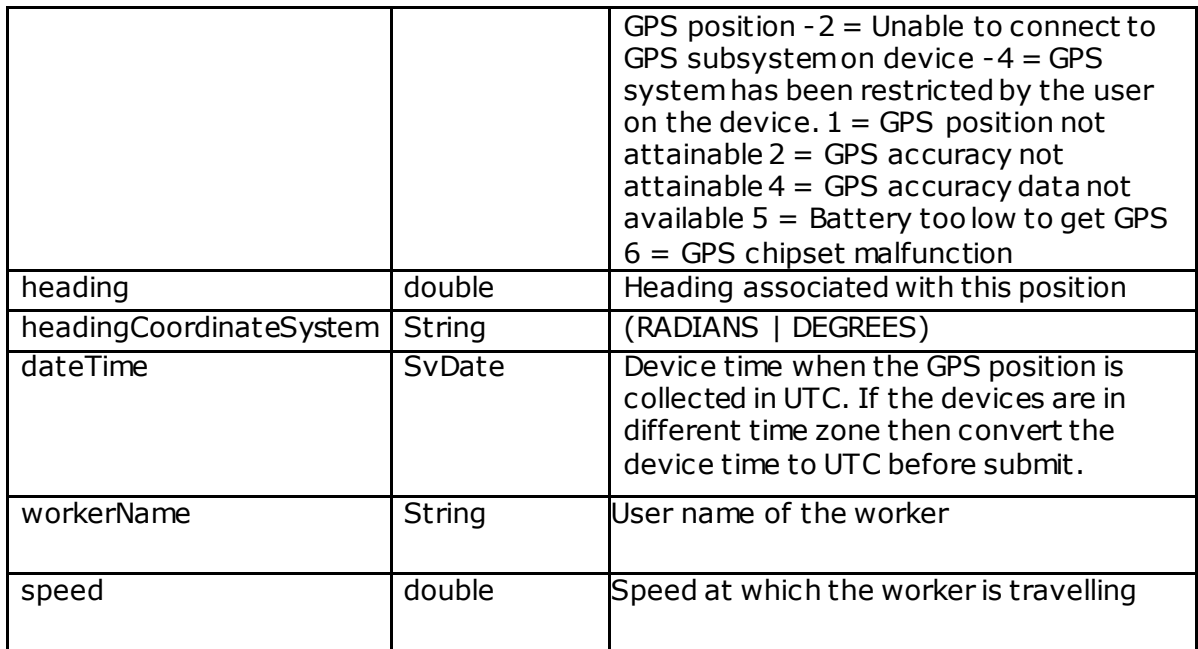

## **SvLocation**

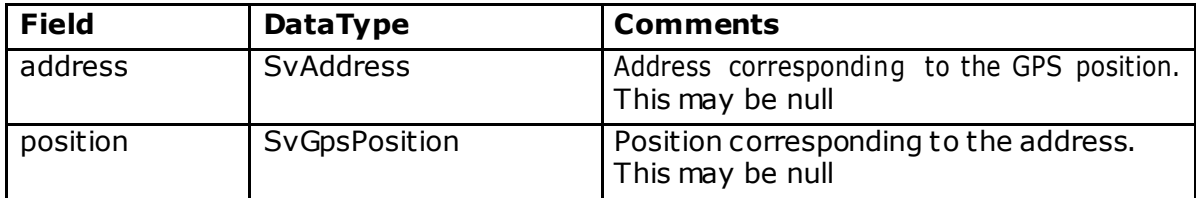

# **SvAddress**

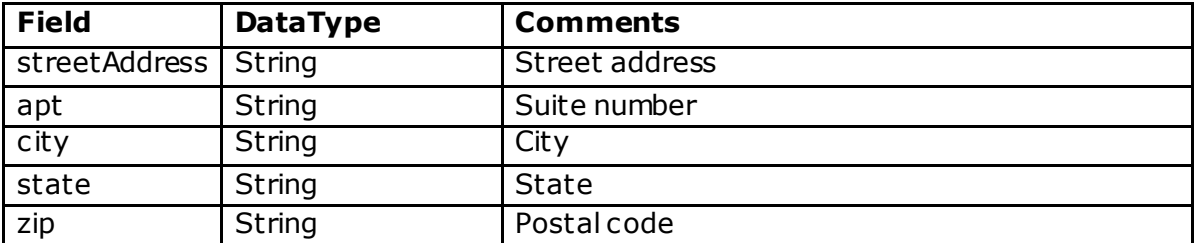

#### **SvWorker**

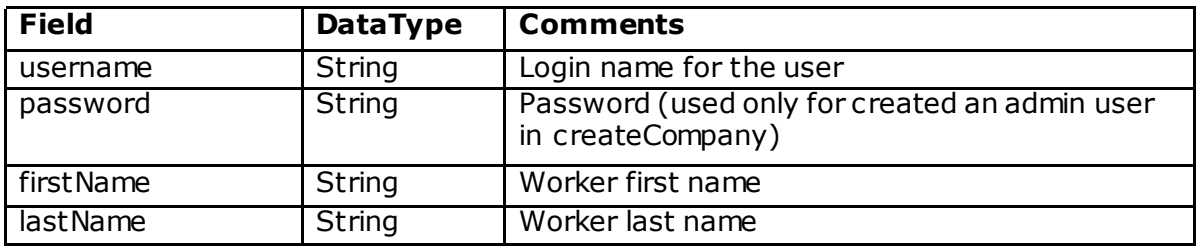

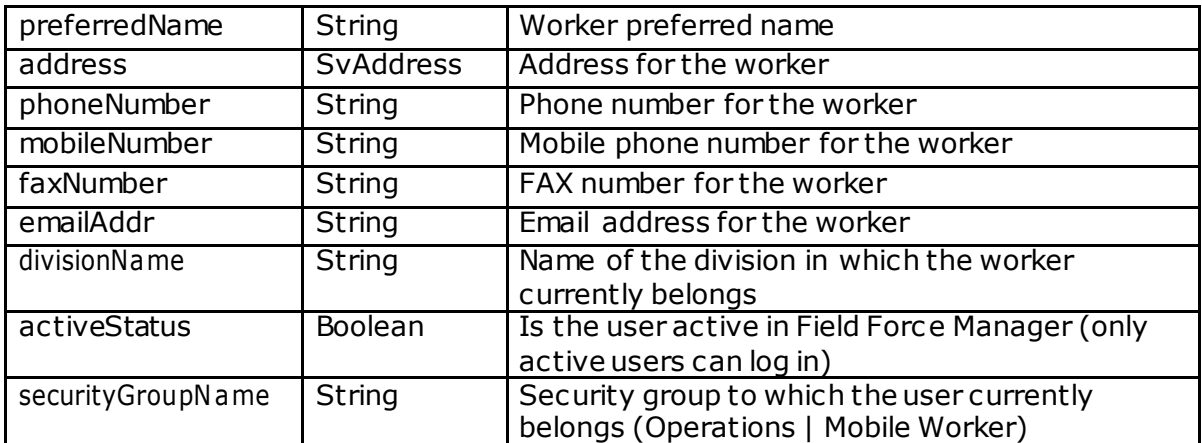

#### **svLocationExt**

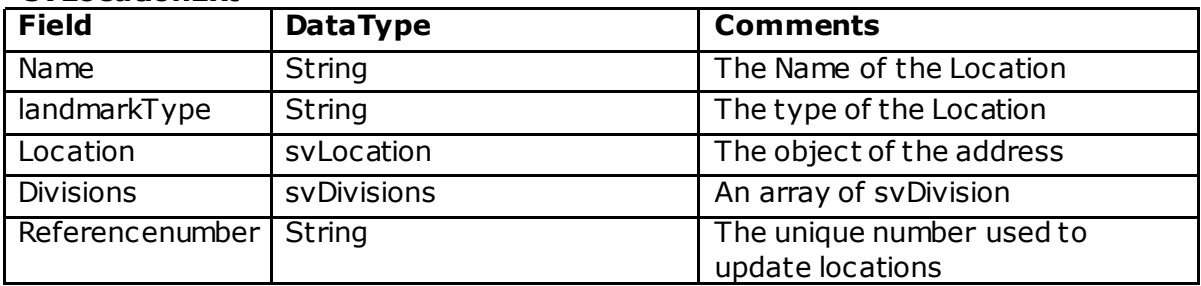

## **SvWorkzone**

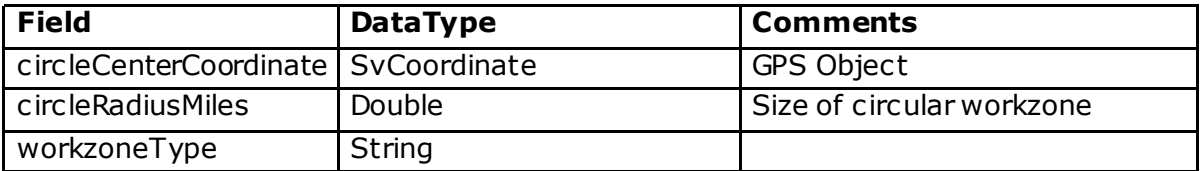

#### **SvCoordinate**

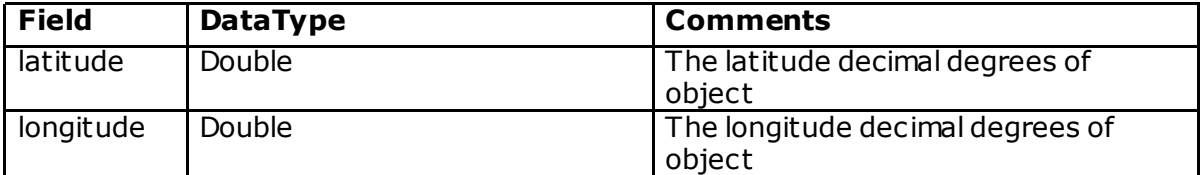

#### **SvFiredAlert**

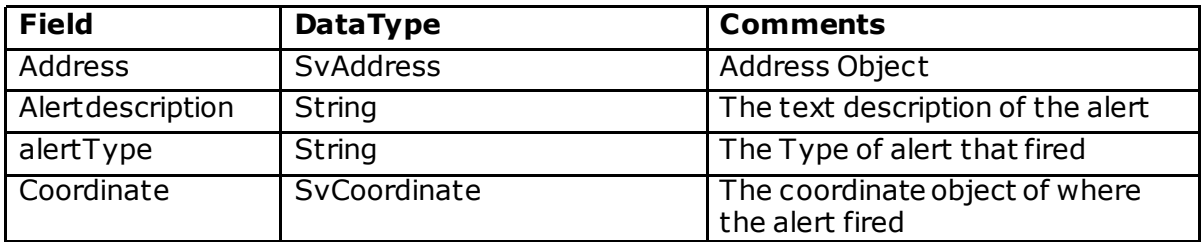

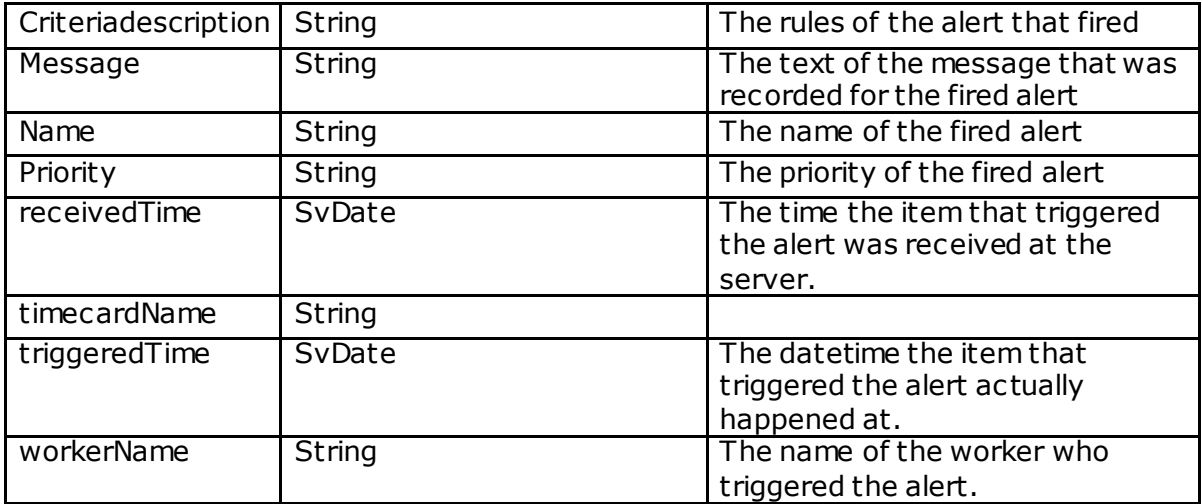

## **SvStopTravel**

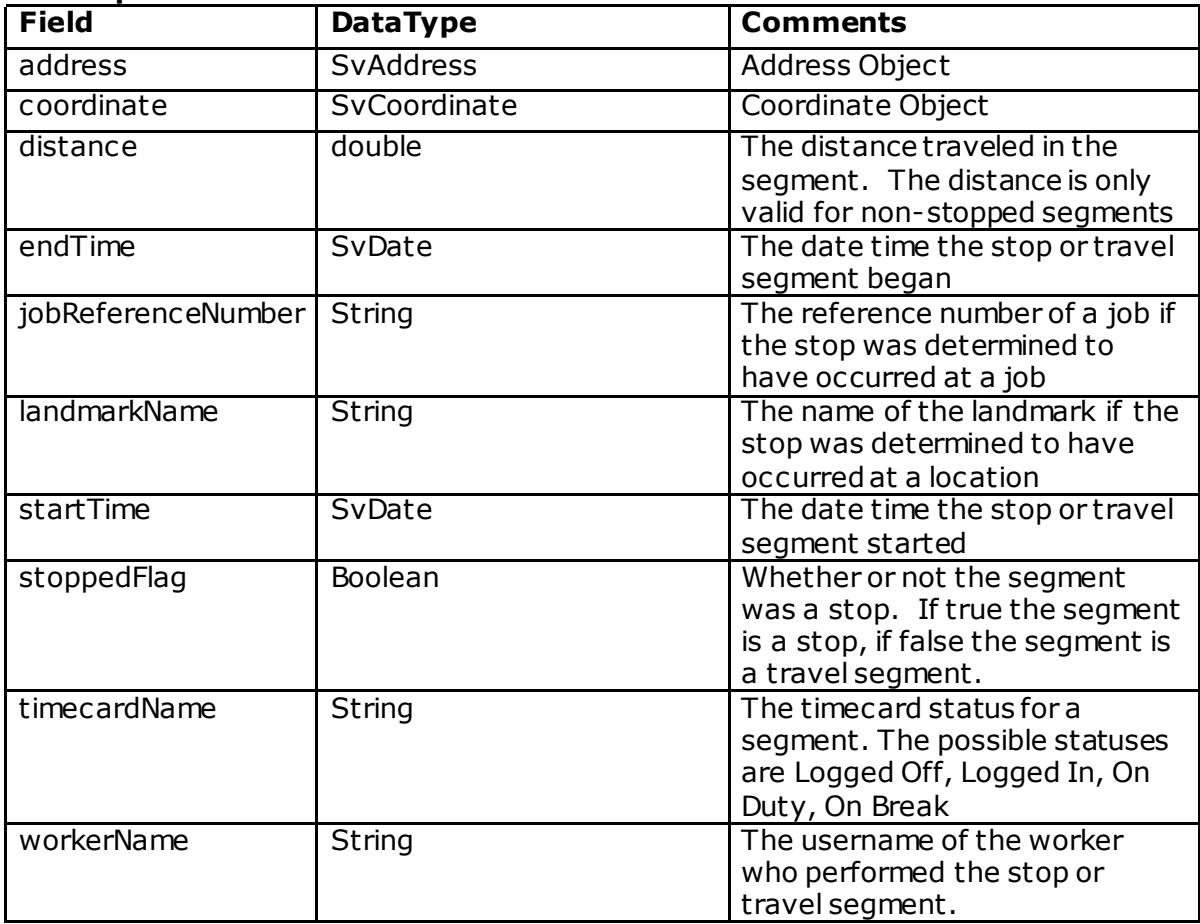

# **Mileage Web Service**

The mileage web service gives the access to the trip data. It provides all the trip information and also calculates the trip distance, total expenses, duration of the trip.

There are 3 API published for the Mileage feature.

# **Interfaces**

# **getTrips**

Provides all the trips for the requested customer id for the given date range. The date range should not exceed 90 days.

#### **Method Signature**

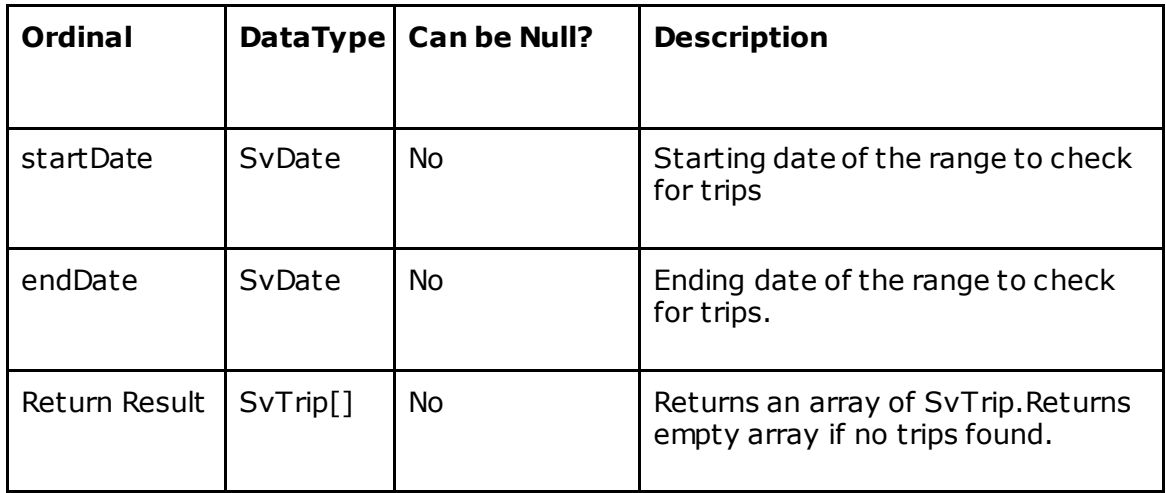

#### **Validation Errors**

- "The start date cannot be null." thrown if the start date is null
- "The end date cannot be null." thrown if the end date is null
- "The end date must be after the start date." thrown if the start date is after the end date.
- "You are only allowed to query for 90 days of data at a time." thrown if an attempt is made to query for more than 90 days of data.

# **getTripsByWorker**

This API provides the entire trip done by the requested worker for the given time

#### range. **Method Signature**

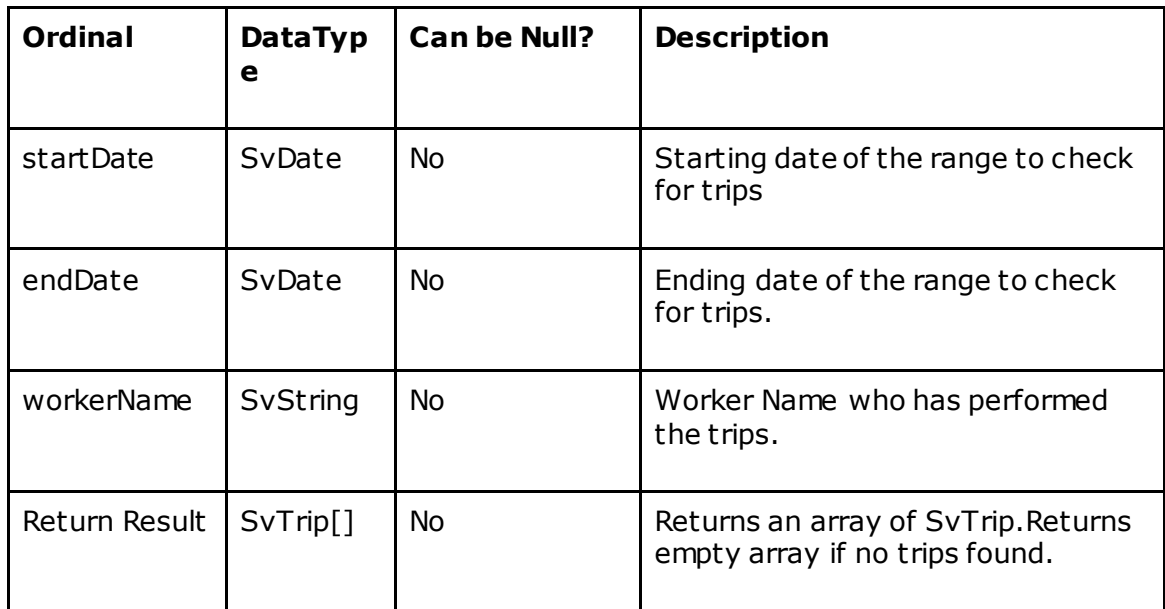

#### **Validation Errors**

- "The start date cannot be null." thrown if the start date is null
- $\bullet$  "The end date cannot be null." thrown if the end date is null
- "The end date must be after the start date." thrown if the start date is after the end date.
- "You are only allowed to query for 90 days of data at a time." thrown if an attempt is made to query for more than 90 days of data.
- "The worker name cannot be null." Thrown if the workerName is null or blank.
- "Could not find a worker with the username." Thrown if the worker corresponding to the input workerName cannot be found.

# **getTripsByJob**

This API provides all the trip data associated with the requested Job for the given time range.

#### **Method Signature**

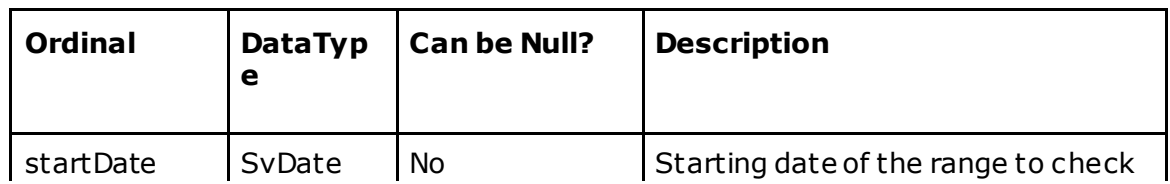

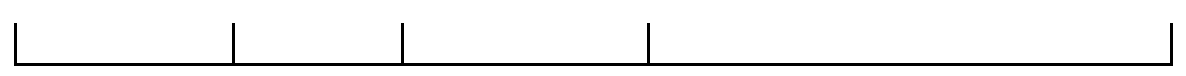

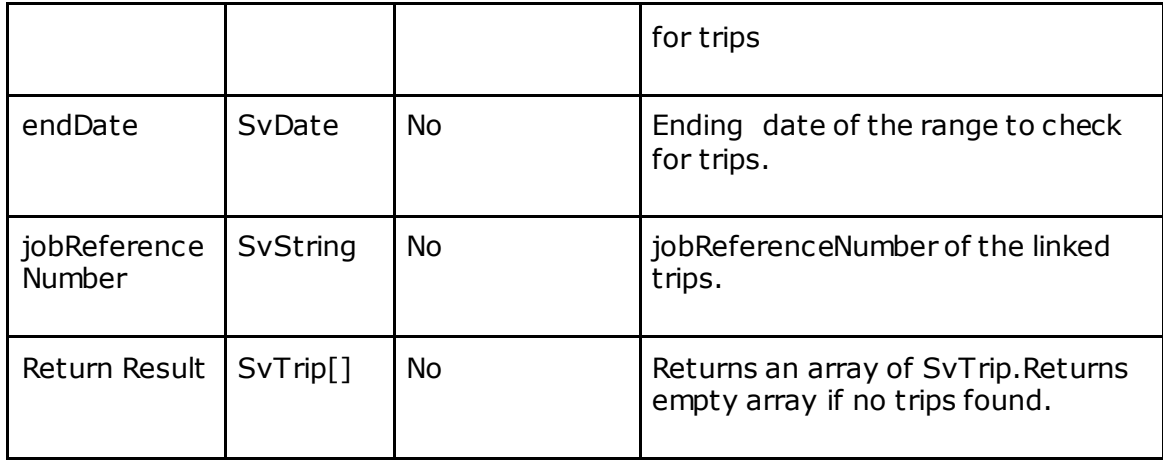

#### **Validation Errors**

- "The start date cannot be null." thrown if the start date is null
- "The end date cannot be null." thrown if the end date is null
- "The end date must be after the start date." thrown if the start date is after the end date.
- "You are only allowed to query for 90 days of data at a time." thrown if an attempt is made to query for more than 90 days of data.
- "The jobReferenceNumber cannot be null." Thrown if jobReferenceNumber is null Or blank.
- "Could not find a job with the jobReferenceNumber." Thrown if the job corresponding to the input jobReferenceNumber cannot be found.

# **Interface Objects**

**SvTrip**

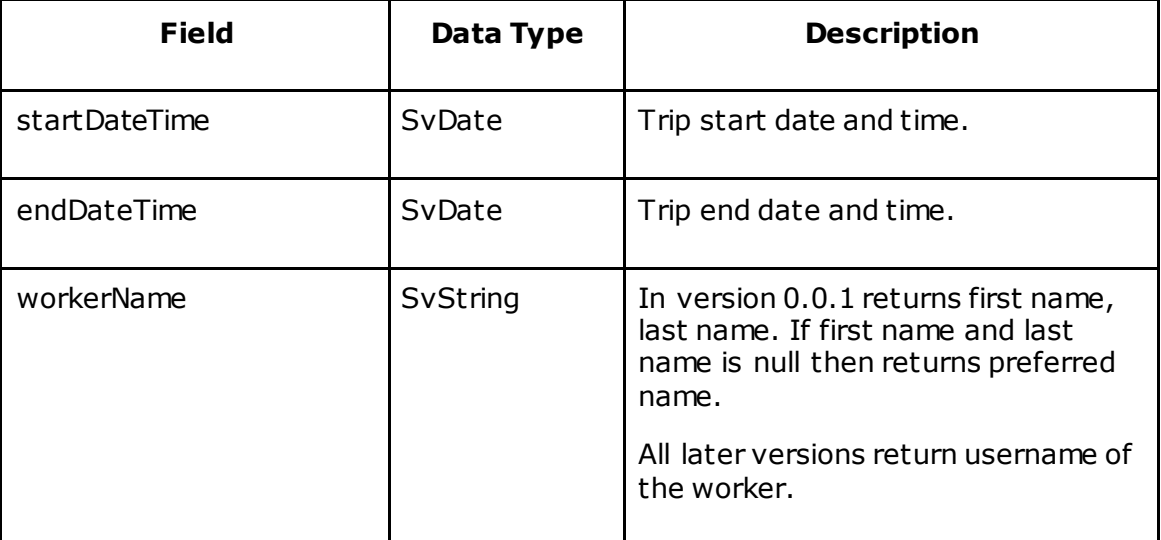

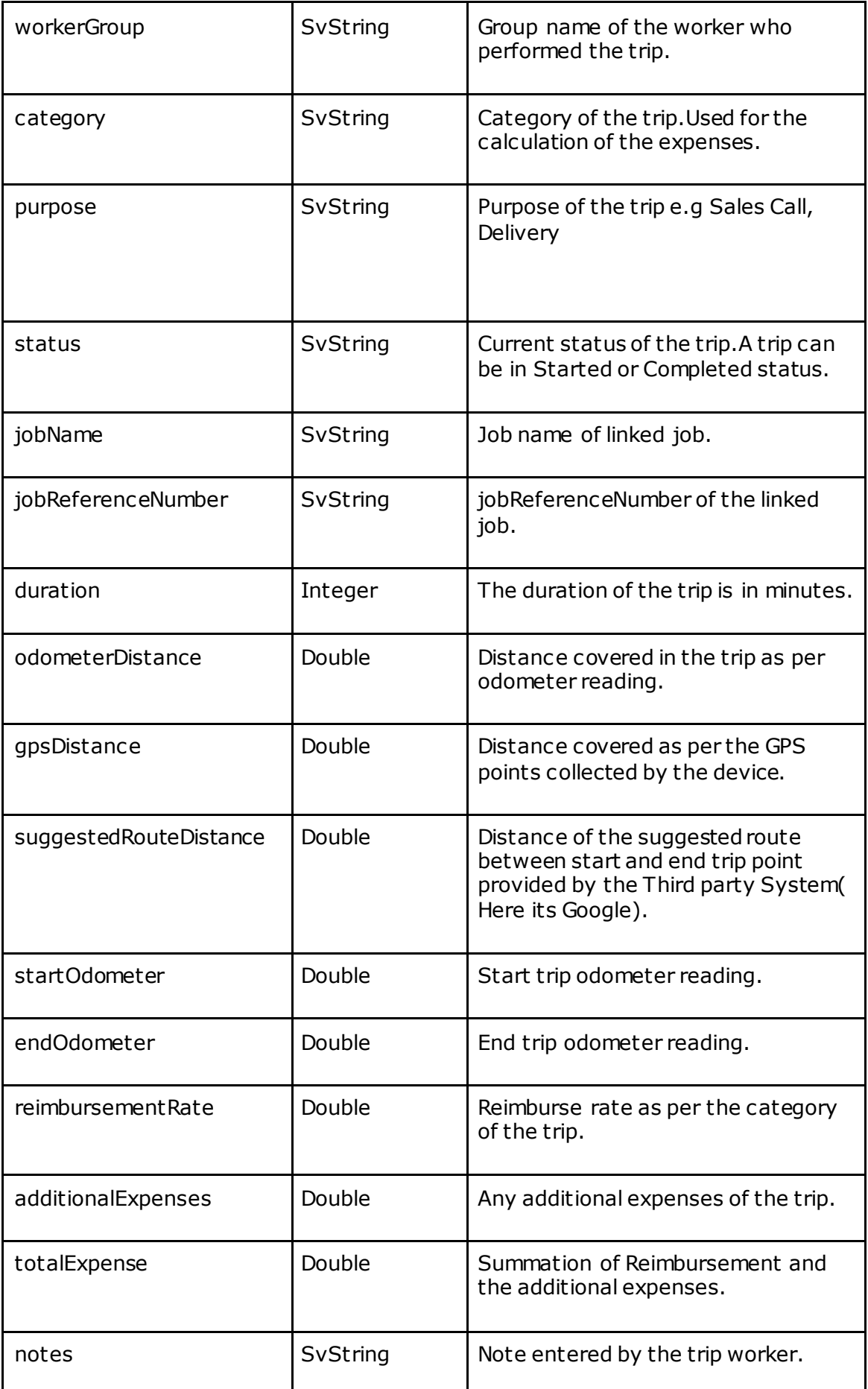

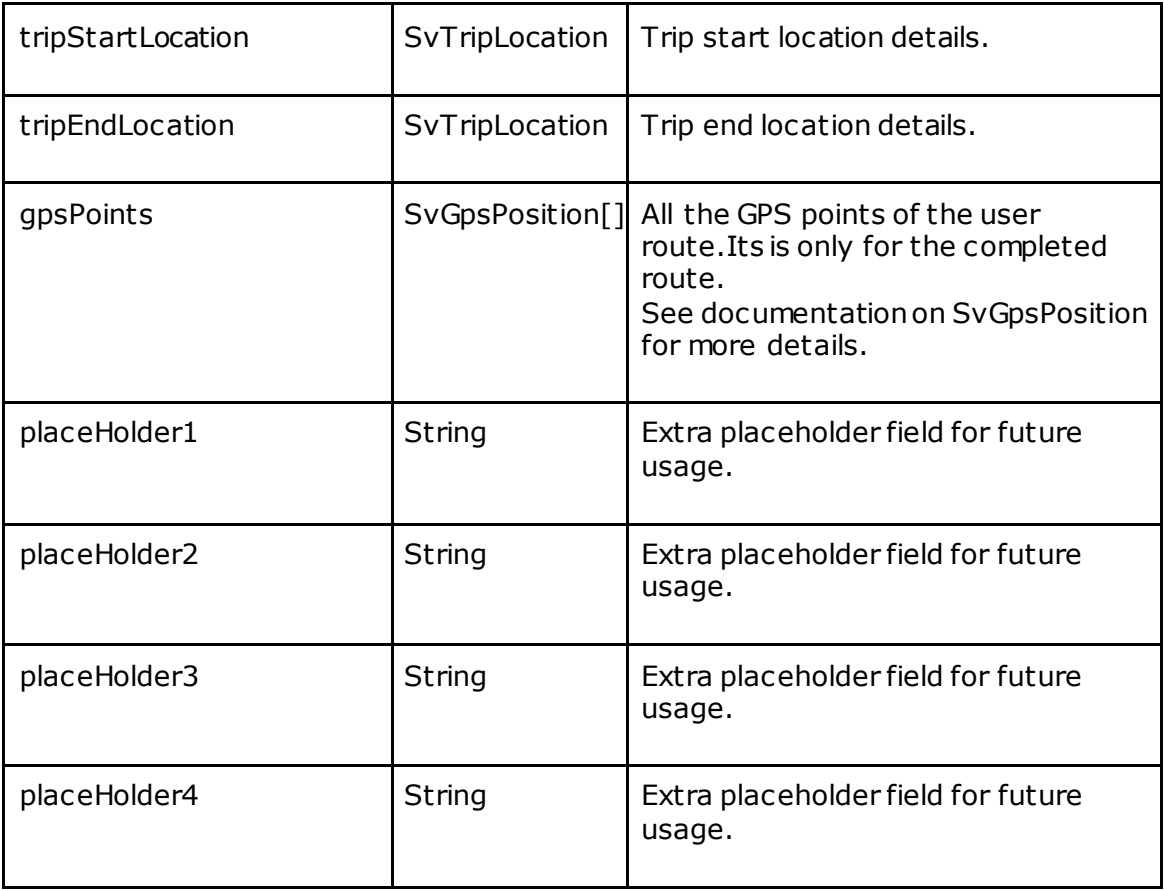

# **SvTripLocation**

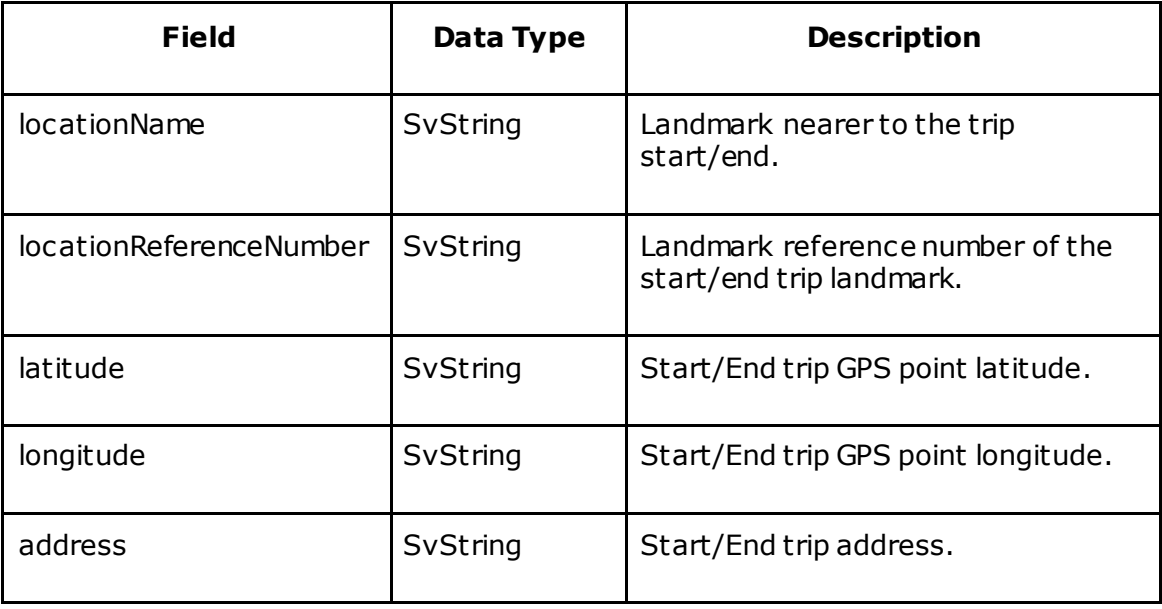